# **UNIVERSIDAD NACIONAL DANIEL ALCIDES CARRIÓN FACULTAD DE INGENIERÍA**

**ESCUELA DE FORMACIÓN PROFESIONAL DE INGENIERÍA CIVIL**

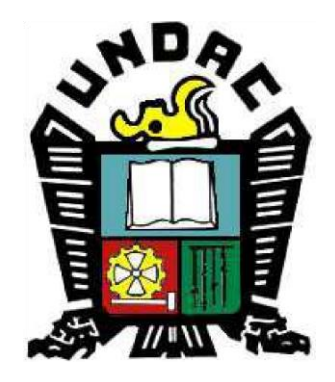

**T E S I S**

# **Evaluación estructural y económica entre zapatas aisladas y losas de cimentación, Pasco 2022**

**Para optar el título profesional de:**

**Ingeniero Civil**

 **Autor:**

**Bach. Johann Pierre LOPEZ VALERIO**

 **Asesor:** 

 **Dr. Luis Villar REQUIS CARBAJAL**

**Cerro de Pasco – Perú – 2023**

# **UNIVERSIDAD NACIONAL DANIEL ALCIDES CARRIÓN FACULTAD DE INGENIERÍA**

**ESCUELA DE FORMACIÓN PROFESIONAL DE INGENIERÍA CIVIL**

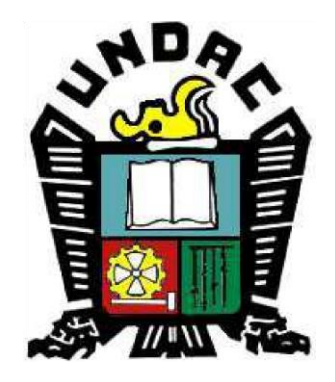

**T E S I S**

# **Evaluación estructural y económica entre zapatas aisladas y losas de cimentación, Pasco 2022**

**Sustentada y aprobada ante los miembros de jurado:**

**Dr. Hildebrando Anival CONDOR GARCÍA Mg. José Germán RAMIREZ MEDRANO**

**PRESIDENTE MIEMBRO** 

 **Mg. Pedro YARASCA CORDOVA**

**MIEMBRO**

#### **DEDICATORIA**

<span id="page-2-0"></span>El presente estudio lo dedico primeramente a Dios, por darme la vida, salud y darme su bendición en todo momento.

Dedicado a mi madre Ana Valerio Ocaña, por su apoyo todos estos años, sin ella este logro no sería posible.

Dedicado a mis primos hermanos Bryan y Brandon, por su lealtad y afecto hacia mi todo este tiempo.

Dedicado a mis tíos Víctor, David, Regulo, Rolando, que cada uno me enseñó algo importante y se comportaron como padres para mí.

Y a Emily por la motivación y empeño que muestra constantemente y me ayuda en todo momento a no rendirme.

i

#### **AGRADECIMIENTO**

<span id="page-3-0"></span>Mi agradecimiento a la gran trinidad Padre, Hijo y Espíritu santo, por darme salud y vida, por acompañarme y no dejarme nunca, dándome la victoria en este momento importante.

Mi agradecimiento a mi madre quien me forjó en el estudio brindándome su apoyo incondicional y estima.

Mi agradecimiento a todos mis familiares por su gran cariño hacia mí, quienes me motivaron en mis estudios.

Mi agradecimiento a quienes fueron mis docentes de facultad de Ing. Civil en la UNDAC, por su paciencia y enseñanzas.

Mi agradecimiento a mis amigos y amigas quienes me acompañaron en la universidad, también por compartir ideas y anécdotas.

#### **RESUMEN**

<span id="page-4-0"></span>El proyecto de investigación plantea como problema general ¿Qué efectos produce la suma de material de concreto y de acero en la ejecución de una zapata aislada y una losa de cimentación, relacionar los resultados de los dos diseños referente al precio de material y cuantías? Con el objetivo general de, Determinar los efectos de la suma de material de concreto y de acero en la ejecución de una zapata aislada y una losa de cimentación, relacionar los resultados de los dos diseños referente al precio de material y cuantías.

Se presenta en el proyecto el método de diseño comparativo calculando económicamente zapatas aisladas y losa de cimentación maciza, el proyecto estipula a cada factor toma por dimensionamiento de cargas. Se aplicará la evaluación de cargas incluyendo el total elementos que interactúan en ello, también se considerara el estudio del terreno en la parte de geotecnia. Asimismo, ejecutar hallando la disposición del solicitado, donde se desarrollarán en programas de softwares como espécimen el ETABS, SAFE, S10, AUTOCAD y EXCEL, es donde se aplicará lo solicitado de cada elemento del terreno y se exportaran los planos estructurales.

En los resultados, se obtendría los costos y suma de materiales de concreto y de acero de estipulación a cada factor diseñado; generalizando se evaluará el total de costo de cada factor estructural, por tanto, se comparará la variación en porcentaje y concluirá con la mejor solución de diseño para la ejecución de cimentaciones en grandes edificaciones.

La metodología, el presente estudio es experimental, el propósito de este trabajo de investigación es utilizar el conocimiento obtenido al desarrollar una comparación entre los cálculos manuales.

**Palabras clave:** Concreto, acero, zapata aislada, losa de cimentación.

iii

#### **ABSTRACT**

<span id="page-5-0"></span>The research project addresses the general problem of "What effects does the combination of concrete and steel material have on the execution of an isolated footing and a foundation slab, and how do the results of the two designs relate to material costs and quantities?" With the overall objective of determining the effects of combining concrete and steel material in the execution of an isolated footing and a foundation slab, and comparing the results of the two designs in terms of material costs and quantities.

The project introduces a comparative design method, economically calculating isolated footings and solid foundation slabs. The project considers each factor based on load dimensioning. The evaluation of loads will encompass all interacting elements, including a geotechnical study of the terrain. Furthermore, the execution will involve determining the requested arrangement, which will be developed using software programs such as ETABS, SAFE, S10, AUTOCAD, and EXCEL. The requested aspects of each terrain element will be applied, and structural drawings will be generated.

In the results, the costs and quantity of concrete and steel materials for each designed factor will be obtained. In a general sense, the total cost of each structural factor will be evaluated. Consequently, the percentage variation will be compared, leading to the identification of the optimal design solution for executing foundations in large buildings.

The methodology employed in this study is experimental. The purpose of this research work is to utilize the knowledge gained from conducting a comparison between manual calculations.

**Keywords:** Concrete, steel, isolated footing, foundation slab.

iv

#### **INTRODUCCIÓN**

<span id="page-6-0"></span>En el campo de la ingeniería civil y la construcción, la elección de sistemas estructurales adecuados desempeña un papel fundamental en el éxito y la durabilidad de cualquier proyecto edilicio. La constante búsqueda de soluciones eficientes y económicamente viables ha impulsado la evolución de diseños y métodos constructivos a lo largo del tiempo. Dentro de este contexto, la presente investigación se adentra en un análisis crucial para el desarrollo de cimentaciones en la región de Pasco: la comparación entre zapatas aisladas y losas de cimentación desde una perspectiva estructural y económica.

La región de Pasco, caracterizada por su topografía montañosa y condiciones geotécnicas particulares, presenta desafíos únicos en términos de diseño y construcción de cimentaciones. La elección del tipo de cimentación adecuado no solo afecta la seguridad y estabilidad de las estructuras, sino que también impacta significativamente en los costos involucrados en la ejecución y mantenimiento de los proyectos. En este contexto, la evaluación detallada y comparativa entre dos sistemas de cimentación ampliamente utilizados, como lo son las zapatas aisladas y las losas de cimentación, se convierte en un objetivo de relevancia para los profesionales del área.

El propósito fundamental de esta tesis es examinar y analizar exhaustivamente los aspectos estructurales y económicos de ambos sistemas de cimentación en el contexto específico de la región de Pasco. Se busca no solo comprender sus comportamientos ante las condiciones geotécnicas y las cargas a las que estarán expuestos, sino también determinar cuál de los dos enfoques ofrece una solución más eficiente en términos de costos y beneficios a largo plazo. La investigación se basa en la premisa de que la toma de decisiones informadas y fundamentadas, respaldadas por

v

datos empíricos y análisis rigurosos, es esencial para garantizar la calidad y durabilidad de las estructuras en esta región geográfica.

En este sentido, el siguiente estudio se desarrollará a través de una metodología experimental que involucra la realización de cálculos detallados, simulaciones estructurales y análisis económicos comparativos entre zapatas aisladas y losas de cimentación. Los resultados obtenidos no solo contribuirán al cuerpo de conocimiento en el ámbito de la ingeniería estructural, sino que también proporcionarán información valiosa para los profesionales y entidades involucrados en la planificación y ejecución de proyectos de construcción en Pasco.

A lo largo de los capítulos venideros, se abordarán aspectos cruciales como el diseño estructural, la evaluación geotécnica, los aspectos económicos y la aplicación de herramientas computacionales de modelado y análisis. En última instancia, se espera que esta investigación arroje luz sobre la selección óptima de sistemas de cimentación en la región de Pasco, brindando orientación a los profesionales y contribuyendo al desarrollo sostenible de la infraestructura en esta área geográfica única.

**El Autor.**

vi

**ÍNDICE** 

<span id="page-8-0"></span>**DEDICATORIA** 

**AGRADECIMIENTO** 

**RESUMEN** 

**ABSTRACT** 

**INTRODUCCIÓN** 

ÍNDICE

### **CAPITULO I**

# PROBLEMA DE INVESTIGACIÓN

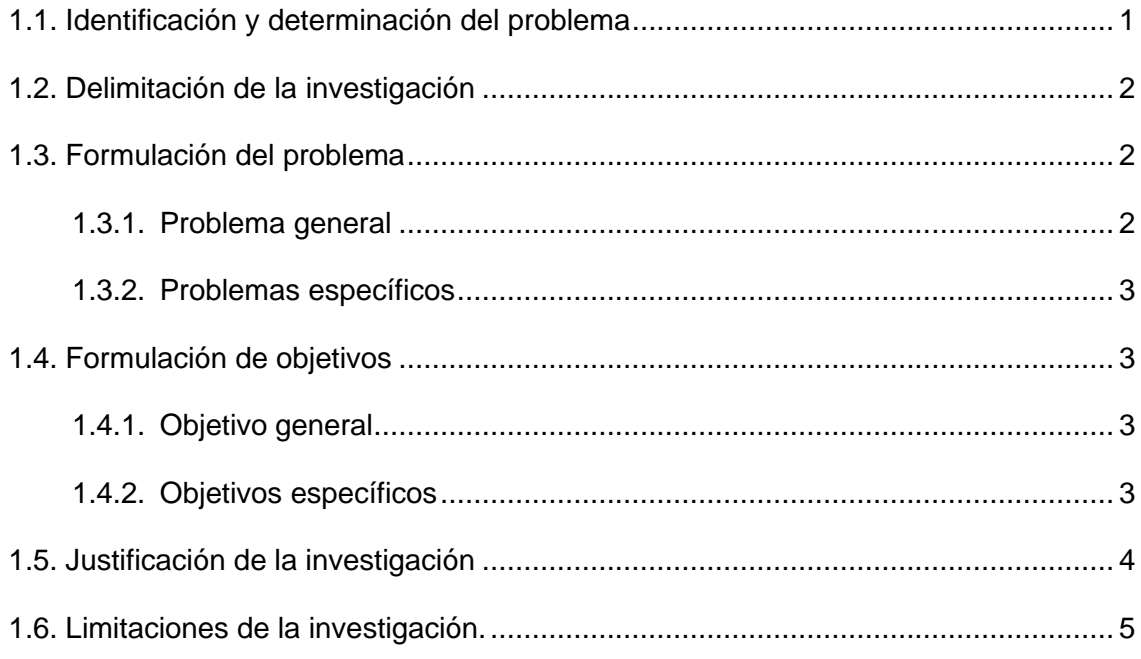

### **CAPITULO II**

## **MARCO TEÓRICO**

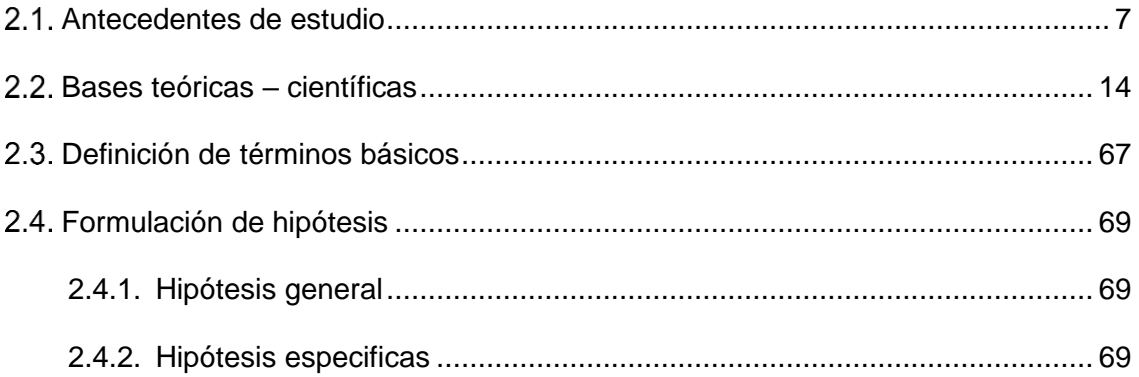

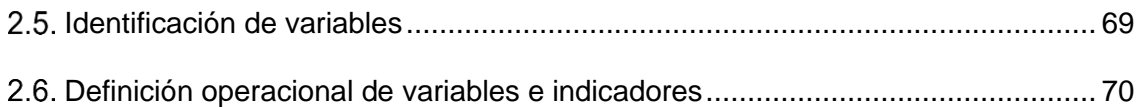

### **[CAPITULO III](#page-80-0)**

# **[METODOLOGÍA Y TÉCNICAS DE INVESTIGACIÓN](#page-80-1)**

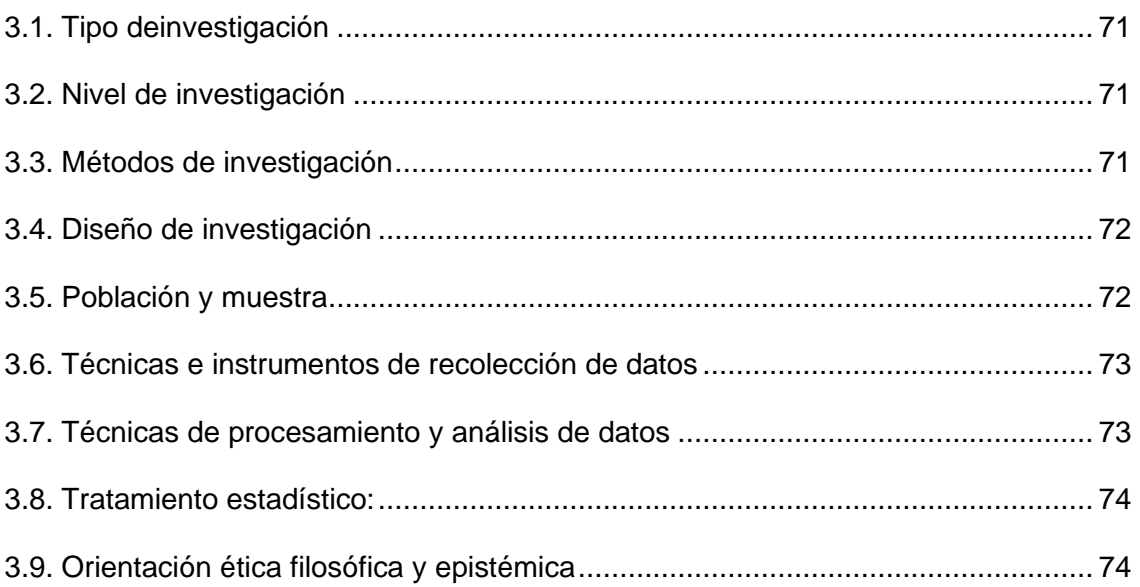

### **[CAPITULO IV](#page-84-0)**

### **[RESULTADOS Y DISCUSIÓN](#page-84-1)**

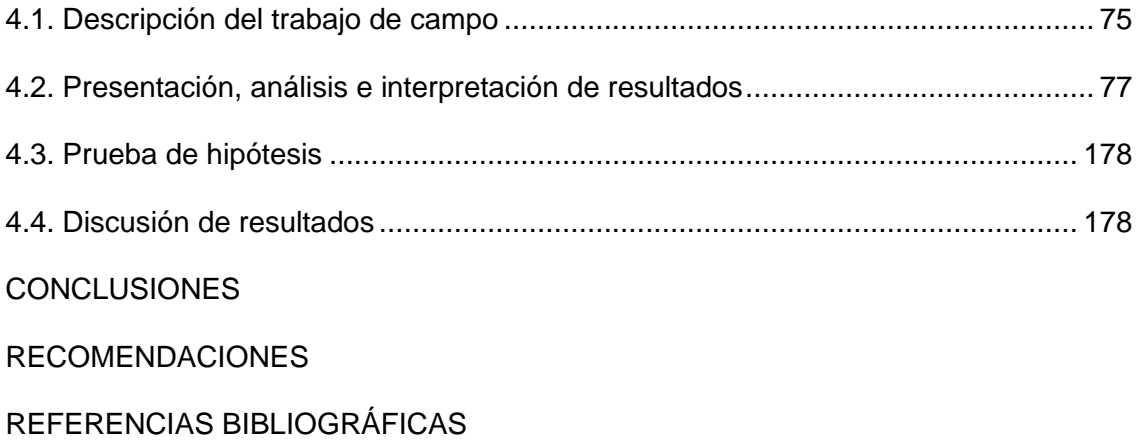

[ANEXOS](#page-198-0)

#### **CAPITULO I**

#### **PROBLEMA DE INVESTIGACIÓN**

#### <span id="page-10-2"></span><span id="page-10-1"></span><span id="page-10-0"></span>**1.1. Identificación y determinación del problema**

En el ámbito de la ingeniería civil, la elección de la cimentación es una decisión crucial en el diseño y construcción de estructuras. La selección adecuada de la cimentación no solo garantiza la seguridad y estabilidad de la edificación, sino que también tiene un impacto significativo en los costos de construcción y la viabilidad económica del proyecto.

En la ciudad de Cerro de Pasco, se enfrenta el desafío de tomar decisiones fundamentales en cuanto a la elección de métodos de cimentación en construcciones. Dos alternativas comunes en este contexto son las zapatas aisladas y las losas de cimentación. Sin embargo, existe la necesidad de realizar una evaluación exhaustiva de los aspectos estructurales y económicos de ambas opciones para determinar cuál es la más adecuada en el contexto específico de la región.

El problema principal que aborda esta tesis es la necesidad de tomar decisiones informadas sobre los métodos de cimentación más apropiados para las construcciones en el entorno geotécnico y económico de Cerro de Pasco. La elección entre zapatas aisladas y losas de cimentación debe basarse en

consideraciones técnicas y económicas sólidas para garantizar la seguridad estructural y la eficiencia económica de los proyectos de construcción en la zona.

Este estudio se centrará en evaluar tanto los aspectos estructurales como los económicos de ambas opciones de cimentación en Cerro de Pasco. Desde una perspectiva estructural, se investigarán las capacidades de carga, la estabilidad y la resistencia a las condiciones geotécnicas específicas de la región. Además, se analizarán los costos asociados con la construcción, materiales y mantenimiento a lo largo del ciclo de vida de las estructuras.

#### <span id="page-11-0"></span>**1.2. Delimitación de la Investigación**

- Área de interés: en el proyecto de investigación el área de interés engloba las ciencias de la construcción, determinando que el planteamiento de estudio es una tecnología y metodología para construir y diseñar en climas agrestes.
- Alcance: Se darán los resultados en la aplicación de acuerdo al modelamiento mediante Software ETABS, SAFE, S10, Excel, de acuerdo al Reglamento Nacional de Edificaciones.
- Límite: Los limites están basados en el Reglamento Nacional de Edificaciones E.020CARGAS, E.030DISEÑO SISMORRESISTENTE, E.050SUELOS Y CIMENTACIONES, E.060CONCRETO ARMADO. El uso y diseño de cimentaciones de acuerdo a sus características técnicas exigibles.

#### <span id="page-11-2"></span><span id="page-11-1"></span>**1.3. Formulación del problema**

#### **1.3.1. Problema general**

¿Cuál es la evaluación comparativa entre zapatas aisladas y losas de cimentación en términos de su desempeño estructural y costos en el entorno geotécnico y económico de Cerro de Pasco?

#### <span id="page-12-0"></span>**1.3.2. Problemas específicos**

- ¿Cuáles son las características geotécnicas del suelo en la región de Pasco y cómo influyen en la selección de métodos de cimentación?
- ¿Cuáles son los costos involucrados en la construcción de zapatas aisladas y losas de cimentación en el contexto económico de Pasco y cómo se comparan entre sí?

#### <span id="page-12-2"></span><span id="page-12-1"></span>**1.4. Formulación de objetivos**

#### **1.4.1. Objetivo general**

Comparar y evaluar el desempeño estructural y los costos asociados entre zapatas aisladas y losas de cimentación en el entorno geotécnico y económico de Cerro de Pasco.

#### <span id="page-12-3"></span>**1.4.2. Objetivos específicos**

- Determinar las propiedades geotécnicas del suelo en Pasco que afectan la elección de la cimentación.
- Realizar análisis estructurales para evaluar el desempeño de las zapatas aisladas y las losas de cimentación en condiciones específicas de carga y suelo.
- Calcular y comparar los costos asociados con la construcción de ambas opciones de cimentación, considerando materiales, mano de obra y otros gastos.
- Establecer criterios para la selección de la cimentación más adecuada en función de las condiciones geotécnicas y económicas de Pasco.

#### <span id="page-13-0"></span>**1.5. Justificación de la investigación**

#### **Justificación social.**

¿Que se hará?

En este estudio se desarrollará dos tipos de diseño de cimentación, zapatas aisladas y losa de cimentación maciza, asimismo cálculos de materiales y tales resultados que determina el costo de cada tipo de cimentación.

¿Por qué se hace?

Vale la pena señalar que, en la construcción de estructuras, la necesidad de crear una cimentación es primordial y la elección del tipo de cimentación está relacionada con la economía y la funcionalidad. En tales situaciones, se elegirá un parámetro que ayude al ingeniero o contratista a elegir la cimentación adecuada.

¿Para qué se va hacer?

Es importante conocer la diferencia entre los dos tipos de cimentación más utilizados en la construcción y tener una medida de si uno es más cómodo que el otro para que las decisiones de construcción se puedan tomar fácilmente. La cimentación, teniendo en cuenta las características del terreno, la cantidad de materiales y su propio diseño, y en tales circunstancias se realizará este proyecto.

### **Justificación económica.**

Conocer el costo económico de una cimentación es fundamental para determinar su construcción, dependiendo de las propiedades del material de cimentación como tipo de suelo, propiedades de resistencia, tipo de material, sus propiedades mecánicas y tipo de cimentación. El concreto, su resistencia y propiedades del acero, su resistencia a la tracción, etc. están relacionados con el coste, por lo que saber cuánto cuesta un volumen de material de construcción puede llevar a tomar decisiones para su construcción.

#### **Justificación técnica.**

- El conocimiento del proceso de cálculo y diseño de la estructura de cimentación le da al ingeniero o constructor una idea de su comportamiento y por lo tanto tiene una visión general de su funcionamiento en el sitio, como se le conoce por esto al construir cimentaciones en general se puede Incrementar los costos, debido a la naturaleza del terreno y/o irregularidades que pueden cambiar su geometría lo que requiere tomar decisiones de rediseño que están directamente relacionadas con el costo y la cantidad de material y la conveniencia en su estructura.

#### <span id="page-14-0"></span>**1.6. Limitaciones de la investigación**

Limites.

Las limitaciones de este estudio de investigación consisten en dos tipos de cimentaciones en el diseño estructural, bajo las normas de edificación conocidos.

Evaluación de la suma de materia de concreto y precio de materia de concreto para los diseños de cimentaciones como zapatas aisladas y losa de cimentación, para presentar la relación de esta área y mostrar diferencias comparativas en una misma área de cimentación y considerar factible la edificación.

#### Alcances.

Es presentar la diferencia de los dos diseños, suma de materia de concreto y relación en precio de los dos tipos de cimientos, zapatas aisladas y

losa maciza. También se informará las ventajas de la edificación respecto al terreno.

#### **CAPITULO II**

#### **MARCO TEÓRICO**

#### <span id="page-16-1"></span><span id="page-16-0"></span> $2.1.$ **Antecedentes de estudio**

#### <span id="page-16-2"></span>**2.1.1. Antecedente Nacional:**

CAÑI, H & GOMEZ, H. (2019) desarrollo la tesis titulada **"ANALISIS TÉCNICO EN CIMENTACIONES DE EDIFICACIONES EN EL SECTOR VII DEL DISTRITO ALTO DE LA ALIANZA – TACNA-2018"** Planteo como **objetivo** Alto de la Alianza – Determinar las propuestas técnicas de cimentaciones de edificaciones en el Sector VII del Distrito de Tacna - 2018. La **metodología**, el diseño del estudio, es exploratorio y se caracteriza por partir de temas habitacionales, requiriendo un análisis del terreno en el que se ubicarán las futuras viviendas. El presente proyecto de investigación sigue los procedimientos del Código Nacional de Construcción E.050(Normas de suelo y cimientos) y E.060(Normas de hormigón armado). Los **resultados** se perforaron dieciocho calicatas en los dos sectores cubiertos por el proyecto. El 10fue excavado en el margen izquierdo de la carretera Tacna-Talata y el 08 en el margen derecho. 5 de la Asociación Alto Santa Cruz con profundidades variables entre 0,80y 3,00metros. Luego se elaboró una descripción litológica para cada tajo y también se realizó una prueba de densidad en sitio mediante el método del cono de arena, arrojando valores de 1.509 - 1.576 g/cm3. **Concluyó** El tema actual del estudio dirigida atribuye alternativas técnicas que resulta la capacidad portante de los tramos afectados por el factor de seguridad de la Asociación de Vivienda Alto Santa Cruz en el Distrito Alto de la Alianza, Sector VII - Tacna. Los resultados propuestos nos indica proponer cimentaciones superficiales para cimentaciones del tipo y cimentaciones mixtas que responda con las alternativas de verificación pertinentes. **Recomendaciones** se recomienda utilizar cemento puzolánico tipo IP para cimentaciones de hormigón armado en los revestimientos de Alto Santa Cruz. Esto se debe a la presencia de sales en la matriz de arena que son perjudiciales para el concreto, principalmente no usar cemento en suelos no aprobados (rellenos sanitarios)

BECERRA, P. & QUIROZ, P. (2021) desarrollo la tesis titulada **"CAMBIO DE PERALTE DE VIGA CONECTADA PARA PRIORIZAR DISEÑO DE CIMENTACIÓN ESTRUCTURAL EN LA EDIFICACION EN CAJAMARCA 2021"** Planteo como **objetivo,** priorizar el diseño estático de la cimentación cambiando la profundidad de la viga de cimentación. El **Método** del Diseño es descriptivo, el trabajo tiene un enfoque cuantitativo, y se sabe que la encuesta tiene un carácter descriptivo, ya que se calculan y miden las unidades analizadas. Las hipótesis formuladas, como, la cimentación, se optimizan aumentando el canto de las vigas de cimentación. **Resultados** este estudio tuvo como objetivo estudiar la variación de peralte de las vigas de cimentación con el fin de confirmar las hipótesis propuestas y optimizar significativamente el diseño estructural (desplazamientos y fuerzas). **Concluyó** se confirmó la hipótesis de que la variación de peralte de las vigas de cimentación prioriza relativamente el diseño estático de la cimentación conectada, donde se desarrollaron 4 factores. **Recomendaciones** se recomienda incrementar la inclinación de la viga de cimentación para simplificar el esfuerzo de cimentación.

MENDEZ, C. (2019) desarrollo la tesis titulada **"ANLISIS DE ESTRUCTURAS DE SISTEMA BÁSICO CON PILOTES DE EJECUCION EN ALTURA EN TRUJILLO 2019"** Planteo como **objetivo,** determinación de soluciones estructurales para pilotes de cimentación en alturas de Trujillo. **Metodología** esta investigación es de naturaleza no experimental, ya que las variables investigadas no fueron manipuladas intencionalmente. También, los fenómenos se consideran sólo en su estado natural para que puedan ser analizados posteriormente. **Resultados** presentados para un compartimiento que sitúa el terreno que un cielorraso de la estructura presentan que las fuerzas transmitidas al suelo en las esquinas y los bordes del compartimiento (ya sea por cargas de gravedad o por cargas de gravedad y sísmicas que actúan juntas) son , piso capacidad. Esto requerirá que aumentes las dimensiones de la caja. **Concluyó** se realizó el modelado y análisis estructural con placa de cimentación y se verificaron los esfuerzos transferidos al área para cargas pesadas, como para cargas sísmicas. De la evaluación de este diseño, la fuerza máxima transmitida al suelo es de 41 t/m2 para carga de gravedad, 51 t/m2 para dirección X-X y 53 t/m2 para dirección Y-Y cuando la carga de gravedad y el sismo actúan simultáneamente. **Recomendaciones** Al considerar cimientos profundos o diseño estructural, es extremadamente importante realizar correctamente un estudio del terreno de acuerdo con las especificaciones del estándar E050de terrenos y cimientos. Para un diseño óptimo y fiable.

SALOME, L. (2022) desarrollo la tesis titulada **"EVALUACIÓN COMPARATIVA DE TEORÍA DE CAPACIDADES DE CARGA EN SUELO, EL TAMBO – HUANCAYO 2021"** Planteo como **objetivo** evaluación de resultados comparativos de teorías de capacidades portante en cimentaciones, El Tambo – Huancayo. La **metodología** La razón por la cual el método de investigación fue científico es que considera una serie de pasos que conducen a un

conocimiento válido desde un punto de vista científico y utiliza instrumentos hasta que se prueba una hipótesis. **resultados** Con base en los resultados analíticos de la comparación de las teorías de capacidades de carga, se puede decir lo siguiente: Son los valores desfavorables e importantes y por tanto los más adecuados, por lo que debemos diseñar con ellos". Se **concluyó** como resultado de un análisis comparativo de las teorías de capacidades portante, se puede afirmar que la teoría de Terzaghi es la más adecuada para el diseño de cimentaciones superficiales, ya que los valores obtenidos en comparación con otras teorías de capacidad portante son inferiores a los de otras teorías de capacidad portante. Teorías de la capacidad. Lo logré. Tres teorías y el diseño de cimentaciones superficiales se deben diseñar con valores críticos o desfavorables para lograr una estructura segura. **Recomendación,** para examinar los resultados tanto de la teoría de la capacidad portante como del diseño de cimentaciones, se recomienda analizar en detalle los resultados obtenidos de la comparación de la teoría de la capacidad portante para cimentaciones superficiales. Aplicado.

Luna, V. (2017) desarrollo la tesis titulada **"APRECIACIÓN DE FALLAS EN CIMIENTOS DE EDIFICACIONES AUTOCONSTRUIDAS EN ZONAS CON ACUÍFEROS EXISTENTES EN LA CIUDAD DE JULIACA - 2017"** Planteo como **objetivo**, Evaluación de causas de fallas en cimientos de viviendas autoconstruidas en áreas acuíferas de la ciudad de Juliaca 2017. La **metodología** realizando el trabajo se consideraron estudios en ambas márgenes del río Torococha, en particular 15 casas seleccionadas en la urbanización "Los Inca". Los **resultados** dado que la ejecución de edificaciones de autoconstrucción suele ser asistida técnicamente, los daños estructurales son habituales, especialmente en las cimentaciones, sobre todo si estas estructuras se ubican sobre cauces de ríos dominados por suelos orgánicos con

portadores de bajo volumen. **Concluyó,** luego del análisis fisicoquímico del agua en relación con la cimentación seleccionada para este estudio, se encontraron impurezas químicas en cantidades de cloruros, hierro y sulfatos que son perjudiciales para la durabilidad del hormigón de la cimentación. **Recomendaciones,** la ejecución de edificaciones autoconstruidas debe situarse en terrenos de gran capacidad de carga y no debe ser permitida por el Consejo Provincial de San-Roman en áreas de antiguos cauces de ríos, pantanos y/o lagunas.

#### **2.1.2. Antecedente internacional:**

LLUMIQUINGA, L. (2020) desarrollo la tesis titulada **¨PLANO DE CONSTRUCCIÓN DE PISO Y PLACA BASE CONSECUTIVOS PARA EDIFICIO DE HORMIGÓN ARMADO DE CINCO PISOS¨** Planteó como **objetivo** con base en los requisitos del Reglamento de Concreto Arquitectónico (ACI318-14) y los métodos de fijación convencionales, se realiza el diseño estructural de cimentaciones continuas o en tiras y losas de cimentación para obtener las mejores alternativas y mejorar la edificación de dicho tipo de cimiento. La **metodología** es de evaluación no experimental. Los **resultados** obtenidos, en dicho tipo estable, realizando cálculos en consiguiente para cimentaciones continuas o corridas como para losas de cimentación para una misma estructura, se analizó la mejor opción de cimentación superficial para este edificio de cinco pisos es la cimentación corrida o corrida debido al costo simple. Se **concluye** los cimientos de losa son preferibles cuando la presión sobre el suelo admisible es pequeña o la carga es alta, los cimientos de tiras son comunes para cimientos de muros de carga y la presión sobre el suelo admisible es mucho más razonable. **Recomendó** Al construir un edificio, recomendamos cavar un pozo de prueba en el mismo sitio para verificar las propiedades del suelo y diseñar y construir una base especificada.

VILELA, S. (2020) desarrollo la tesis titulada **¨MÉTODO DE CONSTRUCCIÓN DE ZAPATA AISLANTES CENTRALES, EXCÉNTRICOS Y DE ESQUINA PARA UN EDIFICIO DE CONCRETO ARMADO DE CINCO PLANTAS¨** Planteo como **objetivo** determinar el diseño de cimentación para cimentaciones tipo cimentación central, excéntrica y en esquina basado en el ACI. La **metodología** basada en la evaluación, referencias bibliográficas y documentaciones en línea, este estudio es exploratorio. El **resultado**, Esta investigación nos permitió identificar el tipo de fundación independiente. Cimentación central: la columna se coloca en el centro de la cimentación. Zapata excéntrico: Esto se hace según sea necesario porque hay un edificio o cimiento al lado del lugar que se va a construir y esto maximiza el uso de la tierra. Entonces las columnas se usan junto con otros edificios. Cimentación de esquina: la columna está en el vértice, por lo tanto, construya utilizando el borde más grande de la parcela. Se **concluye** para que sea una cimentación de calidad, duradera y eficiente, y por tanto una estructura estable y duradera, depende del trabajo profesional de elegir el tipo de cimentación adecuado y los cálculos correctos. Se **recomendó** tener conocimiento de la clasificación de cimentaciones superficiales para seleccionar el tipo de edificación adecuado.

SERRANO, M. (2017) desarrollo la tesis titulada **"AVANCE DE UNA APLICACIÓN CON EL PROGRAMA MATLAB PARA CALCULAR CIMENTACIONES SUPERFICIALES AISLADAS"** Plantea como **objetivo,** desarrollo de una aplicación basada en Matlab para cálculos de cimentaciones superficiales aisladas. La **metodología** este estudio es ilustrativo ya que busca identificar las explicaciones y conclusiones que se generan al calcular cimentaciones superficiales aisladas mediante procesos manuales y el uso de aplicaciones. **Resultado** Dado que los cálculos manuales se repiten muchas veces, existe un cierto grado de dificultad y error, por lo que se sabe que la

introducción de aplicaciones de cálculo puede reducir efectivamente el tiempo requerido para los cálculos manuales. Se **concluye** que antes de escribir cualquier código de programación, debe crear un diagrama de flujo porque se producirán errores durante el desarrollo de su aplicación. Esto se debe a que, durante las iteraciones de desarrollo, es importante conocer el orden en que se ejecuta el diagrama de flujo para que el programa se ejecute correctamente. Se **recomendó,** el desarrollo de aplicaciones involucra comandos complejos, por lo que se requieren conocimientos avanzados de lenguajes de programación antes de codificar un programa.

CAÑA, R. (2012) desarrollo la tesis titulada **"LÍNEA DE SUBTRANSMISIÓN MODELO DE CIMENTACIÓN RESISTENCIA, MUSHULLACTA 69 KV"** Plantea como **objetivo** diseñar el modelo de cimentación para líneas de subtransmisión y obtener los mejores factores para su ejecución. **Metodología** los resultados obtenidos ayudan a determinar el tipo de cimentación adecuado para la línea de subtransmisión de 69 kV Puyo-Mushullacta, por lo que este estudio tiene un carácter aplicado. **Resultado**, e determinaron las propiedades del suelo del área de estudio. Se **concluye,** las pruebas de campo y laboratorio se concluyó que los suelos eran similares. Se **recomendó,** evaluar el modelo de cimentación que mejor se adapta a tu estructura.

GONZALES, M. (2020) desarrollo la tesis titulada **¨DETERMINACION DE MÉTODOS DE EDIFICACION DE VIVIENDA SOCIAL DE 5 PISOS MLE BASADA EN NORMATIVA Y EXPERIENCIA EXTRANJERA Y CHILENA¨** Plantea como **objetivo** Con base en la normativa y experiencia de países extranjeros y de Chile, proponemos métodos constructivos para vivienda pública de 5 pisos en MLE**.** La **metodología,** se están revisando los códigos madereros chilenos permanecientes, como NCh1198, NCh2165 y NCh 2050, al igual que

el código sísmico de Chile -NCh433- y los códigos generales de planificación urbana y edificación para vivienda pública. Además, descubra cómo se construye la madera en comparación con las normas extranjeras. Los **resultados,** en esta sección analizaron los resultados del Capítulos cuatro y cinco sobre la edificación de vivienda social. En esta evaluación se consideran aspectos estructurales, las dimensiones de los elementos, las conexiones, las soluciones de edificación y relación de precios. Se **concluye**, el artículo del título se basa en la realidad de una experiencia extranjera en Chile, un país con varias zonas climáticas y extensos levantamientos horizontales como resultado de su gran movimiento de telurio y gran industria primaria, está tratando de adaptarse. Más aún si se destinan a vivienda social, como en este caso. Los autores **recomiendan,** por consiguiente, la edificación de postes y vigas será de madera laminada encolada con núcleo de acero macizo y tabiques de armazón de madera, de acuerdo con las buenas prácticas extranjeras en diseño y edificación.

#### <span id="page-23-0"></span> $2.2.$ **Bases teóricas – científicas**

#### **2.2.1. Cimentación**

Según (Montoya & Vega, 2010)

Una cimentación es la parte de una estructura responsable de transferir las cargas al suelo. La resistencia y rigidez del subsuelo es, salvo en casos ex cepcionales, mucho menor que la resistencia y rigidez de la estructura, por lo q ue la huella de la cimentación es mucho mayor que la suma de las áreas de to das las columnas y muros de carga.

Anteriormente lleva a que los cimientos sean generalmente piezas de volumen considerable en comparación con el volumen de las piezas de la estru ctura. Los cimientos casi siempre se construyen con hormigón armado, y gener almente se utiliza hormigón relativamente pobre porque el uso de hormigón de mayor resistencia no es económicamente atractivo.

Sentar una buena base requiere un conocimiento previo del terreno sob re el que se construirá la estructura. La clasificación correcta de los materiales del subsuelo es un paso importante para el trabajo de cimentación, ya que pro porciona datos iniciales sobre la experiencia esperada durante y después de la construcción. Los detalles de la descripción, prueba y evaluación de la muestr a dependen en cierta medida del tipo de estructura a construir, las consideraci ones económicas, las propiedades del suelo y las prácticas de muestreo.

Primero se deben describir las muestras en base a la inspección visual y ciertas pruebas simples que se pueden realizar fácilmente tanto en el campo como en el laboratorio, clasificando los materiales en uno de los grupos princip ales: grava, arena, limo, arcilla. La mayoría de los suelos naturales consisten e n mezclas de dos o más de estos elementos y pueden contener materia orgáni ca parcial o totalmente descompuesta.

#### **2.2.2. Cimentaciones superficial o directa**

#### **2.2.2.1. Generalidades.**

(Montoya & Vega, 2010) Se encuentran en la superficie o capas someras del suelo porque tienen suficiente capacidad portante o porque son estructuras menos importantes y relativamente ligeras. Las estructuras críticas, como los puentes, soportan los cimientos incluso si son poco profundos y no los dañan. Las cimentaciones superficiales se pueden clasificar en:

- Cimentaciones ciclópeas.
- Zapatas:
- Zapatas aisladas.
- Zapatas corridas.
- Zapatas combinadas.
- Losas de cimentación.
- Tipos.

(Braja M. Das; 2005) Los distintos tipos de cimentaciones superficiales se indican en la Gráfico 01 en la Gráfico 02 se clasifican porsu forma de trabajo y en la Gráfico 03

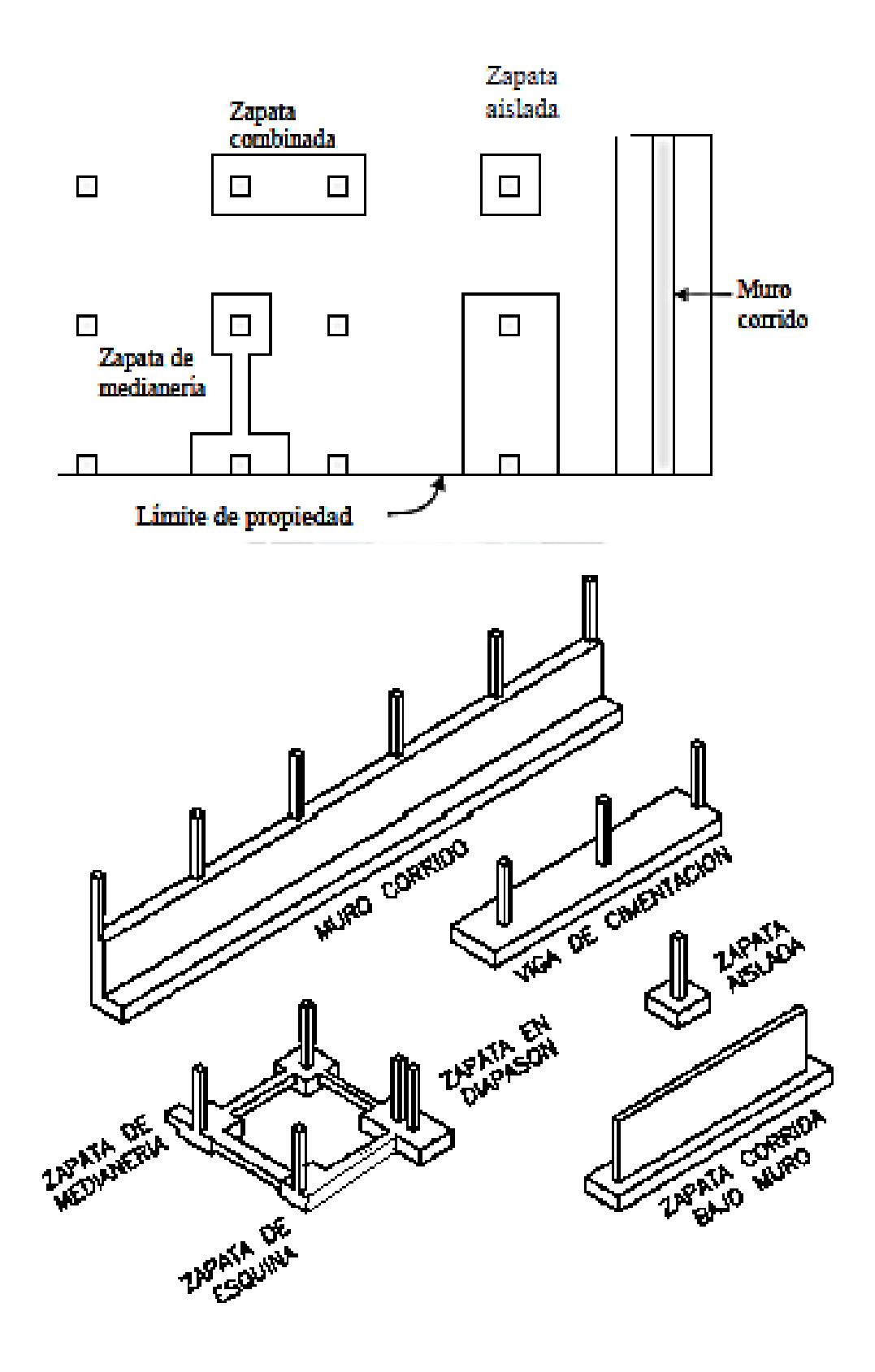

*Gráfico 01. Tipos de las cimentaciones superficiales.*

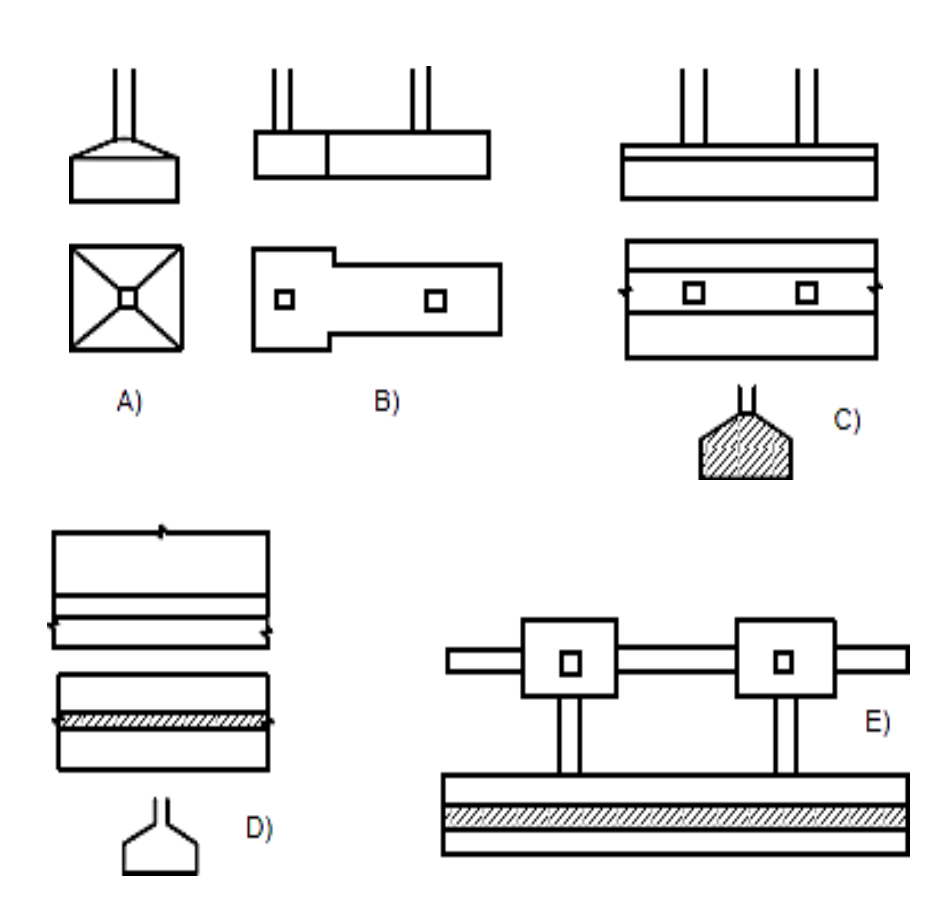

*Gráfico 02. Clasificación por su forma: A) aislados, B) Combinada, C) continua bajo columnas, D) Continua bajo muros y E) arriostrados o atados.*

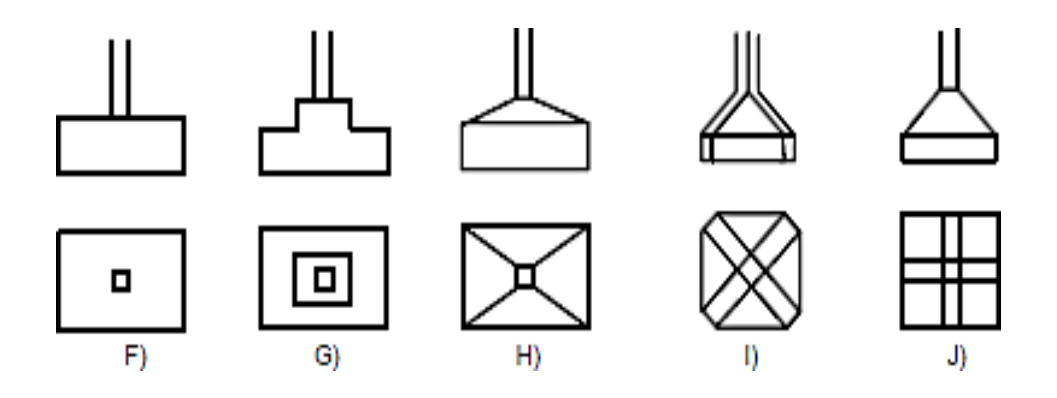

*Gráfico 03. Clasificación por su forma: F) recto, G) escalonada, H) Tronco piramidal, I) y J) Aligeradas o Nervadas.*

#### **2.2.2.2. Zapatas corridas.**

Se entiende por zapata corrida aquella que recibe una carga lineal, generalmente de un muro yeventualmente un momento flector. Ver Gráfico 04.

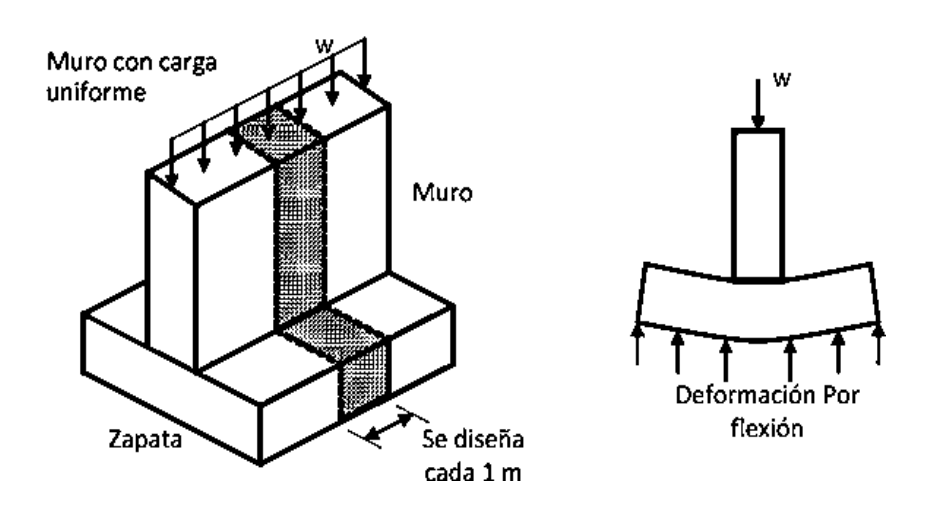

*Gráfico 04. Gráfico de una cimentación de muro y zapata corrida.*

Los cimientos escalonados requieren ahorros significativos en concreto. Las soluciones de altura cambiable con α < 30° y hormigón relativamente seco se pueden construir sin encofrado, pero siempre se compactan mal, por lo que se puede esperar poca resistencia.

#### **2.2.2.3. Zapatas Rígidas Y Zapatas Flexibles.**

Se conoce por cimentación rígida de hormigón armado una cimentación cuyo vuelo v no exceda del doble de la altura total H. Gráfico 05 siguiente:

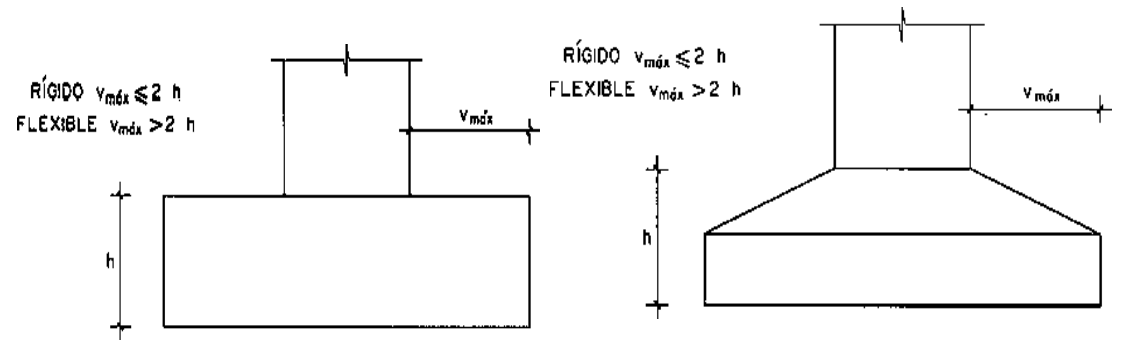

*Gráfico 05. Clasificación de las zapatas por sus dimensiones.*

# **2.2.2.4. Método de zapatas corridas por el método de bielas y tirantes.**

Ligeras fluctuaciones en la presión sobre el suelo.

La tensión Td no es constante de lado a lado y se requieren tirantes adicionales para completar la armadura. Una posible solución se muestra en la Gráfico 06. N,  $M_{\rm a}$ **TRACCIÓN** COMPRESIÓN  $\rm N_{\rm Id}$  $\rm N_{2d}$  $\mathbf d$ 0,85d  $T_{\rm d}$  $\Phi_2$  $R_{2d}$  $\sigma_{2d}$  $\sigma_{\rm 1d}$  $R_{1d}$  $\mathbf{x}_2$ X.

*Gráfico 06. Modo de Esfuerzo en Zapatas*

#### **2.2.2.5. Cuestión de presiones uniformes sobre el terreno.**

Se observa las tensiones en la Gráfico 03.4, σ1d y σ2d son de igual manera,  $N1d = Nd/2$ .

 $R_{1d} = (a_2/2)^* \sigma_t = (a_2/2)^* (N_d/a_2) = N_d/2$ ,  $x_1 = x_2 = a_2/4$  (Formula d)

$$
T_d = A_s f_{yd} = \frac{N_d}{6.80d} (a_2 - a_1)
$$
 (Formula e)

a2 y a1 dimensión de la zapata y columna correspondientemente y con fyd< 400MPa.

#### **2.2.2.6. Método general de cálculo para zapatas corridas, tanto rígidas comoflexibles.**

Se puede aplicar el siguiente procedimiento general uniforme. Sea N la fuerza normal sobre la base por unidad de ancho. Por lo tanto, se aplica la presión por área de contacto.

$$
\sigma_1 = \frac{N}{a_2}
$$

(Formula f)

#### **Cálculo a flexión.**

Los cálculos de flexión se realizan para la sección de referencia AA' retrasada con respecto al muro a la distancia e. donde:

- e= 0.15 a1 si el muro es de concreto
- e= 0.25 a1 si el muro es de mampostería o ladrillo
- e= la mitad del vuelo de la placa de base respecto a la cara de la columna, cuando se trata de columnas metálicas. Gráfico 07 siguiente:

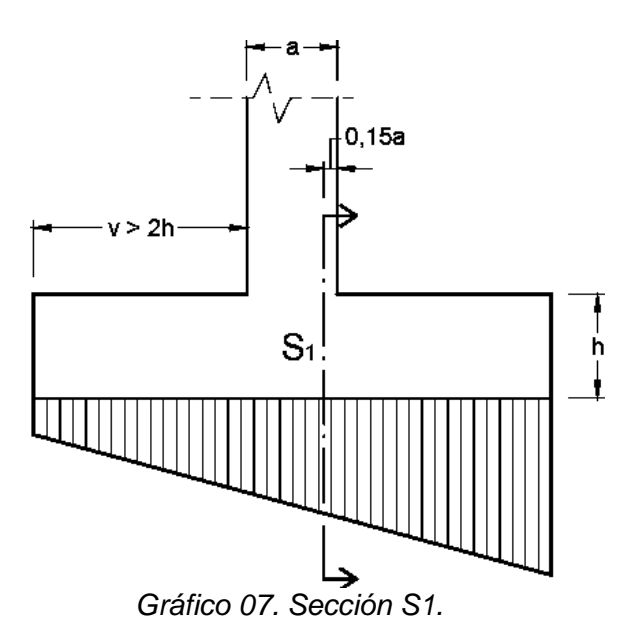

El momento flector se calcula asignando el esfuerzo anterior a la zona de la cimentación que queda fuera de la sección de referencia S1 y es:

$$
M_d = \frac{N_d}{2a_2} \left(\frac{a_2 - a_1}{2} + e\right)^2
$$
 (Formula g)

Md el momento flector de cálculo por unidad de ancho de zapata.

Se supone que este momento se aplica a la unidad de ancho y la unidad de altura, en la base de la cara del muro, donde v es el voladizo y no es mayor que 1,5 v. La razón de esta limitación es que a mayor altura la zona superior se vuelve inútil ya que los tirantes se inclinan demasiado y se vuelven ineficaces. Para cimientos escalonados, la verificación de dobleces debe repetirse en otras secciones que puedan estar en malas condiciones.

Los rigidizadores laterales deben cubrir un momento de altura utilizable igual al 20% del momento cubierto por los rigidizadores longitudinales.

#### **Confirmación de las condiciones de fisuración.**

En general, se deben considerar las cimentaciones en ambientes húmedos. Además, no utilice recubrimientos de menos de 25 mm.

#### **Confirmación de las condiciones de anclaje.**

(Morales, M. 2013) Zapatas con v<h. Si v es menor o igual a h, el anclaje cuenta a partir del punto A final de la parte recta de la varilla. La norma prescribe doblar con el radio correspondiente y llevar a partir de ese punto la longitudtal que tenga lb/3 o 10φ o 15 cm., lo que sea mayor, siendo lb la longitud fija básica correspondientea la situación I. Gráfico 08 siguiente:

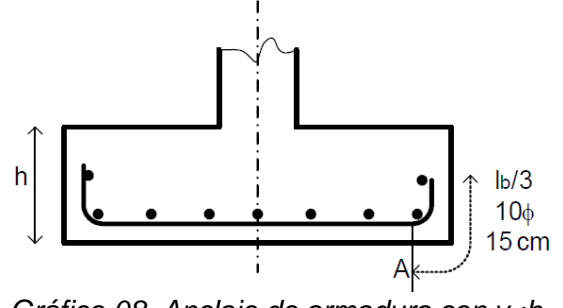

*Gráfico 08. Anclaje de armadura con v<h.*

(Morales, M. 2013) Base para v>h. Para simplificar, a continuación, en lugar de considerar los retranqueos revelados en a), nos detendremos en los muros o muros de pilares. Suponemos que los cimientos son de hormigón al suelo, por lo que utilizaremos cubiertas laterales de 70mm. Como de costumbre, se supone que el rigidizador es constante a lo ancho. Figura 8.1.

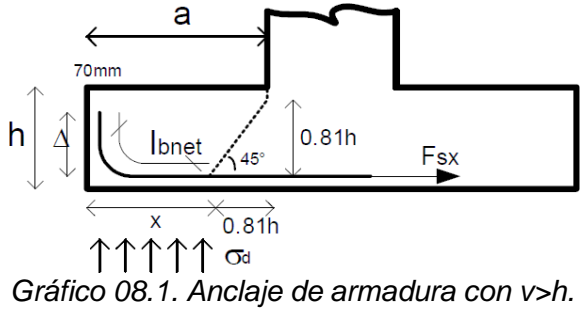

$$
F_{sx} \cdot 0.81 \cdot h = x \cdot \sigma_d (a - \frac{x}{2})
$$
\n(Formula h)

\nCon:  $x = a - 0.81 \cdot h \tan \theta$  (Formula i)

Fsx es la fuerza producida en la armadura en la abscisa x. Sustituyendo en la anterior ecuación y operando.

$$
F_{sx} = \frac{\sigma_{td}(a^2 - 0.66 \cdot h^2 \cot \theta)}{1.62 \cdot h}
$$
 (Formula j)

También: 
$$
A_s \cdot f_{yd} \cdot 0.81 \cdot h = \sigma_{td} \frac{a^2}{2}
$$
 (**Formula k**)

Sustituyendo en la ecuación anterior y operando se conoce la lbnet.

$$
l_{\text{bnet}} = \frac{F_{\text{sx}}}{A_{\text{s}}f_{\text{yd}}} l_{\text{b}}
$$
 (Formula I)

De longitud de adherencia tomando θ =  $45^\circ$ .

$$
l_{\text{bnet}} = \left[1 - 0.66\left(\frac{h}{a}\right)^2\right]l_b
$$
 (Formula m)

- Si lbnet <x-70=a 0.81\*h-70=> Anclaje recto Si no se cumple la referencia anterior, pero
- Si 0.70lbnet <x-70= a-0.81\*h-70=> Anclaje con patilla
- Si 0.70lbnet >x-70=a-0.81h-70=> Prolongación Δ.
- **Cálculo a flexión. Se reduce al de una losa.**

#### **Cálculo a esfuerzo cortante.**

(Morales, M. 2013) Sea la distancia d desde la pared la sección transversal de referencia y la altura d1 en esta sección transversal sea la altura efectiva de la sección transversal. En este caso, las piezas actúan esencialmente como un haz ancho. Los valores de diseño para la fuerza de corte son los siguientes: (Gráfico 09).

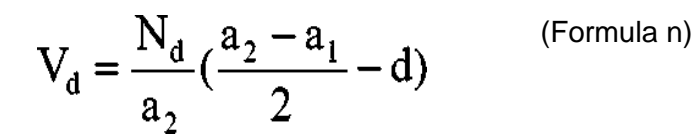

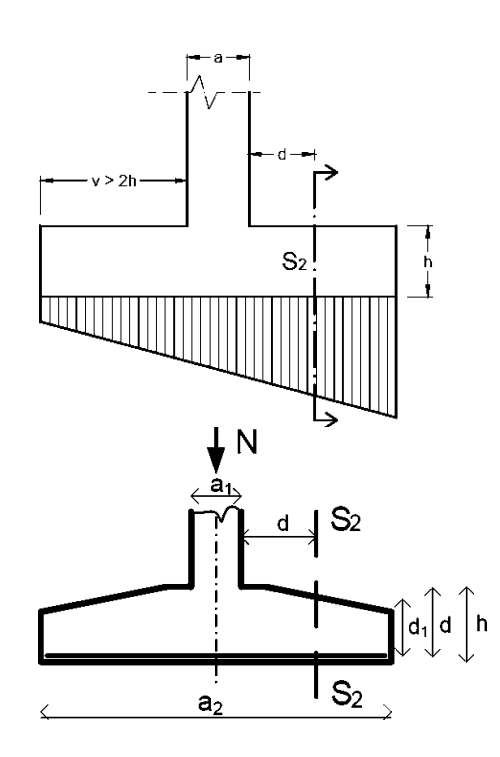

*Gráfico 09. Sección S2 en la que se verifica al corte en caso de zapata plana y tronco piramidal.*

El monto de diseño del esfuerzo cortante debe ser menor que Vcu determinado de manera similar a la placa.

# **2.2.2.7. Confirmación de zapatas corridas sometidas a carga vertical y momento flector.**

(Morales, M. 2013) Cuando un momento de flexión M por unidad de ancho de la cimentación actúa además de la fuerza normal N, la distribución de esfuerzos del suelo ya no es uniforme sino que sigue una ley lineal. Ver Gráfico 010e Gráfico 011.

$$
\sigma_t = \frac{N}{a_2} \pm \frac{6 \cdot M}{a_2^2}
$$
 (Formula of)

Resultado de aplicar la ley de Navier a los contactos que se supone que están totalmente comprimidos.

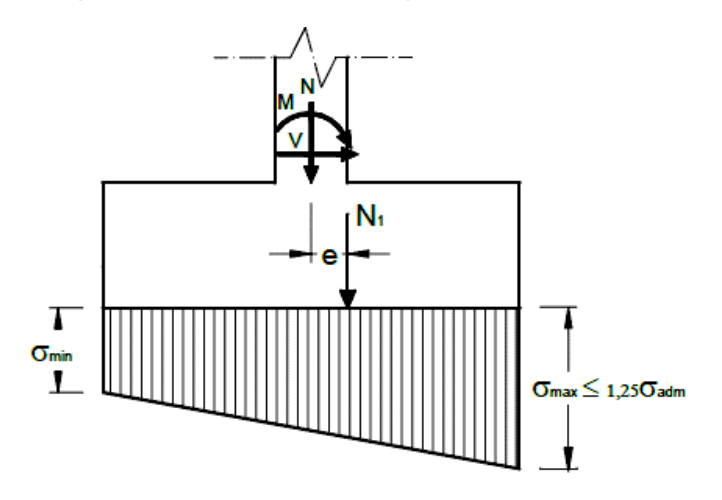

 *Gráfico 010. Distribución trapezoidal de tensiones. Caso e<a/6.*

$$
\sigma_{t1} = \frac{N}{a_2} + \frac{6 \cdot M}{a_2^2}
$$

(Formula p)

$$
\sigma_{t2} = \frac{N}{a_2} - \frac{6 \cdot M}{a_2^2}
$$
Suponiendo que se comprima toda la sección, ambas expresiones son positivas o cero. Si no se cumple, la ecuación anterior no se aplica y la respuesta del suelo cambia de trapezoidal a triangular.

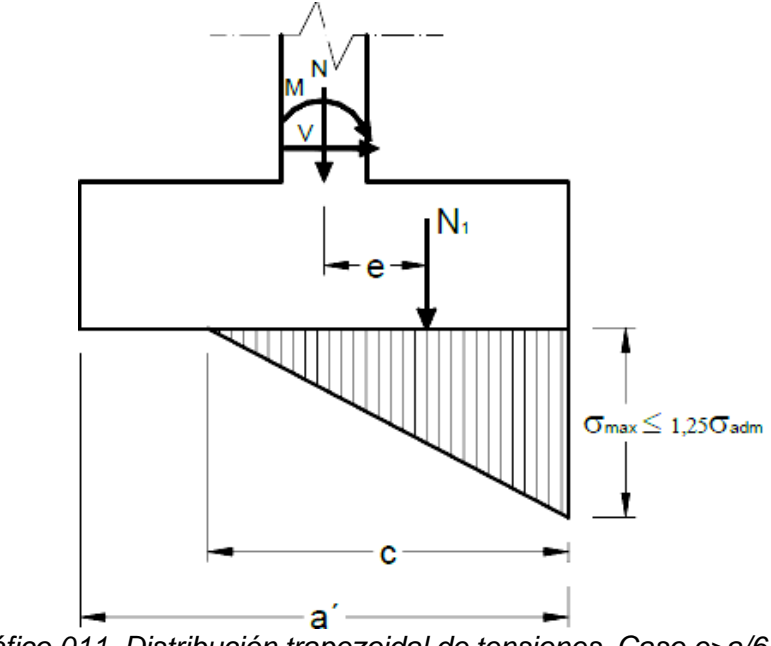

 *Gráfico 011. Distribución trapezoidal de tensiones. Caso e>a/6.*

## **2.2.2.8. Zapatas aisladas.**

(Morales, M. 2013) La zapata se define una base sobre la que se carga un único apoyo. Por zapata también se entiende una cimentación sobre la que se cargan dos apoyos contiguos separados por un compensador a modo de diapasón.

El manejo de dicha Fundación es complejo y los cálculos se realizan utilizando métodos simplistas.

Fractura de punzón de pirámide cortada después de se ha agregado a las formas de fractura ya vistas, se muestra en la Gráfico 0a, b y c.

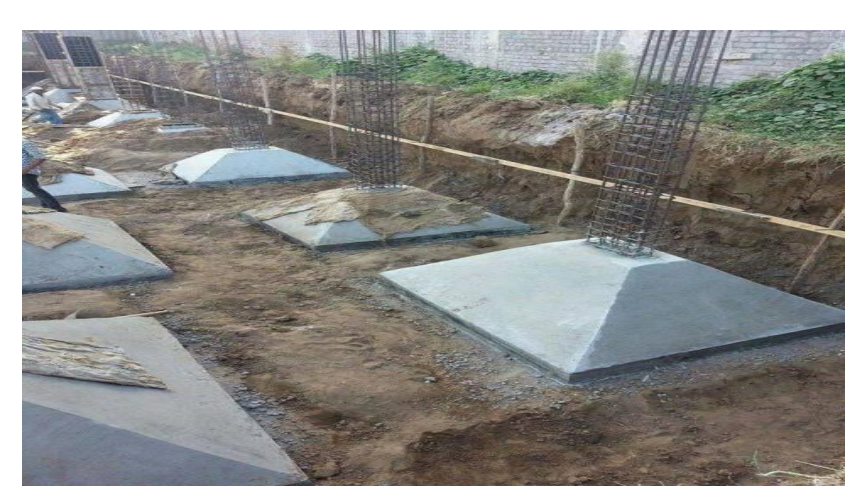

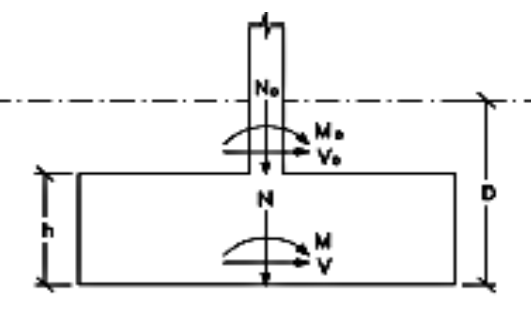

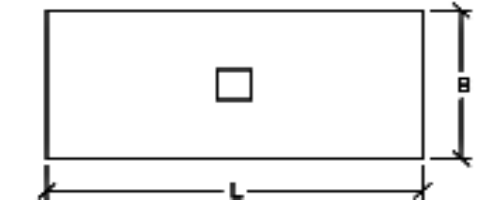

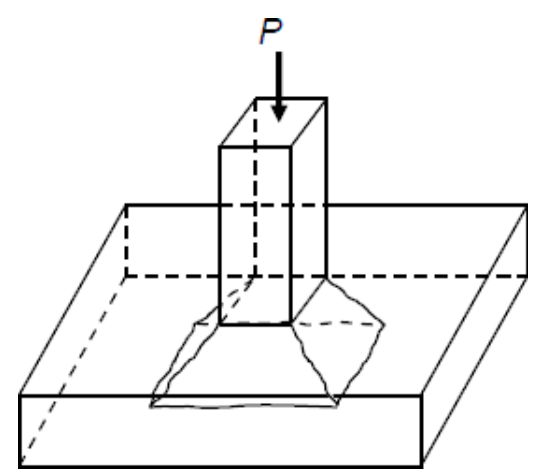

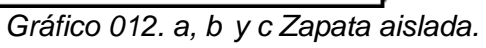

# **2.2.2.9. Método general de cálculo para zapatas sometidas a carga**

## **centrada.**

La fuerza que actúa sobre la base se llama N. Por lo tanto, la presión transmitida es válida.

$$
\sigma_1 = \frac{N}{a_2 b_2} \tag{Formula r}
$$

Y se considera uniformemente repartida.

## **a) Evaluación a flexión.**

(Morales, M. 2013) Los cálculos se realizan en cada una de las direcciones principales, ya que la sección de referencia AA' está rezagada con referencia a la cara de la columna en una distancia de e1, donde e1=0,15 a 1. También la columna no es rectangular, por consiguiente, tiene la forma de polígonos regulares o círculos, estos efectos son reemplazados por cuadrados de la misma área.

En la dirección a2 el momento flector se calculará a partir de la aplicación de la tensión anterior al área de la cimentación fuera de la sección de mención AA', así:

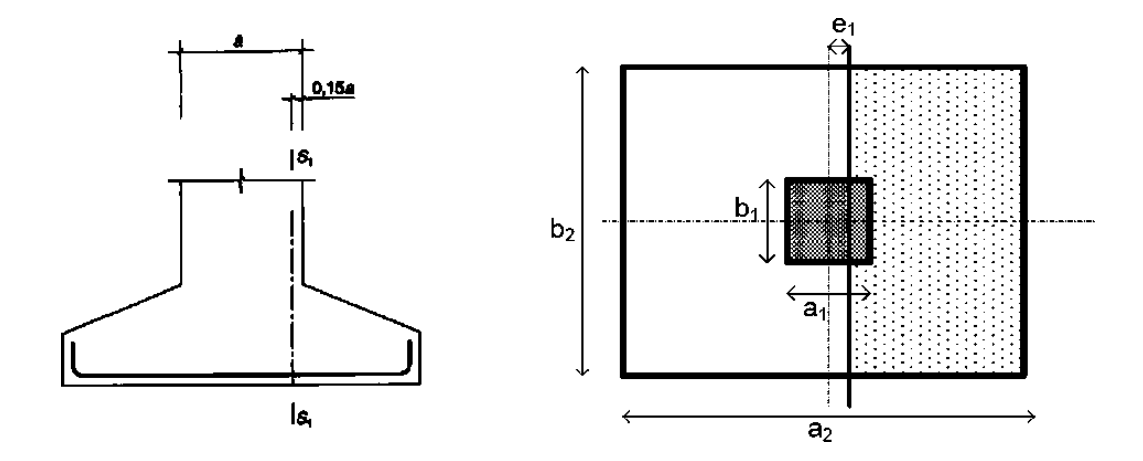

 *Gráfico 013. Sección de cálculo a flexión para una zapata aislada.*

$$
M_d = \frac{N_d}{2a_2} \left(\frac{a_2 - a_1}{2} + e_1\right)^2
$$

El momento se realizará sobre una sección de ancho b2 y altura h de la base de la cara de la columna, no mayor a 1,5 v. donde v es el voladizo de la sección a considerar.

Si es determinante, se debe repetir el cálculo si otros tramos de la cimentación escalonada pueden estar en peor estado.

Eligiendo otra posible altura d menor, los cálculos deben repetirse en la dirección ortogonal de manera similar. Los refuerzos paralelos al desplazamiento deben colocarse en la parte superior.

En cualquier caso, para cimentaciones en ángulo recto, los rigidizadores deben dividirse uniformemente en el ancho a2=b2.

Para cimentaciones rectangulares, los rigidizadores se colocan paralelos al lado más largo sobre el ancho b2. Porcentaje de refuerzo total paralelo al lado menor:

$$
\frac{2 \cdot A_s \cdot b_2}{a_2 + b_2}
$$
 (Formula s)

Este se distribuirá sobre el ancho b2 centrado en la columna, en el tramo ancho no será menor que a1+2h. La armadura restante se distribuye uniformemente en el ancho restante. Gráfico 014.

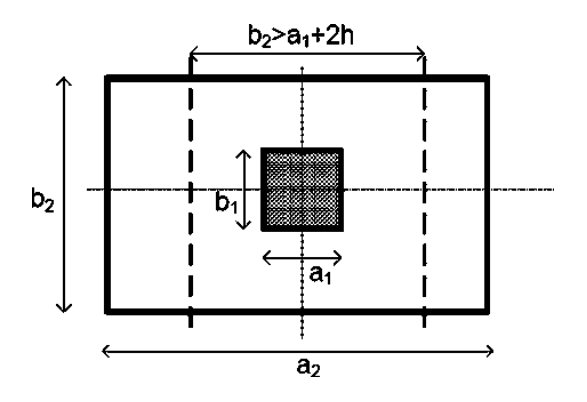

*Gráfico 014. Franja de concentración de la armadura.*

En los casos, el rigidizador debe resistir el momento por metro de ancho en una dirección. Esto es más del 20% del momento resistido por metro de ancho por rigidizadores perpendiculares.

## **b) Comprobación de las condiciones de fisuración.**

Como se mencionó aquí hay un factor de seguridad adicional, la articulación que cada familia de mejoras ejerce sobre la otra familia de mejoras.

## **c) Comprobación de las condiciones de anclaje.**

En correspondencia con lo visto para las cimentaciones corridas, el fenómeno de las cimentaciones rígidas independientes (v < 2h) es similar en el sentido de que actúan como conjuntos de bielas y tirantes. Por lo tanto, los anclajes se realizan en cada dirección, en su caso, de acuerdo con la cláusula

## **d) Evaluación a esfuerzo cortante y punzonamiento.**

El Esfuerzo cortante, en el área en mención está a la altura efectiva de la cara de la columna y el cálculo del esfuerzo cortante se da para una presión uniforme σt en la dirección de a2 como sigue:

$$
V_d = \sigma_t \cdot b_2 \left(\frac{a_2 - a_1}{2} - d\right)
$$
 (Formula t)

Donde d es la altura disponible en la cara de la columna (de igual manera se sugiere el cálculo para la dirección b2. Vcu.

#### **2.2.2.10. Punzonamiento**

(Morales, M. 2013) El punzonado se verifica como se indica en el Capítulo XXII1. Según EHE, la zona punzonada corresponde a una superficie de referencia prismática Sp con directriz paralela al eje del pilar y al perfil plano. Forma líneas circulares y arcos. Como se muestra en la

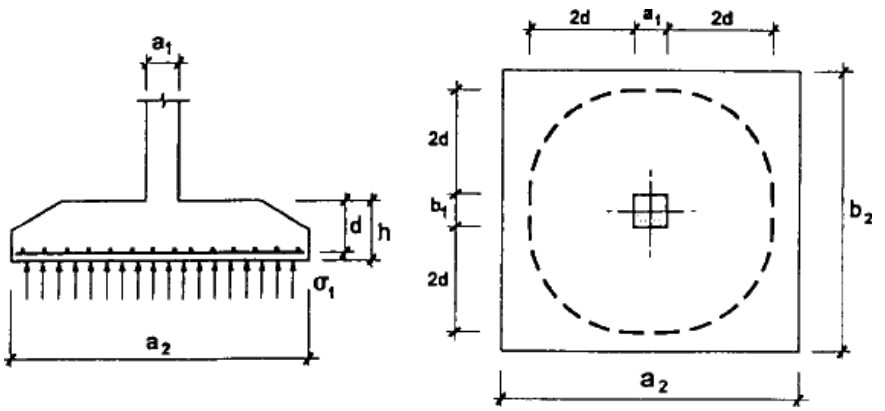

Gráfico 015.

# *Gráfico 015. Determinación del perímetro crítico en la verificación al punzonamiento.*

El área superficial Sp es el producto del perímetro crítico por la altura disponible d. El valor del esfuerzo de diseño en el sitio es importante.

$$
V_{pd} = \sigma_{td}(a_2b_2 - A_p)
$$
 (Formula u)

Donde Ap es el área encerrada por el límite crítico y σtd es la tensión del suelo basada en el valor de diseño de la acción. En la relación anterior, d es la suma de la mitad de las alturas útiles en ambos sentidos.

# **2.2.2.11. Zapatas aisladas dependiendo a esfuerzos normal y momentos flectores.**

(Morales, M. 2013) El factor más común es el de las fuerzas y momentos normales Mx y My en las dos direcciones principalmente de la cimentación. Para una columna no centrada en la base con excentricidad ex, ey respecto a los ejes x e y de la Gráfico 016, se minimice a la anterior con N=N, Mx=N ex, My=N ey

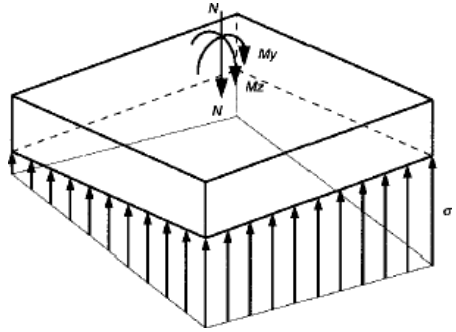

*Gráfico 016. Distribución de tensiones de una zapata con normal y momentos.*

Cuando todas las presiones del suelo son de compresión o

cero, la distribución sigue la Ley de Navier.

$$
\sigma_{t} = \frac{N}{a_{2}b_{2}} \pm \frac{6M_{x}}{b_{2}a_{2}^{2}} \pm \frac{6M_{y}}{a_{2}b_{2}^{2}}
$$
 (Formula v)

El uso del Abacus 01, que registra excentricidades relativas nx=ex/L, ny=ey/B, es muy útil para excentricidades alrededor de dos ejes.

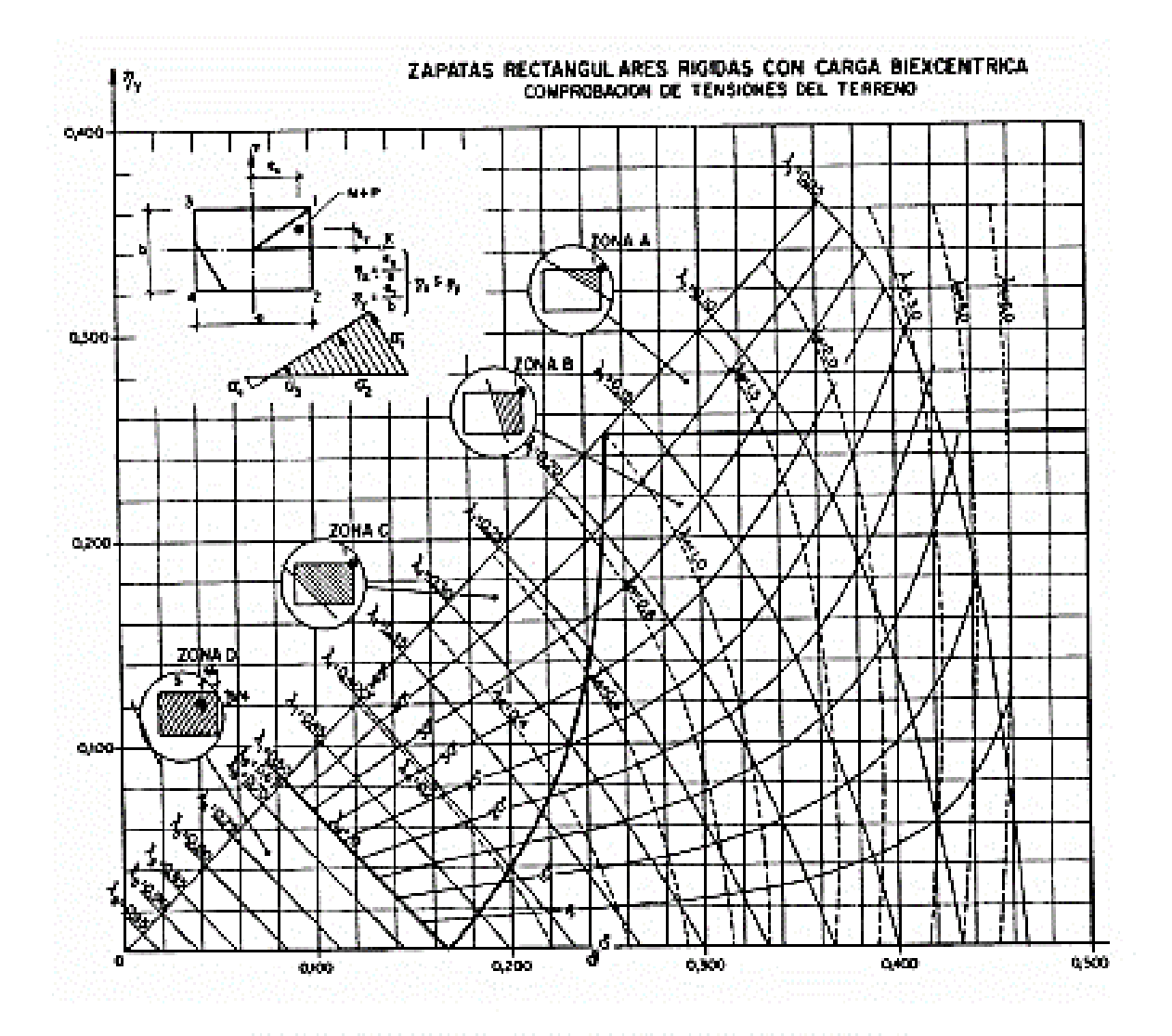

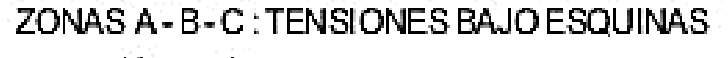

$$
\sigma_1 = \frac{N}{\lambda_1 \cdot a \cdot b} \le \frac{4}{3} \cdot \sigma_{\text{adm}}
$$
\n
$$
\sigma_4 = \lambda_4 \cdot \sigma_1
$$
\n
$$
\sigma_2 = \sigma_1 - (\sigma_1 - \sigma_4) \cdot \frac{\text{sen}\,\alpha}{\text{sen}\,\alpha + \text{cos}\,\alpha}
$$
\n
$$
\sigma_3 = \sigma_1 - (\sigma_1 - \sigma_4) \cdot \frac{\text{cos}\,\alpha}{\text{sen}\,\alpha + \text{cos}\,\alpha}
$$
\nZONA D: TENSIONENPUNTO INTERNO 5 :  
\n
$$
\sigma_5 = \frac{N}{\lambda_5 \cdot a \cdot b} \le \sigma_{\text{adm}}
$$

*Abaco 01. Para la relación de tensiones del suelo.*

Las 4 posibles conjugaciones de signos dan la presión en los 4 vértices. Si alguno de ellos tiene un valor negativo, la (formula w) no es válida y la zona de reacción del suelo y los valores de tensión deben derivarse utilizando la fórmula general para condiciones de equilibrio entre acciones. Sobre todo mis pies y mis reacciones. Si uno de los momentos es 0, la fórmula derivada para la base de la tira se generaliza al momento a:

Si 
$$
e = \frac{M}{N} \le \frac{a_2}{6}
$$
, las tensiones extremas son: (Formula w)

$$
\sigma_t = \frac{N}{a_2 b_2} \pm \frac{6 M_x}{b_2 a_{22}^2}
$$

Si 
$$
e > \frac{a_2}{6}
$$
, la tensión máxima vale:  
\n
$$
\sigma_t = \frac{2 \cdot N}{3 \cdot (\frac{a_2}{2} - e) \cdot b_2}
$$
\n(Formula x)

Si Mx y My no son nulos, el problema es simple pero engorroso. El siguiente ábaco 01 resuelve cada caso. La zona que se puede cargar bajo la acción del momento viene dada por la Gráfico 017:

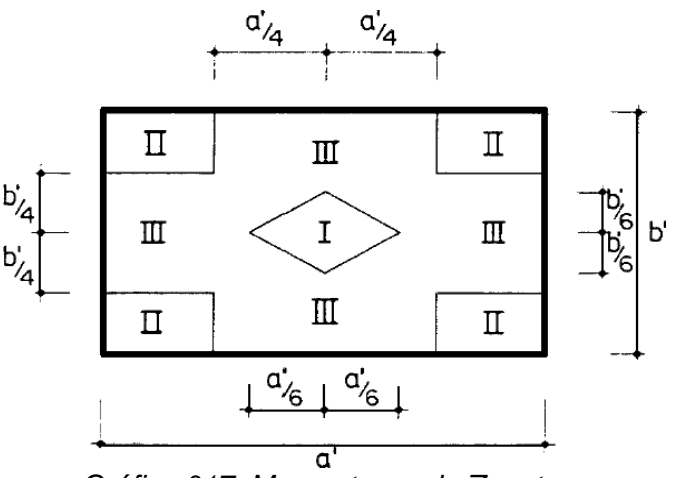

*Gráfico 017. Momentos en la Zapata*

#### **2.2.2.12. Losas de cimentación.**

En factores comunes, los cimientos cuadrados y rectangulares descritos en el apartado anterior son económicos para soportar columnas y muros. Aunque, en ciertas situaciones puede ser deseable construir una base que soporte una serie de dos o más columnas. Tales cimientos se denominan zapatas combinados. Mientras una columna de varias filas se apoya en una losa de hormigón, se denomina losa de cimentación. Los cimientos compuestos generalmente se pueden dividir en las siguientes categorías:

- a. Zapata combinada rectangular
- b. Zapata combinada trapezoidal
- c. Zapata de contra trabe

Las cimentaciones en plataforma se usan comúnmente en suelos con baja capacidad de carga. En la Sección 7.2 se proporciona un breve resumen de los principios de las cimentaciones combinadas, seguido de una discusión más detallada de las cimentaciones en plataforma.

#### **2.2.2.13. Losas de cimentación por contacto.**

(Morales, M. 2013) La aplicación de losas de cimentación es común en edificios altos, suelos compresibles y ciertos sistemas estructurales, especialmente muros de carga.

Si el área requerida para la cimentación de la estructura es más del 50% del área del piso del edificio o estructura, generalmente es más económico basarla en una losa de cimentación. Una placa base más rígida reduce el asentamiento diferencial y aumenta el asentamiento general.

Para examinar la losa base, necesitará:

- Nótese la estratigrafía uniforme horizontal debajo de la placa.
- Asegurarse de que el centro de gravedad de la placa coincida o esté próximo al punto donde actúa la carga resultante.
- Llevar a cabo un levantamiento de suelos confiable.
- Consideración de la interacción suelo-estructura en el diseño estructural (temas estructurales).

Si el centro geométrico de la losa no cumple con el centro de gravedad de la carga, se crea un par que modifica la presión y rotación de la cimentación.

La losa de cimentación se puede diseñar y construir de varias maneras, que se describen a continuación y se muestran en la Gráfico

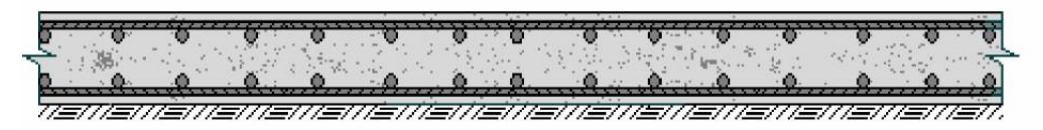

(a) Losa maciza

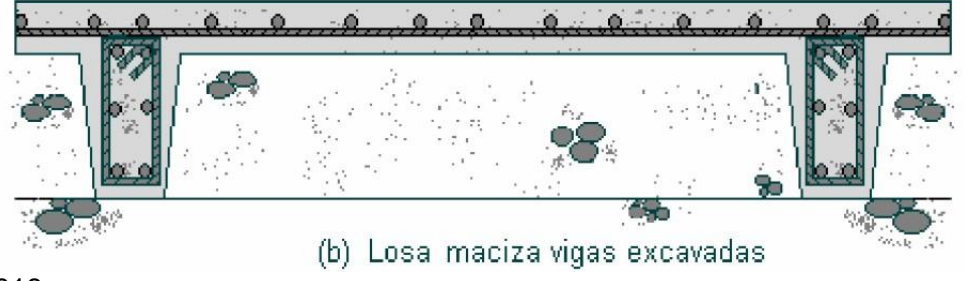

018.

**CAJÓN:** Peso ligero con biseles superior e inferior (contactos). Se requiere una estructura paso a paso. Primero la placa de contacto, luego el cuerpo de la viga y finalmente la tapa superior.

**SOLIDO:** (2 camas con refuerzo). Necesita más hormigón y más refuerzo. No requiere blanqueamiento. Maneja grandes esfuerzos cortantes. Como inconveniente, la dificultad señalada es la reparación de equipos incrustados en la masa.

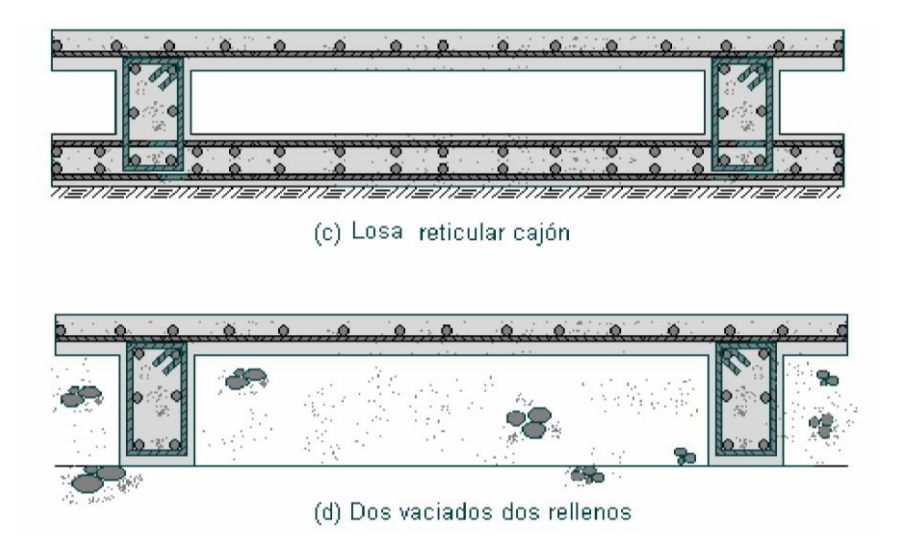

*Gráfico 018. Diversas formas de diseñar y construir una losa de cimentación.*

Es más ligero al contacto gracias a un mejorado sistema de vigas al suelo que redistribuye la carga al subsuelo.

Sólidas con refuerzos perforados empotrados: las losas son más delgadas que las losas sólidas sin refuerzos y no requieren encofrado, por lo que se pueden hacer mucho más profundas sin costo adicional. Existe un inconveniente funcional ya que la cuña del piso entre el alma de la vigueta y la placa horizontal es propensa a romperse. También presentan problemas encontrados en instalaciones en el caso de losas macizas.

Reducción del peso del relleno estructural: se utiliza un molde especial para moldear la parte principal de la viga, creando un relleno de material seleccionado en las celdas, sobre el cual se vierten los paneles estructurales de la parte inferior de la carrocería. para un efecto de cuña.

Las tensiones de contacto y, por lo tanto, los factores mecánicos, deben determinarse mediante un análisis conjunto del suelo y la construcción utilizando hipótesis de aproximación razonables.

Generalizando, se debe evitar diseñar placas muy alargadas que generen momentos muy grandes, como se muestra en la Gráfico 018. Para reducir el momento, se puede conectar como se muestra en la Gráfico 019.

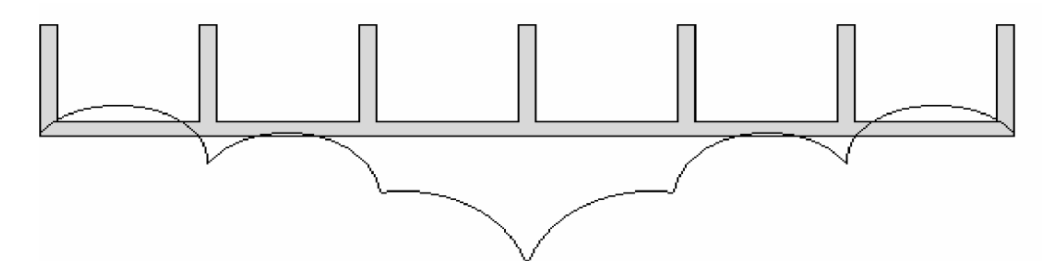

*Gráfico 019. Detalle donde se indica la no conveniencia de losas de cimentación muy alargadas, debido a la generación de momentos muy altos en el centro de la losa.*

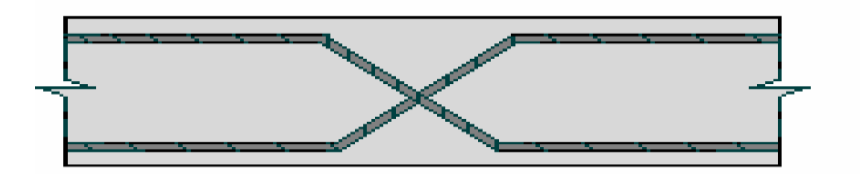

*Gráfico 020. Articulación en la losa realizada mediante la configuración y colocación del acero de refuerzo.*

Dado que la rigidez de un edificio está determinada por las paredes y no por el espesor de las paredes, las viviendas sociales con luces generalmente cortas (típicamente 2,80m) se basan generalmente en losas macizas de pequeño espesor (alrededor de 7 cm). la losa. En nuestro medio, las esteras electrosoldadas se utilizan como acero de refuerzo, siendo este caso muy común en edificios residenciales de hasta dos plantas.

Otra opción común de vivienda pública consiste en cuatro pequeños bloques de casas sobre losas de cimentación. La determinación de esta solución requiere un estudio de suelo adecuado para obtener datos de compresibilidad volumétrica hasta una profundidad igual al doble del ancho de la losa de cimentación, es decir, hasta una profundidad de aproximadamente 20m. émbolo.

#### **2.2.2.14. Placas de flotación.**

(Morales, M. 2013) Mientras la compresibilidad del suelo no permite el uso de placas de contacto con la superficie, se utilizan cajas formadas por la cimentación de la estructura para que el subsuelo esté sometido a presiones similares a las del suelo debajo.

En algunos casos se pretende mover más peso de tierra del que impone la edificación, de forma que la edificación aproveche el efecto Arquímedes y tenga un empuje vertical igual a su peso. En este sentido, el suelo debe estar saturado para que se produzca tal empuje en la fase líquida, y el resto de la 'necesidad' debe ser absorbida por la capacidad del suelo en la fase sólida. El hundimiento total máximo de un edificio es del orden de la recuperación elástica del suelo, lo que requiere al menos un suelo parcialmente consolidado. Esto se debe a que el desplazamiento total en realidad se debe al rebote elástico y la deformación por carga correspondiente a la fase sólida.

Una cimentación flotante o de nivelación podría ser un tipo constructivo propuesto con placas de contacto. Por supuesto, también

puede usar las paredes laterales como refuerzo base para crear una caja flotante si lo desea.

#### **2.2.2.15. Cajones de flotación.**

(Morales, M. 2013) Este método de cimentación ofrece ventajas visibles en distintos tipos de suelos compresibles. Anula casi por completo el retroceso elástico, funciona en cortinas y se utiliza en cimentaciones como refuerzo, creando al mismo tiempo un sistema de contención económico. Lo mejor de todo es que no es necesario controlar la pendiente de excavación. Esto no es posible cuando se perfora en arena fina saturada.

Los diferentes procesos de construcción para los diferentes tipos de cajas son:

El módulo inferior del edificio se realiza en superficie, el muro y la primera losa se realizan en una sola pieza. Los muros inferiores tienen "cuchillas" hechas de metal o de hormigón armado especial que ayudan a perforar los muros en el suelo.

Luego se realizarán trabajos de excavación en el interior del módulo para retirar el piso y verificar la nivelación vertical de la estructura.

En otro punto se realizada la excavación suficiente para permitir que el módulo penetre hasta que la losa alcance su nivel original del suelo, se construye un segundo nivel subterráneo superficialmente, aumentando el peso de la penetración y permitiendo que el nivel subterráneo llegue a su nivel final. de la misma manera hasta

Finalizando, encoja los paneles del contrapiso (si es necesario) para permitir que las paredes del sótano y los miembros

verticales descansen sobre la parte superior. El primer panel se utiliza como panel de cimentación desinflado tras la colocación del suelo

Los tipos de cajones flotantes son cajones abiertos, cajones neumáticos y cajones especiales.

Un cajón abierto es un cajón sin tapa ni fondo. Actúan como protección contra la perforación.

Los cajones neumáticos brindan soporte permanente o temporal para paneles cerca del piso para permitir que los trabajadores trabajen con aire comprimido debajo. Su diseño sigue la práctica de expertos en lugar de la teoría, pero se han desarrollado métodos de trabajo efectivos a través del extraordinario diseño de este sistema. El método más habitual es que la primera losa construida (tras el hincado del primer tramo) actúe como soporte del sistema vertical de la estructura.

El mantenimiento de aire comprimido ayuda a contrarrestar la presión de la suciedad y el agua en el filo de corte. Liberar la presión es lo mismo que empujarla hacia abajo. Repitiendo esta operación, los cajones pueden ser conducidos a una profundidad de 35 m, dando una presión de trabajo de hasta 3,5 kgf/cm2 de aire comprimido en el área de trabajo necesaria para eliminar el agua del fondo de la excavación.

#### **2.2.2.16. Zapatas Combinadas.**

## **Zapatas Combinadas Rectangulares.**

(Braja *M. Das* 2009) En muchos casos, las cargas soportadas por las columnas y la capacidad portante del suelo son tales que la construcción de cimientos adiabáticos estándar requiere que los cimientos de las columnas se extiendan más allá de los límites del sitio.

En tales casos, una base rectangular soporta dos o más columnas, como se muestra en la Gráfico 021. Si se conoce la presión neta sobre el suelo admisible (también llamada tolerancia), el tamaño de la cimentación (An x L) se calcula como:

**a.** Analizar el área de la cimentación

$$
A = \frac{Q_1 + Q_2}{q_{\text{neta}(\text{adm})}}
$$
 (Formula y)

Donde:

Q1, Q2 = cargas de las columnas

qneta(adm) = capacidad de carga neta admisible del suelo.

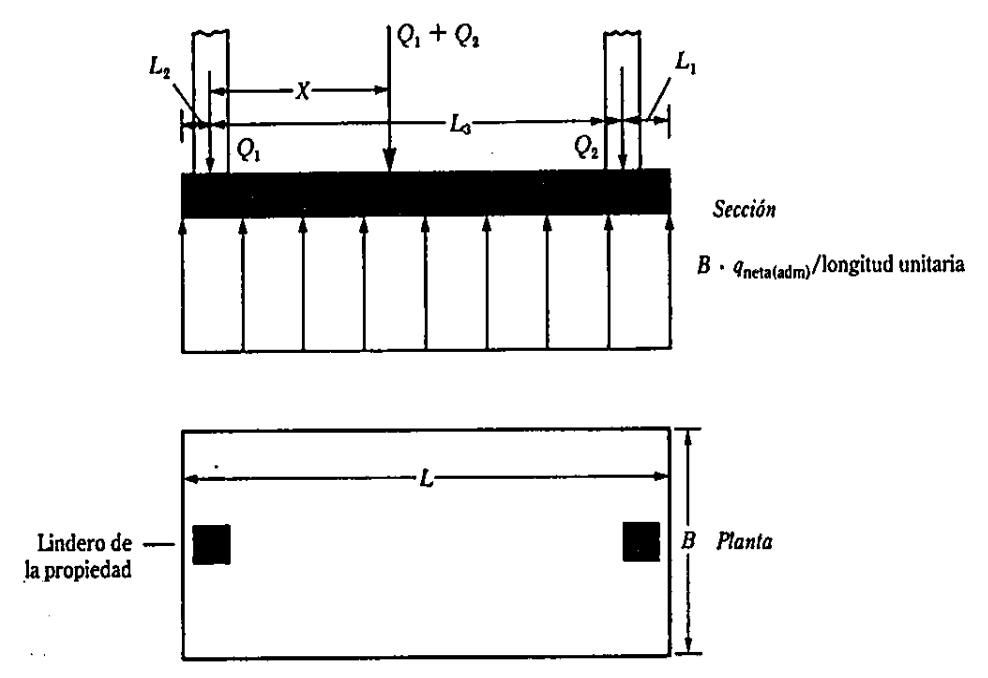

*Gráfico 021 Zapata recta combinada.*

**b.** Es decir, determine la posición resultante de la carga de la columna. Del Gráfico 021.

$$
X=\frac{Q_2L_3}{Q_1+Q_2}
$$

(Formula z)

**c.** Cuando. Para distribuir uniformemente la presión de la tierra debajo de la cimentación, la fuerza resultante de las cargas de la columna debe pasar por el centro de gravedad de la cimentación. Por tanto. Donde L = longitud de la cimentación.

$$
L=2(L_2+X)
$$

**d.** Una vez determinada la longitud de L, se puede obtener el valor de LI. De la siguiente manera:

$$
L_1 = L - L_2 - L_3
$$

Tenga en cuenta que el tamaño de L2 se conoce y depende de la ubicación de la línea de propiedad.

**e.** El ancho de la base es:

$$
B = \frac{A}{L}
$$
 (Formula c, 1)

#### **2.2.2.17. Zapata trapezoidal combinada.**

*(*Braja *M. Das* 2009) Los cimientos trapezoidales compuestos (consulte la Gráfico 022) a veces se usan. como cimientos de franjas de separación para columnas de carga pesada donde el espacio es limitado. El tamaño de la cimentación que distribuye uniformemente la presión sobre el suelo está dado por:

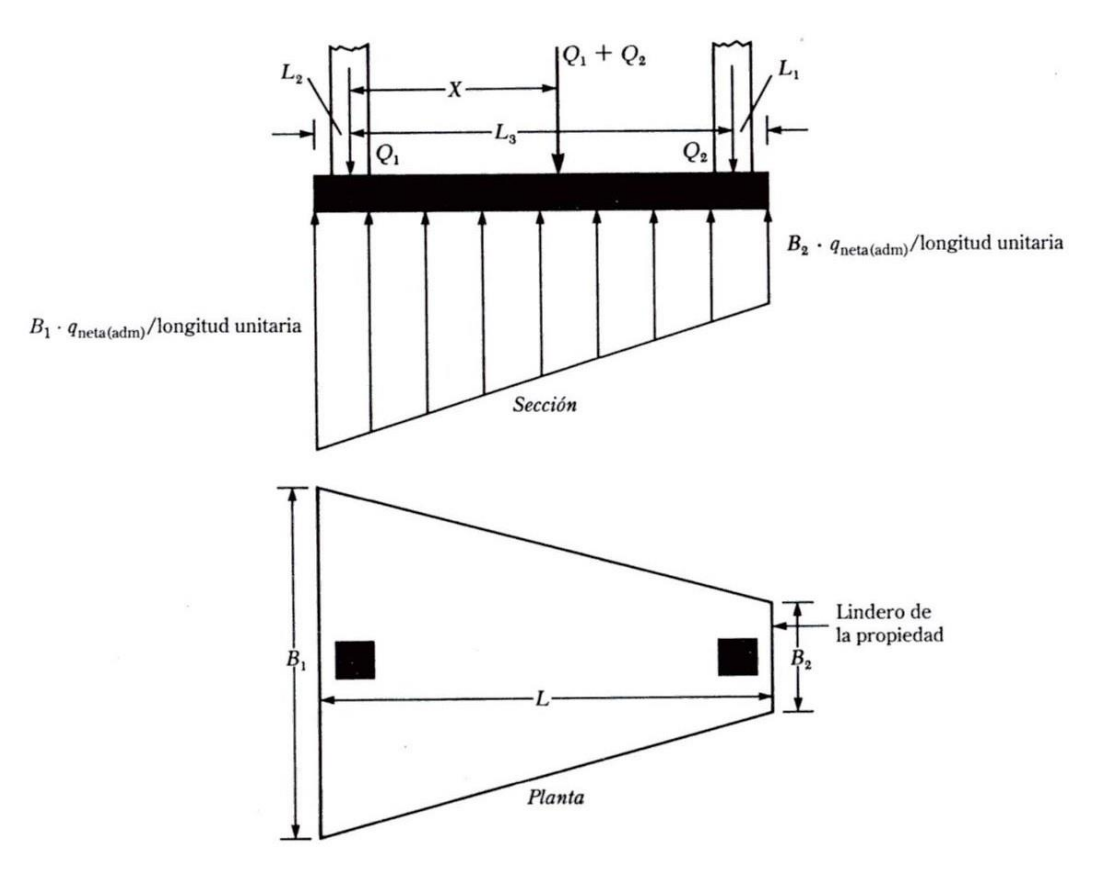

*Gráfico 022. Zapata combinada trapezoidal.*

a. Conociendo la presión neta sobre el suelo permitida, determine el área de la cimentación:

$$
A = \frac{Q_1 + Q_2}{q_{\text{neta}(\text{adm})}}
$$
 (Formula d, 1)

Del Gráfico 022

$$
A = \frac{B_1 + B_2}{2}L
$$
 (Formula e, 1)

b. Evaluar la posición resultante de la carga de la columna:

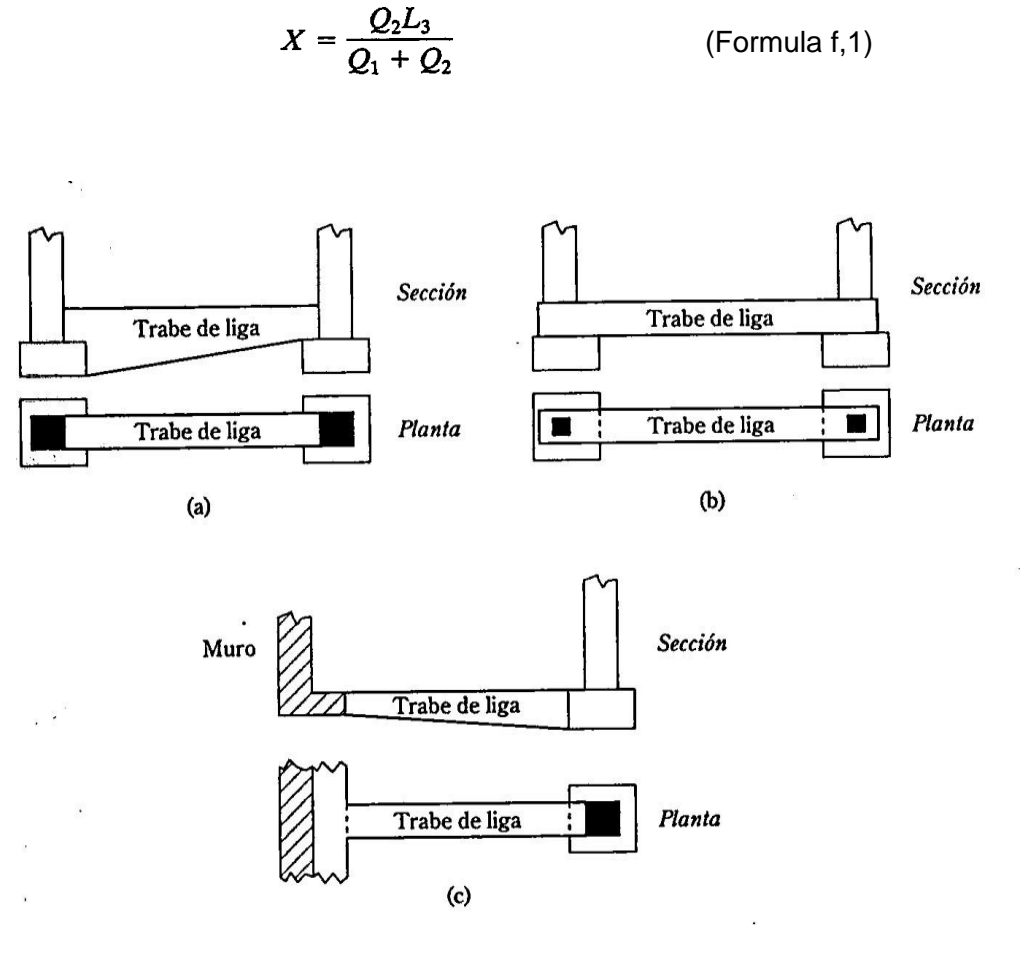

 *Gráfico 023. Zapata en voladizo; uso de una trabe de liga.*

c. De las propiedades trapezoidales.

$$
X + L_2 = \left(\frac{B_1 + 2B_2}{B_1 + B_2}\right) \frac{L}{3}
$$
 (Formula g, 1)

Usando los valores conocidos de A, L, X y L2, resuelve (fórmulas g,1 y h,1) para obtener BI y B2. Tenga cuidado con los trapecios.

$$
\frac{L}{3} < X + L_2 < \frac{L}{2} \tag{Formula h, 1}
$$

#### **2.2.2.18. Zapata en voladizo.**

(Braja M. Das 2009) Las estructuras de cimentación en voladizo utilizan ligas para conectar la cimentación de la columna cargada excéntricamente a la cimentación de la columna interna (consulte la Gráfico 024). Los cimientos en voladizo se pueden usar en lugar de cimientos combinados trapezoidales o rectangulares cuando la capacidad de carga permisible del piso es alta y la distancia entre las columnas y las paredes entre las columnas es grande.

Ciertos factores, la base de la plataforma debe cubrir más de la mitad del área de construcción, y la base de losa es más económica. En la actualidad se utilizan varios tipos de losas de cimentación. Algunos tipos comunes se presentan esquemáticamente en la Gráfico 025 e incluyen:

- 1. Losa plano (Gráfico 025. a). La losa es de espesor uniforme.
- 2. Losa plana gruesa bajo apoyo (Gráfico 025. b).
- 3. Placa grill (Gráfico 25.c). Las vigas corren en ambas direcciones y los soportes están en las intersecciones de las vigas.
- 4. Losa plana con apoyos (Gráfico 025.d).
- 5. Placa de pared integral para sótano o caja de cimentación (Gráfico 0. 25. Cuando). Los muros bajos actúan como placas de refuerzo.

Las losas se pueden sostener sobre pilotes, lo que ayuda a reducir el hundimiento en estructuras construidas sobre suelos altamente compresibles. Cuando el nivel freático es alto, a menudo se colocan losas sobre estacas para controlar la flotabilidad. La Gráfico 025 muestra la diferencia de profundidad Df y ancho B de la zapata y la losa de cimentación.

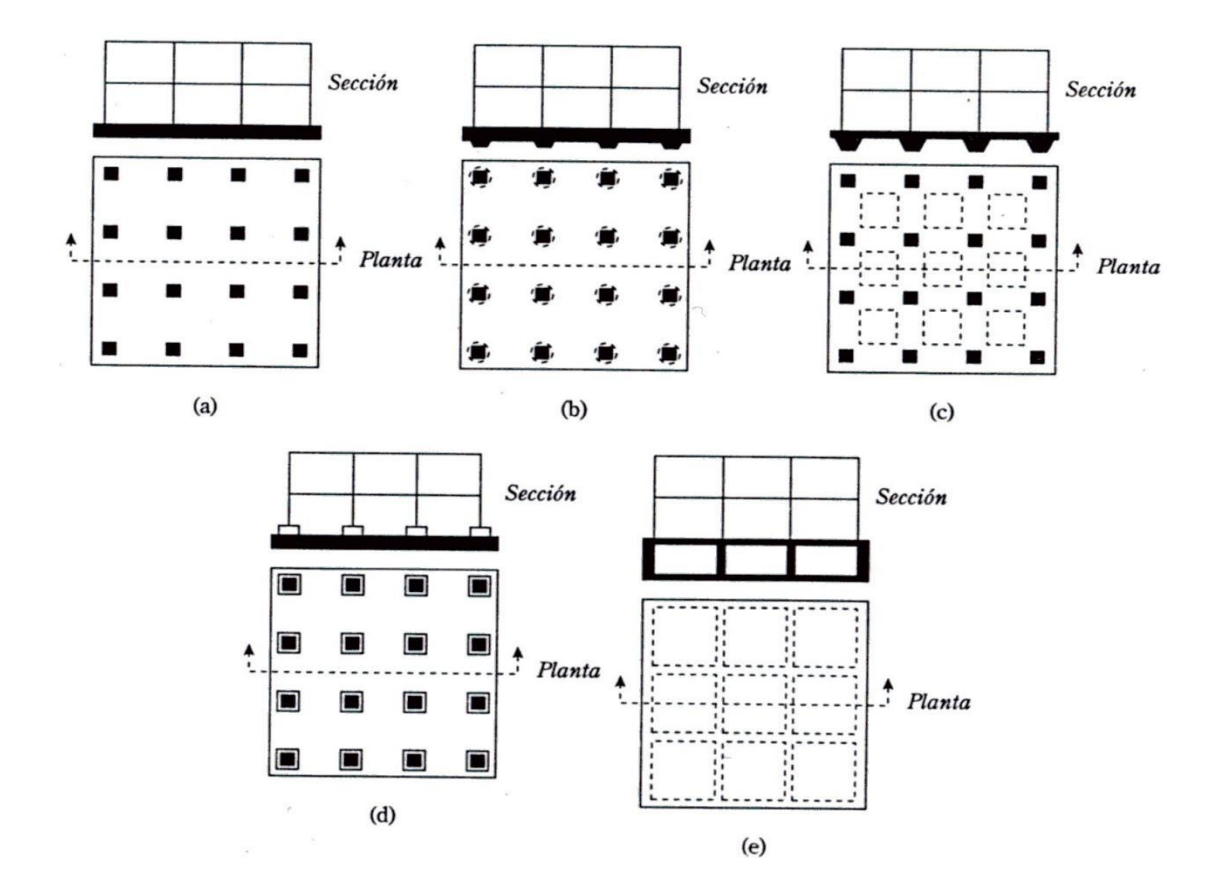

*Gráfico 024. Tipos de losa de cimentación.*

.

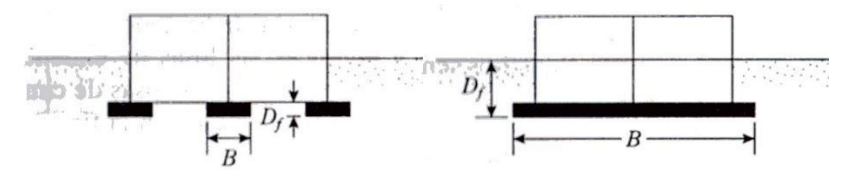

*Gráfico 025. Comparación entre zapata aislada y losa de cimentación (B = Ancho, Df =*

*profundidad).*

#### **2.2.2.19. Diseño estructural de las losas de cimentación.**

(Braja M. Das 2009) El método estructural de las placas de cimentación se puede realizar utilizando dos métodos habituales: el método fijo convencional y el método flexible aproximado. También se pueden usar los métodos de diferencias finitas y elementos finitos.

## **2.2.2.20. Método rígido convencional.**

La Gráfico 026. Se muestran las cargas de losa y columna L X B Q1, Q2, Q3. Calcule la carga total de la columna en consecuencia.

$$
Q = Q_1 + Q_2 + Q_3 + \cdots
$$
 (Formula i, 1)

Evalua la presión sobre el suelo q bajo los puntos A, B, C, D...para placas que utilizan la fórmula.

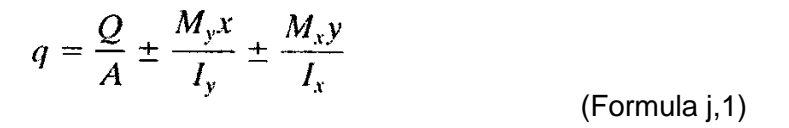

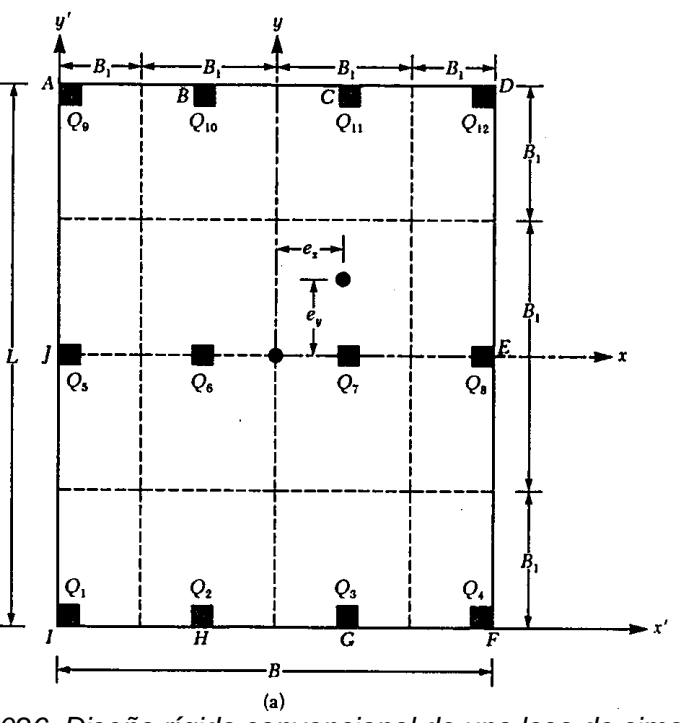

*Gráfico 026. Diseño rígido convencional de una losa de cimentación.*

Dónde: A = BL

 $Ix = (1/12) BL<sup>3</sup> =$  momento de inercia respecto al eje x.ly = (1/12) LB<sup>3</sup> = momento de inercia respecto al eje y

 $Mx$  = momento de las cargas de las columnas respecto al eje  $x = Qey$  $My =$  momento de las cargas de las columnas respecto al eje  $y = Qex$ 

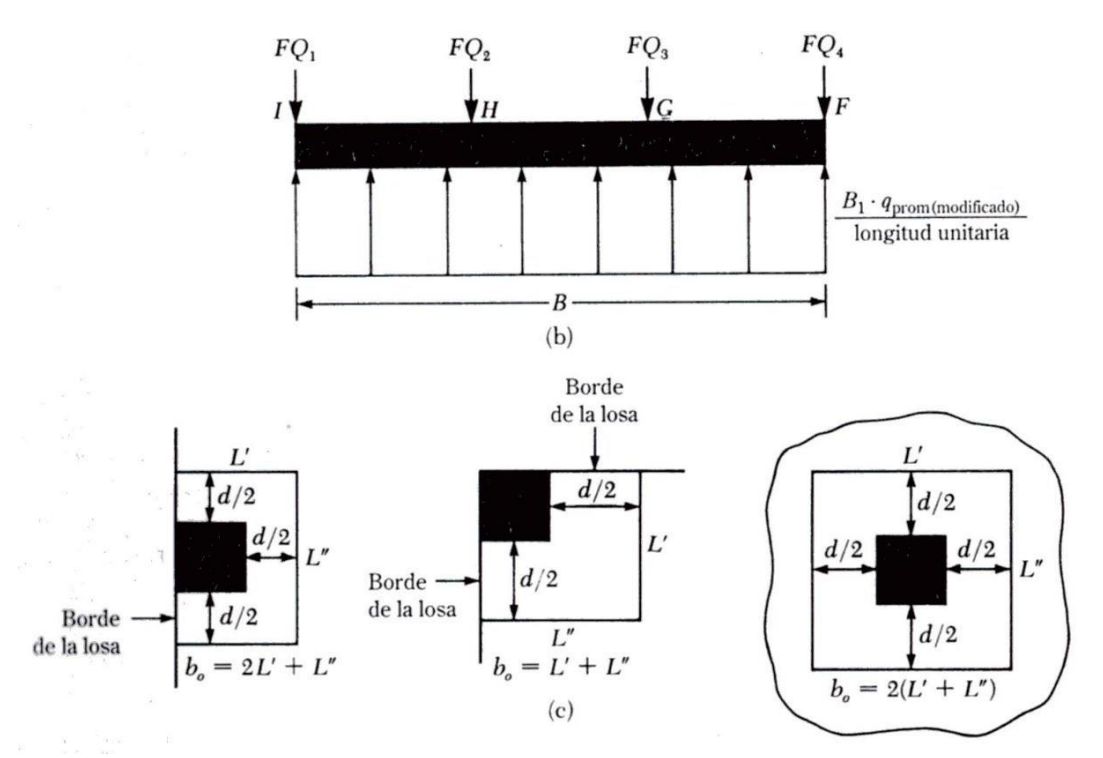

 *Gráfico 027. Diseño rígido convencional de una losa de*

*cimentación (continuación).*

La excentricidad de las cargas, ex y ey en las direcciones x y y se evalúan usando coordenadas(v', y')

$$
x' = \frac{Q_1x'_1 + Q_2x'_2 + Q_3x'_3 + \cdots}{Q}
$$

- 1. Compare el valor de la presión sobre el suelo determinado en el paso 2 con la presión sobre el suelo neta permitida para determinar si q < qadm (neto).
- 2. Divida la placa en tiras en las direcciones x e y (vea la Gráfico 027). Haz que el ancho de cada tira sea igual a B1.

3. Dibuje un diagrama de la fuerza cortante V y el momento flector M para las tiras individuales (en las direcciones x e y). Por ejemplo, la presión media sobre el suelo de la tira inferior en dirección x en la Gráfico 027 a. es:

$$
q_{\text{prom}} \approx \frac{q_I + q_F}{2} \tag{Formula 0,1}
$$

En el cual:

 $qI Y qF =$  presiones del suelo en los puntos  $I \rightarrow V$  F evaluadas en el paso 2

La respuesta total del suelo es igual a qpromB1B. Ahora tenemos la carga total en la columna de tiras, igual a Q1 + Q2 + Q3 + Q4. La suma de las cargas de apoyo de las tiras no es igual a qpromB1B porque no se tienen en cuenta las fuerzas cortantes entre tiras adyacentes. Por lo tanto, es necesario ajustar la fuerza de reacción del suelo y la carga de los estabilizadores.

Carga promedio = 
$$
\frac{q_{\text{prom}}B_1B + (Q_1 + Q_2 + Q_3 + Q_4)}{2}
$$
 (Formula p, 1)

Entonces, la reacción del suelo promedio cambiada es:

$$
q_{\text{prom(modificada)}} = q_{\text{prom}} \left( \frac{\text{Carga promedio}}{q_{\text{prom}} B_1 B} \right) \tag{Formula q,1}
$$

Y el dato por cambio de la carga de fila es.

 $F = \frac{\text{Carga promedio}}{Q_1 + Q_2 + Q_3 + Q_4}$  (Formula r, 1)

Las cargas de columna variadas son FQ1, FQ2, FQ3 y FQ4. Esta carga modificada en el rango bajo consideración se muestra en la

Gráfico 027b. Los diagramas de fuerza cortante y momento de flexión ahora se pueden trazar para este borde. Este procedimiento se da repetidamente para todos los bordes en las direcciones x e y.

4 Evaluar la profundidad efectiva de la losa probando las fuerzas transversales en tensión juntas de varias columnas. Según A.C.l.3 Código 318-19 (Sección 11.12.2.1c, American Concrete Institute, 2019), en lo importante.

$$
U = b_o d[\phi(0.34)\sqrt{f'_c}] \tag{Formula 8.1}
$$

Donde:

U = carga factorizada de la columna (MN), 0(carga de la columna) X (factor de carga) $\varphi$  = factor de reducción = 0.85

f'c= resistencia a compresión del concreto a los 28 días (MN/m2)

Las unidades de bo y d en la (formula s,1) son metros. En unidades inglesas, la (formula s,1) se expresa como:

$$
U = b_o d (4\phi \sqrt{f'_c})
$$
 (Formula t, 1)

Entonces:

U está en lb, bo y d están en pulgadas y f'c en  $lb/pulg^2$ .

La expresión para bo en función de d, dependiendo de la posición de la columna con respecto al plano de la placa, se toma de la figura 27 c.

A partir del gráfico de momentos de todas las vetas en una dirección (x o y), obtenga los momentos positivos y negativos máximos por unidad de ancho (es decir,  $M' = M/B1$ ).

Evaluación del área de acero por unidad de ancho para refuerzo positivo y negativo en las direcciones x e y. consta:

$$
M_u = (M') \text{ (factor de carga)} = \phi A_s f_y \bigg( d - \frac{a}{2} \bigg) \qquad \text{(Formula u, 1)}
$$

Y

(Formula v, 1) 
$$
a = \frac{A_s f_y}{0.85 f_c' b}
$$

Donde:

As = área de acero por ancho unitario

fy = esfuerzo de fluencia d

del refuerzo en tensiónMu = momento

factorizado

 $\Phi = 0.9$  = factor de reducción

### **2.2.2.21. Método flexible.**

En el diseño rígido convencional, la placa se considera infinitamente rígida. También, el empuje de tierras se distribuye linealmente y el centro del empuje de tierras coincide con la línea de acción de la carga de la columna (ver Gráfico 028 a). En el enfoque de diseño blando aproximado, se supone que la cimentación es equivalente a un número infinito de resortes elásticos, como se muestra en la Gráfico 028b, a veces denominada cimentación Winkler. Las constantes elásticas de estos resortes supuestos se denominan módulo de reacción del suelo k o coeficiente de lastre de la turbina.

Para comprender los conceptos básicos del diseño de cimientos flexibles, considere una viga de ancho B y longitud infinita,

como se muestra en la Gráfico 028 c. Vigas sometidas a carga concentrada Q.

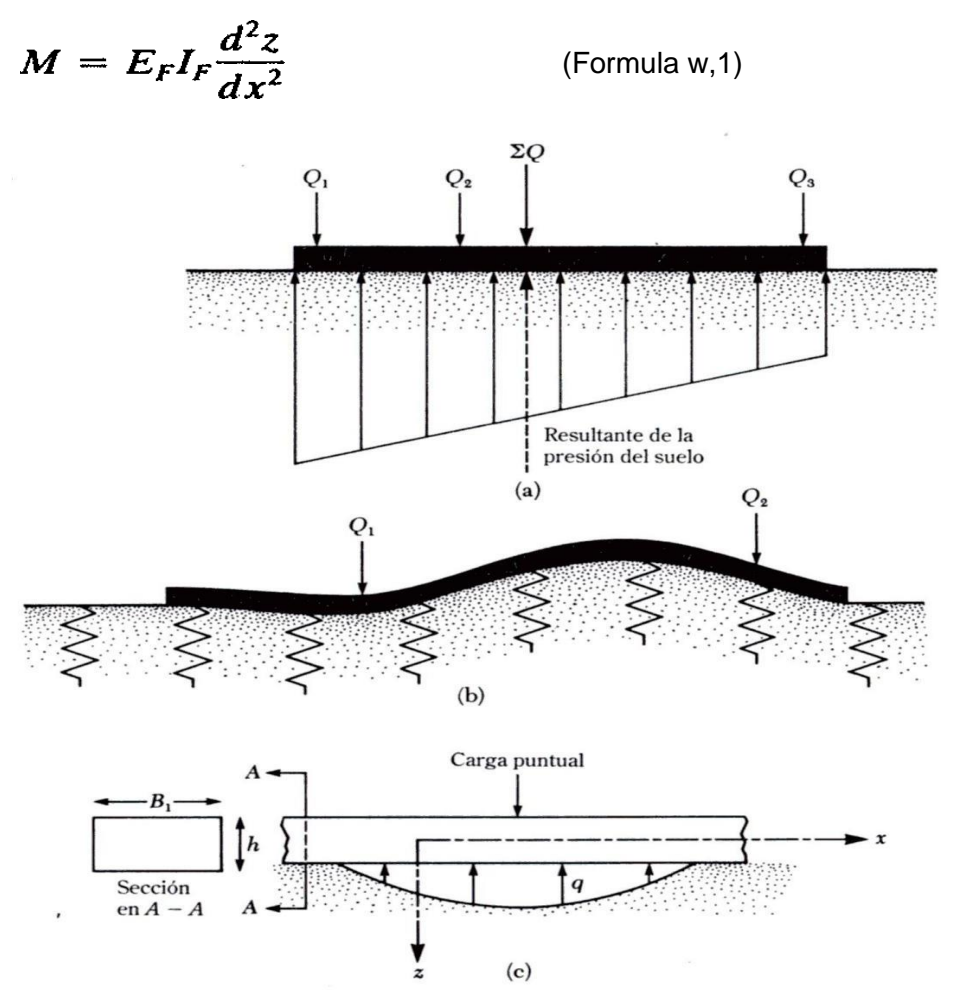

*Gráfico 028. (a) Factores del diseño por el método rígido convencional; (b) principios del método flexible aproximado; (c) obtención de la ecuación 56 para vigas sobre cimentación elástica.*

Donde:

M = momento en cualquier sección.

EF = módulo de elasticidad del material de la cimentación

 $IF$  = momento de inercia de la sección transversal de la viga = (1/12)B1h<sup>3</sup> (ver la Gráfico 029 c) Sinembargo.

$$
\frac{dM}{dx} = \text{fuerza} \text{ cortante} = V \qquad (\text{Formula x, 1})
$$

 $q=-zk'$ Y la reacción del suelo es.

Donde:

 $z =$  deflexión $k' = k \cdot B1$ 

 $k = m$ ódulo de reacción del suelo (kN/m<sup>3</sup> o lb/pulg<sup>3</sup>)

En consiguiente.

$$
E_F I_F = \frac{d^4 z}{dx^4} = -z k B_1
$$

El resultado de la formula c,3 es.

$$
z = e^{-\alpha x} (A' \cos \beta x + A'' \sin \beta x)
$$

En A' y A'' son constantes y.

$$
\beta = \sqrt[4]{\frac{B_1k}{4E_FI_F}}
$$

El término β definido en la ecuación anterior tiene dimensión (longitud)-1. Este dato es importante para determinar si la losa de cimentación se diseña con un método de construcción rígido convencional o con un método de construcción aproximadamente flexible. De acuerdo con el Comité 337 del Instituto Americano del Concreto, si el despegue entre columnas es inferior a 1,75/β, las losas deben diseñarse utilizando el método de cuerpo rígido tradicional. Si es superior a 1,75/β, se puede utilizar un método de aproximación flexible.

Para realizar una verificación de diseño estático de una placa flexible, necesitamos conocer los conceptos básicos para determinar el coeficiente de fuerza de reacción k. Examinemos este parámetro con más detalle antes de considerar los métodos de diseño de aproximación flexible.

Si una cimentación de ancho B (ver Gráfico 029) se carga con una carga distribuida q, tendrá un asentamiento Δ. El coeficiente de fuerza de reacción del suelo se define como:

$$
k = \frac{q}{\Delta} \tag{Formula f,3}
$$

La unidad de k es kN/m3 (o lb/in3). El valor del factor de respuesta no es constante para un suelo en particular. Esto depende de varios factores, como la longitud L, el ancho B, la base y la profundidad de la base. Terzaghi realizó un extenso estudio de los parámetros que influyen en el módulo de reacción y demostró que el valor del módulo disminuye con el ancho de la cimentación. Las pruebas de carga deben realizarse en el campo utilizando placas.

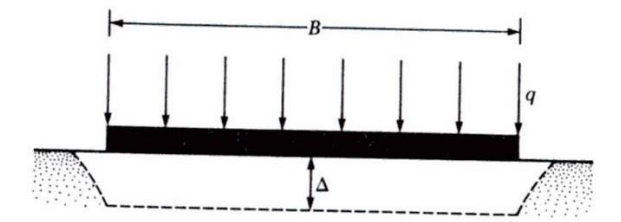

*Gráfico 029. Definición del módulo de reacción del suelo k.*

Un cuadrado de 0,3 m x 0,3 m (1 pie x 1 pie) para encontrar el valor de k. El valor de k representa una gran base de dimensiones B X B como sigue:

CIMENTACIONES SOBRE SUELOS ARENOSOS**.** Base arenosa. Para cimientos arenosos

$$
k = k_{0.3} \left( \frac{B + 0.3}{2B} \right)^2
$$
 (Formula g,3)

En la cual:

kO,3 y k = módulos de respuesta del suelo (en kN/m3) para cimientos de dimensiones 0,3 m x 0,3 m y B(rn) x B(m) respectivamente:

En unidades inglesas, la formula h,3 se expresa como.

(Formula h,3)

$$
k = k_1 \left(\frac{B+1}{2B}\right)^2
$$

En la cual:

K1 y k = Coeficientes de fuerza de reacción del suelo (en unidades de Ib/in3) para cimientos con dimensiones de 1 pie 1 pie y B(pie) x B(pie), respectivamente.

CIMENTACIONES ENTRE ARCILLAS PARA**.** Cimentaciones entre arcillas.

$$
k(kN/m3) = k0.3(kN/m3) \left[ \frac{0.3 (m)}{B(m)} \right]
$$
 (Formula i,3)

La definición de k en la ecuación i,3 es la misma que en la ecuación f,3. Unidades inglesas.

$$
k \, (\text{lb/pulg}^3) = k_1 \, (\text{lb/pie}^3) \left[ \frac{1 \, (\text{pie})}{B \, (\text{pie})} \right] \tag{Formula j,3}
$$

Los conceptos de k y k, son las mismas que las de la formula j,3.

Para cimentaciones rectangulares con dimensiones B x L (para suelo y q similares).

$$
k = \frac{k_{(B \times B)} \left(1 + 0.5 \frac{B}{L}\right)}{1.5}
$$

(Formula k,3)

En la cual:

k = módulo de reacción del suelo para cimentaciones rectangulares (L X B)

k(BXB) = Módulo de respuesta de suelos para cimentaciones cuadradas de dimensiones B X B

La fórmula k,3 muestra que el valor de k para una zapata muy larga de ancho B es de aproximadamente 0,77\*k (BXB).

El módulo del suelo granular aumenta con la profundidad. Dado que el asentamiento de la cimentación depende del módulo de elasticidad, el valor de k aumenta a medida que aumenta la profundidad de la cimentación.

La siguiente tabla muestra rangos típicos de valores para el coeficiente de reacción k1 en suelos arenosos y arcillosos.

Para vigas largas, Vesic propuso una ecuación para estimar el coeficiente de fuerza de reacción del suelo:

$$
k' = Bk = 0.65 \sqrt[12]{\frac{E_s B^4}{E_F I_F}} \frac{E_s}{1 - \mu_s^2}
$$

También

$$
k = 0.65 \sqrt[12]{\frac{E_s B^4}{E_F I_F}} \frac{E_s}{B(1 - \mu_s^2)}
$$

(Formula m,3)

Donde:

Es = módulo de elasticidad del sueloB = ancho de la cimentación

EF = módulo de elasticidad del material de la cimentación

IF = momento de inercia de la sección transversal de la cimentaciónus

= relación de Poisson del suelo

Para la mayoría de los propósitos prácticos, la expresión m,3 se aproxima por:

$$
k = \frac{E_s}{B(1 - \mu_s^2)}
$$
 (Formula n,3)

Entonces habiendo cubierto el módulo Reacciones del suelo, describiremos un método flexible aproximado de diseño de cimientos de losa.

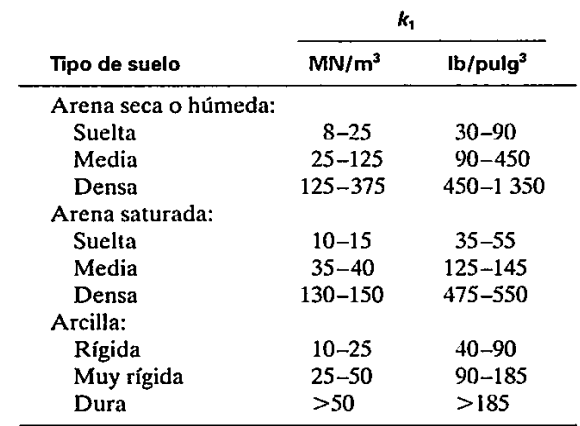

Tabla 01. Valores de k1 del módulo de reacción.

El método de diseño se trata especialmente en la teoría de placas. Se puede utilizar para evaluar el impacto de las cargas de columna concentradas (es decir, momentos, cortantes y deflexiones) en el entorno que se está evaluando. Si dos o más columnas superponen sus esferas de influencia, la superposición se utiliza para obtener el momento neto, cortante y flexión en cada punto. Aquí están los métodos:

- 1. Siguiendo el paso 6 del método de cuerpo rígido tradicional, suponga que el espesor de la placa es h. (Pista: h es el espesor total de la placa.)
- 2. Usa la ecuación para encontrar la rigidez a la flexión R de la placa.

$$
R = \frac{E_F h^3}{12(1 - \mu_F^2)}
$$
 (Formula 0,3)

En la cual:

EF = módulo de elasticidad del material de la cimentación.

uF = relación de Poisson del material de la cimentación.

Evalué el radio de la rigidez efectivo:

$$
L' = \sqrt[4]{\frac{R}{k}}
$$
 (Formula p,3)

En la cual:

k = módulo de reacción del suelo.

El rango de influencia para cada carga de columna es de aproximadamente 3 a 4 L'.

Evalué el momento (en coordenadas polares en un punto) causado por la carga en la columna (vea la Gráfico 030a). La fórmula a utilizar es:

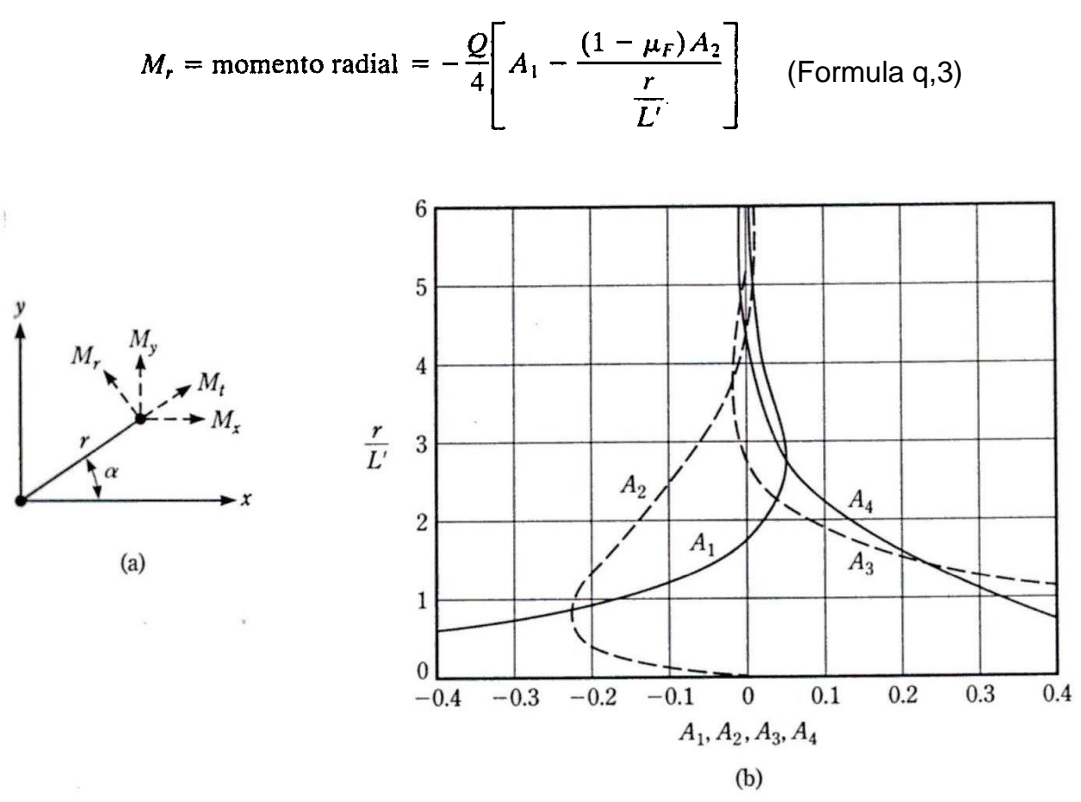

 *Gráfico 030. Método flexible aproximado para el diseño de losas.*

$$
M_r = \text{momento tangencial} = -\frac{Q}{4} \left[ \mu_F A_1 + \frac{(1 - \mu_F) A_2}{\frac{r}{L'}} \right]
$$

En la cual:

r = Distancia radial desde la carga de la columna.Q = carga de la columna

A1, A2 = funciones de r/L'.

En la Gráfico 030b se muestra una variación de A1 y A2 usando r/L' (ver Hetenyi para más detalles). Sistema de coordenadas cartesianas (ver Gráfico 030a).

$$
M_x = M_t \operatorname{sen}^2 \alpha + M_r \operatorname{cos}^2 \alpha
$$
 (Formula s,3)  
\n
$$
M_y = M_t \operatorname{cos}^2 \alpha + M_r \operatorname{sen}^2 \alpha
$$
 (Formula t,3)

Evalué la fuerza cortante V causada por la carga de la columna para una unidad de ancho de la losa.

$$
V = \frac{Q}{4L'}A_3
$$
 (Formula u,3)

La relación de A3 con r/L' se muestra en Ia Gráfico 030b.

Si el borde de la losa está dentro de la esfera de influencia de la columna, determine los momentos y las fuerzas cortantes a lo largo del borde (suponiendo que la losa es continua). Se aplican a los bordes momentos y fuerzas cortantes de signo opuesto a los determinados para satisfacer las condiciones conocidas.

La deflexión en cada punto viene dada por la fórmula:

$$
\delta = \frac{QL^2}{4R} A_4
$$
 (Formula v,3)

La variación de A4 se da en la Gráfico 030.

# **2.2.2.22. Recomendaciones constructivas para todo tipo de cimentación.**

- a) Siempre debe haber un espacio de 10cm debajo de la base. La limpieza y el refuerzo del concreto deben apoyarse con espaciadores.
- b) Los 20-30cm inferiores del piso solo se pueden excavar inmediatamente antes de colocar el concreto lavado. Esta recomendación es especialmente importante en suelos pegajosos que pueden llover.
- c) Los cimientos flexibles siempre son más baratos.
- d) Es útil tener una altura constante, excepto para bases grandes. Si la altura es variable, se debe colocar una superficie horizontal con un ancho de al menos 10cm junto a la cara frontal de la columna para
acomodar el encofrado de la columna) Para cimentaciones de concreto armado, la altura mínima de borde es de 25 cm.

- e) La distancia máxima entre refuerzos no excederá de 30cm ni será inferior a 10cm. Si es necesario, están en contacto en parejas.
- f) RNE recomienda utilizar un diámetro de al menos 3/8"
- g) Se debe proporcionar una superposición lateral de las puntas de la barra no solo para protección, sino también para garantizar que la barra encaje en la boca de acceso dentro de las tolerancias normales para las dimensiones de excavación y corte de la barra. No debe ser inferior a 70mm.
- h) Para facilitar la implementación se recomienda variar las dimensiones horizontales en múltiplos de 25 cm y la altura en múltiplos de 10cm.

# **2.2.2.23. Consideraciones de la norma e.050suelos y cimentaciones**

#### **Análisis de las condiciones de cimentación**

**Artículo 17.-** Cargas utilizadas:

Para afinar las conclusiones del SGA, y tratándose de información sobre cargas de edificación, se tienen en cuenta las siguientes:

17.1.Las cargas de servicio utilizadas en el Diseño Estructural:

Para las columnas del subsuelo se utilizan como las cargas aplicadas a la cimentación.

17.2.Para el cálculo de asentamientos de cimentaciones colocadas sobre

suelo granular y pegajoso: Se consideran cargas obtenidas según norm a Ingeniería Civil E.020.

**Artículo 19.-** Asentamiento tolerable:

19.1 Todos los EMS deben informar la tolerancia considerada para edificios o estructuras bajo investigación. Asentamiento diferencial (Gráfico 0. 31) no debe inducir distorsión más allá de los ángulos especificados en la Tabla 02.

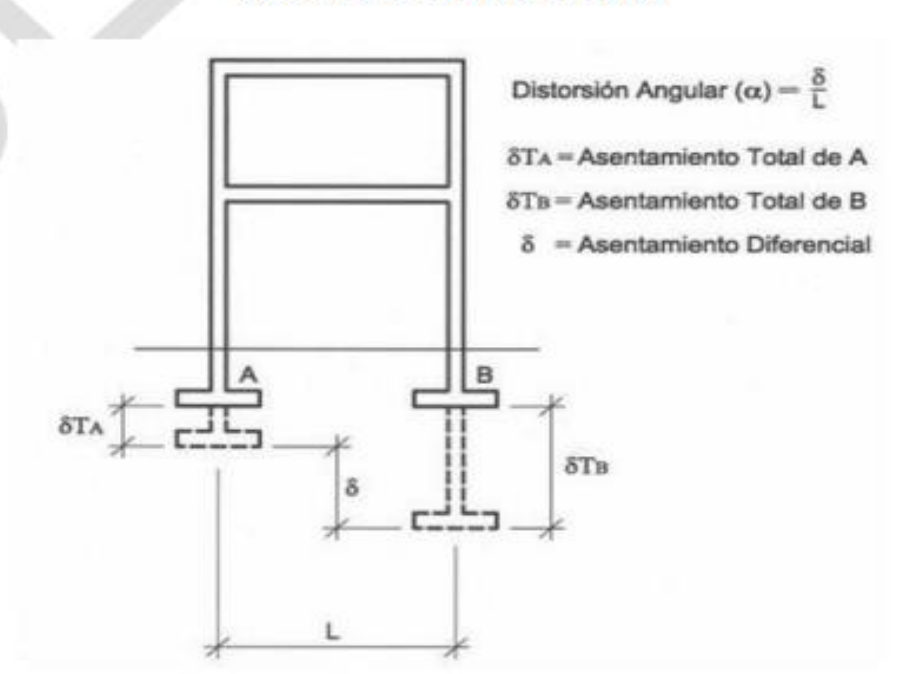

#### **Asentamiento Diferencial**

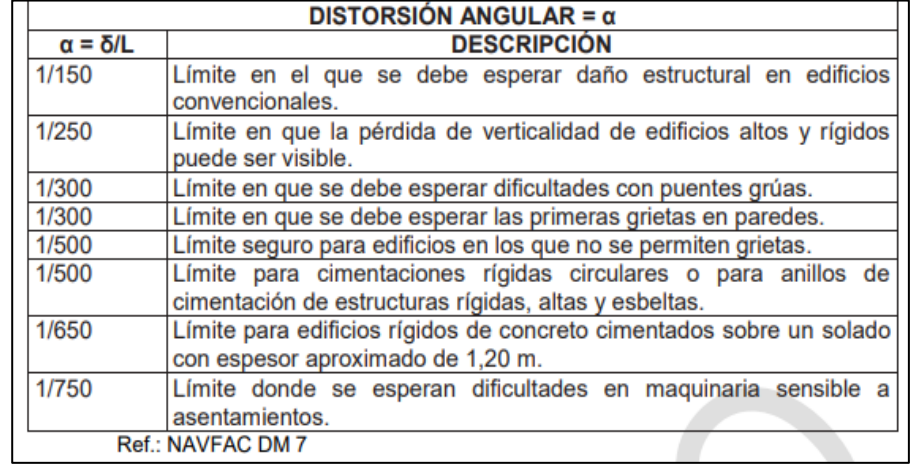

*Tabla 02. Distorsión Angular = α*

#### **Cimentaciones superficiales**

Los *cimientos* y losas deben ser cuadrados, rectangulares, continuos o circulares de forma regular, como se muestra a continuación. Una zapata no rectangular puede asimilarse a otras zapatas similares mante niendo la misma área y momento de inercia alrededor del eje del momento resultante. El cálculo de estas dimensiones equivalentes da el valor de la presión uniforme aplicada. Definido como:

$$
q_{ap} = \frac{Q}{B'L'}
$$

B´ y L´ se calcularán de acuerdo a lo indicado en 4.5

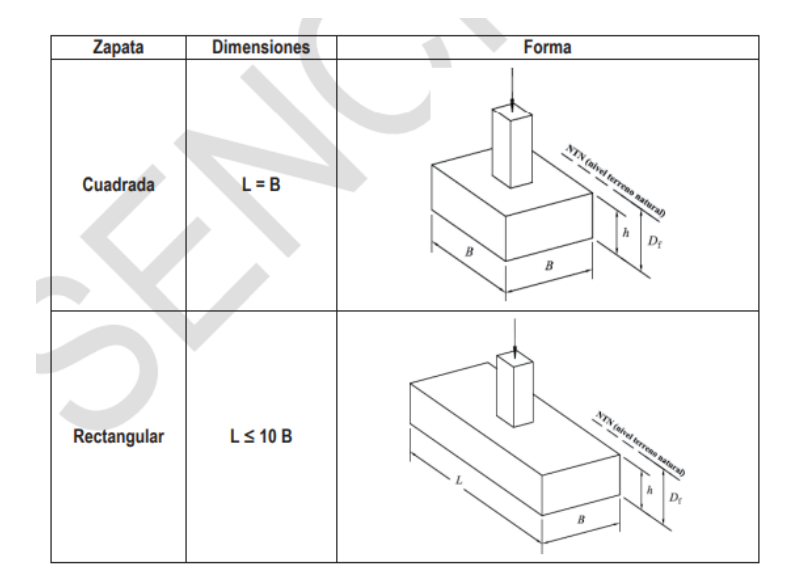

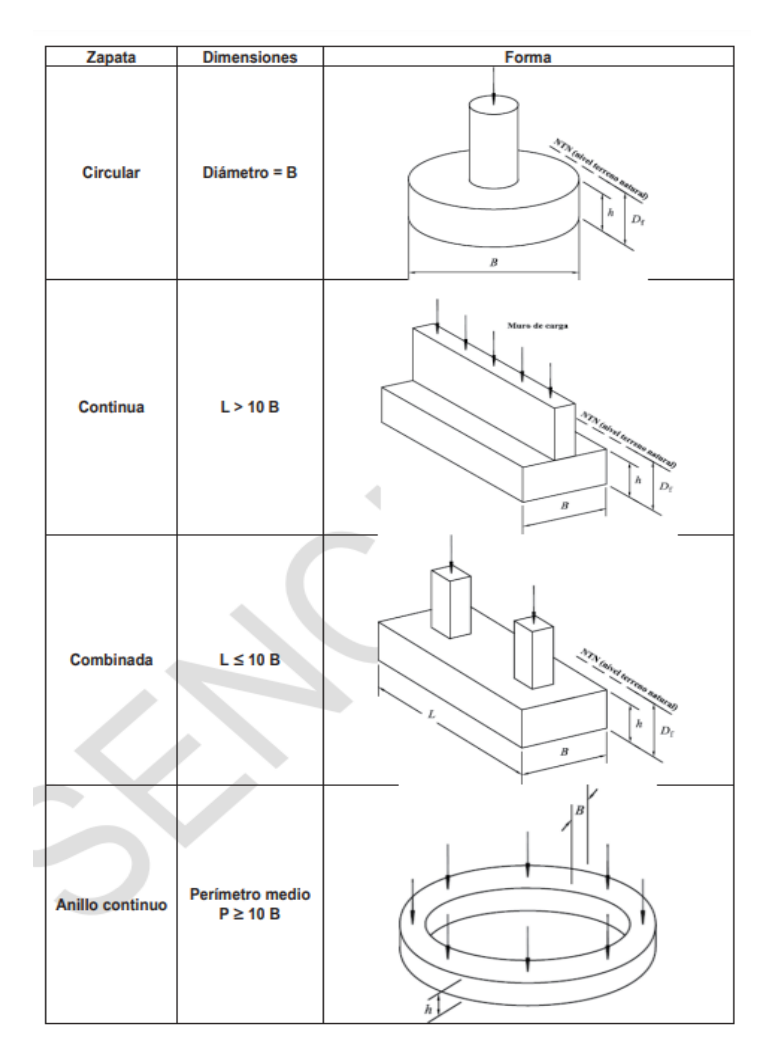

*Tabla 03. Tipos de Zapatas*

## **2.2.2.24. Consideraciones de la norma técnica de edificación e.060concreto armado**

### **Zapatas**

Lo dispuesto en el capítulo 15 será de aplicación al diseño de zapatas aisladas y, en su caso, de cimentaciones mixtas y cimentaciones en losa.

## Cargas y reacciones

El número y la distribución de las huellas o pilotes de cimentación se determinarán a partir de las fuerzas y momentos no reforzados (operativos) transmitidos al suelo o pilotes a través de la cimentación. El área de la cimentación debe determinarse a partir de la resistencia admisible del suelo o la capacidad admisible del pilote especificada en el estudio de mecánica del suelo.

Los requisitos sísmicos según NTE E.030 Diseño Sismorresistente están expresados en niveles de resistencia estructural.

# **Una base para soportar una columna o base de forma Circular o poligonal regular**

Las columnas o cimentaciones de hormigón circulares o poligonales regulares se pueden considerar como elementos cuadrados con la mis ma área para la ubicación de secciones críticas de momentos, fuerzas de corte y despliegue de la longitud de la barra de cimentación.

#### $2.3.$ **Definición de términos básicos**

- ✓ **Zapatas Aisladas**: Las zapatas aisladas son elementos estructurales de concreto armado que se utilizan en la base de columnas o pilares para transmitir las cargas verticales y momentos al suelo de manera segura. Funcionan como una especie de "base" que distribuye la carga concentrada de una columna sobre un área más grande del suelo, reduciendo así la presión sobre el terreno y evitando hundimientos excesivos. Las zapatas aisladas se diseñan considerando la carga de la columna y las propiedades del suelo en el que se asientan.
- ✓ **Losa de Cimentación:** Una losa de cimentación es una placa de concreto de espesor uniforme que se coloca directamente sobre el suelo para distribuir las cargas de las estructuras (como muros y columnas) de manera uniforme sobre una superficie más grande. Las losas de cimentación se utilizan en edificaciones y obras civiles para asegurar una distribución adecuada de las cargas y prevenir asentamientos desiguales del suelo.

Pueden ser planas o inclinadas según la geometría y las necesidades de la estructura.

- **Presupuesto:** Un presupuesto es un cálculo estimado de los gastos y los ingresos que se espera tener para llevar a cabo un proyecto, actividad o plan. En el contexto de la construcción y la ingeniería, un presupuesto incluiría los costos estimados de materiales, mano de obra, equipo, servicios y otros gastos relacionados con un proyecto. El presupuesto es una herramienta importante para la gestión financiera y la planificación, ya que permite controlar los gastos y asegurarse de que los recursos estén siendo utilizados de manera eficiente.
- ✓ **Estudio de Mecánica de Suelos:** Un estudio de mecánica de suelos es un proceso de investigación que analiza las propiedades físicas y mecánicas del suelo en un sitio de construcción. Se lleva a cabo para comprender cómo el suelo responderá a las cargas y presiones aplicadas por las estructuras. Esto es crucial para el diseño de cimentaciones adecuadas y la planificación de la construcción, ya que el comportamiento del suelo puede afectar la estabilidad y la seguridad de las edificaciones.
- ✓ **Modelamiento Estructural Mediante Software:** El modelamiento estructural mediante software se refiere al proceso de crear representaciones virtuales de estructuras (como edificios, puentes, torres, etc.) utilizando herramientas informáticas especializadas. Estos programas permiten a los ingenieros y diseñadores simular el comportamiento de las estructuras bajo diferentes cargas y condiciones. Pueden realizar análisis de resistencia, deformación, vibración y otros aspectos para asegurarse de que la estructura sea segura y cumpla con los requisitos de diseño. Ejemplos de software de modelamiento estructural incluyen SAP2000, ETABS, STAAD.Pro, entre otros.

68

#### $2.4.$ **Formulación de hipótesis**

## **2.4.1. Hipótesis general**

Existe una diferencia significativa entre las zapatas aisladas y las losas de cimentación en términos de su desempeño estructural y costos en el contexto geotécnico y económico de Cerro de Pasco.

## **2.4.2. Hipótesis Especificas**

- Las losas de cimentación demostrarán una mayor capacidad de carga que las zapatas aisladas en el suelo de Cerro de Pasco.
- Las zapatas aisladas resultarán más económicas en términos de costos totales (construcción y mantenimiento) en el contexto económico de Cerro de Pasco.

#### $2.5$ **Identificación de Variables**

## **2.5.1. Variable Independiente**

La variable independiente es:

- Características geotécnicas del suelo.
- Cargas y condiciones de carga.
- Costos de construcción y materiales.

## **2.5.2. Variable dependiente**

La variable dependiente es:

- Elección de la cimentación (zapatas aisladas o losas de cimentación) en proyectos de construcción.

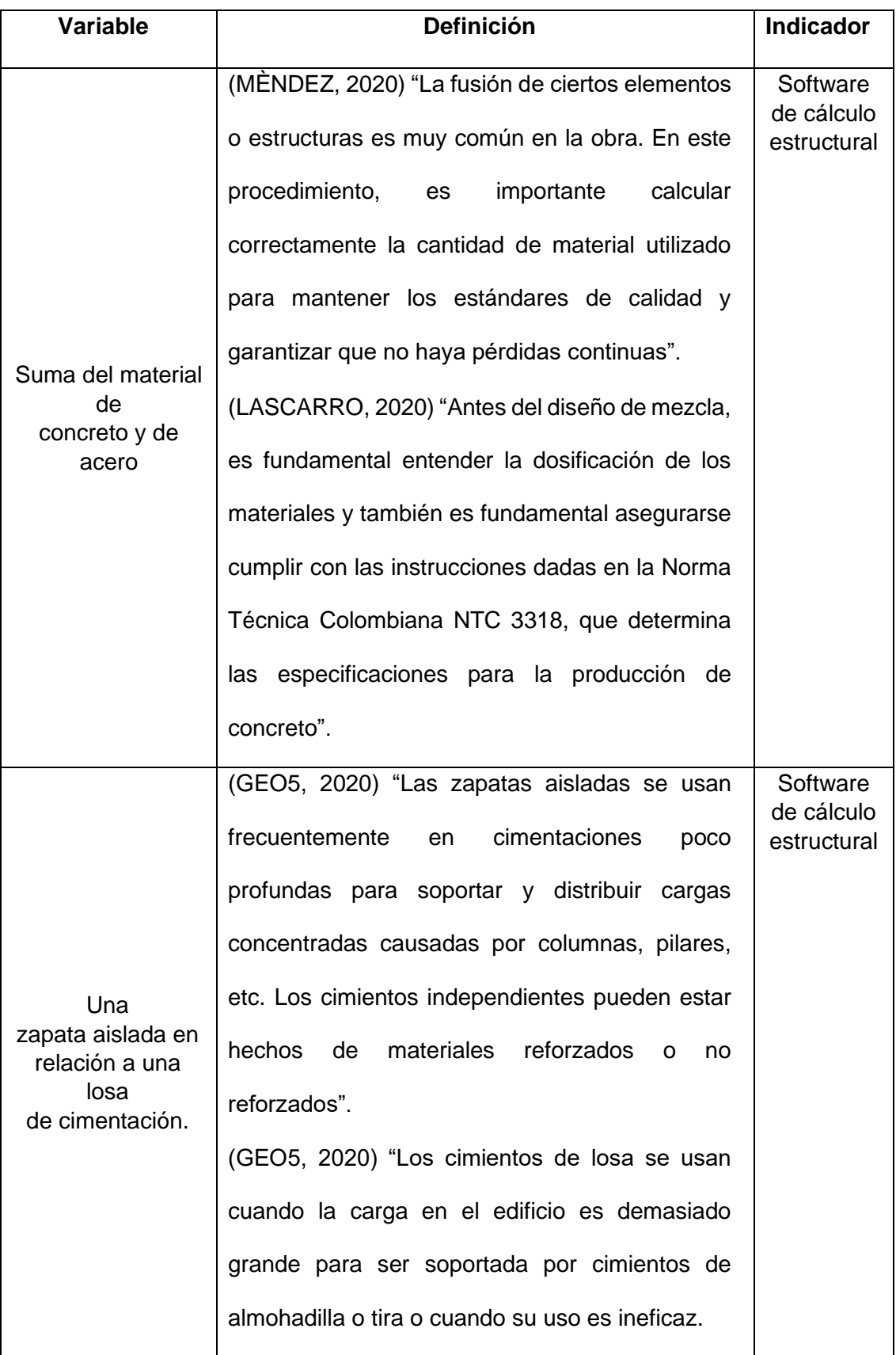

#### $2.6.$ **Definición operacional de variables e indicadores**

## **CAPITULO III**

## **METODOLOGÍA Y TÉCNICAS DE INVESTIGACIÓN**

#### **3.1. Tipo de investigación**

(Castillero (2021) "El presente estudio es experimental, el propósito de este trabajo de investigación es utilizar el conocimiento obtenido al desarrollar una comparación entre los cálculos manuales" "Se fundamenta en las variables del presente estudio bajo factores estrictamente revisadas, reproducir fenómenos específicos y observar hasta qué punto las variables involucradas y derivadas que diseñan efectos específicos." Al introducir dos tipos de métodos de construcción llamados métodos de construcción rígido y elástico, el diseño y la cantidad requerida el acero de refuerzo cambiará. Además, recopilar estos informes que resulta obtener ahorros financieros.

#### **3.2. Nivel de investigación**

El estudio es experimental e incluirá ensayos de mecánica de suelos y modelamiento estructural mediante software.

#### **3.3. Métodos de investigación**

En la elaboración del proyecto de investigación se realizará el método cuantitativo y método deductivo. Por consiguiente, se llegará a obtener el objetivo del proyecto y conclusiones del análisis propuesto. Primero el método

71

cuantitativo se implementa en el modelado, evaluación y relación de los resultados con cálculos matemáticos, donde se adquiere los resultados. Segundo el método deductivo, por otro lado, definirá el proyecto de investigación para obtener el resultado del tipo de cimentación es la más adecuada. Con esta línea se obtendrá un mejor formato del elemento estructural y ahorro financiero.

### **3.4. Diseño de investigación**

Pre experimental:

01 X 02

Donde:

01: Pre test

02: Post test

X: Manipulación de Software.

#### **3.5. Población y muestra**

(Sampieri, 2018) Una población es una serie de circunstancias posibles correspondientes a un entorno particular de factores.

Esta muestra es parte de una población que es importante para usted y debe investigarse y destacarse de esta población. (Quizás nos permita generar resultados a partir de los resultados observados).

Población: Diseño estructural

Muestra: Cimentación

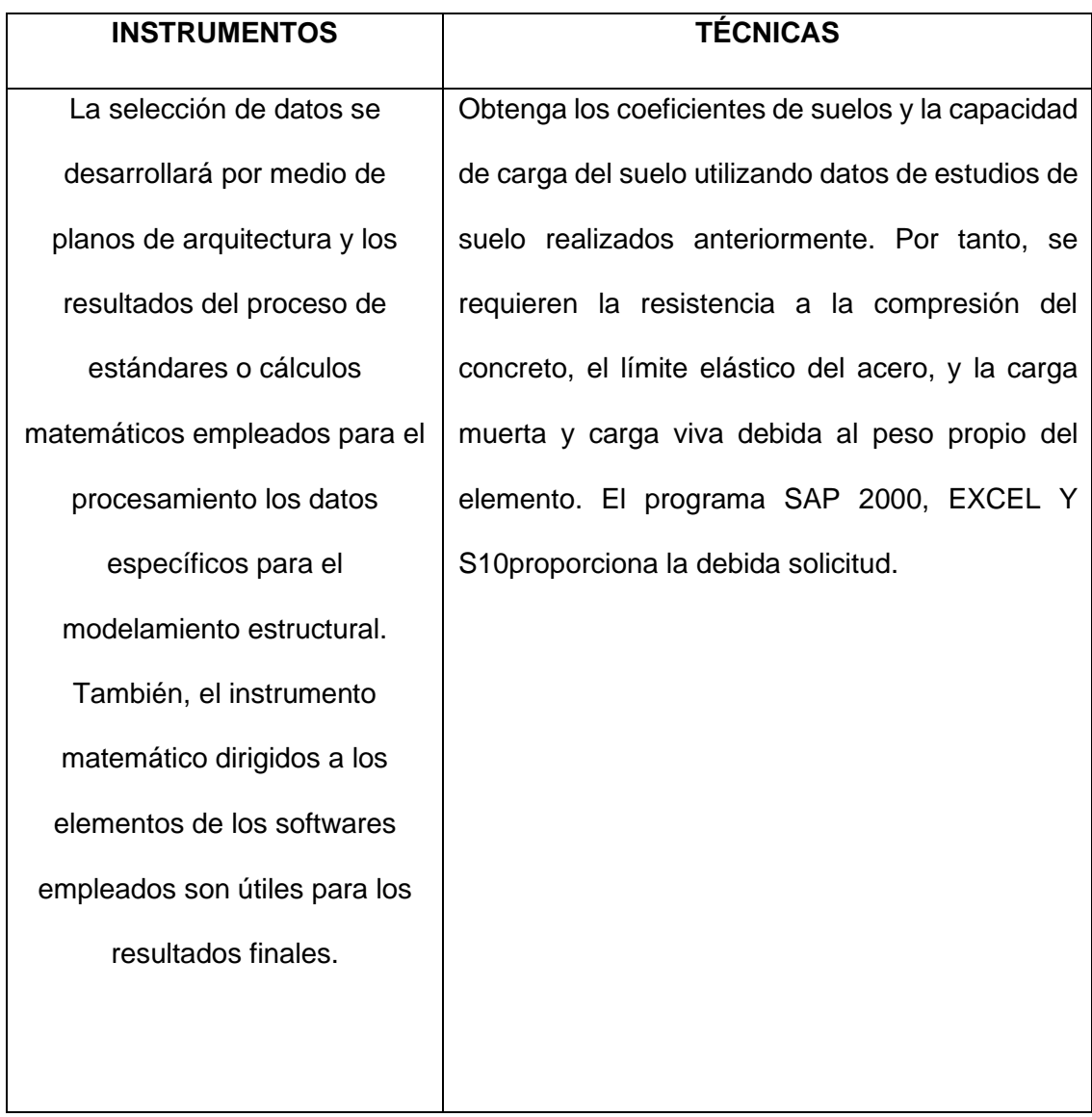

### **3.6. Técnicas e instrumentos de recolección de datos**

## **3.7. Técnicas de procesamiento y análisis de datos**

## **3.7.1. Prueba de hipótesis**

La investigación básicamente trata de determinar si una hipótesis en particular es válida de manera realista a través de observaciones y experimentos. Un experimento es la aplicación de un conjunto de manipulaciones, procedimientos y operaciones de control para proporcionar información definitiva sobre el fenómeno en estudio.

El software ETABS se generaliza en el método de elementos finitos (FEM) necesario para el cálculo de estructuras en ingeniería civil y cuenta con un diseño gráfico en 3D orientada a objetos para modelado, análisis y la más amplia gama de dimensiones. Totalmente integrado. El software S10método para elaborar metrados y presupuesto del financiamiento.

Técnicas:

- Cálculos matemáticos
- Evaluación en los programas
- Modelamiento en ETABS
- Modelamiento de Cimentaciones en SAFE

#### **3.8. Tratamiento estadístico:**

Evaluación de resultados: Los resultados de la Fundación se comparan dos tipos de cimentación, empleando metrados y costos y presupuesto, utilizando los softwares siguientes:

- ETABS V 21
- SAFE V 21
- S10
- Excel

## **3.9. Orientación ética filosófica y epistémica**

La elaboración del presente estudio se realizará a través de modelamiento y cálculos en el software.

## **CAPITULO IV**

## **RESULTADOS Y DISCUSIÓN**

#### $4.1.$ **Descripción del trabajo de campo**

## **4.1.1. Procedimiento a Seguir Para Obtener los Resultados Deseados.**

## **4.1.1.1. de Suelos**

El estudio de suelos se realizó en el laboratorio de la Escuela de Ingeniería Civil de la Universidad Nacional Daniel Alcides Carrión, es cual consta de:

- Análisis Granulométrico
- Límites de Aterberg
- Contenido de Humedad
- Ensayo de Corte Directo
- Capacidad Portante del suelo.

## **4.1.1.2. mediante Software ETABS V21**

Con el objetivo de obtener las cargas para diseñar la cimentación en ambos casos, se procederá a realizar el siguiente procedimiento:

- Predimensionamiento

- Metrado de Cargas
- Modelamiento en software ETABS V21
- Modelamiento en software SAFE V21
- Diseño de Zapatas y Losa de Cimentación mediante hojas de cálculo y software.
- Dibujo de Planos en AutoCAD.
- Metrados en Excel
- Presupuesto en software S10.

#### $4.2.$ **Presentación, Análisis e Interpretación de Resultados**

## **4.2.1. Resultado De Estudio De Suelos**

## **4.2.1.1. Análisis Granulométrico Muestra E-01**

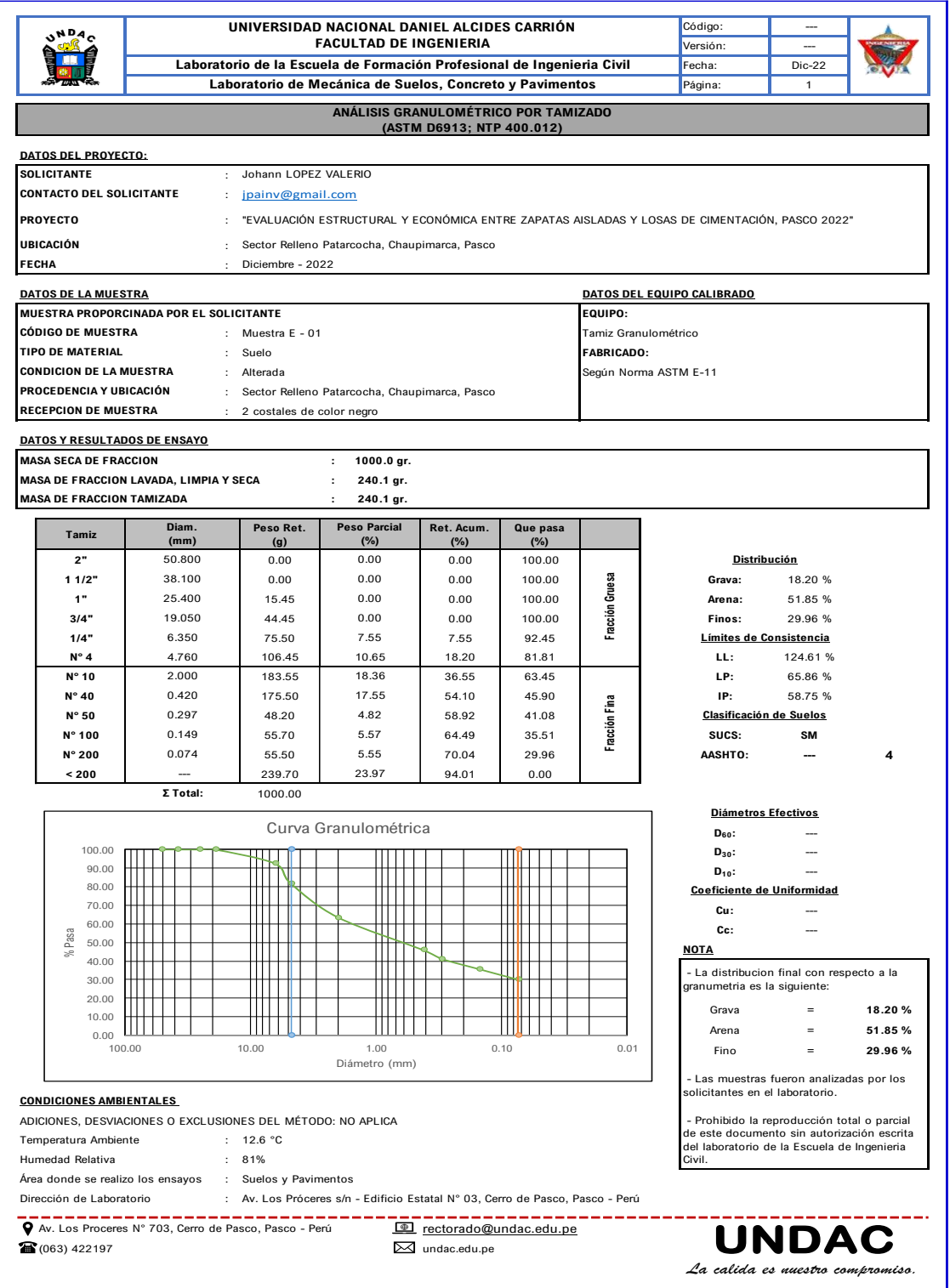

## **4.2.1.2. Análisis Granulométrico Muestra E-02**

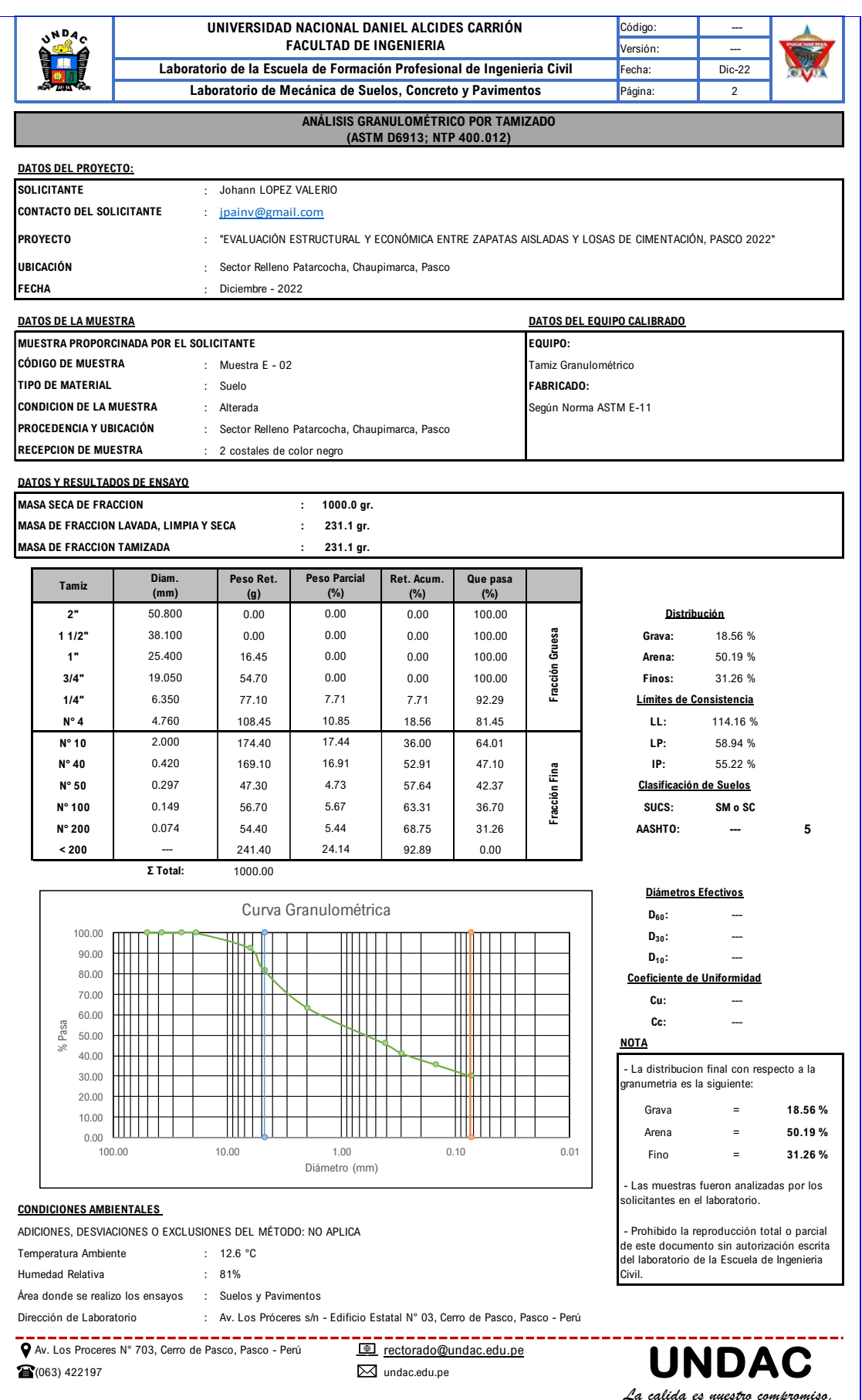

## **4.2.1.3. Limites de Consistencia Muestra E-01**

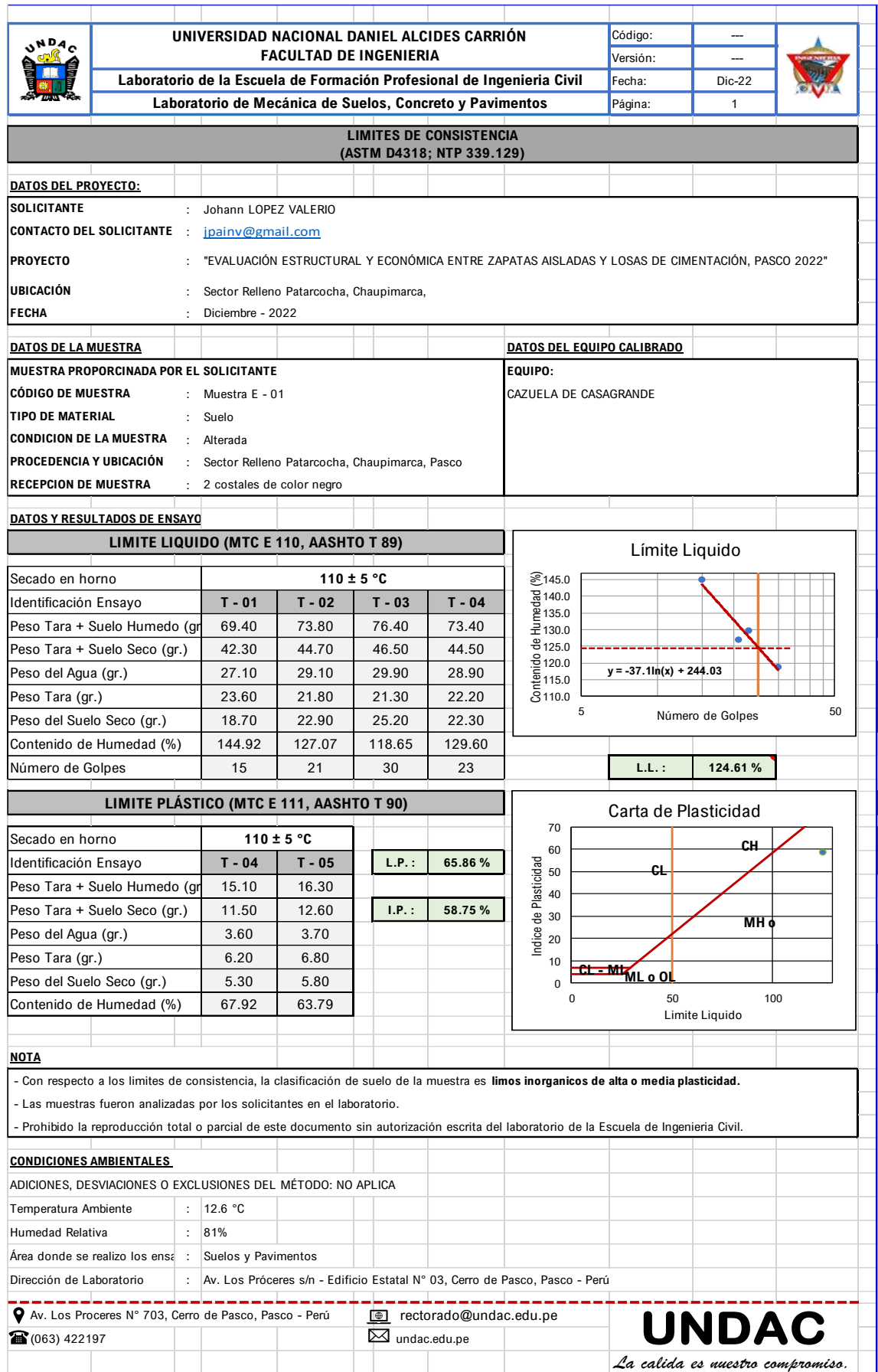

## **4.2.1.4. Límites de Consistencia Muestra E-02**

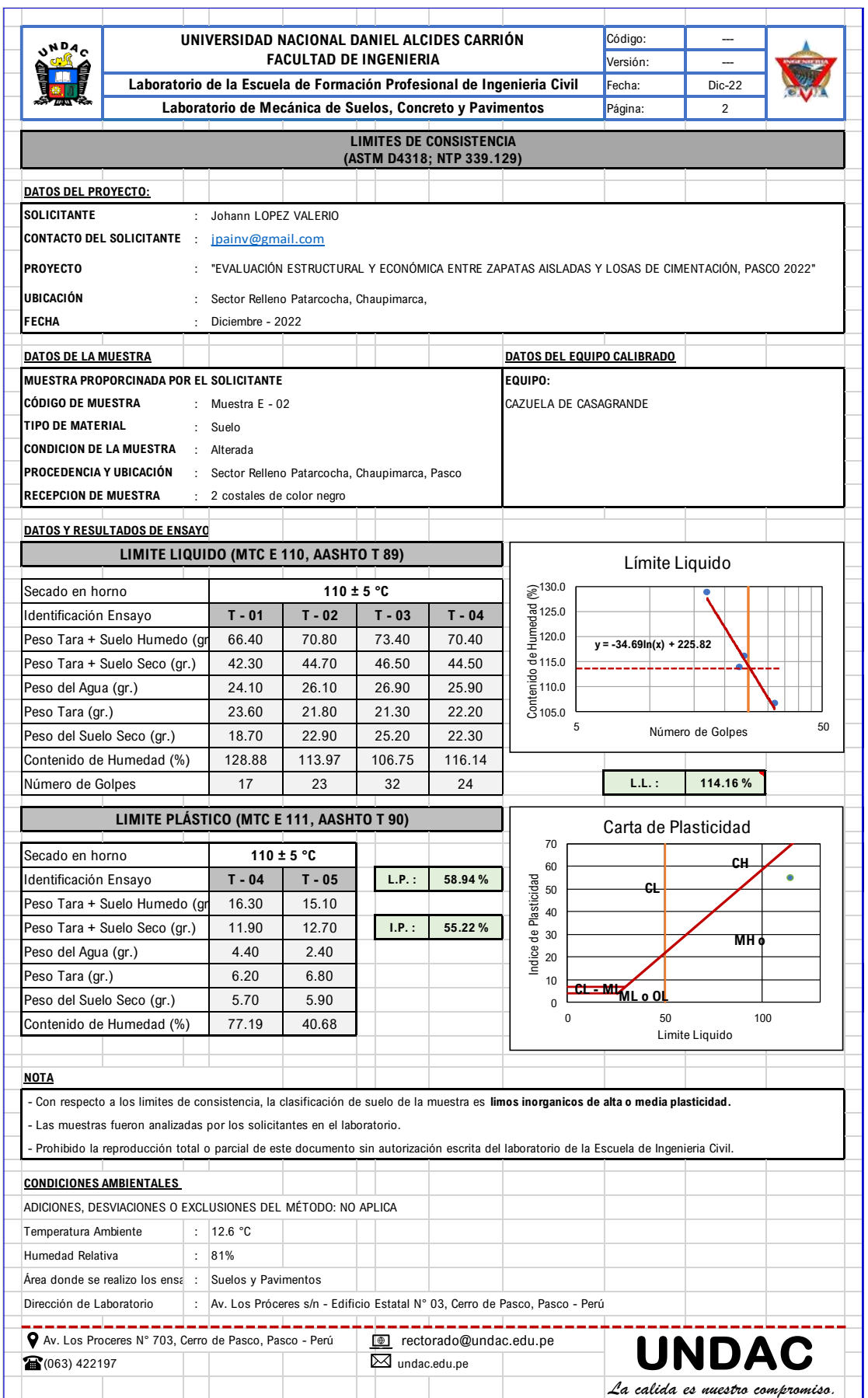

## **4.2.1.5. Contenido de Humedad Muestras E-01 Y E-02**

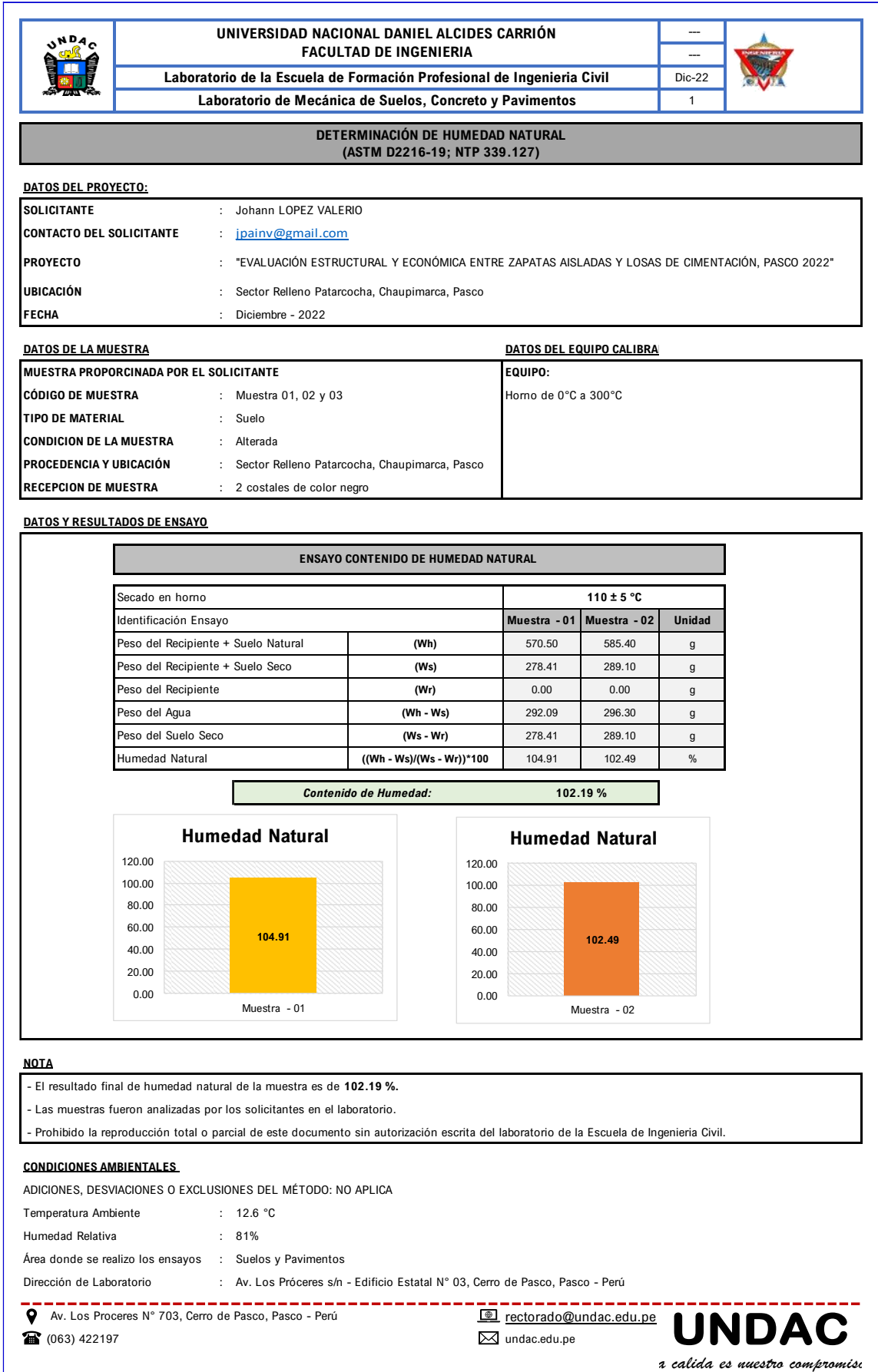

# **4.2.1.6. Clasificación Sucs Muestra E-01**

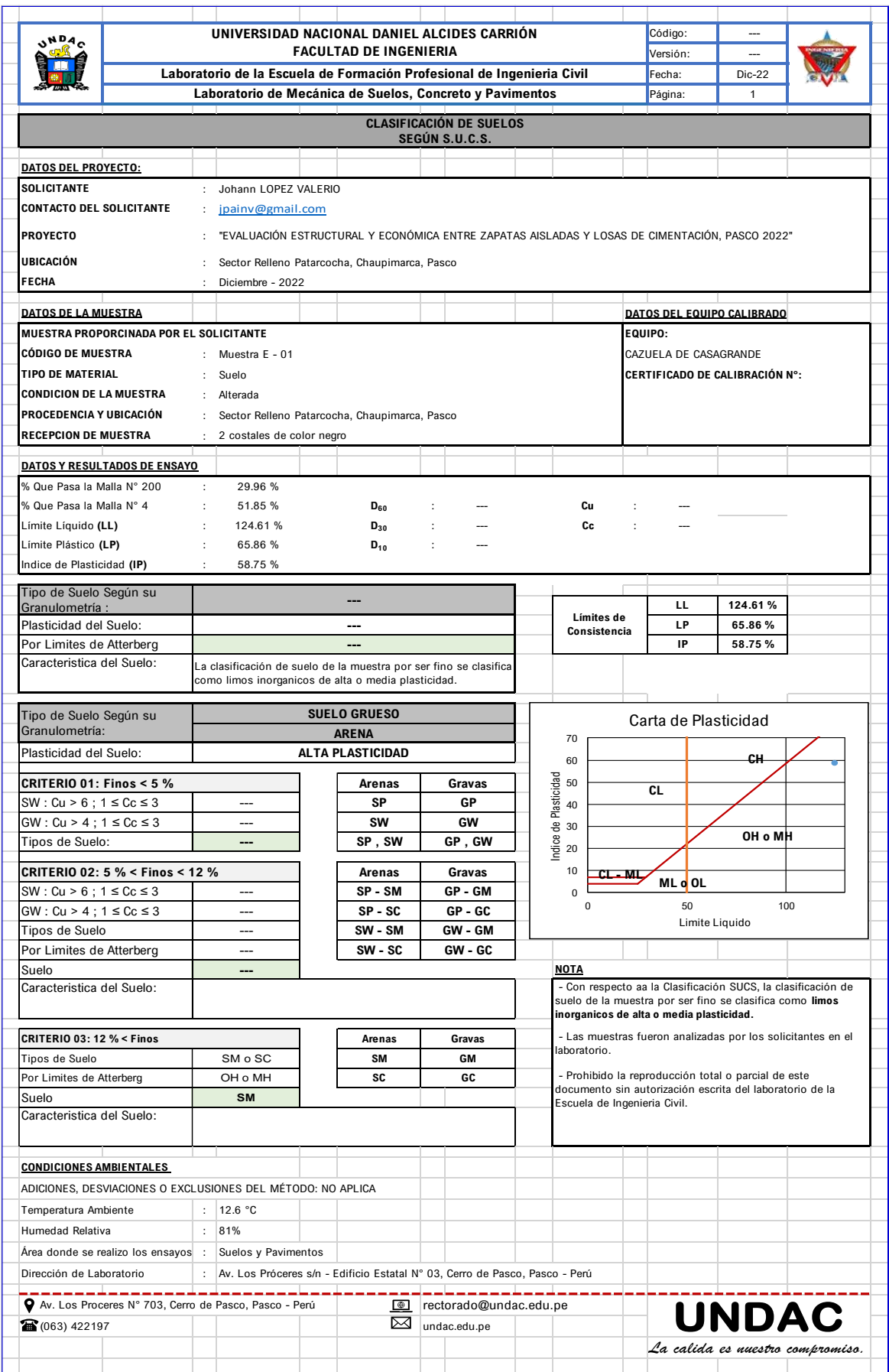

# **4.2.1.7. Clasificación Sucs Muestra E-02**

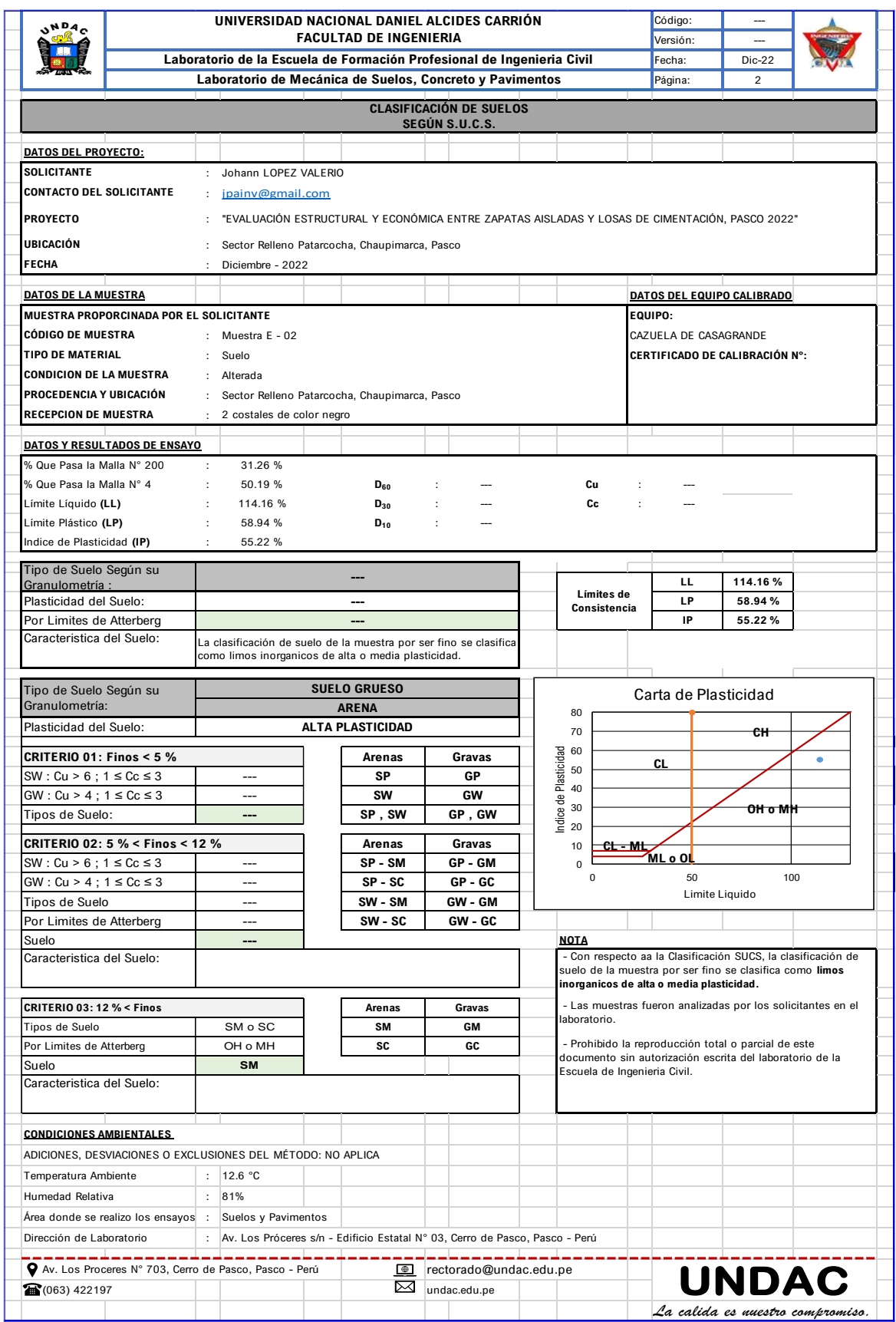

# **4.2.1.8. Ensayo de Corte Directo Muestra E-01**

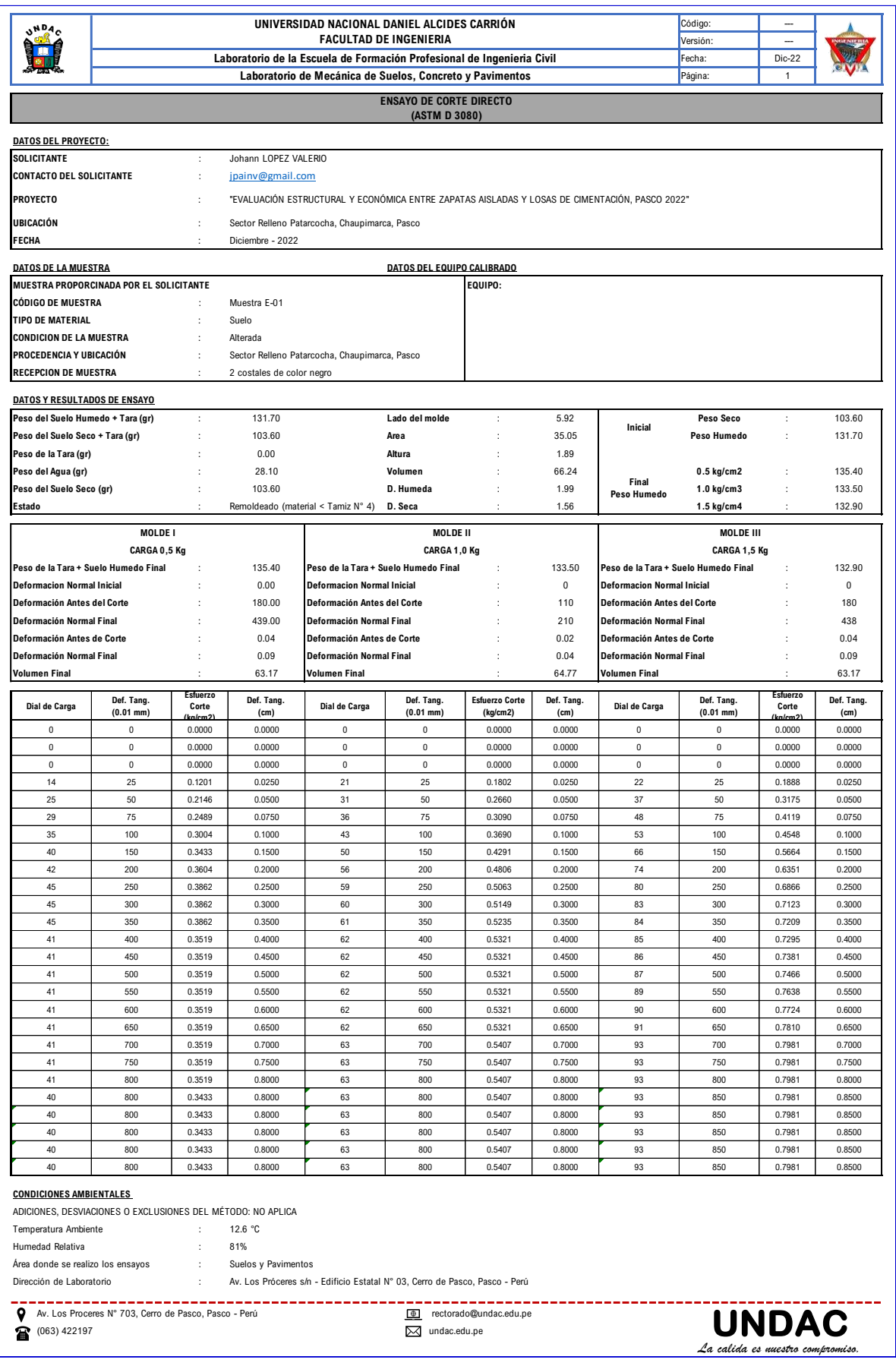

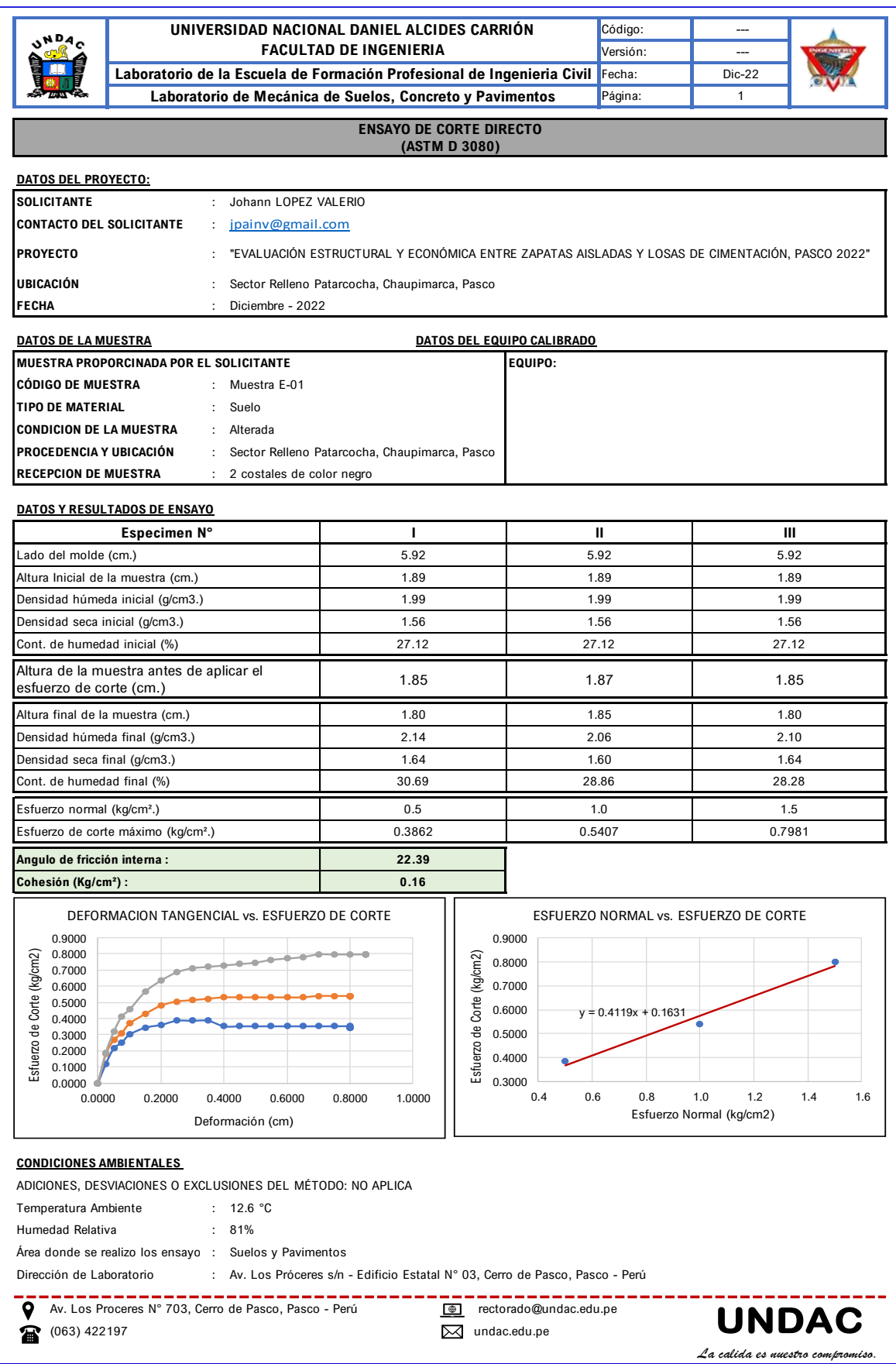

# **4.2.1.9. Ensayo de Corte Directo Muestra E-02**

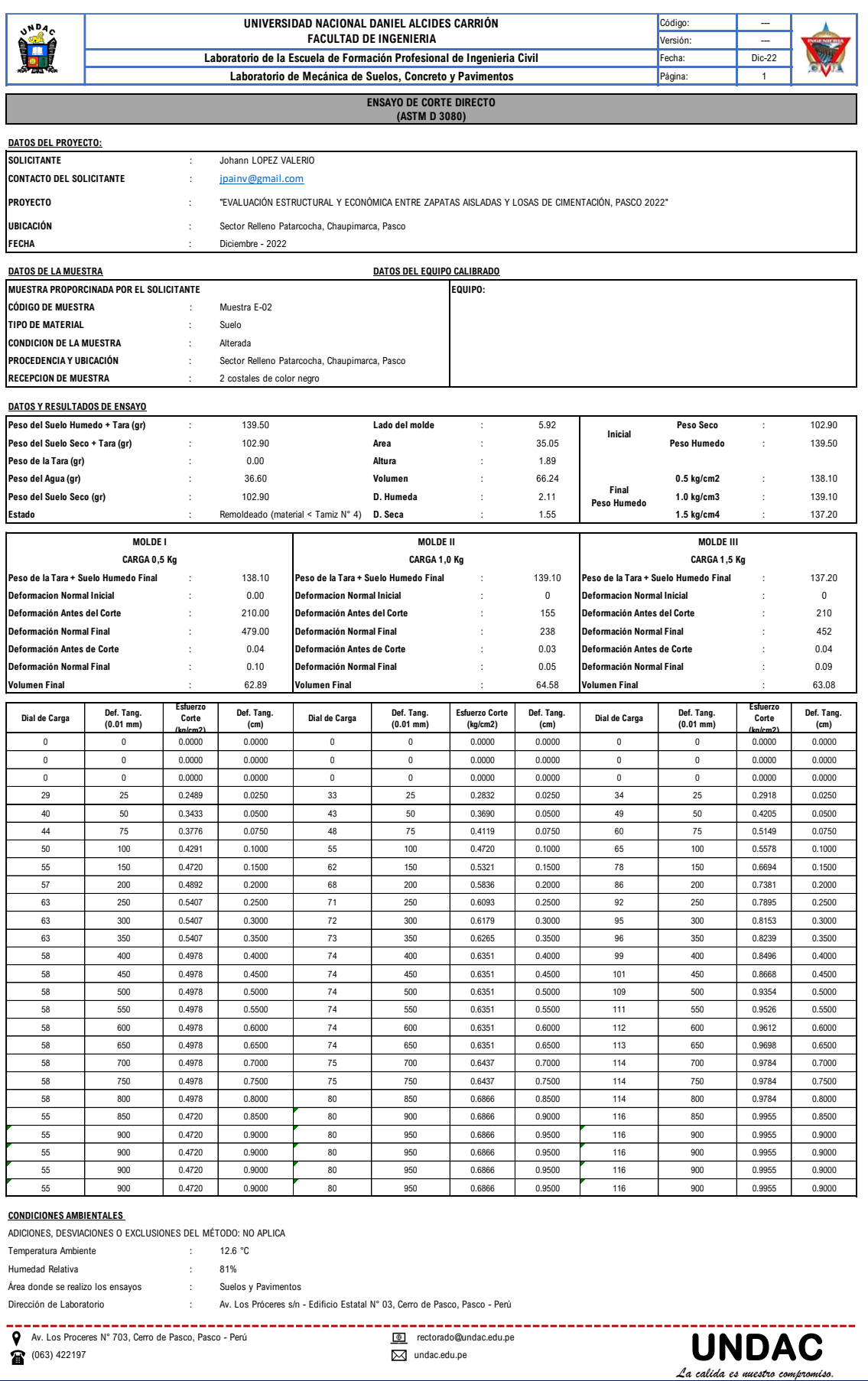

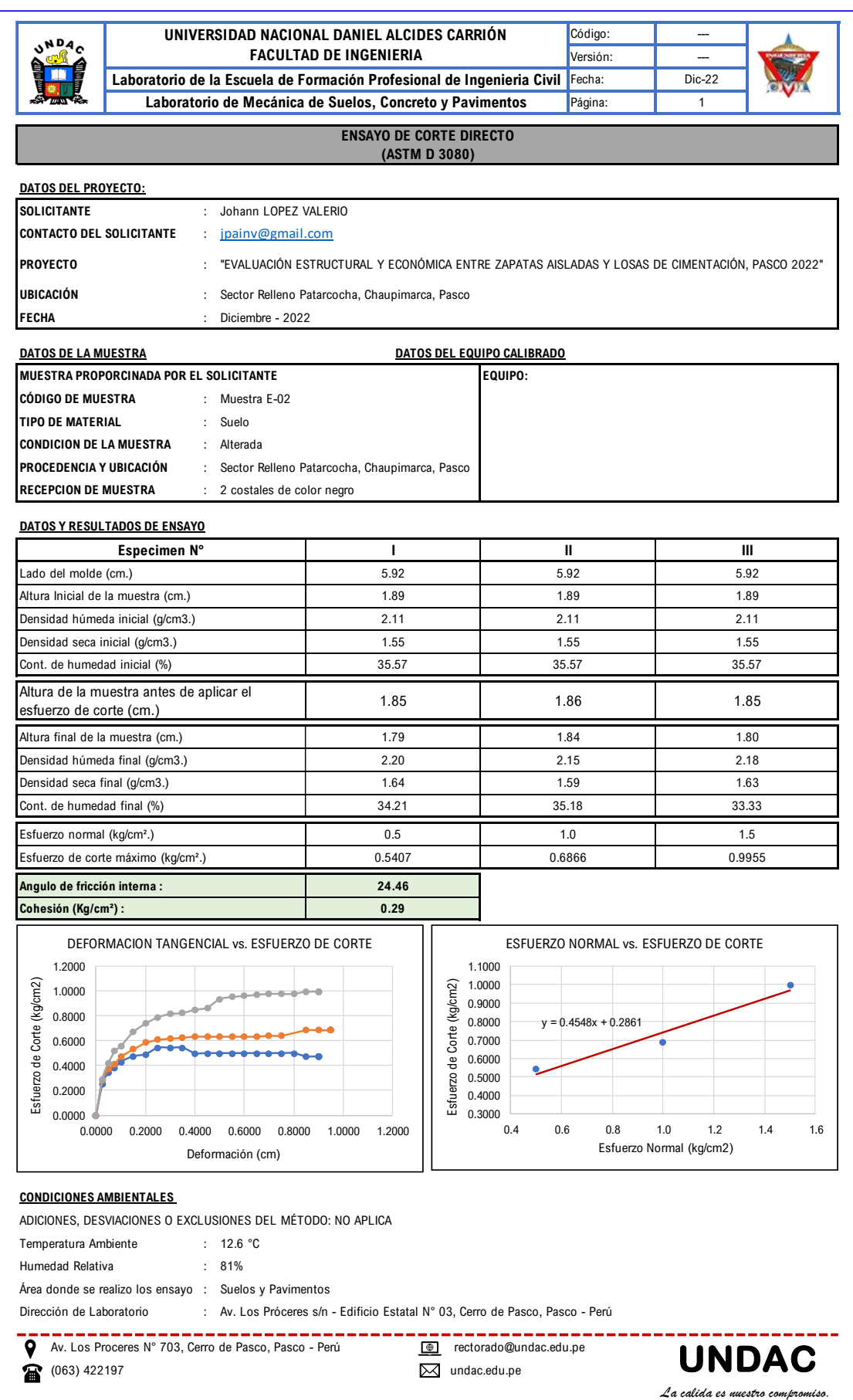

# **4.2.1.10. Cálculo de la Capacidad Portante A 1 Metro de Profundidad**

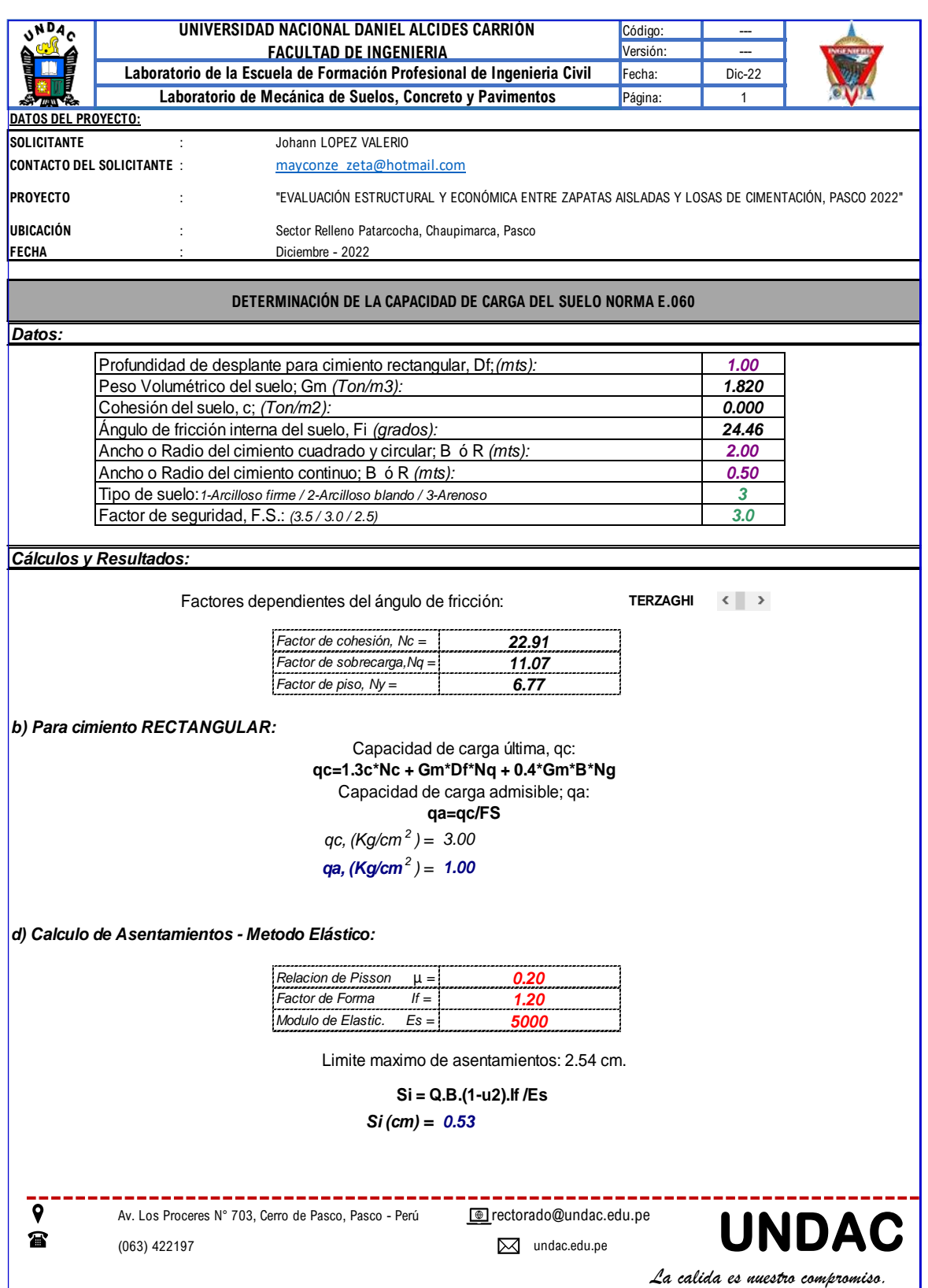

# **4.2.1.11. Cálculo de la Capacidad Portante A 1.5 Metros de Profundidad**

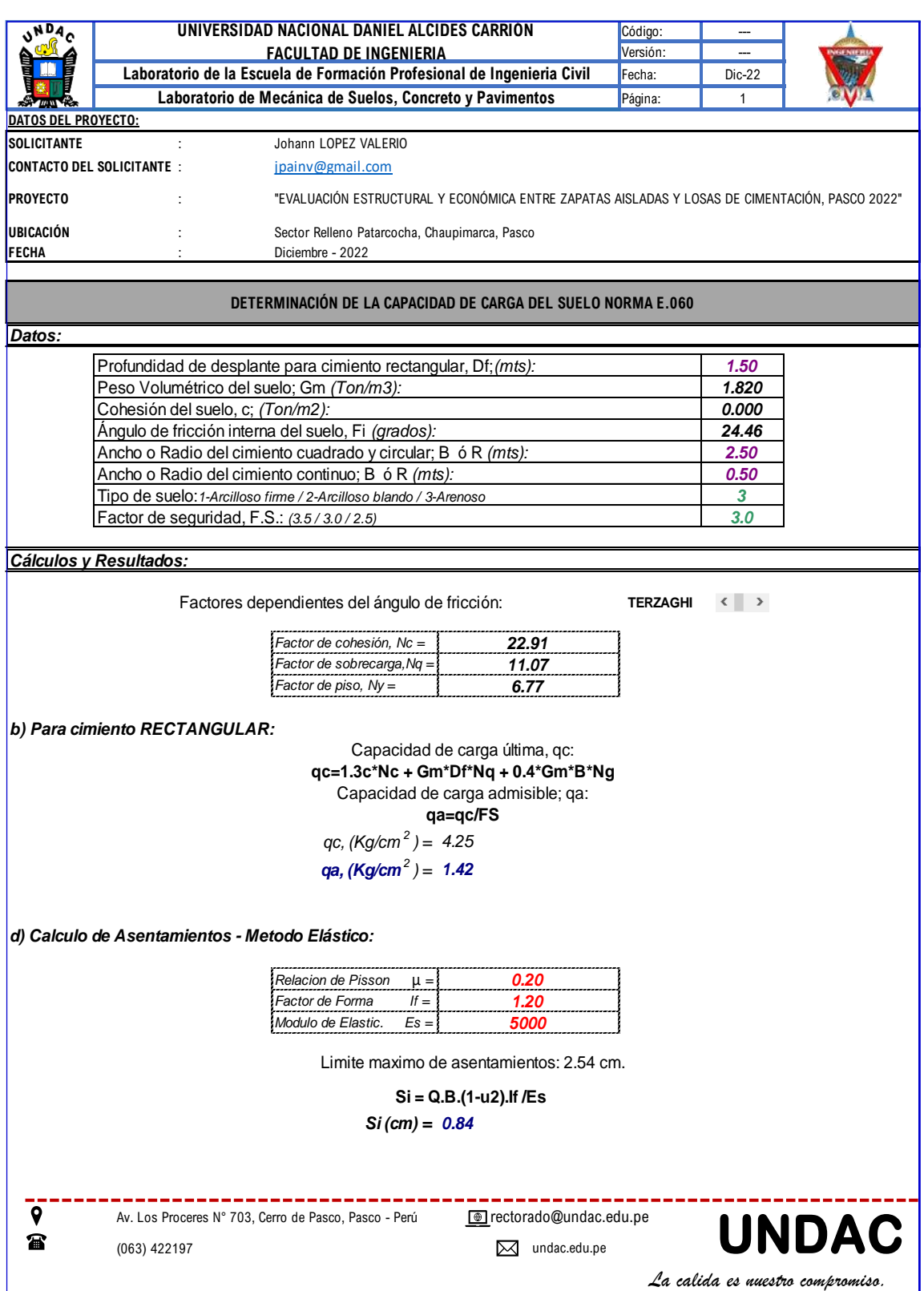

# **4.2.1.12. Cálculo de la Capacidad Portante A 2.0 Metros de Profundidad**

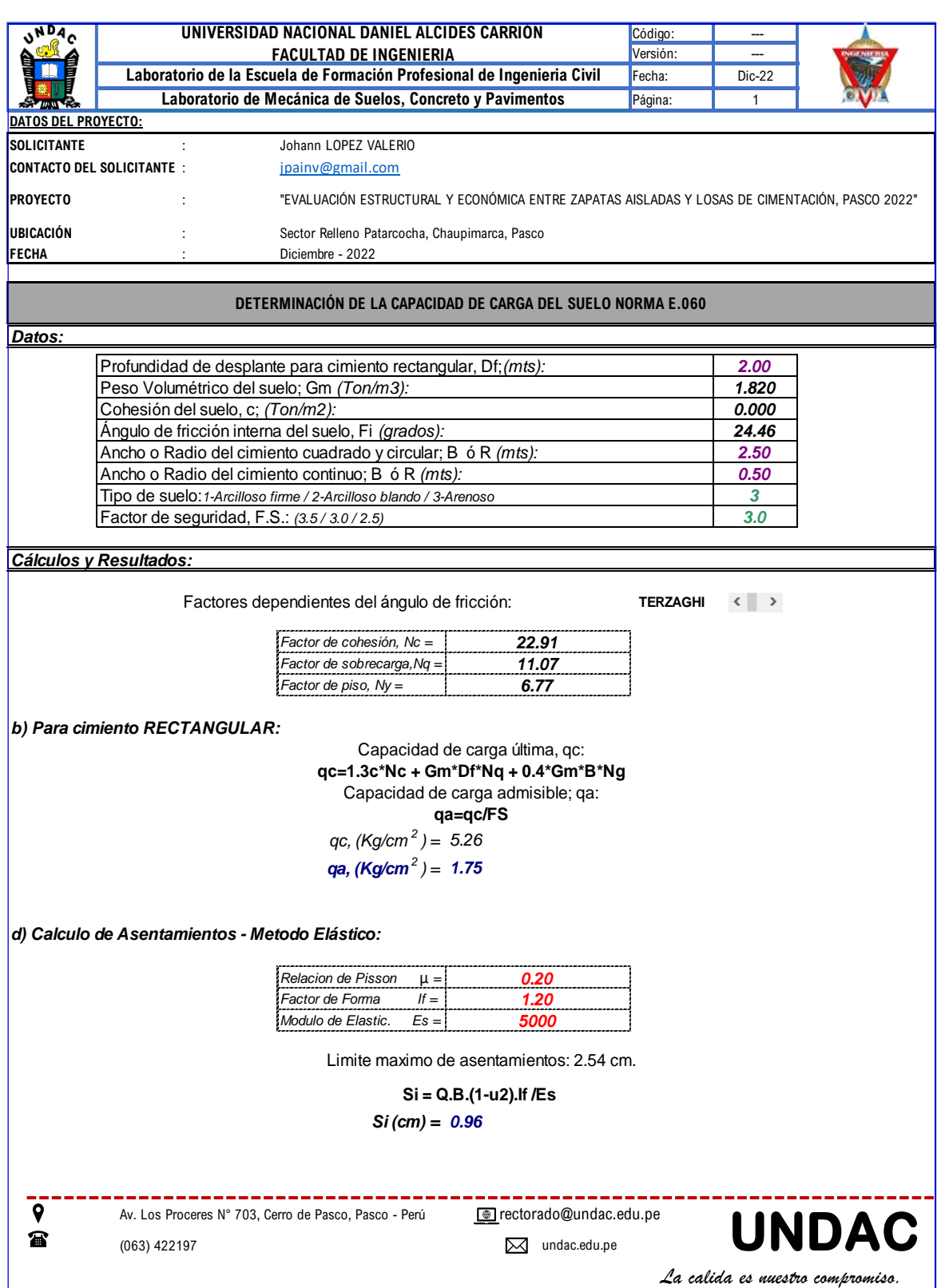

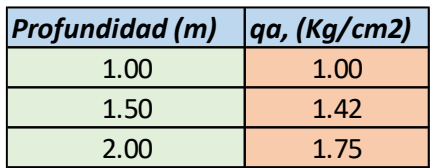

### **4.2.1.13. Cuadro Resumen de Capacidad Portante Obtenida**

Se concluye que el suelo firme se encuentra a partir de los 1.50metros de profundidad, ya que el suelo de la zona es relleno de hace 4 décadas aproximadamente.

## **4.2.1.14. Memoria de Calculo Estructural**

La presente memoria de cálculo forma parte integral del proyecto de Tesis. Consta del análisis sísmico y diseño estructural de una edificación de 5 niveles, ubicado en la provincia de PASCO, departamento de PASCO.

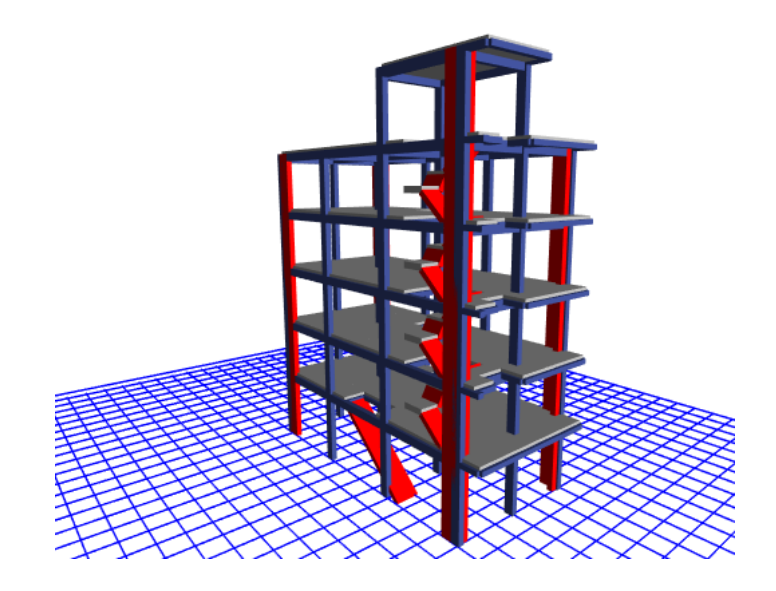

## **4.2.1.15. Generalidades**

La edificación cuenta con la siguiente distribución arquitectónica:

Distribución arquitectónica de la edificación

| <b>PISO</b>                | <b>USO</b>      |
|----------------------------|-----------------|
| PRIMER NIVEL               | <b>COMERCIO</b> |
| <b>SEGUNDO NIVEL</b>       | <b>VIVIENDA</b> |
| <b>TERCER NIVEL</b>        | <b>VIVIENDA</b> |
| <b>CUARTO NIVEL</b>        | <b>VIVIENDA</b> |
| <b>QUINTO NIVEL</b>        | <b>VIVIENDA</b> |
| Fuente: elaboración propia |                 |

**Primer nivel**

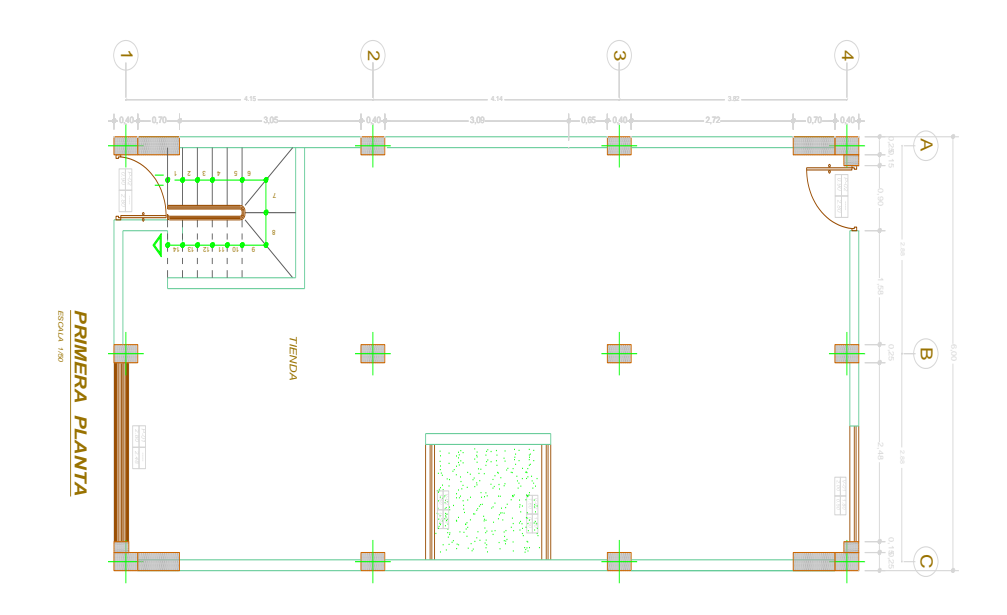

Imagen 1. Arquitectura - primer nivel

# **Segundo nivel**

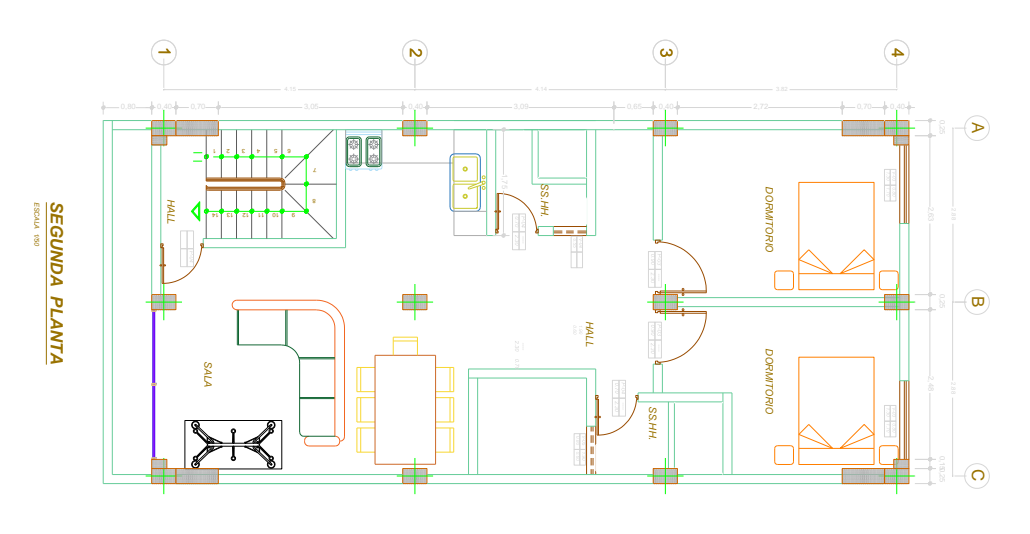

Imagen 2. Arquitectura Segundo nivel

# **Tercer al quinto nivel**

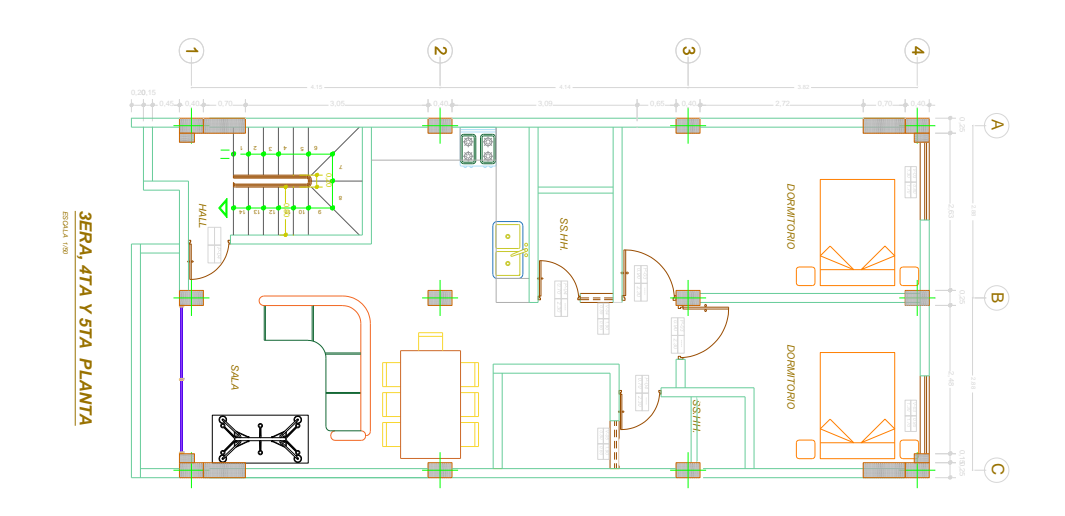

Imagen 3. Arquitectura Tercer al quinto nivel

**Azotea**

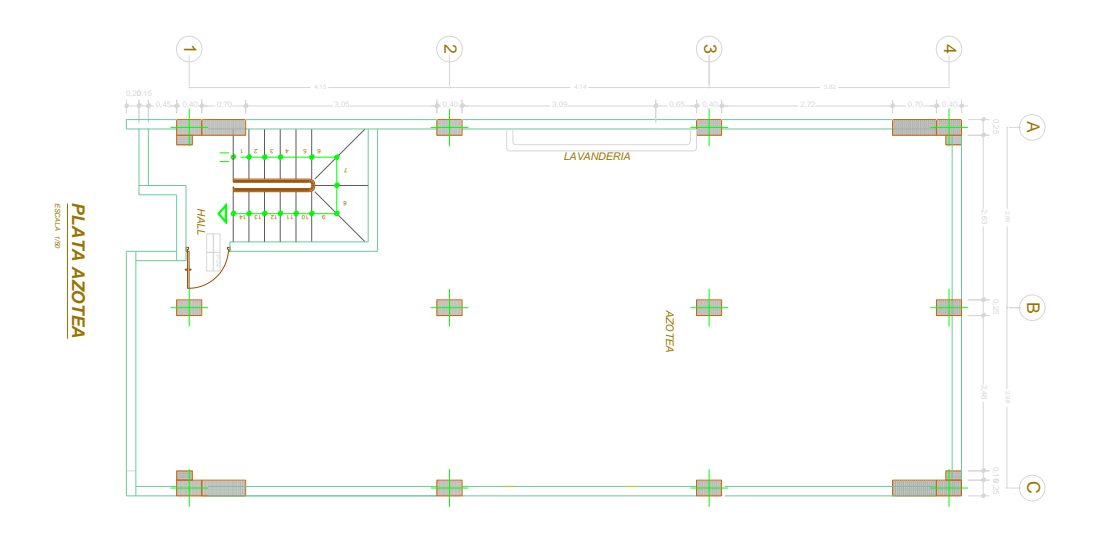

Imagen 4. Arquitectura \_ Azotea

## **4.2.1.16. Características de la Edificación**

**Tabla 1**. Características de la edificación

| <b>CARACTERÍSTICAS</b>   | <b>MEDIDAS</b> |
|--------------------------|----------------|
| <b>LARGO</b>             | 12.50m         |
| <b>ANCHO</b>             | 6.00m          |
| N° DE PISOS              | 05             |
| <b>ALTURA ENTRE PISO</b> | 2.70m          |
| N° DE PORTICOS Y-Y       | 04             |
| N° DE PORTICOS X-X       | 03             |

Fuente: elaboración propia

#### **4.2.1.17. Principios del Diseño Sísmico**

El diseño estructural, se orienta a proporcionar adecuada estabilidad, resistencia, rigidez y ductilidad frente a solicitaciones provenientes de cargas muertas, vivas, asentamientos diferenciales y eventos sísmicos.

El diseño sísmico obedece a los Principios de la Norma E.030DISEÑO SISMORRESISTENTE del Reglamento Nacional de Edificaciones conforme a los cuales:

La estructura no debería colapsar, ni causar daños graves a las personas debido a movimientos sísmicos severos que puedan ocurrir en el sitio.

- La estructura debería soportar movimientos sísmicos moderados, que puedan ocurrir en el sitio durante su vida de servicio, experimentando posibles daños dentro de límites aceptables.
- Estos principios guardan estrecha relación con la Filosofía de Diseño Sismorresistente de la Norma:
- Evitar pérdidas de vidas
- Asegurar la continuidad de los servicios básicos
- Minimizar los daños a la propiedad

### **4.2.1.18. Diafragma Rígido**

Los techos están formados por losas aligeradas que además de soportar cargas verticales y transmitirlas a vigas, muros y columnas, cumplen la función de formar un Diafragma Rígido Continuo integrando a los elementos verticales y compatibilizando sus desplazamientos laterales para losas aligeradas horizontales, para estructura se adoptado una losa horizontal.

#### **4.2.1.19. Normas Empleadas**

Se sigue las disposiciones de los Reglamentos y Normas Nacionales e Internacionales descritos a continuación.

- Reglamento Nacional de Edificaciones (Perú)
- Reglamento Nacional de Edificaciones: E.030-Diseño Sismorresistente.
- Reglamento Nacional de Edificaciones: E.020–Cargas.
- Reglamento Nacional de Edificaciones: E.050–Suelos y Cimentaciones.
- Reglamento Nacional de Edificaciones: E.060–Concreto Armado
- Reglamento Nacional de Edificaciones: E.070-Albañilería

Se entiende que todos los Reglamentos y Normas están en vigencia y/o son de la última edición.

#### **4.2.1.20. Especificaciones de los Materiales**

#### **Concreto:**

- Resistencia (f´c): 210Kg/cm2 (columnas, placas, vigas y losas)
- Módulo de Elasticidad (E): 250,998 Kg/cm2 (f´c = 210Kg/cm2)
- Módulo de Poisson (u): 0.20(E-060)
- Peso Específico (γ): 2200.00Kg/m3 (concreto simple)
- : 2400.00Kg/m3 (concreto armado)
- : 1350.00kg/m3 (Albañilería inc. Tarrajeo)

## **Acero Corrugado (Astm A605):**

- Resistencia a la fluencia (fy) : 4,200Kg/cm2 (G<sup>o</sup> 60)
- Módulo de Elasticidad E: 2'000,000Kg/cm2

## **Ladrillo De Arcilla**

- Techos Aligerados: γ: 8.00Kg/und
- Albañilería: γ: 1350.00kg/m3 (Albañilería inc. Tarrajeo)

#### **Recubrimientos Mínimos (R):**

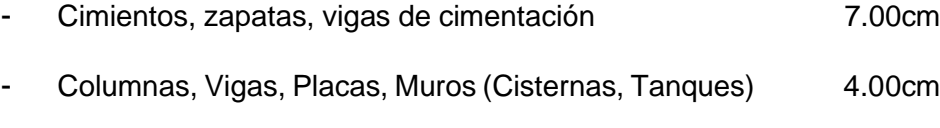

- Losas Aligeradas, Vigas chatas, Vigas de borde 2.50cm
- Losas macizas, Escaleras 2.50cm

#### **4.2.1.21. Configuración del Edificio**

El Sistema Estructural de la edificación es un sistema **DE MUROS ESTRUCTURALES**, de esta manera la norma principal que rige su diseño es la E060y E.070- Concreto Armado del RNE.

- Las losas aligeradas se han dimensionado con 20cm de espesor.
- Todo el concreto de las estructuras es de 210kg/cm2.
- La configuración busca satisfacer los siguientes requisitos:
- Planta simple
- Simetría en distribución de masas y disposición de muros, compensada con la adición de pórticos.

Regularidad en planta y elevación sin cambios bruscos de rigidez, masa o discontinuidades en la transmisión de las fuerzas de gravedad y horizontales a través de los elementos verticales hacia la cimentación.

Rigidez similar en las dos direcciones principales de la edificación.

## **Evaluación de la configuración:**

- Irregularidad de Rigidez Piso Blando. No presenta.
- Irregularidad de Masa. No presenta.
- Irregularidad Geométrica Vertical. No presenta.
- Discontinuidad en el Sistema Resistente. No presenta.
- Irregularidad Torsional. No presenta.
- Esquinas Entrantes. No presenta.
- Discontinuidad del Diafragma. No presenta.
- Sistema no paralelo. No presenta.
- La estructura clasifica como **Regular.**

## **4.2.1.22. Predimensionamiento**

## **Predimensionamiento de losa aligerada**

**Tabla 2**. Espesor de losa de acuerdo al RNE

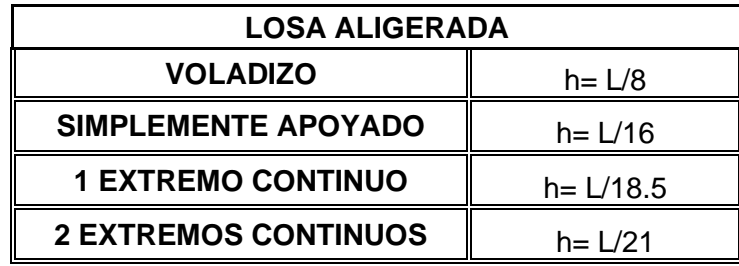

Fuente: elaboración propia

## **Análisis por ejes**

**Tabla 3**. Análisis de losa - Eje A-A y B-B

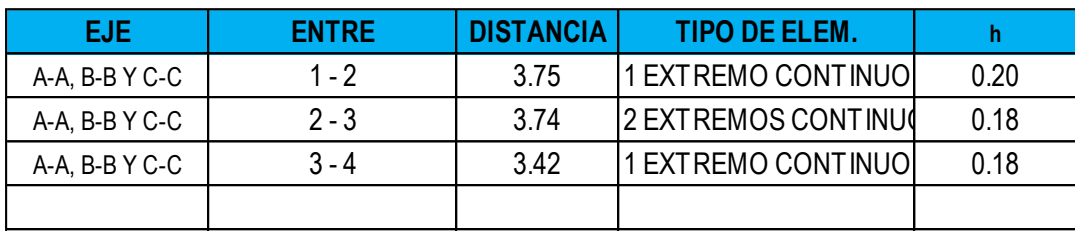

Asumimos  $h = \frac{0.20 \text{ m}}{0.20 \text{ m}}$ 

Fuente: elaboración propia
## ASUMIMOS LOSA ALIGERADA DE h = 20 cm

# **Pedimensionamiento de vigas**

# **Vigas principales**

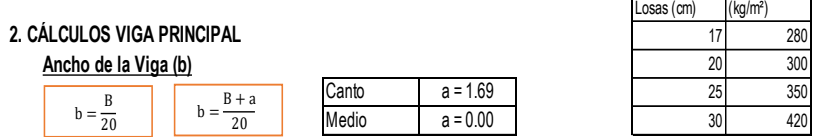

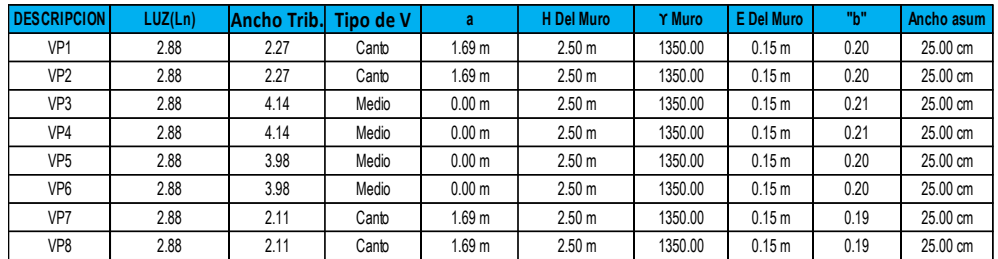

# **Altura de Viga (h)**

 $\alpha=12$ para vivienda

 $L/12 =$ L/14 = Vigas con un extremo continuo

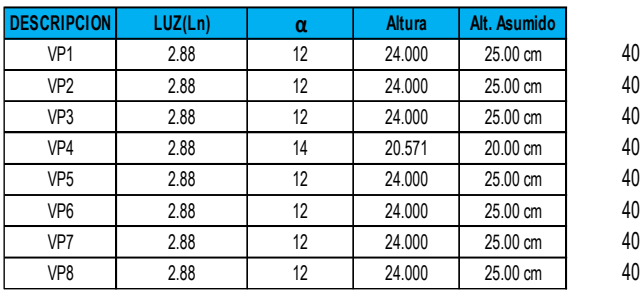

 $h = \frac{L}{L}$ α

# **Vigas secundarias**

#### **3. CÁLCULOS VIGA SECUNDARIA**

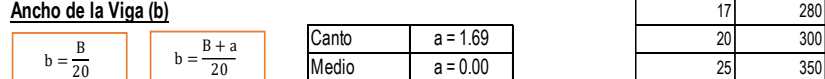

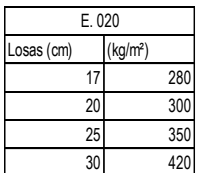

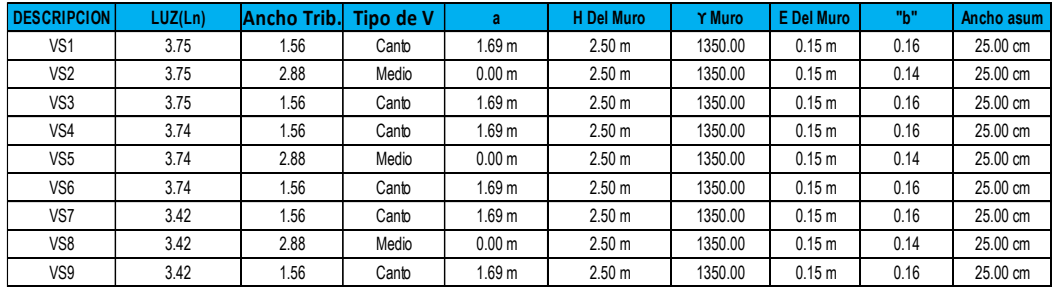

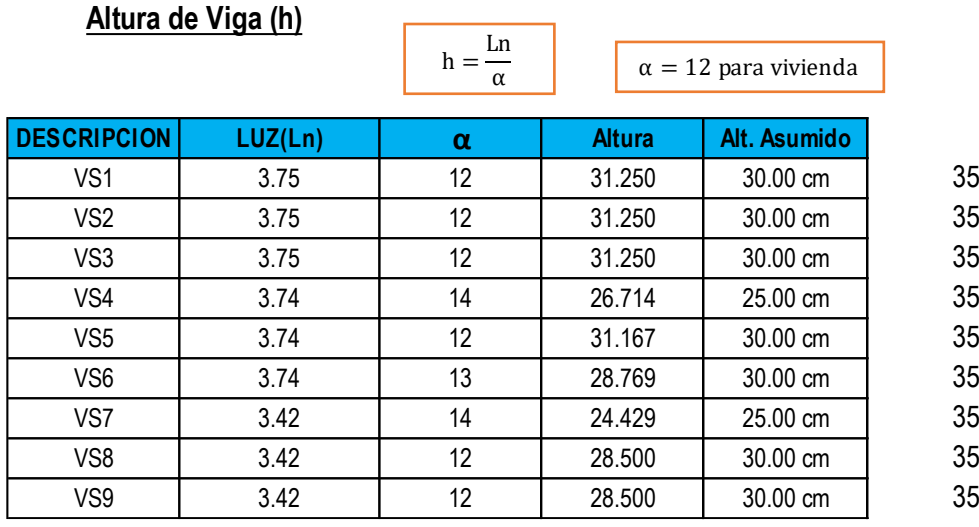

# **Predimensionamiento de columnas**

# **1. DATOS:**

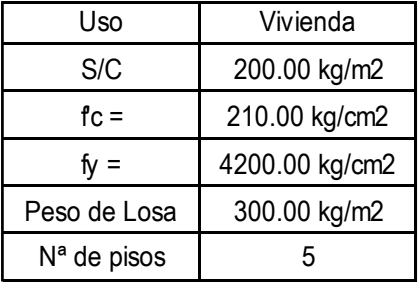

# **2. ÁREAS TRIBUTARIAS**

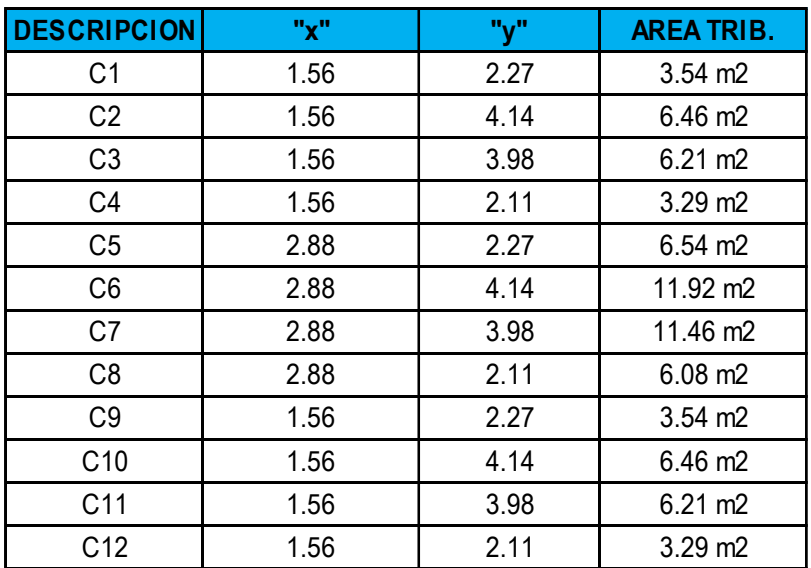

#### **3. ÁREAS CALCULADAS**

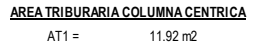

**AREA TRIBUTARIA COLUMNA PERIMETRICA** 6.54 m2

**AREA TRIBUTARIA COLUMNA ESQUINERA** 3.54 m2

**4. CÁLCULO DE CARGAS, ÁREAS Y DIMENSIONES**

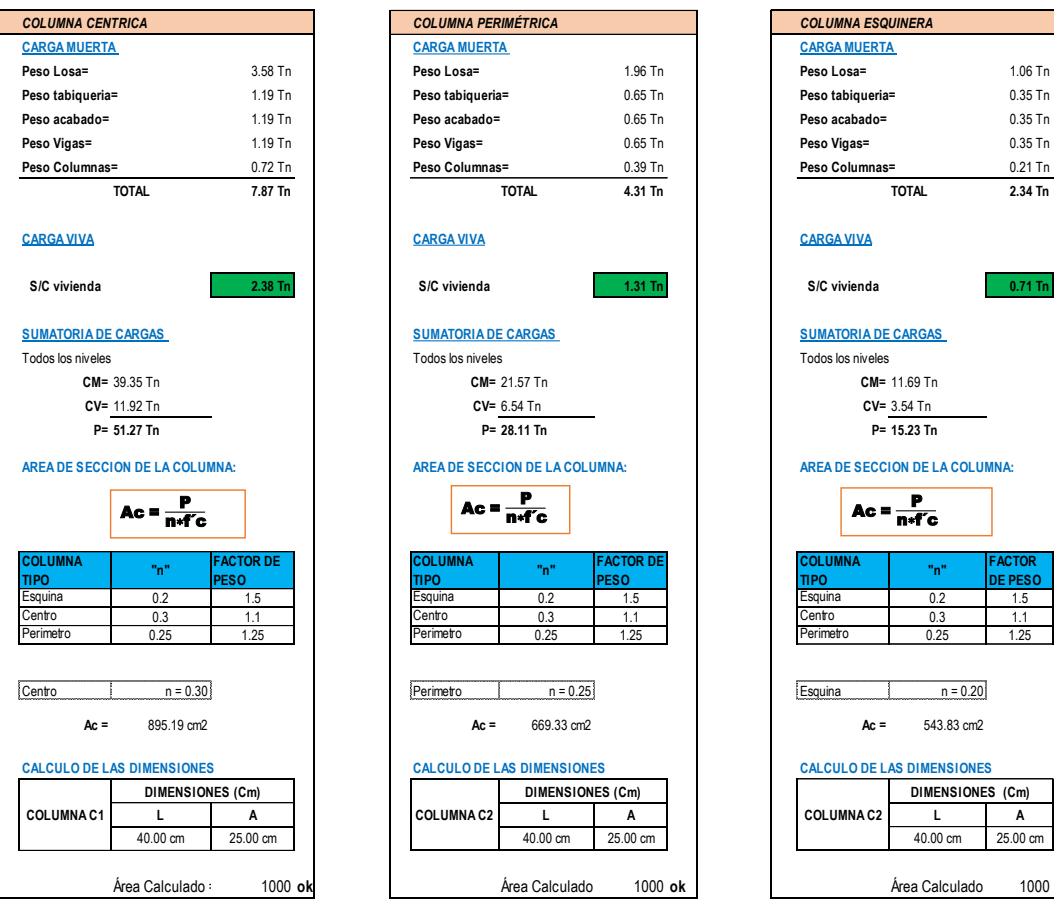

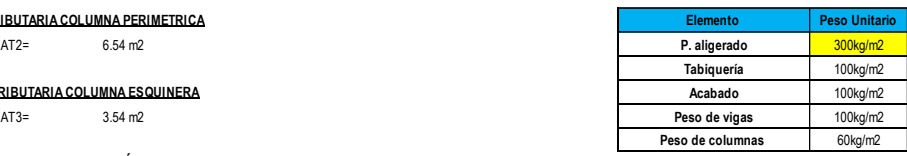

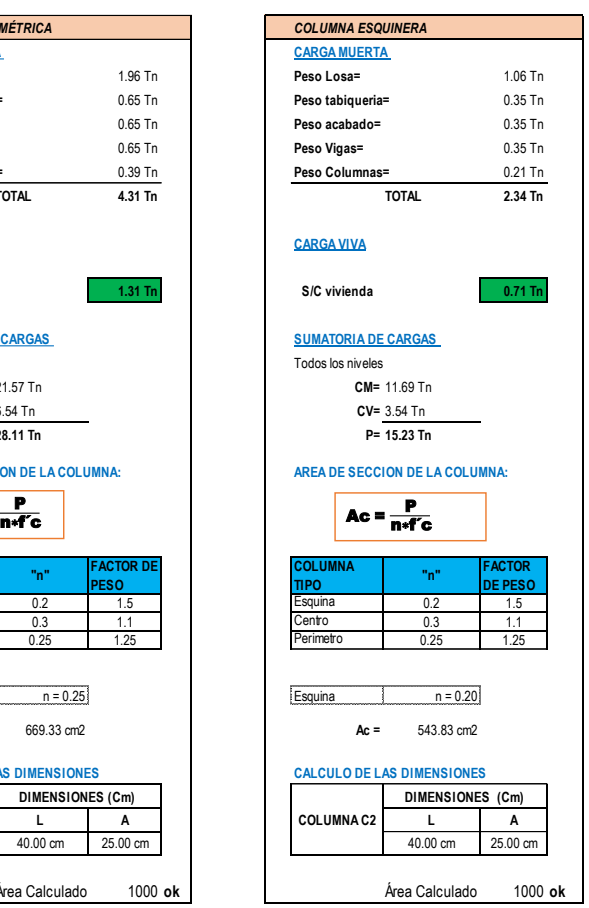

# **4.2.1.23. Metrado de Cargas**

**Metrado de tabiquería + peso de piso terminado**

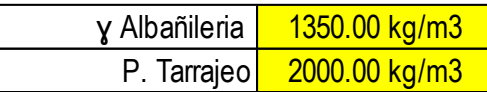

**PESO**

# **SEGUNDO AL QUINTO PISO**

# **MURO PERIMETRAL**

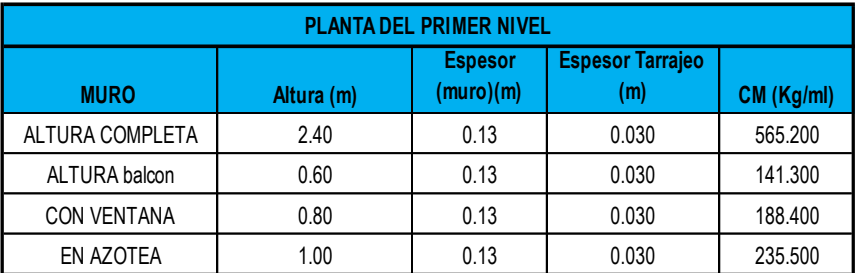

#### **MURO DE DIVISIONES**

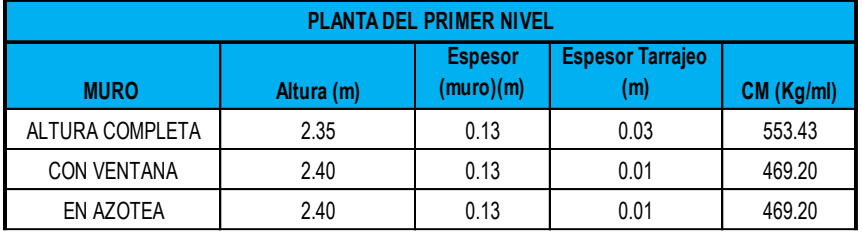

 **Tabla 4**. Metrado tabiquería – Segundo al quinto nivel

## **Estado de Cargas**

De acuerdo a las Normas RNE. E.020, E060, se consideran los siguientes estados de Carga en la estructura según valores que a continuación se detallan las cargas consideradas en el análisis por gravedad:

- Albañilería 1350kg/m3
- Concreto 2400kg/m3
- Losa aligerada de 30cm 420kg/m2
- Piso acabado 100kg/m2
- s/c en azoteas inclinadas 50kg/m2 (carga mínima para techos inclinados). Finalmente se cargó con 100kg/cm2.

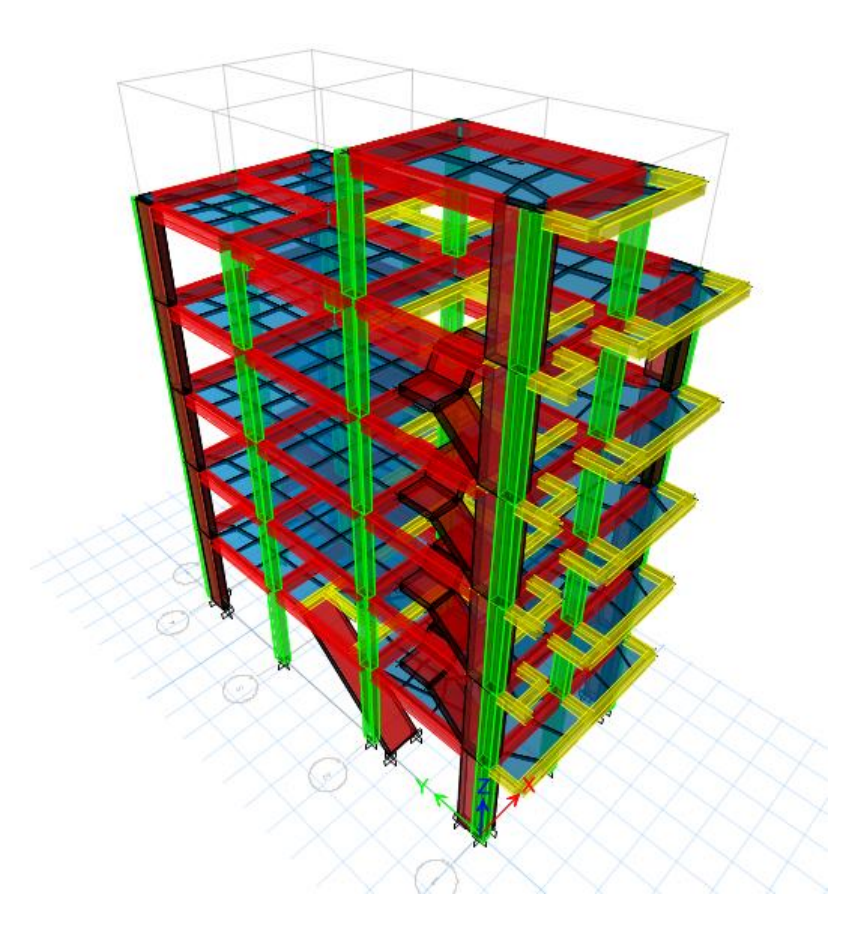

Imagen 5. Modelo estructural de la edificación

# **Cargas en losas**

**Tabla 5**. Cargas vivas mínimas según E-020

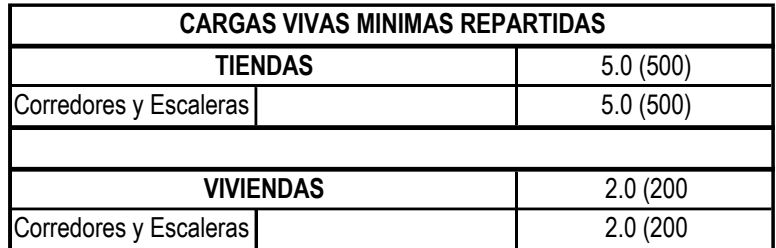

Fuente: Reglamento Nacional de Edificaciones

# Tabla 6. Cargas en losas

# CARGA MUERTA **CARGA VIVA DATOS:**

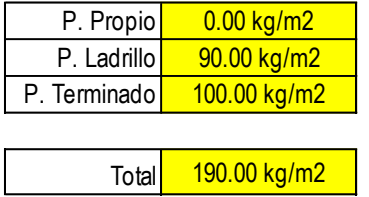

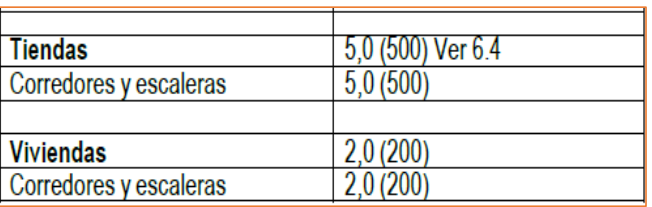

Fuente: elaboración propia

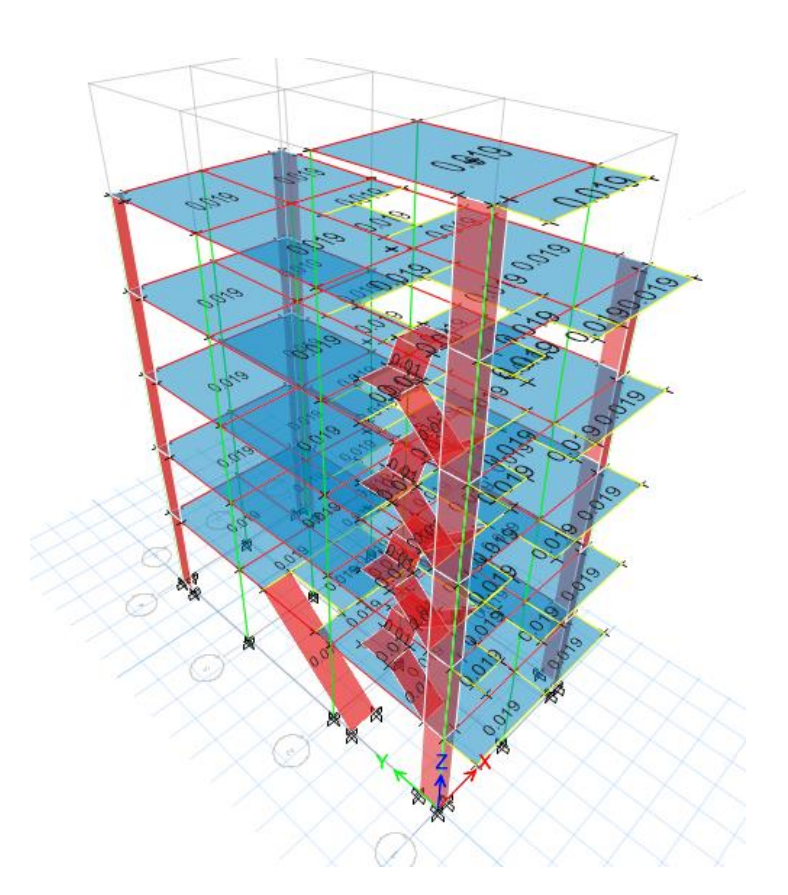

Imagen 6. Carga muerta (CM) - Primer al quinto nivel

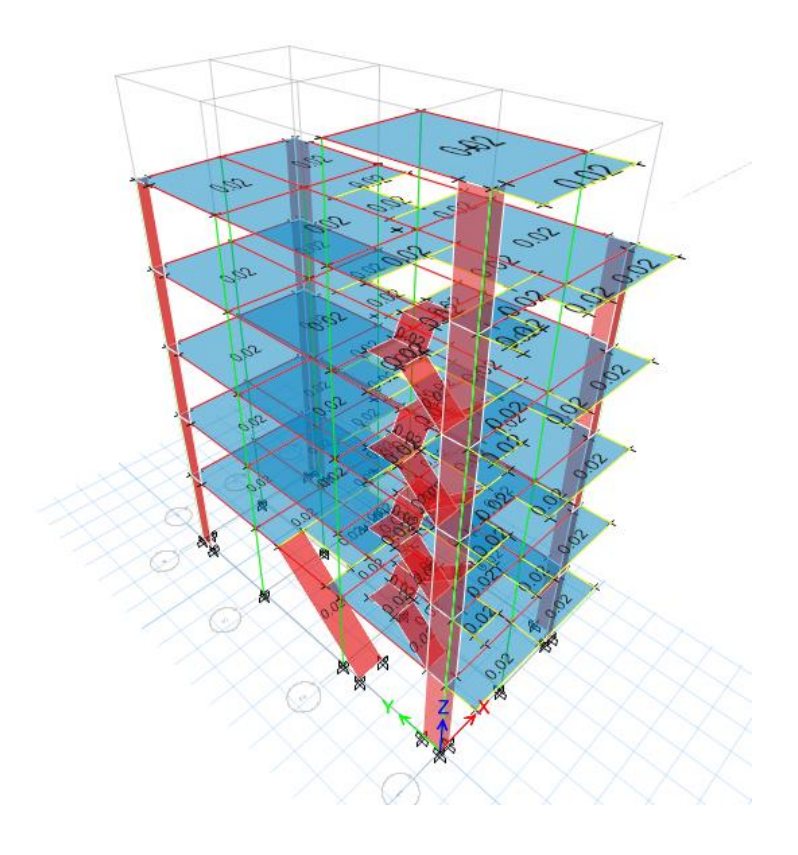

Imagen 7. Carga viva (CV) - Primer al sexto nivel

# **Cargas en escalera**

Tabla 7. Cargas en escalera

# **1. SEGUNDO AL QUINTO PISO**

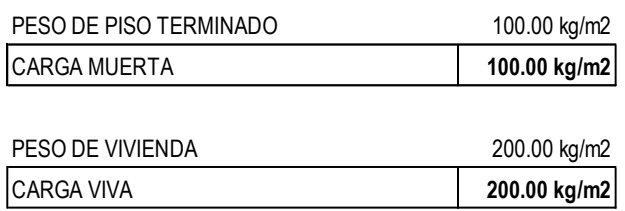

Fuente: elaboración propia

Imagen 8. Carga muerta (CM) y Carga viva (CV) – Escalera

#### **Carga losa de fondo del tanque elevado**

**Tabla 8**. Cargas en losa fondo del tanque elevado

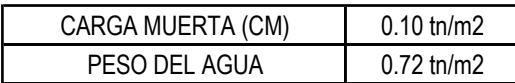

Fuente: elaboración propia

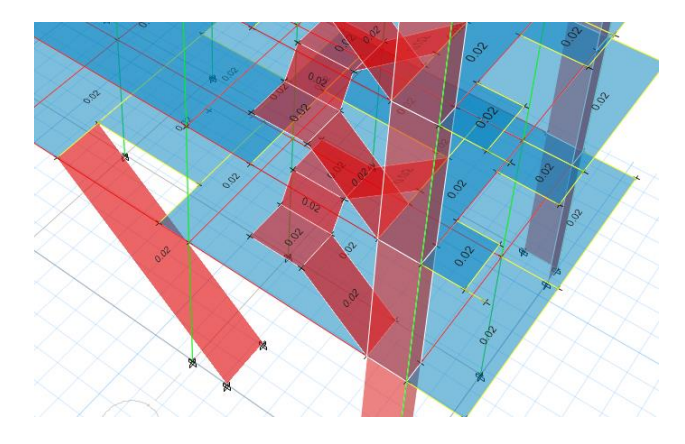

Imagen 9. Carga muerta (CM) y Peso del agua – Losa de fondo de T.E

### **4.2.1.24. Combinación de Cargas**

Las edificaciones se han analizado con las siguientes solicitaciones, según específica la norma E-060., considerando el ESPECTRO DE PSEUDO ACELERACIONES RNE E-030

- COMB1: 1.40CM + 1.70CV
- COMB2: 1.25CM + 1.25CV+1.0SISMOX
- COMB3: 1.25CM + 1.25CV-1.0SISMOX
- COMB4: 1.25CM + 1.25CV +1.0SISMOY
- COMB5: 1.25CM + 1.25CV -1.0SISMOY
- COMB6: 0.90CM + 1.0SISMOX
- COMB7: 0.90CM 1.0SISMOX
- COMB8: 0.90CM +1.0SISMOY
- COMB9: 0.90CM -1.0SISMOY
- COMB10: 1.40CM + 1.70CV + 1.4CA
- ENVOLVENTE: 1.0COMB1 + 1.0COMB2 +1.0COMB3 +1.0COMB4 +1.0COMB5 +1.0COMB6

+1.0COMB7+1.0COMB8+1.0COMB9+1.0COMB10

### **4.2.1.25. Peso de la Estructura**

E-030Por ser predominantemente una estructura que servirá como Vivienda multifamiliar, se clasifica como clase C, por lo tanto:

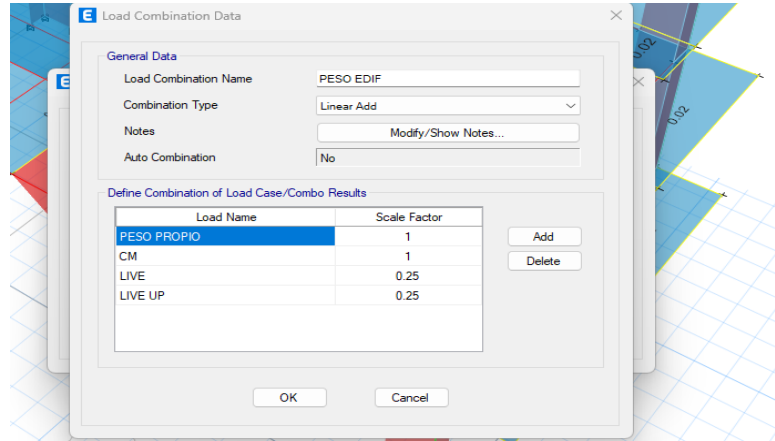

**Tabla 9**. Peso de la estructura según E-030

Fuente: modelado Etabs

# **4.2.1.26. Diafragmas Rígidos**

Se asignaron los diafragmas rígidos a cada piso de la

estructura.

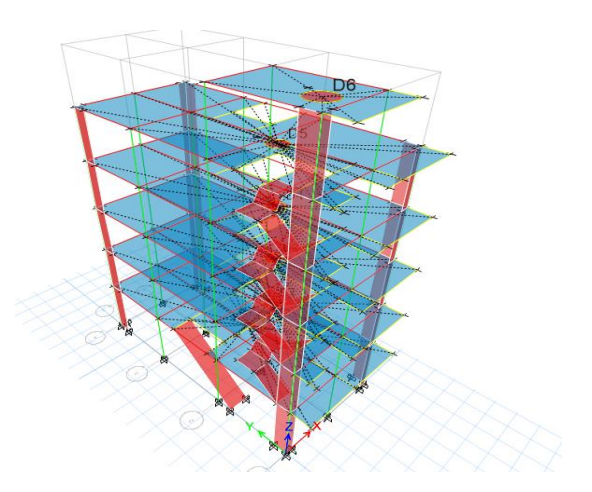

Imagen 10. Diafragma rígido

# Frame Assignment - End Length Offsets End Offset Along Length Automatic from Connectivity  $\bigcirc$  Define Lengths End-I End-J Rigid-zone factor Frame Self Weight Option **O** Auto ◯ Weight Based on Full Length ◯ Weight Based on Clear Length OK Close Apply

**4.2.1.27. Brazos Rígidos**

Imagen 11. Brazos rígidos

### **4.2.1.28. Análisis Sísmico**

El Análisis Sísmico se realiza utilizando un modelo matemático tridimensional en donde los elementos verticales están conectados con diafragmas horizontales, los cuales se suponen infinitamente rígidos en sus planos. Además, para cada dirección, se ha considerado una excentricidad accidental de 0.05 veces la dimensión del edificio en la dirección perpendicular a la acción de la fuerza. Los parámetros sísmicos que estipula la Norma de Diseño Sismorresistente (RNE- E.030) considerados para el Análisis en el Edificio son los siguientes:

## **4.2.1.29. Análisis dinámico**

Para el Análisis Dinámico de la Estructura se utiliza un Espectro de respuesta según la RNE E.030, para comparar la fuerza cortante mínima en la base y compararlos con los resultados de un análisis estático. Todo esto para cada dirección de la Edificación en planta (X e Y).

108

Se consideró un sistema estructural**:** De muros estructurales,

┓

tanto para el eje X, como para el eje Y.

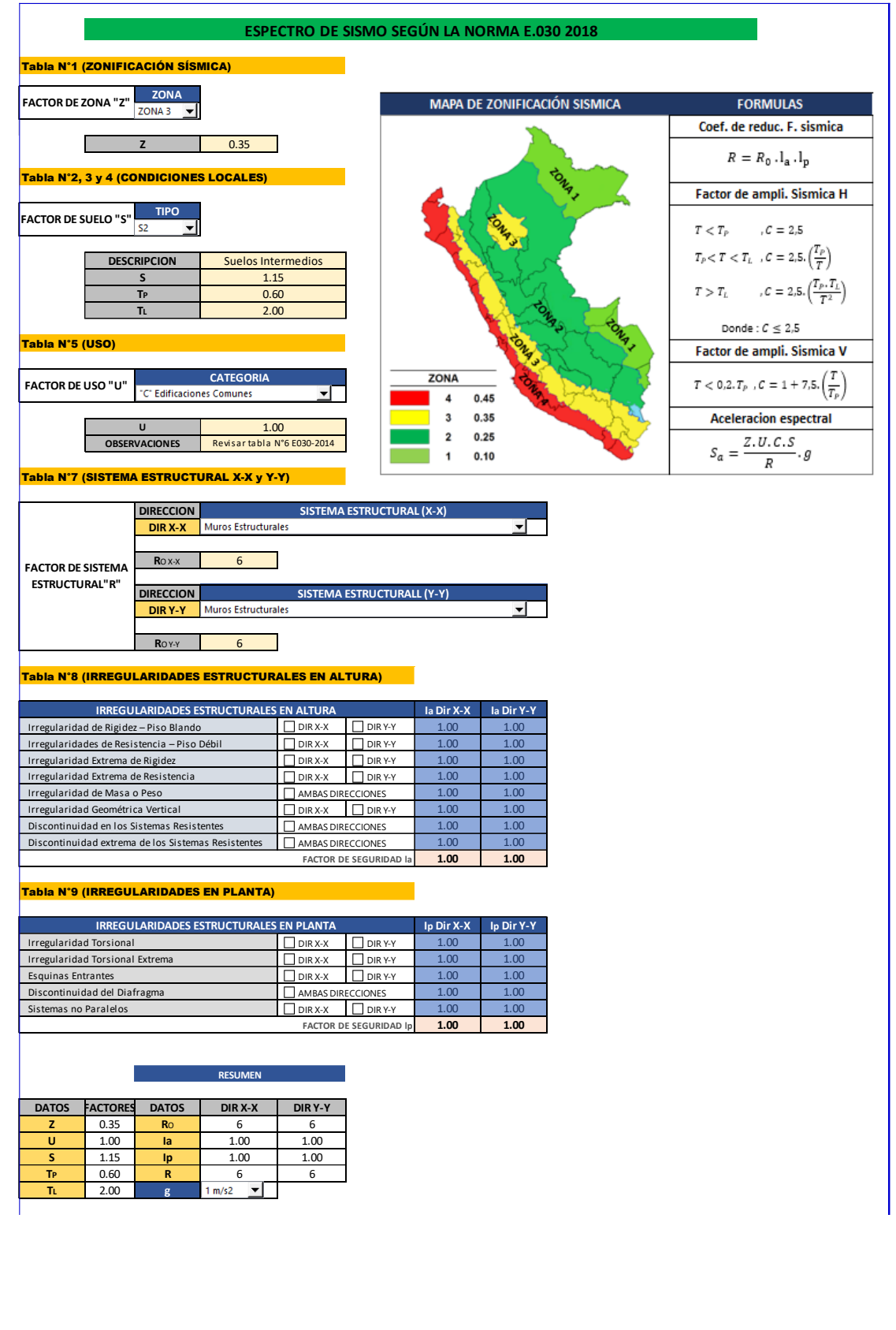

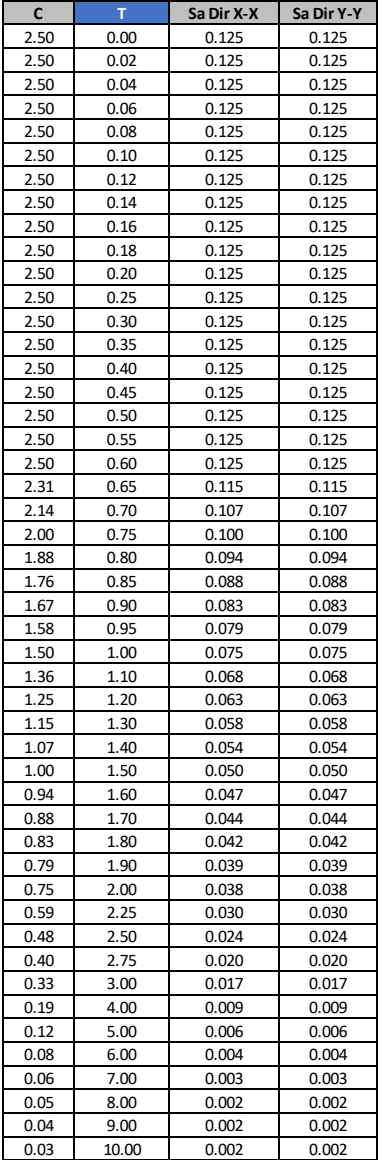

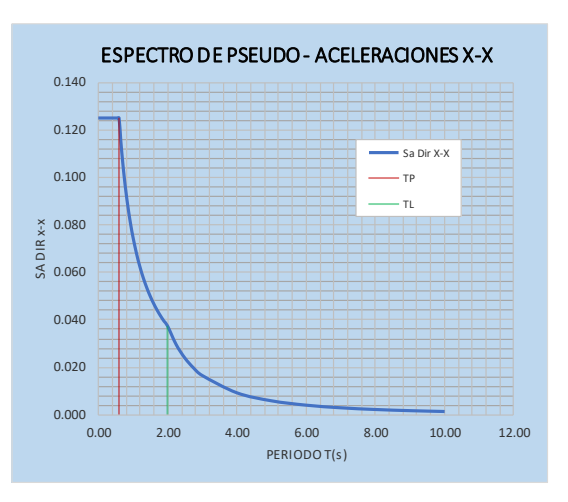

ESPECTRO DE PSEUDO - ACELERACIONES Y-Y

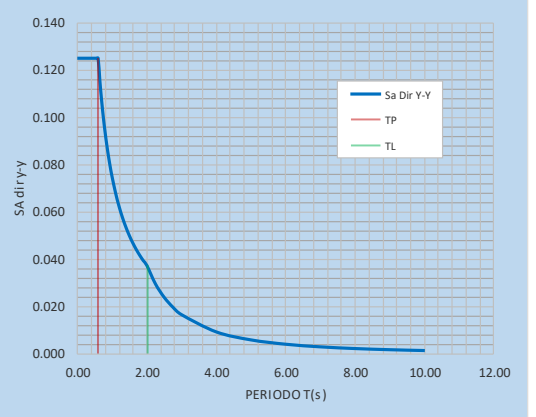

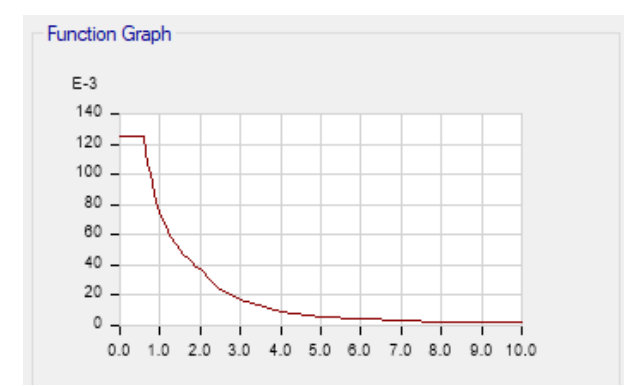

Imagen 12. Espectro de sismo de diseño Fuente: modelado Etabs

#### **4.2.1.30. Análisis estático**

Se calculará el Cortante Estático con los valores de los parámetros definidos anteriormente, además de definir el Peso de la Estructura y el Factor de Ampliación Dinámica C, el cálculo se hace ingresando un coeficiente, además se ingresa una excentricidad de 0.05 por cada diafragma rígido.

# **4.2.1.31. Periodos de vibración de la estructura**

**Tabla 10**. Peso de la estructura según E-030

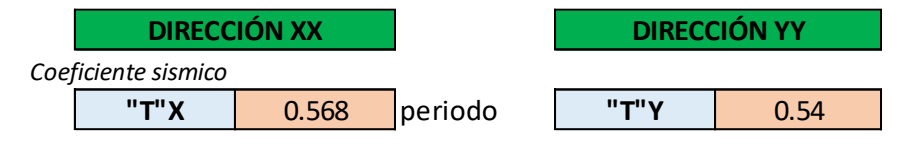

Fuente: modelado Etabs

Se ha considerado un tipo de suelo S2, que según la norma E-030de Reglamento Nacional de edificaciones, es un **suelo intermedio**: A este tipo corresponden los suelos medianamente rígidos, con velocidades de propagación de onda de corte  $\overline{V}$ s, entre 180m/s y 500m/s.

**Tabla 11.** Periodos "Tp" y Tl" E-030

| Tabla N° 4<br>PERÍODOS " $T_P$ " Y " $T_L$ " |                 |  |     |  |  |  |
|----------------------------------------------|-----------------|--|-----|--|--|--|
|                                              | Perfil de suelo |  |     |  |  |  |
|                                              |                 |  |     |  |  |  |
| $T_P(s)$                                     | 0.3             |  | 0.6 |  |  |  |
|                                              |                 |  | 2.0 |  |  |  |

#### Fuente: Norma E-030

Como, los periodos de vibración de la estructura no sobrepasan al Tp=0.6, entonces **C=2.5**. Por lo que: Insertamos el coeficiente estático, y se ingresa una excentricidad de 0.05 por cada diafragma rígido, al programa ETABS 16.2.0 **Cx = 0.125y Cy = 0.125**

**Coeficiente de altura de edificación "K":** Como en la dirección X-X el periodo fundamental es mayor a 0.5, entonces K=0.75+0.5T; T=Periodo fundamental, y en la dirección Y-Y el periodo fundamental es menor 0.5, entonces K=1

**Tabla 12.** Coeficiente de altura de edificación E-030

*Datos para etabs*

| "C" para etabs |  | "C" para etabs |  |
|----------------|--|----------------|--|
|                |  |                |  |
|                |  |                |  |

Fuente: elaboración propia

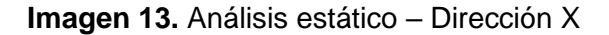

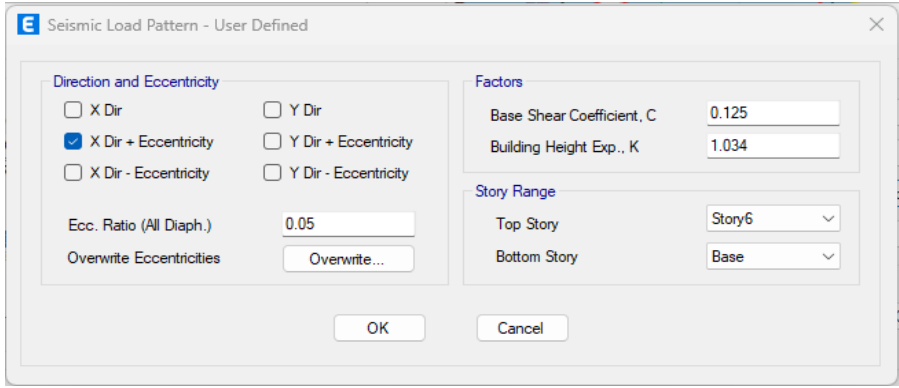

Fuente: modelado Etabs

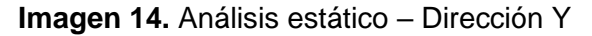

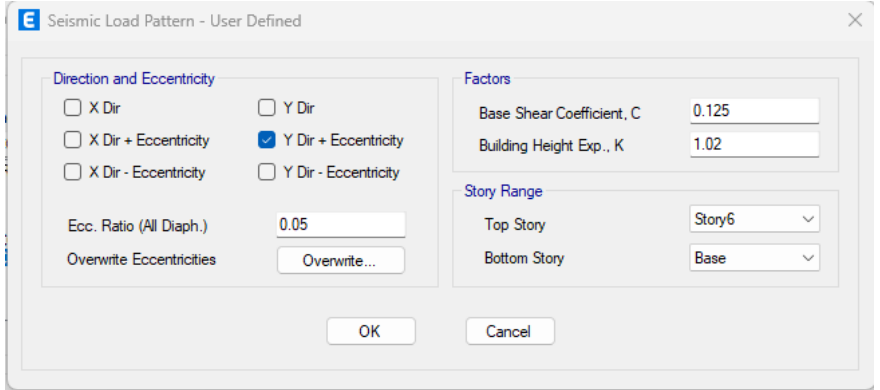

Fuente: modelado Etabs

#### **4.2.1.32. Fuerza cortante para el diseño de elementos estructurales**

La respuesta máxima dinámica esperada para el cortante basal se calcula utilizando el criterio de combinación cuadrática completa para todos los modos de vibración calculados.

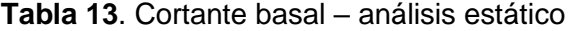

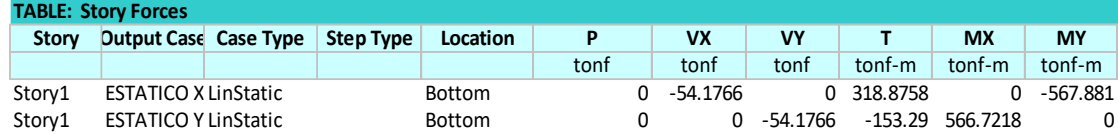

### Fuente: modelado etabs

## **Tabla 14**. Cortante basal – análisis dinámico

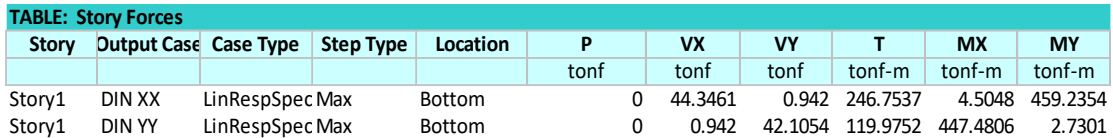

### Fuente: modelado etabs

De acuerdo a la norma vigente, el cortante dinámico no deberá ser menor al 90% del cortante estático para edificios Irregulares, ni del 80% para edificios Regulares. Este incremento de cortante dinámico se utilizará para el diseño de elementos estructurales, mas no para la verificación de desplazamientos y derivas.

De acuerdo a esto se muestra una tabla donde se compara los resultados obtenidos. *El edificio presenta una configuración regular (en planta y altura) por lo que se considera el 80% del corte estático como valor mínimo para el diseño estructural.*

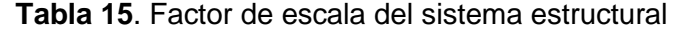

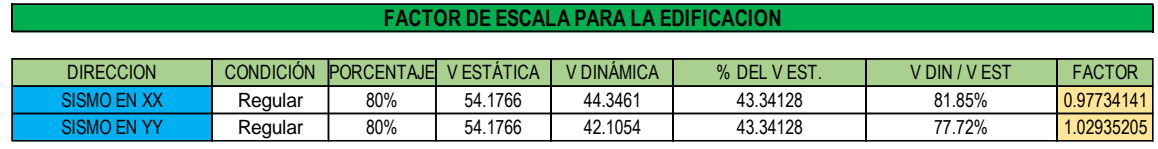

Fuente: elaboración propia

# **4.2.1.33. Verificación de periodo de vibración y participación de masa**

En cada dirección se deberá considerar aquellos modos de vibración cuya suma de masa efectiva se por lo menos el 90% de la masa de la estructura, se deberá tomarse en cuenta los tres primeros modos predominantes en cada dirección de análisis.

Imagen 15. Modo 1 – desplazamiento en X

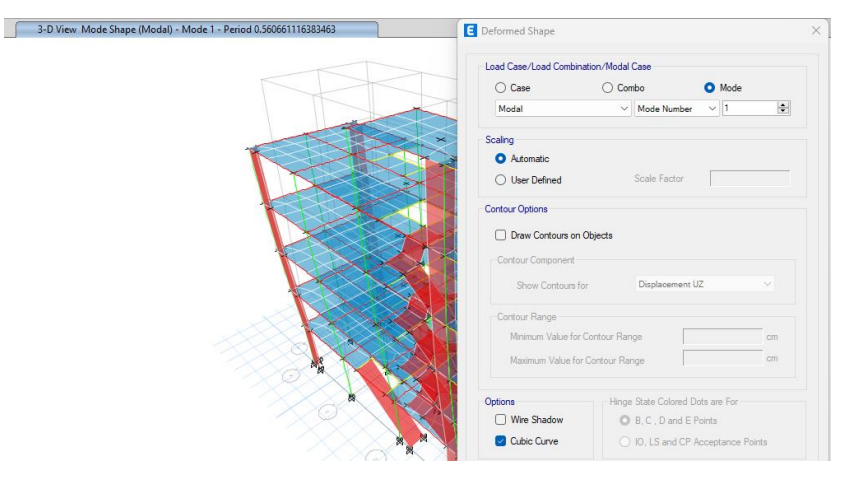

Fuente: modelado Etabs

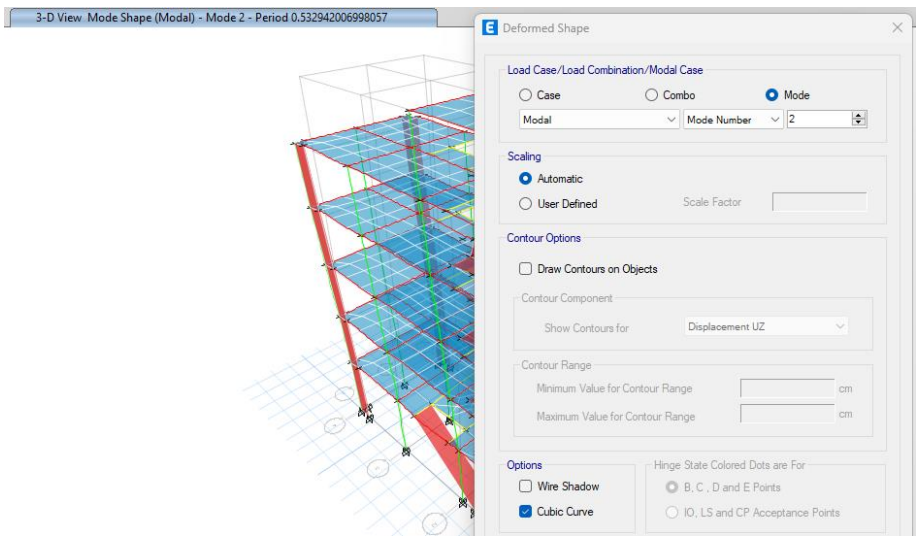

### Imagen 16. Modo 2 – desplazamiento en Y

Fuente: modelado Etabs

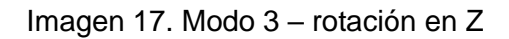

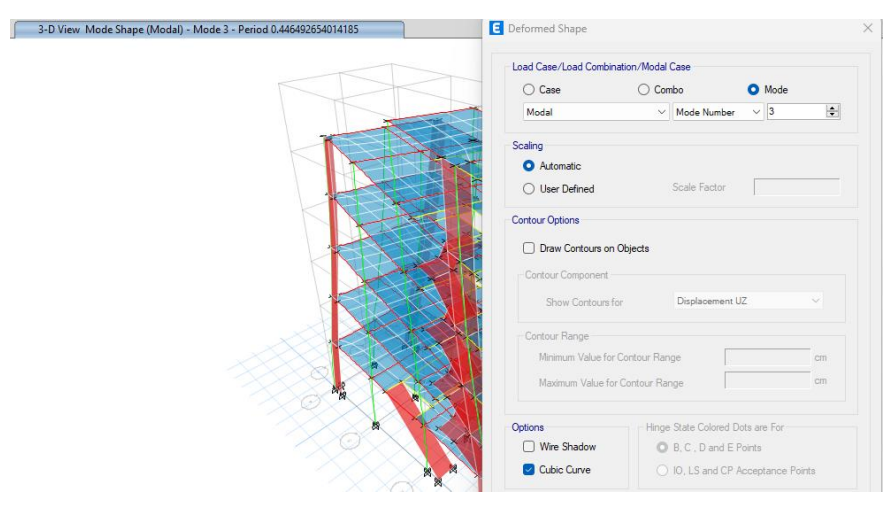

Fuente: modelado Etabs

# **4.2.1.34. Verificación sistema estructural**

De acuerdo a la norma E-030del Reglamento Nacional de Edificaciones

**Aporticado**: Por lo menos el 80% de la fuerza cortante en la base actúa sobre las columnas de los pórticos.

**Dual**: Las acciones sísmicas son resistidas por una combinación de pórticos y muros estructurales. La fuerza cortante que toman los muros está entre 20y 70%vdel cortante del edifico. Los pórticos deben ser diseñados para resistir por lo menos 30% de la fuerza cortante de la base.

**Muros estructurales**: Sistema en el que la resistencia sísmica está dada predominantemente por muros estructurales sobre los que actúa por lo menos el 70% de la fuerza cortante en la base.

# **Tabla 16**. Actuación de la fuerza cortante

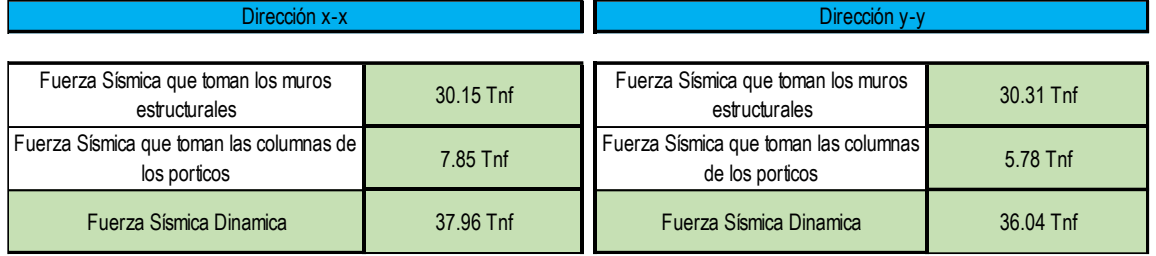

Fuente: elaboración propia

Se verificó que el sistema, es un sistema de **muros estructurales**, por lo tanto, el R=6 asumido es el **correcto.**

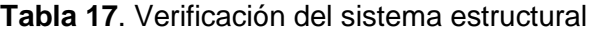

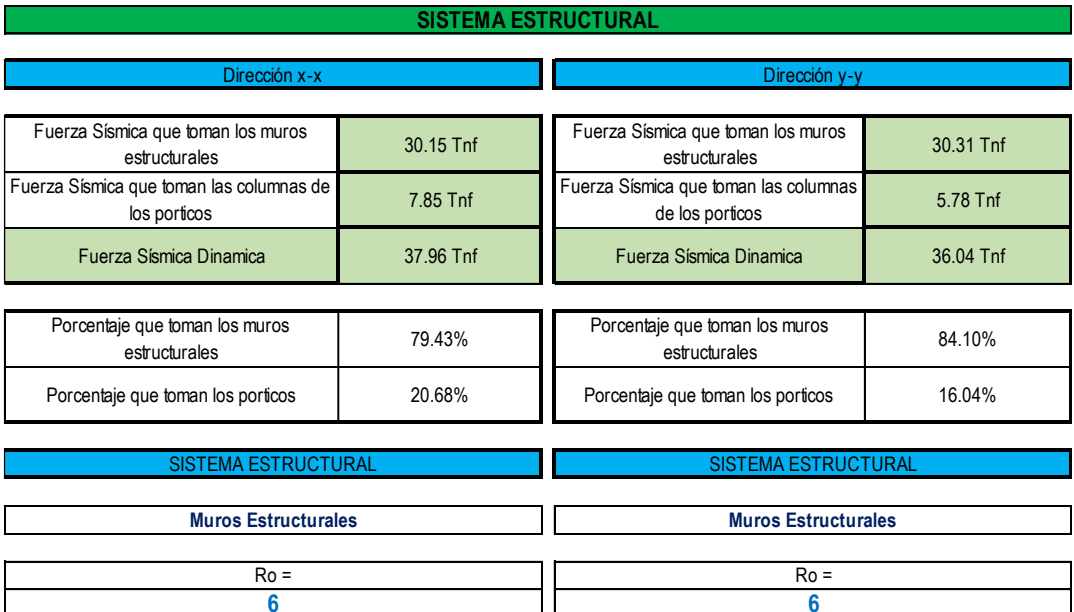

Fuente: elaboración propia

#### **4.2.1.35. Verificación y control de desplazamiento**

De acuerdo a la Norma NTE. E030, para el control de los desplazamientos laterales, los resultados los desplazamientos relativos se deberán ser multiplicados por el valor de 0.75R para estructuras regulares y por R para estructura Irregulares, para pasar de un estado elástico a inelástico.

Para calcular las máximas derivas laterales de la estructura. Se tomaron los desplazamientos del centro de masa se muestran en la siguiente tabla para cada dirección de análisis. Dónde: Δi/he = Desplazamiento relativo de entrepiso.

Además: Δi/he (máx.) = 0.0070(máximo permisible Concreto Armado), RNE E.030.

Imagen 18. Combinación de desplazamiento – 0.75R

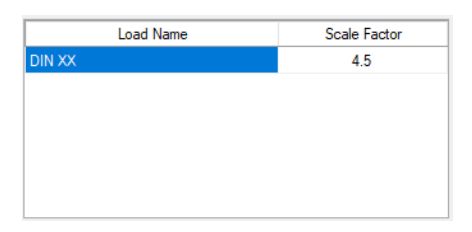

Fuente: modelado Etabs

### **4.2.1.36. Desplazamientos en eje X**

Tabla 18. Desplazamiento en el eje x

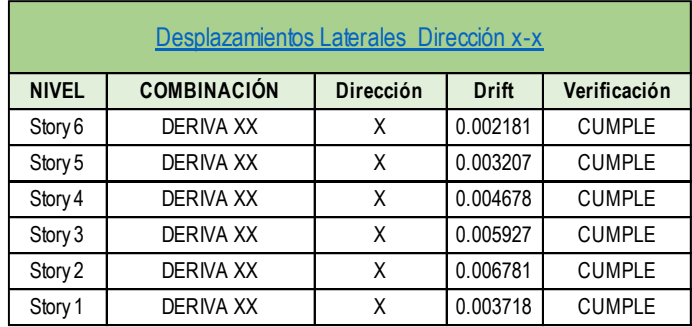

Fuente: modelamiento Etabs

## **4.2.1.37. Desplazamientos en eje Y**

# Tabla 19. Desplazamiento en el eje y

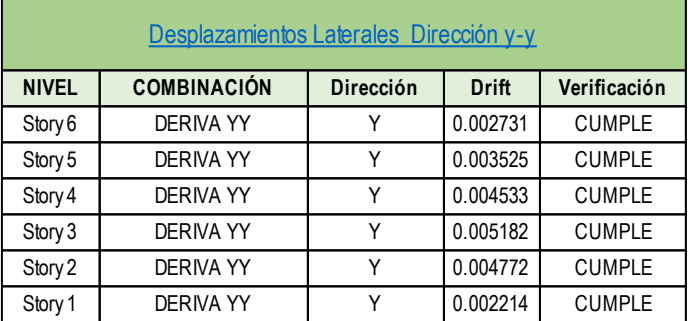

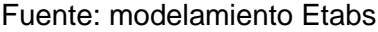

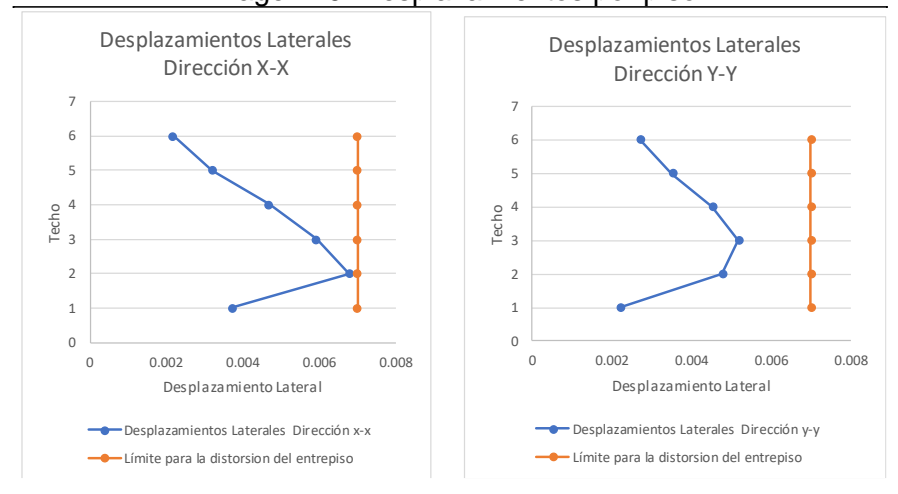

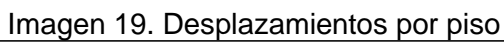

# Fuente: modelado Etabs

### **4.2.1.38. Distorsión de entrepiso eje x**

| DIRECCIÓN X-X                         |                  |                  |            |             |              |                                  |         |  |  |
|---------------------------------------|------------------|------------------|------------|-------------|--------------|----------------------------------|---------|--|--|
|                                       |                  |                  |            |             |              |                                  |         |  |  |
| CRITERIO PARA IRREGULARIDAD TORSIONAL |                  |                  |            |             |              |                                  |         |  |  |
| Caso de<br>Techo                      |                  | <b>Dirección</b> | Maxima (m) | Promedio(m) | Ratio        | Es Irregular Sí<br>$Ratio = 1.3$ |         |  |  |
|                                       | Carga            |                  |            |             | Maxima(m)    |                                  |         |  |  |
|                                       |                  |                  |            |             | Promedio (m) |                                  |         |  |  |
| 6                                     | DERIVA XX        | X                | 0.073075   | 0.068669    | 1.064        | 1.3                              | Regular |  |  |
| 5                                     | DERIVA XX        | X                | 0.067421   | 0.060497    | 1.114        | 1.3                              | Regular |  |  |
| 4                                     | <b>DERIVA XX</b> | X                | 0.05901    | 0.053288    | 1.107        | 1.3                              | Regular |  |  |
| 3                                     | DERIVA XX        | X                | 0.046555   | 0.042269    | 1.101        | 1.3                              | Regular |  |  |
| 2                                     | DERIVA XX        | X                | 0.030601   | 0.027875    | 1.098        | 1.3                              | Regular |  |  |
|                                       | DERIVA XX        | X                | 0.012251   | 0.011172    | 1.097        | 1.3                              | Regular |  |  |

Tabla 20. Distorsión de entrepiso eje x

Fuente: modelamiento Etabs

# **4.2.1.39. Distorsión de entrepiso eje y**

Tabla 21. Distorsión de entrepiso eje y

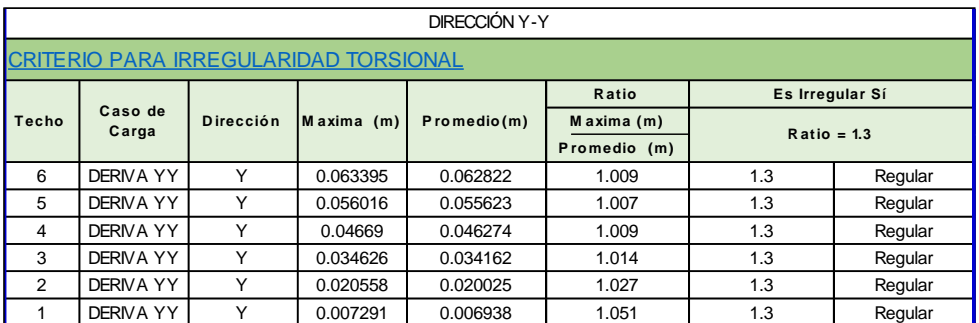

Fuente: modelamiento Etabs

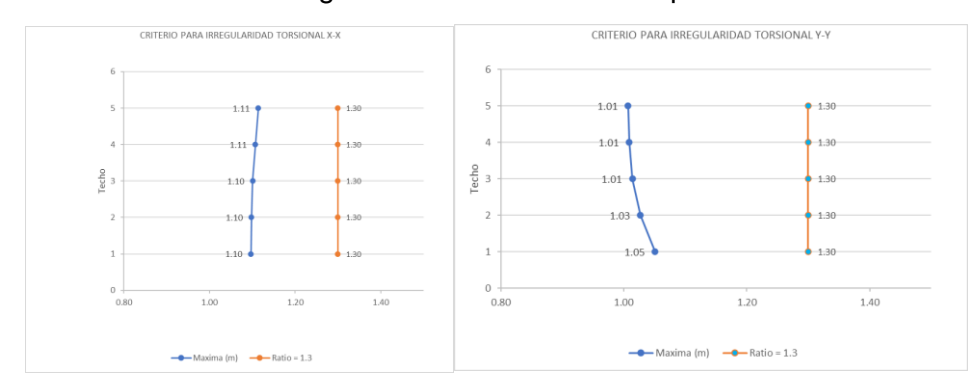

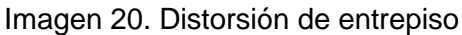

Fuente: modelado Etabs

# **4.2.1.40. Verificación de Irregularidades**

### **Irregularidad en altura**

**La estructura es regular en altura, por lo que Ia=1**

### **Irregularidad en planta**

La arquitectura de la edificación, es regular en planta por lo que: Ip=1

#### **4.2.1.41. Diseño de Elementos Estructurales**

Para el diseño de vigas y columnas el programa sigue los lineamientos del ACI-14 cuyas fórmulas y factores de cargas son equivalentes a los de nuestra norma E.060. Para el trazo de los planos se verifica que las cuantías de diseño sean mayores a la mínima y menores a la máxima estipuladas en la Norma E.060.

# **4.2.1.42. Diseño de losa aligerada**

Se verificará el diseño

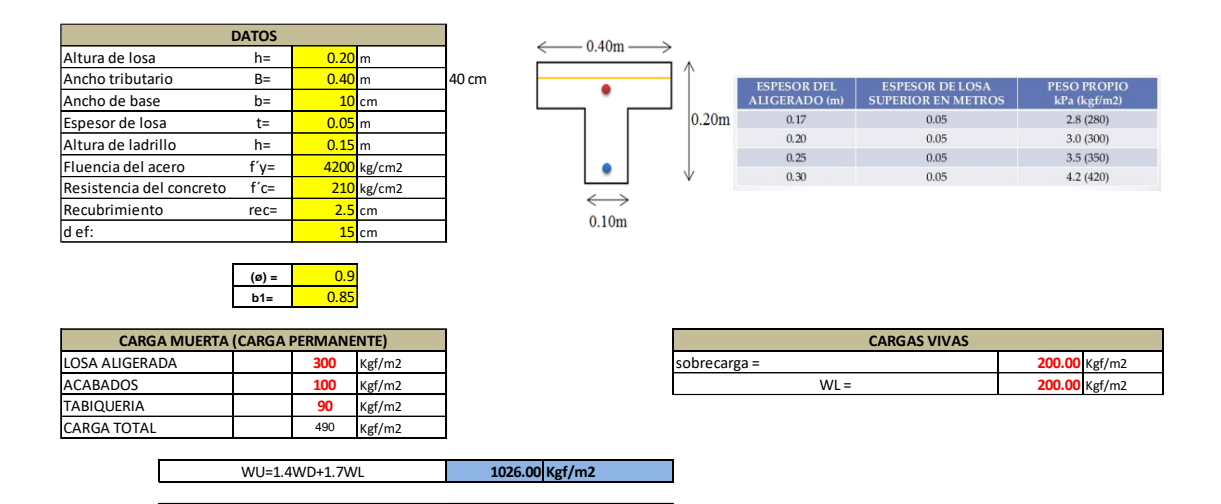

### **Diseño por flexión**

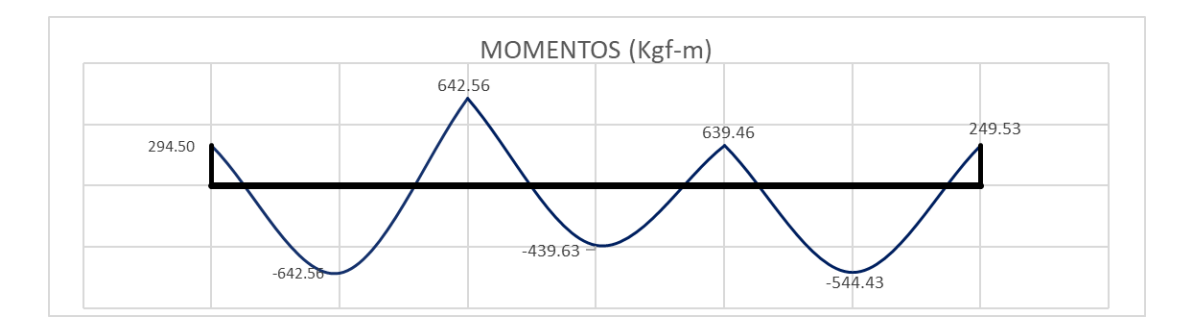

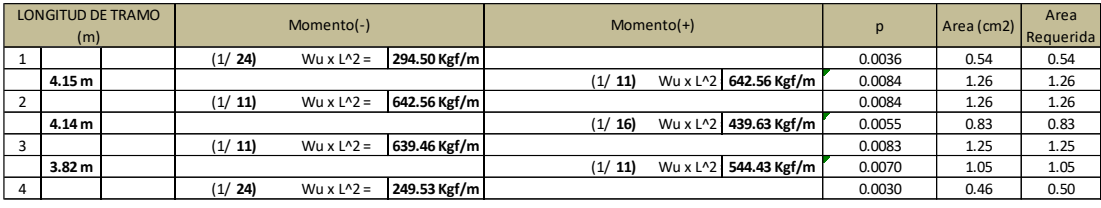

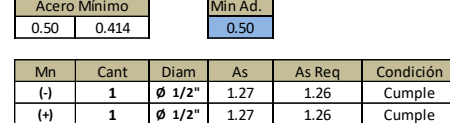

# **Diseño por corte**

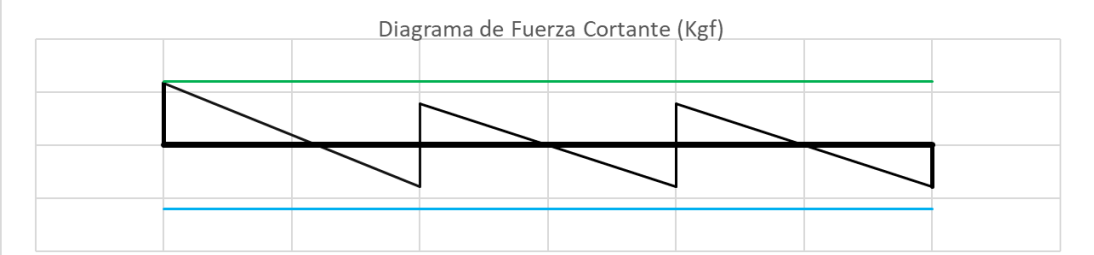

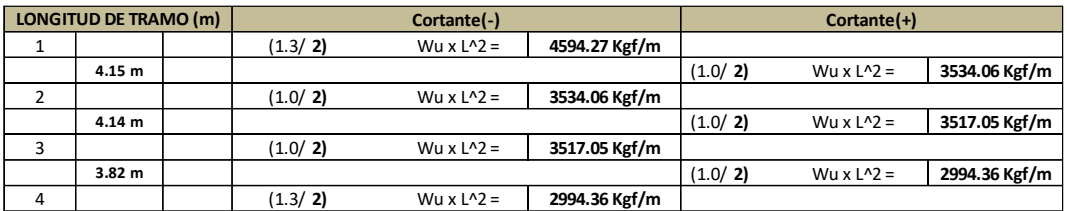

**Verificacion por Cortante**

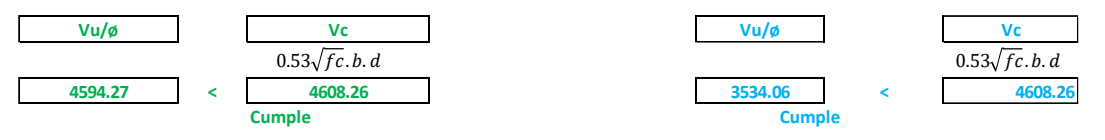

El cortante actuante es menor que el resistente. Cumple las dimensiones

de vigueta propuesta.

# **4.2.1.43. Diseño de Vigas**

# **Diseño por flexión**

Del análisis estructural se obtiene los siguientes esfuerzos.

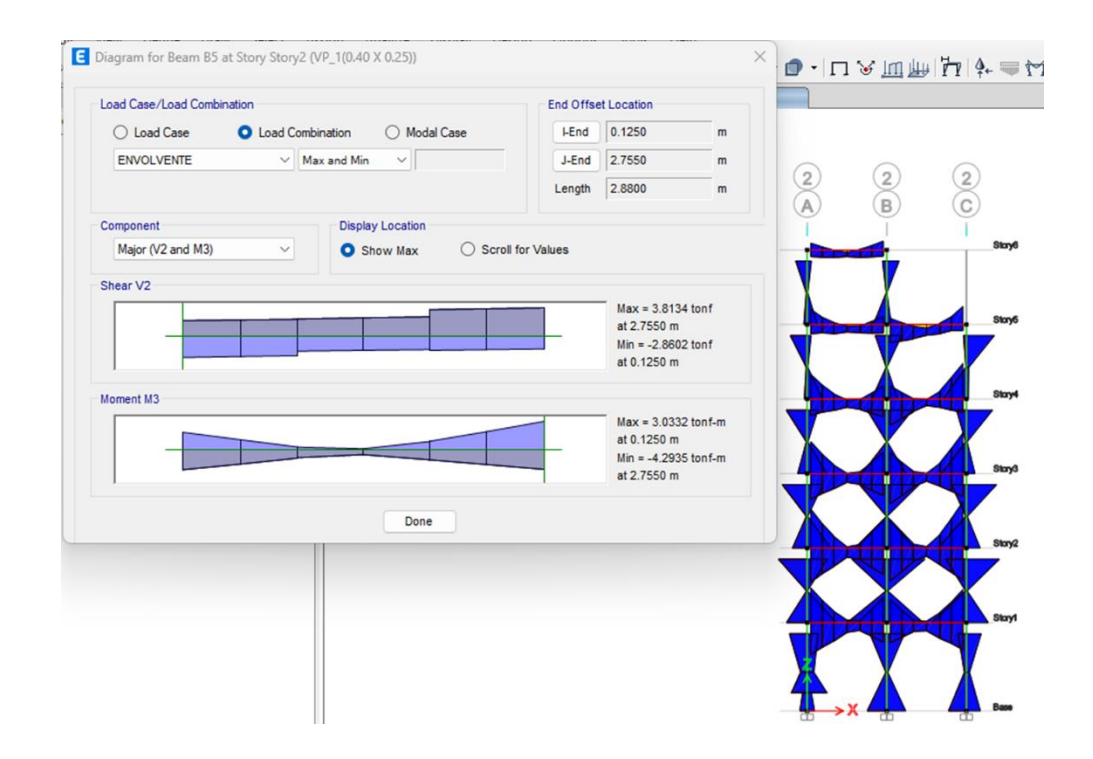

Se procederá con el diseño de las vigas principales de 40x25 y secundarias de 40x25, el cálculo se encuentra detallado en los Excel de diseño. El acero definitivo se muestra en los planos de estructuras. Se muestra a continuación el área de acero del diseño por flexión mediante el uso del programa Etabs

### **Diseño por corte**

Los cortantes proporcionado por el análisis estructural en la derecha y en la izquierda, respectivamente (medidos a la distancia "d" de cara del apoyo) y los cortantes calculado en base a los momentos nominales con las áreas de acero diseñadas, se tomaran los mayor entres estos. Se tendrá en cuenda la distribución de estribos de acuerdo a las consideraciones mínimas para un análisis sísmico de la E.060.

#### **MOMENTO HORARIO**

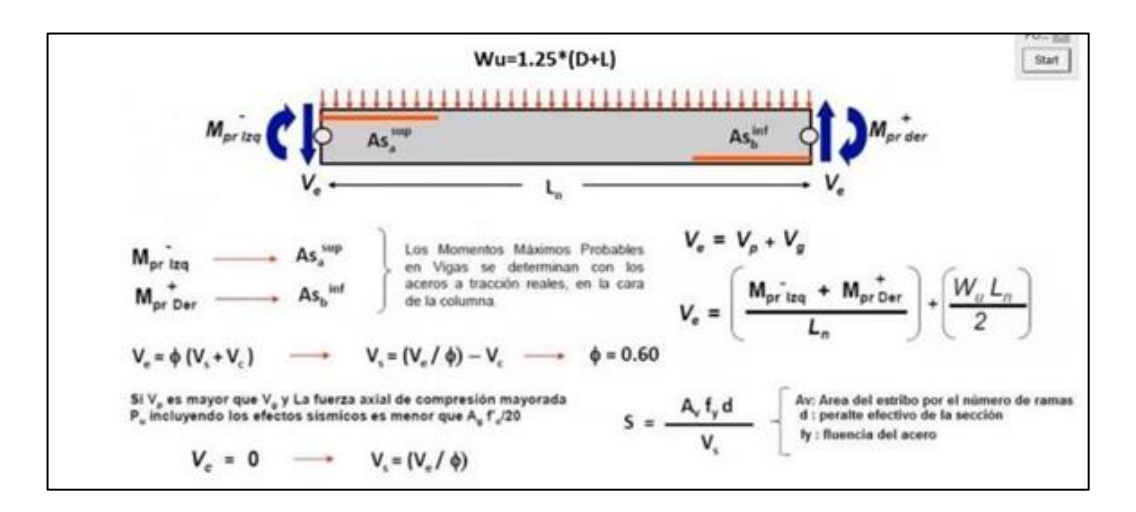

### **MOMENTO ANTIHORARIO**

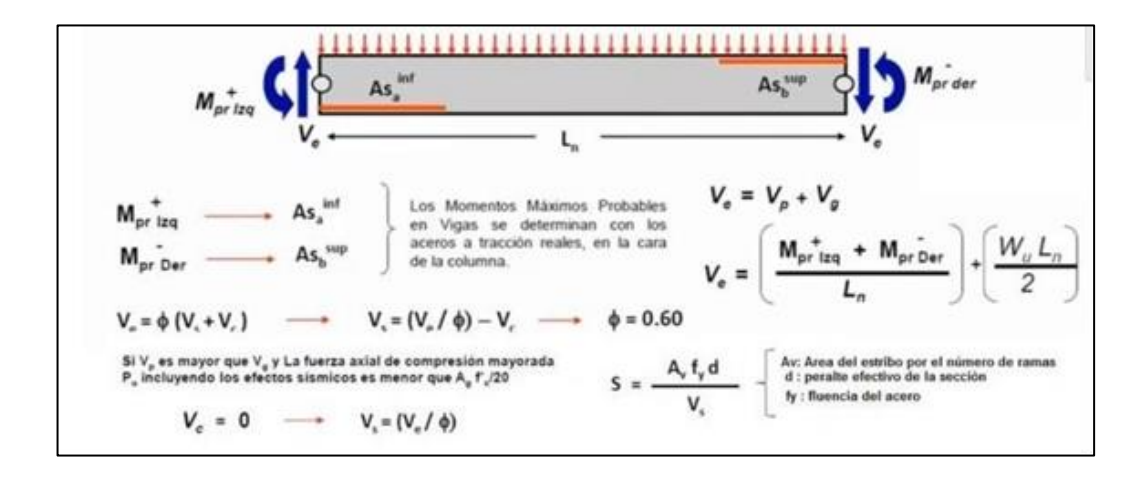

### **DISEÑO DE VIGAS POR CORTANTE**

**EJE 1-1, tramo A-B**

#### **DATOS**

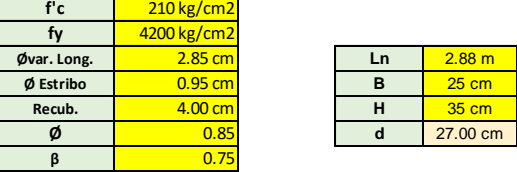

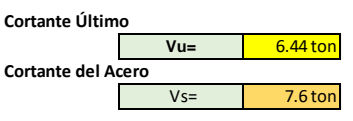

**Diametro del estribo**

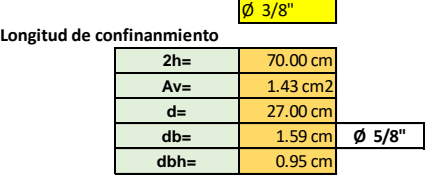

**Espaciemiento en la zona de confinamiento**

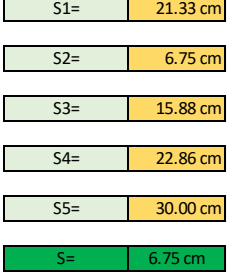

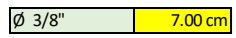

**Espaciemiento en la zona central**

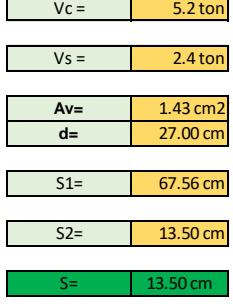

 $\varnothing$  3/8" 15.00 cm

**CANTIDAD DE ESTRIBOS A USAR**

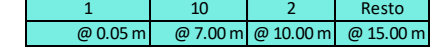

### **4.2.1.44. Diseño de Columnas**

Se ha procedido el análisis estructural en el ETABS, esfuerzos Pu, M2 y M3, para cada una de las combinaciones. Se procedido con el diseño de la columna del eje B-3

#### **DISEÑO DE COLUMNAS POR FLEXOCOMPRESIÓN**

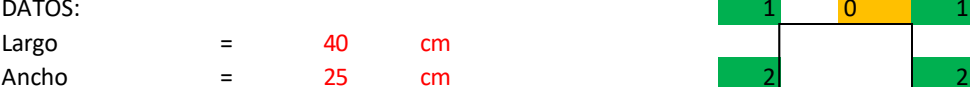

**Acero elegido**

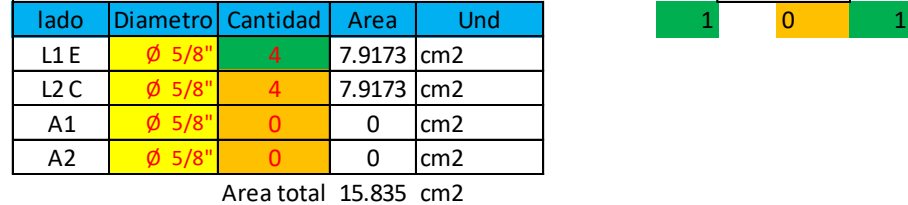

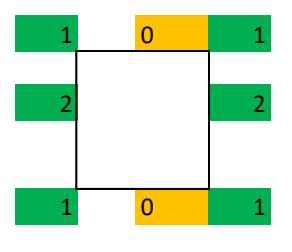

#### **Datos obtenidos de el analisis estructural en ETABS, esfuerzos Pu,M2 y M3**

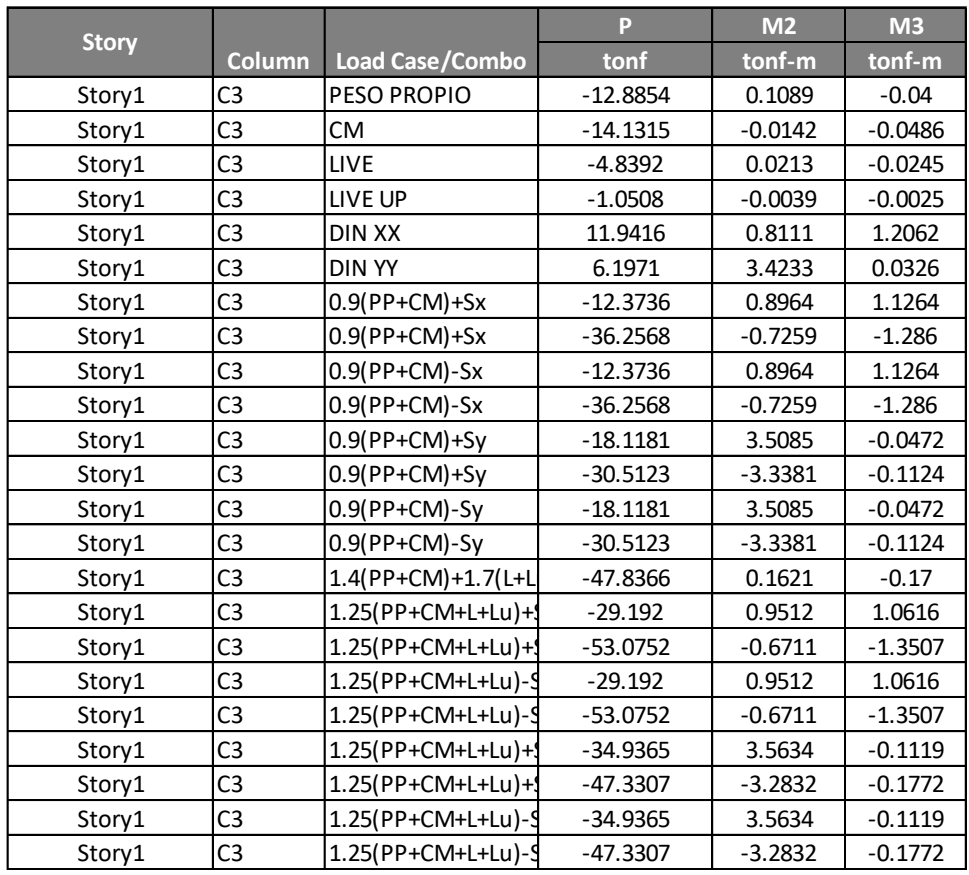

# **DIAGRAMA INTERACION M-33**

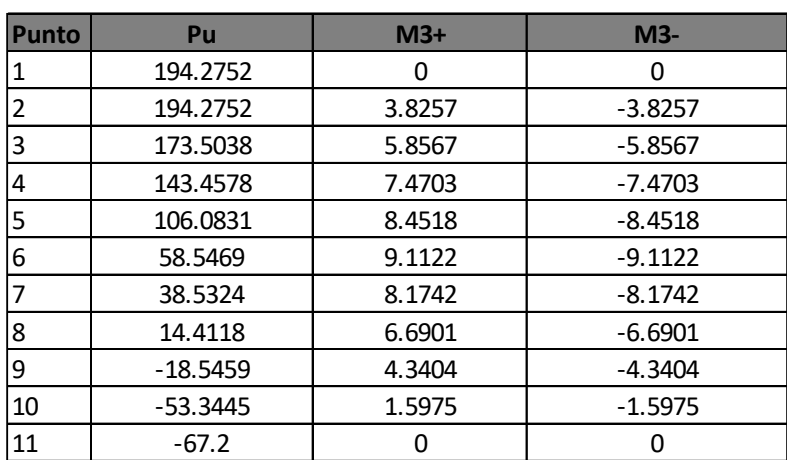

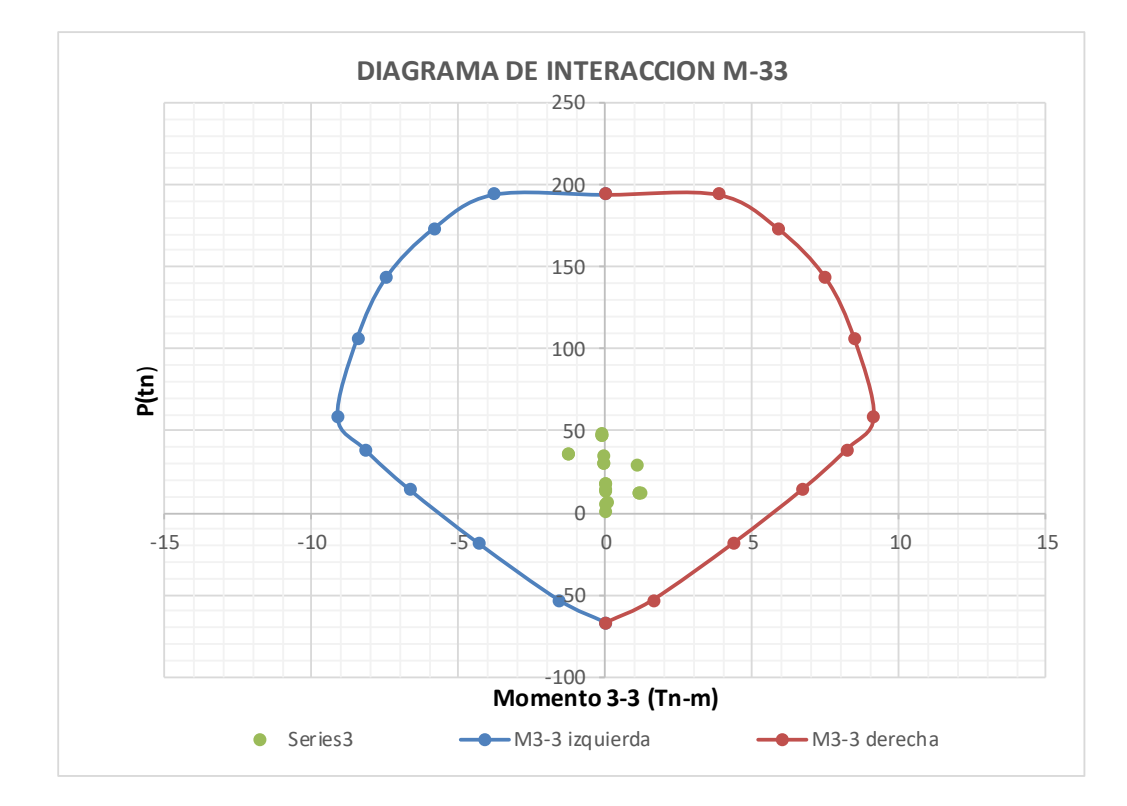

### **DIAGRAMA INTERACCION M-22**

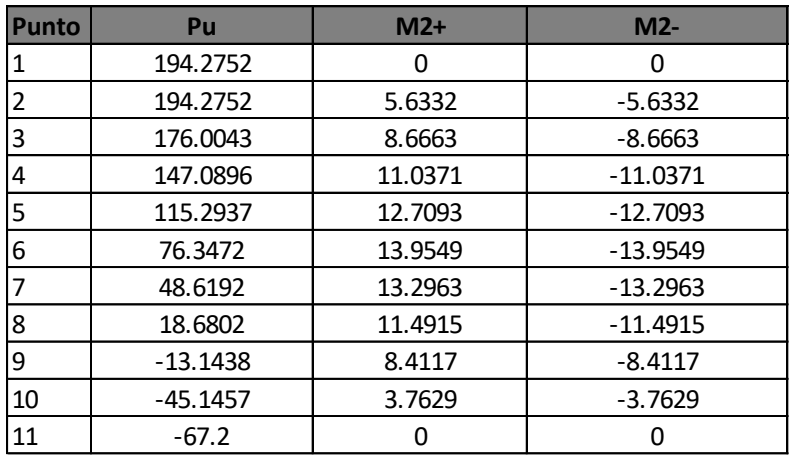

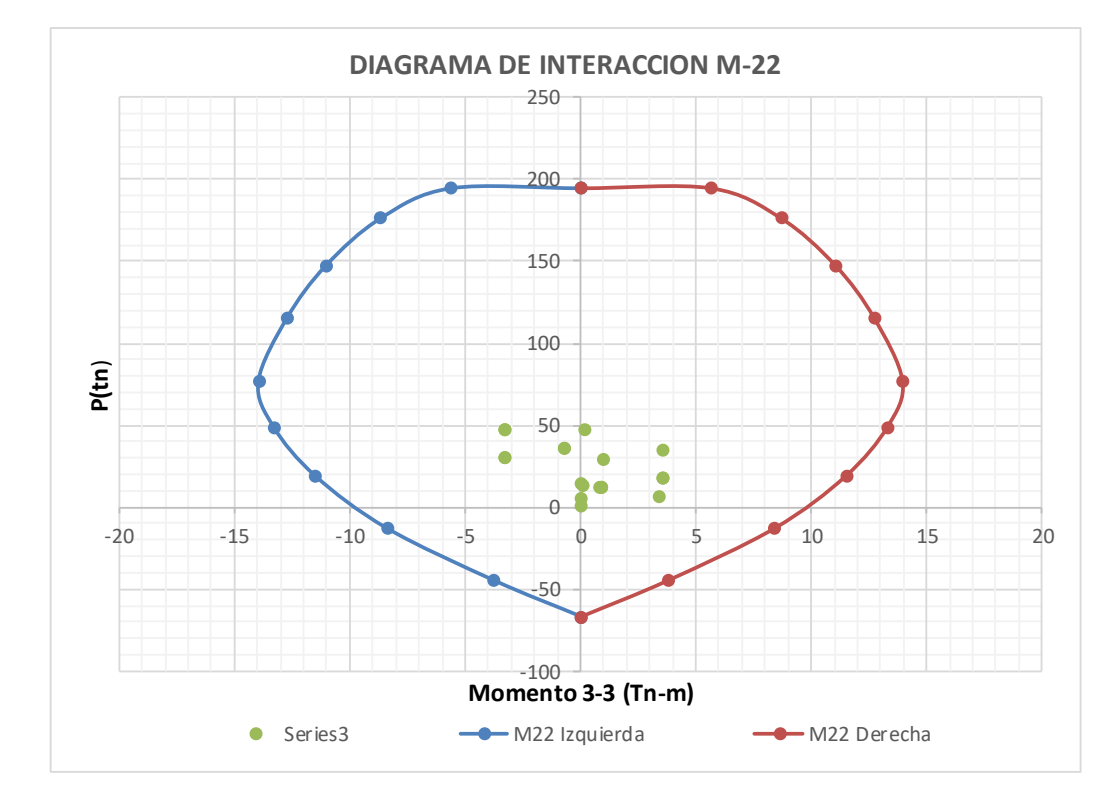

Se muestra los respectivos diagramas de interacción de la columna y se puede apreciar que las combinaciones P-M caen dentro del diagrama por lo que se considera que el diseño es correcto.

A continuación, se muestran los ratios "D/C", que el diseño de columnas proporcionado por el ETABS. Son menores que 1, por lo tanto, el diseño es correcto.

# **DISEÑO DE COLUMNAS POR CORTE**

#### DATOS:

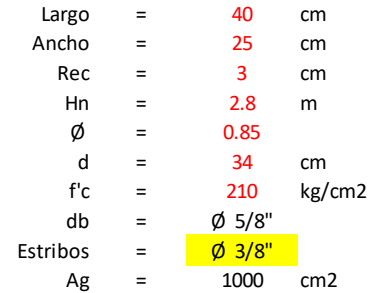

**Datos obtenidos de el analisis estructural en ETABS, esfuerzos Pu,V2 y V3, se genera las combinaciones**

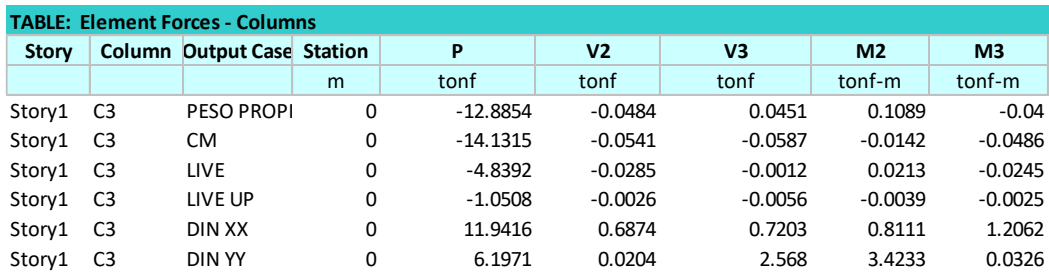

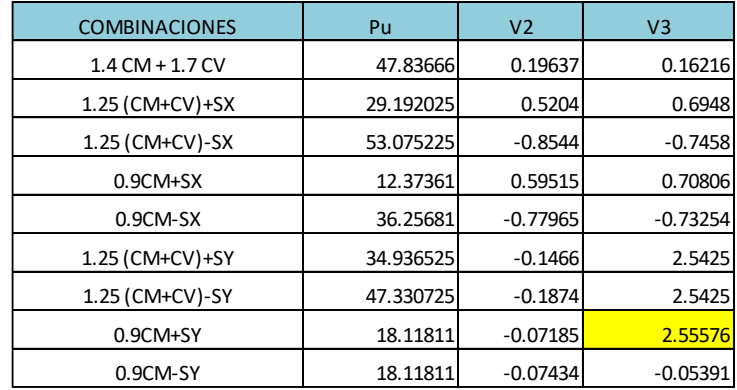

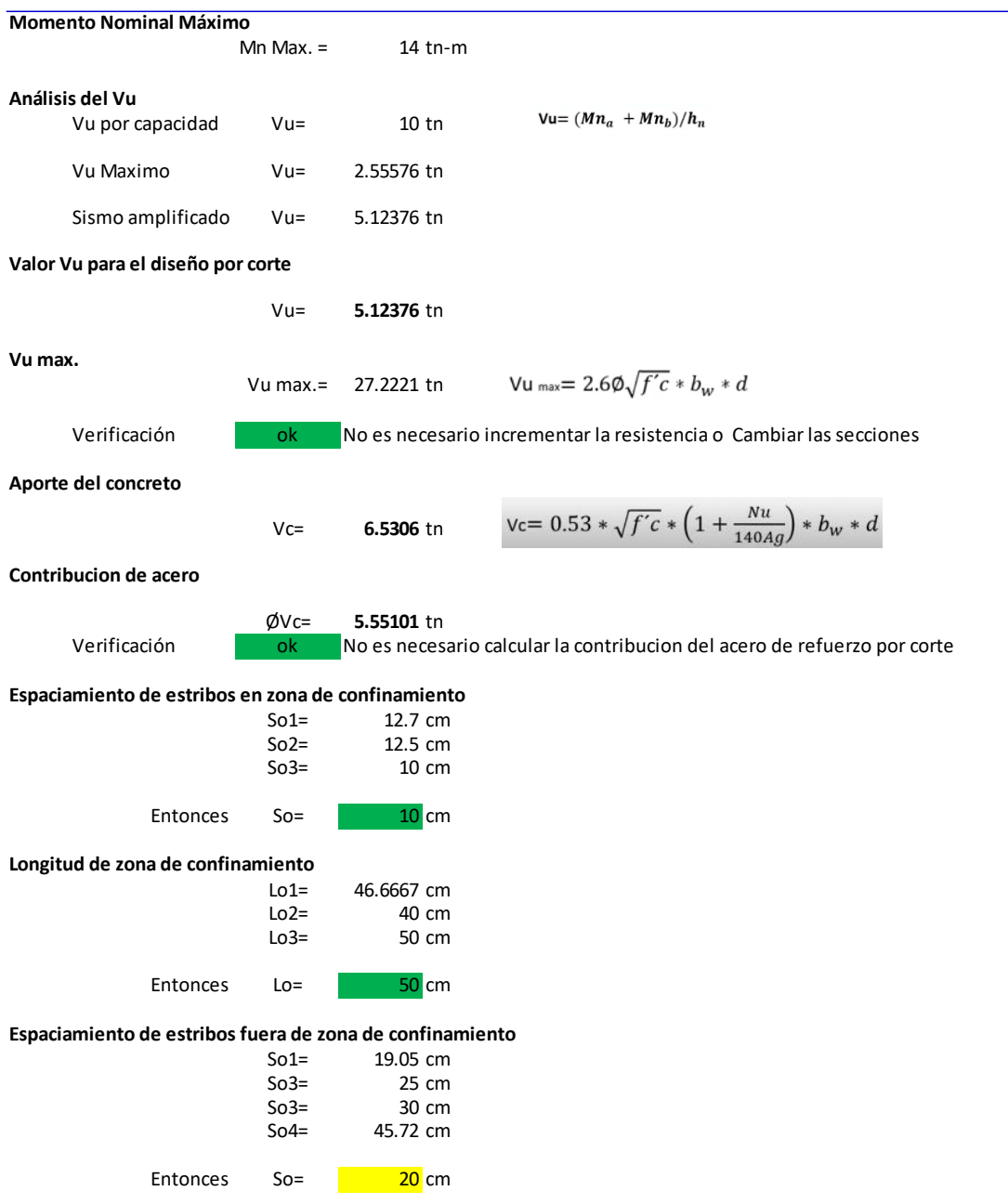

**DISTRIBUCION DE ESTRIBOS**

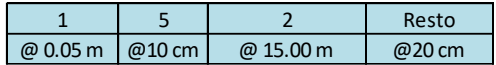

#### **4.2.1.45. Diseño de Muros de Corte**

Se ha procedido el análisis estructural en el ETABS, esfuerzos Pu, M2 y M3, para cada una de las combinaciones. Se procedido con el diseño de las placas.

**Datos**  $H$  14 m  $hn$   $2.8 m$  $e$  0.25 m  $L$  0.7 m  $Rec.$  0.03 m Ag 0.175 cm2  $f'c$   $210$  kg/cm2 f'y  $4200$  kg/cm2 db men  $\frac{1.558}{1.558}$  cm **1. Cálculo de Asmin Refuerzo Horizontal :** ρh= AsH= Acero a usar:  $\frac{\cancel{0}3}{8}$   $\frac{3}{8}$  As= Cálculo de espaciamiento Horizontal  $S1=$  99.8 cm<sup>2</sup> = 22.8 cm  $S2 = 75.0 \text{ cm}$  $S3 = 40.0 \text{ cm}$ Acero de refuerzo horizontal adoptada: Ø 3/8" @ Ash= 4.99 cm<sup>²</sup> Cumple ρh= 0.00285 Cumple **2. Cálculo de Asmin Refuerzo Vertical:** ρv= Tomar 0.0025 Asv= Acero a usar:  $\frac{1}{\phi} \frac{3}{8}$   $\frac{8}{1}$  As= Cálculo de espaciamiento Vertical  $S1 = 99.8 \text{ cm}^2 = 22.8 \text{ cm}$ S2 <sup>=</sup> 75.0 cm  $S3 = 40.0 \text{ cm}$ Acero de refuerzo horizontal adoptada: Ø 3/8" @ Asv= 4.99 cm<sup>²</sup> Cumple ρv= 0.00285 Cumple 0.71 cm<sup>²</sup>  $0.71 \text{ cm}^2$ 4.38 cm<sup>²</sup> **DISEÑO DE MUROS DE CORTE** 0.0025 4.38 cm<sup>²</sup> 4.38 cm<sup>²</sup> -0.00035 4.38 cm<sup>²</sup> 20.0 cm 20.0 cm  $\rho_v = 0.0025 + 0.5 \left( 2.5 - \frac{h}{t} \right)$ Ì

| <b>PLACA</b>              |                |                    |          |                |                |                |                |  |  |
|---------------------------|----------------|--------------------|----------|----------------|----------------|----------------|----------------|--|--|
| <b>TABLE: Pier Forces</b> |                |                    |          |                |                |                |                |  |  |
| <b>Story</b>              | Pier           | <b>Jutput Case</b> | P        | V <sub>2</sub> | V <sub>3</sub> | M <sub>2</sub> | M <sub>3</sub> |  |  |
|                           |                |                    | tonf     | tonf           | tonf           | tonf-m tonf-m  |                |  |  |
| Story1                    | P <sub>8</sub> | PESO PRO           | $-8.504$ | 1.1078         | 0.0305         |                | 0.0055 2.0384  |  |  |
| Story1                    | P <sub>8</sub> | <b>CM</b>          | $-5.216$ | 1.4614         | 0.0319         |                | 0.0113 2.4928  |  |  |
| Story1                    | P <sub>8</sub> | <b>LIVE</b>        | $-1.547$ | 0.4742         | 0.0284         | 0.0186         | 0.85           |  |  |
| Story1                    | P <sub>8</sub> | LIVE UP            | $-0.41$  | 0.0646         | 0.0008         | 0.0004         | 0.109          |  |  |
| Story1                    | P <sub>8</sub> | <b>DIN XX</b>      | 15.48    | 1.7886         | 0.3762         |                | 1.2694 2.8234  |  |  |
| Story1                    | P <sub>8</sub> | <b>DIN YY</b>      | 14.271   | 2.551          | 0.0474         |                | 0.0989 8.1606  |  |  |

**3. Datos obtenidos de el analisis estructural en ETABS, esfuerzos Pu,M2 y M3**

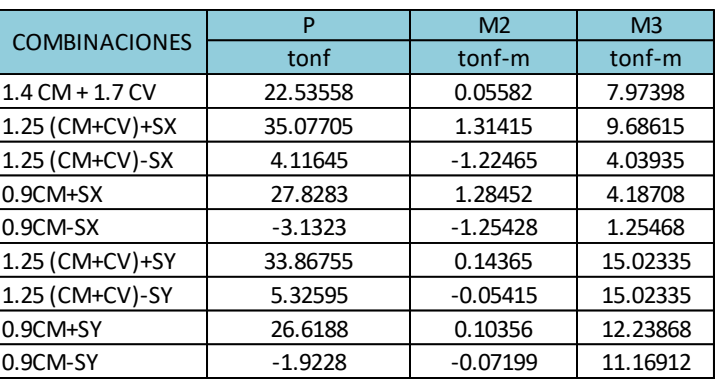

# **CURVA DE DISEÑO YY**

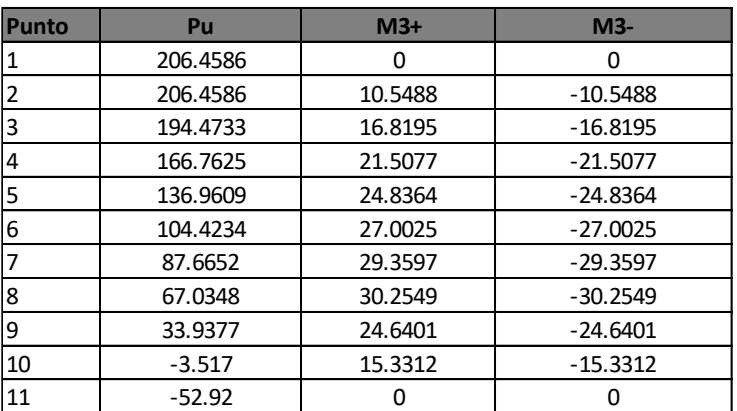

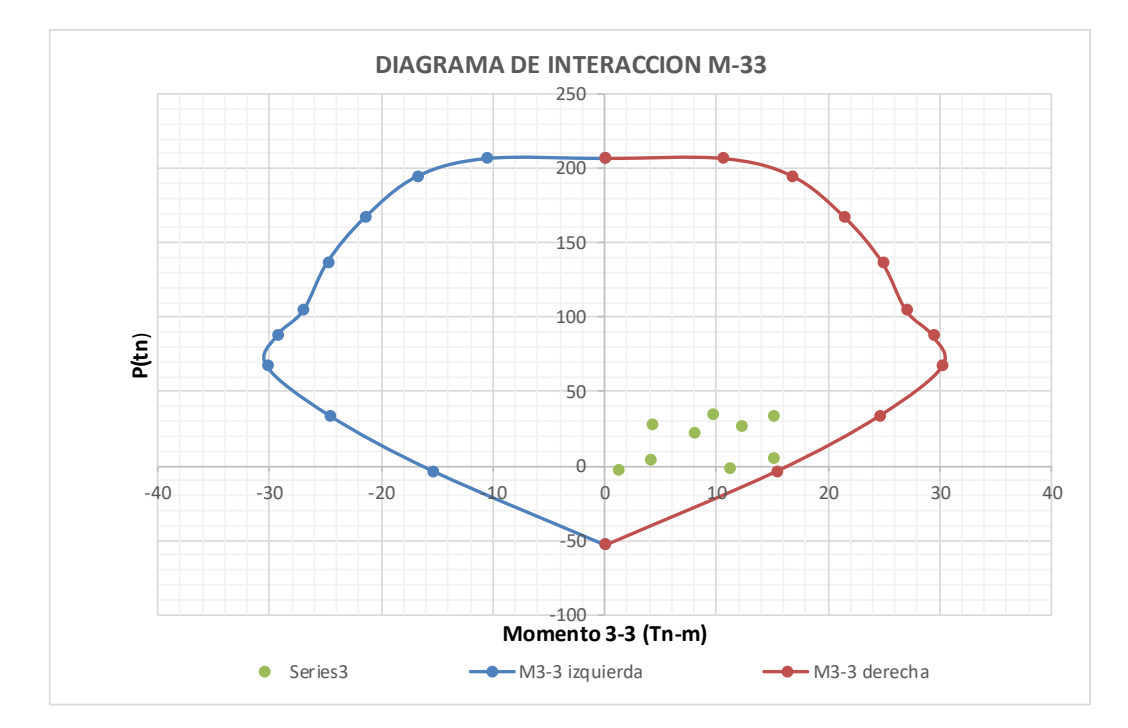

# **CURVA DE DISEÑO XX**

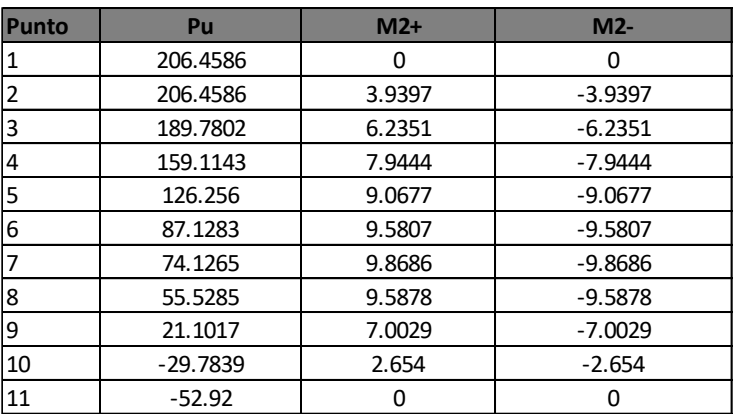

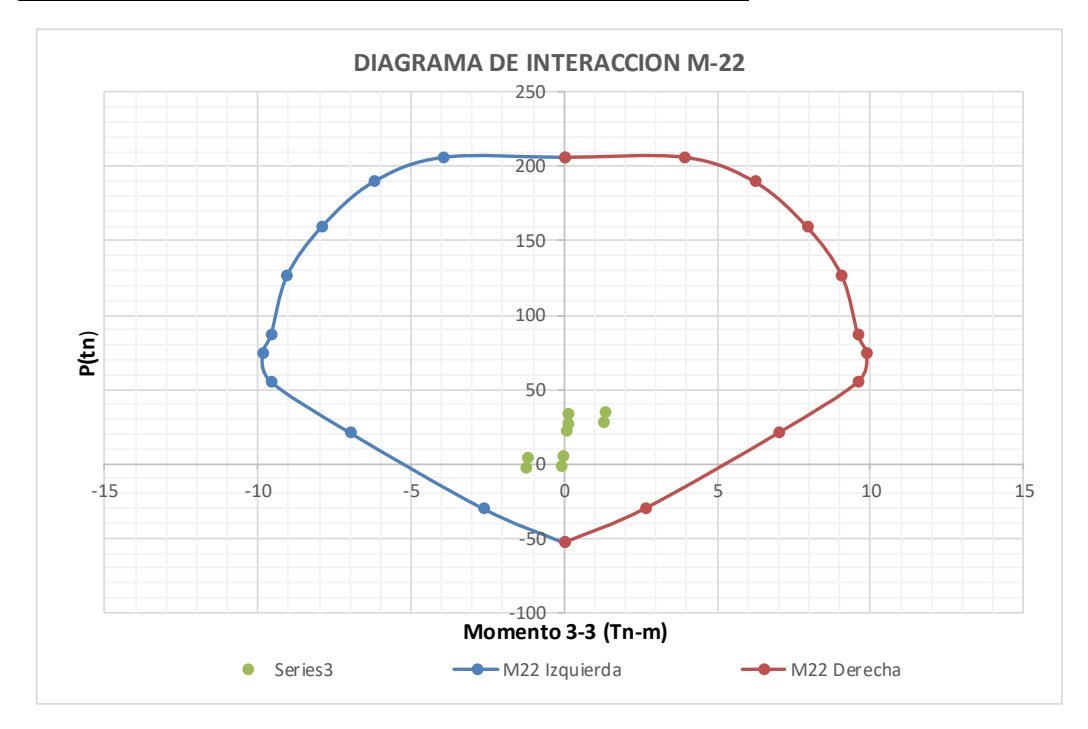

# **DISEÑO POR CORTE DE MUROS ESTRUCTURALES**

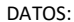

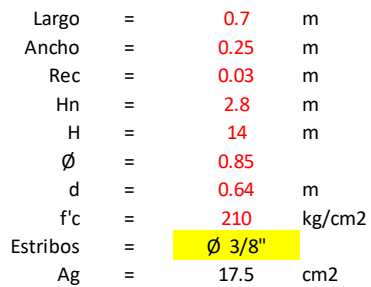

#### **Datos obtenidos de el analisis estructural en ETABS, esfuerzos Pu,V2 y V3, se genera las combinaciones**

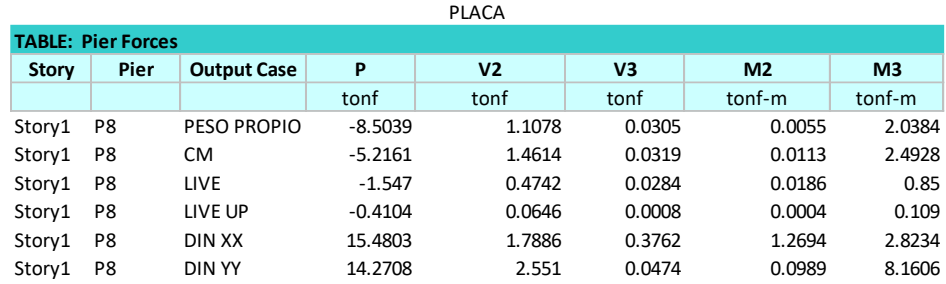

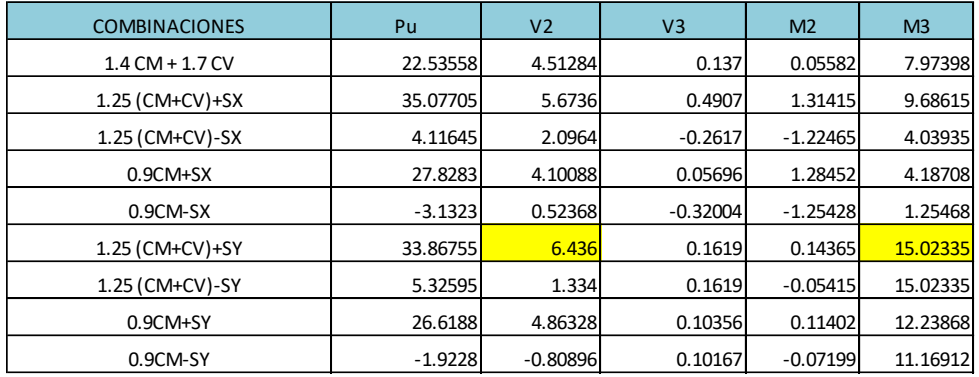
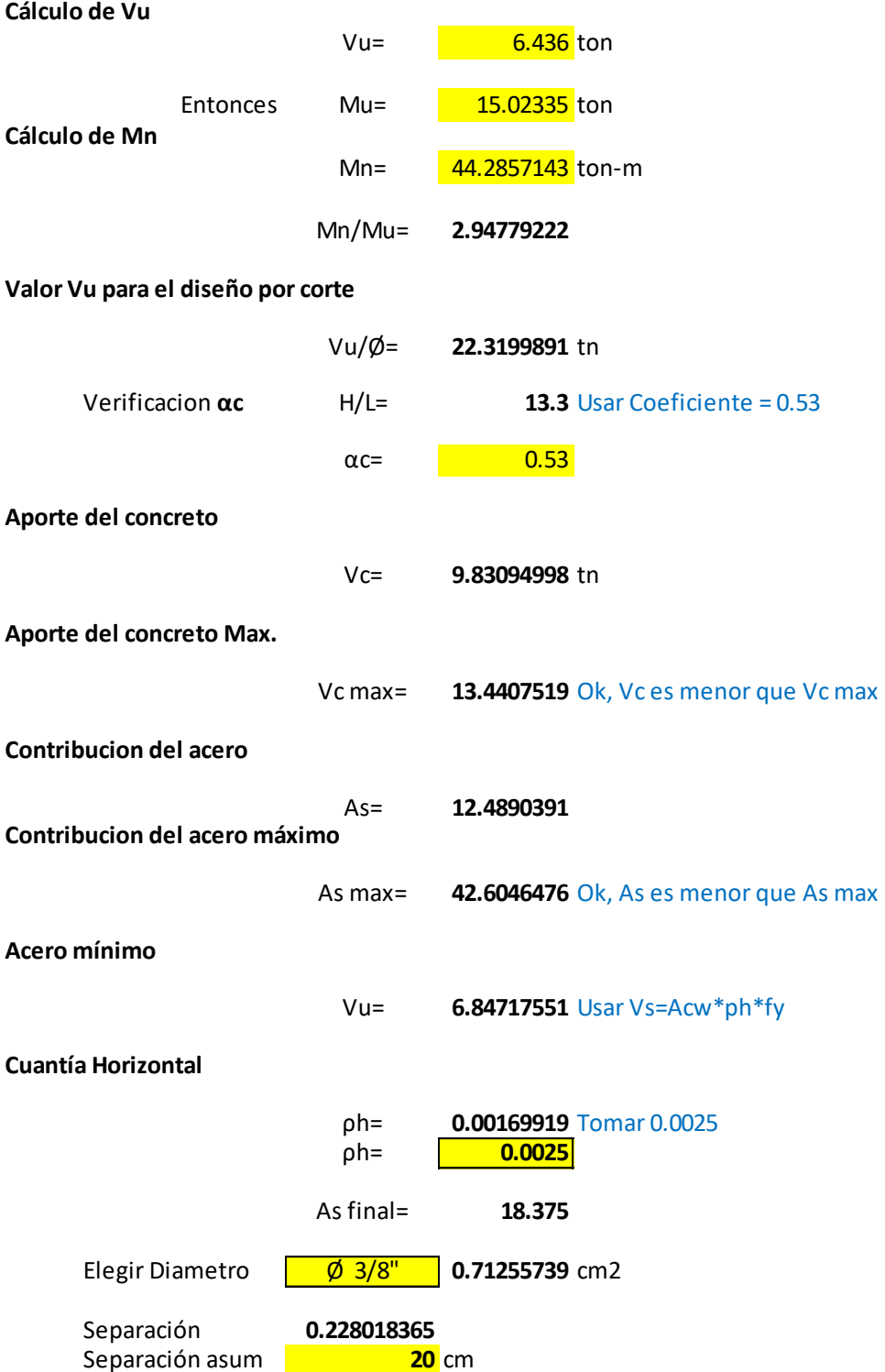

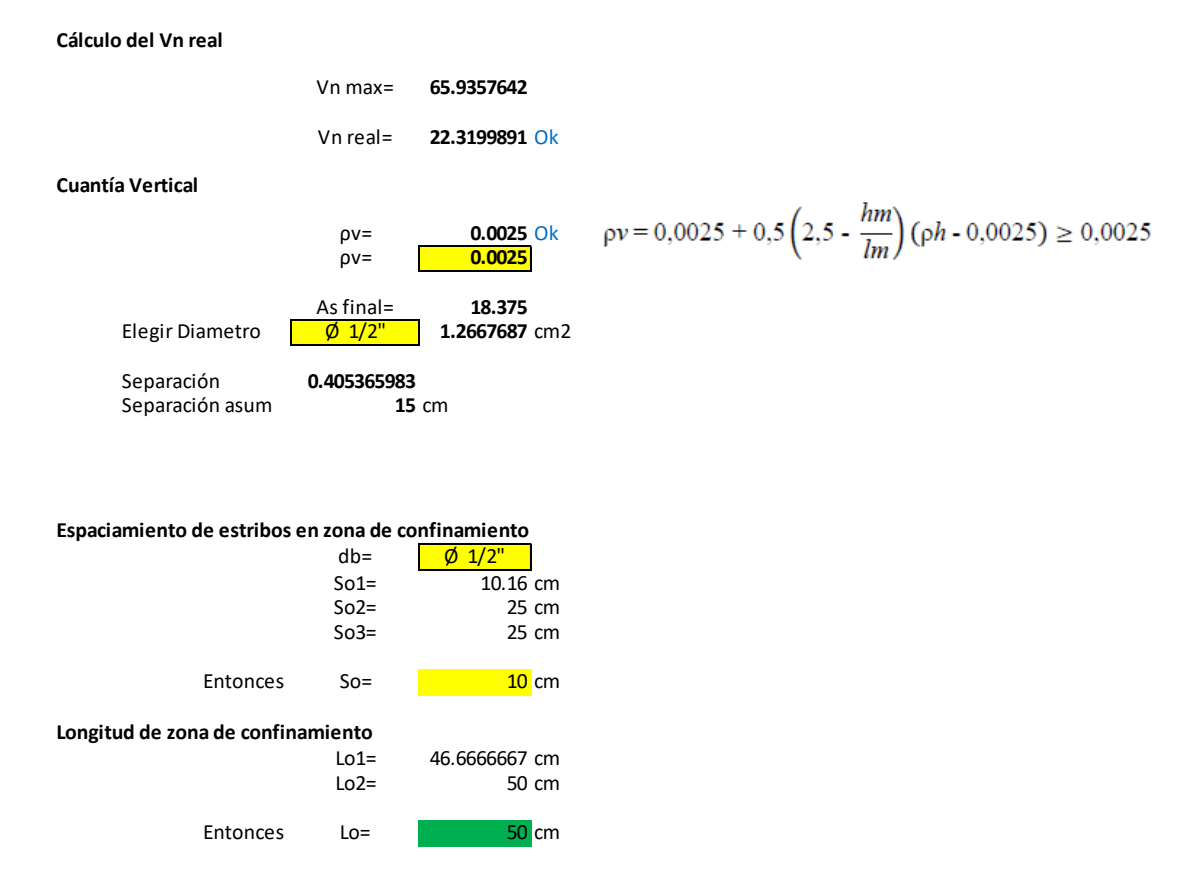

**DISTRIBUCION DE ESTRIBOS**

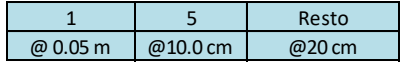

### **4.2.1.46. Diseño De Escalera**

Se realizó el metrado de cargas, considerando la sobrecarga según la E.020CARGAS, para escaleras carga viva de S/C =400kg/m2 y carga muerta de acabado CM=100kg/cm2.

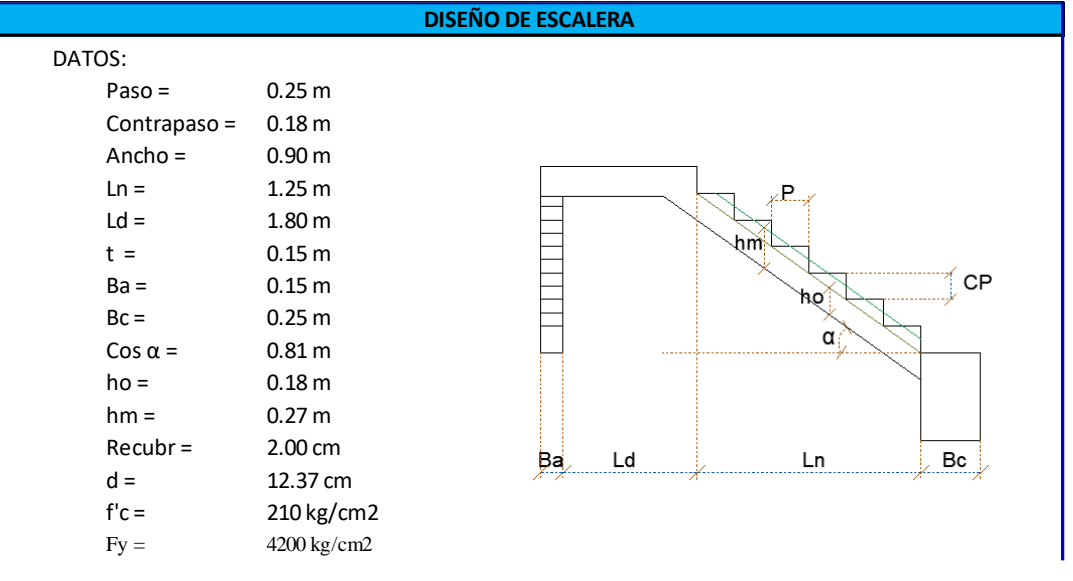

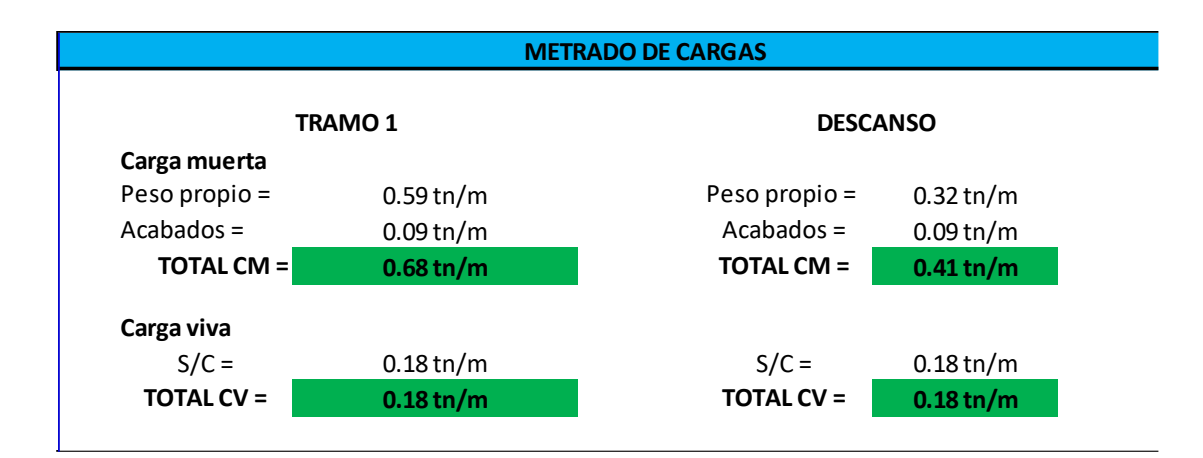

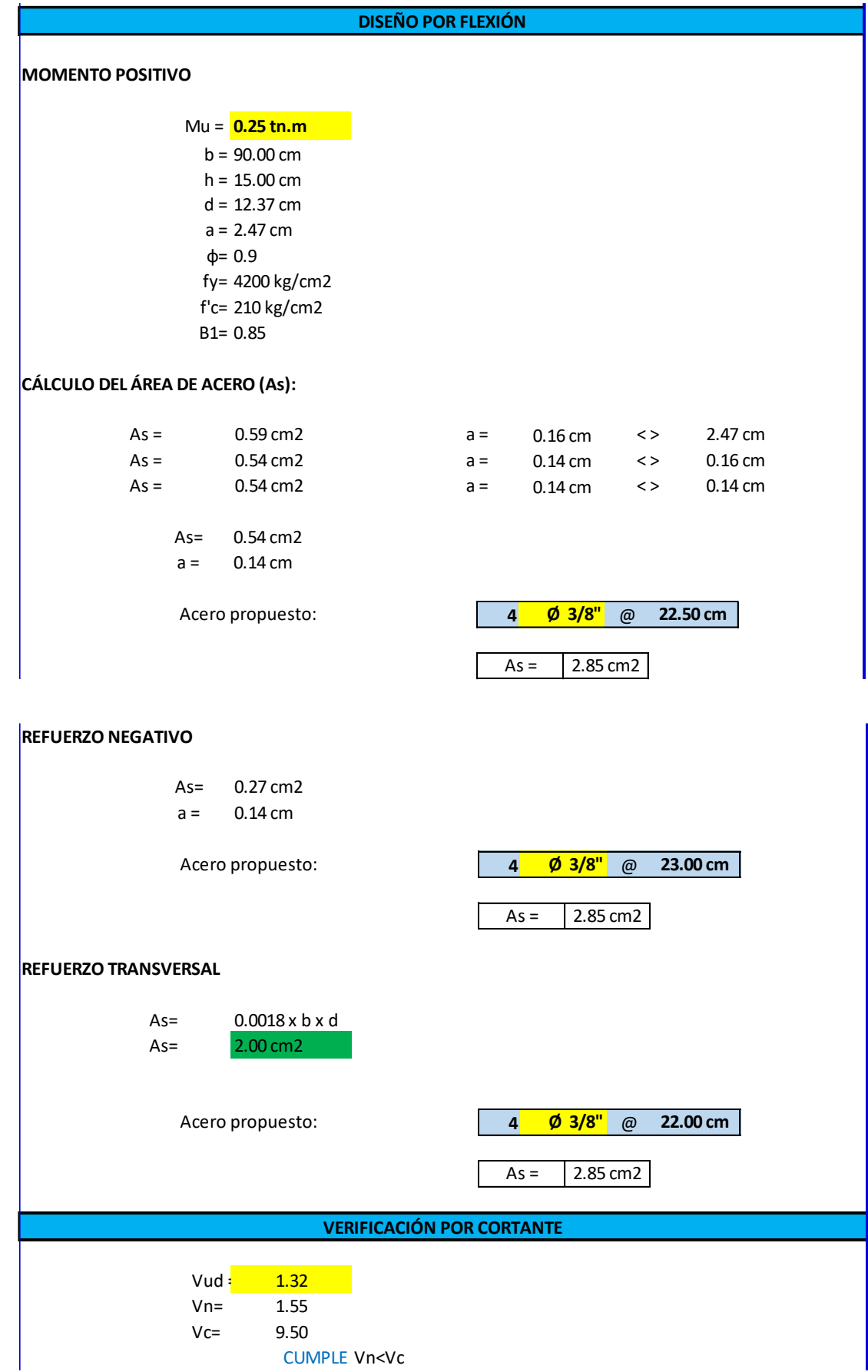

## **4.2.1.47. Diseño de Zapatas**

Tomamos las reacciones que nos da el programa ETABS, para

lo cual activamos la opción reacciones:

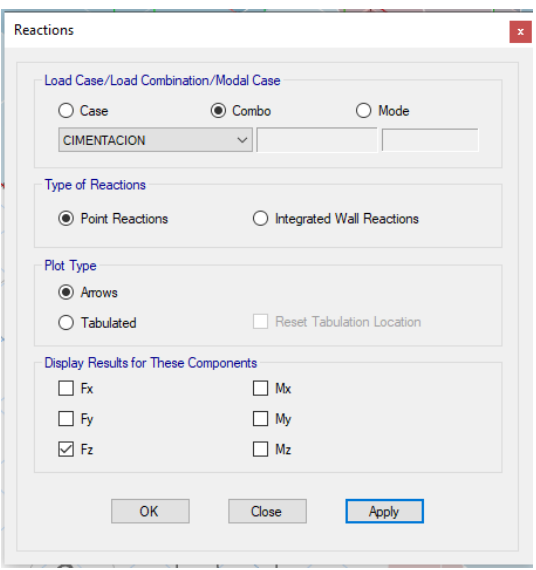

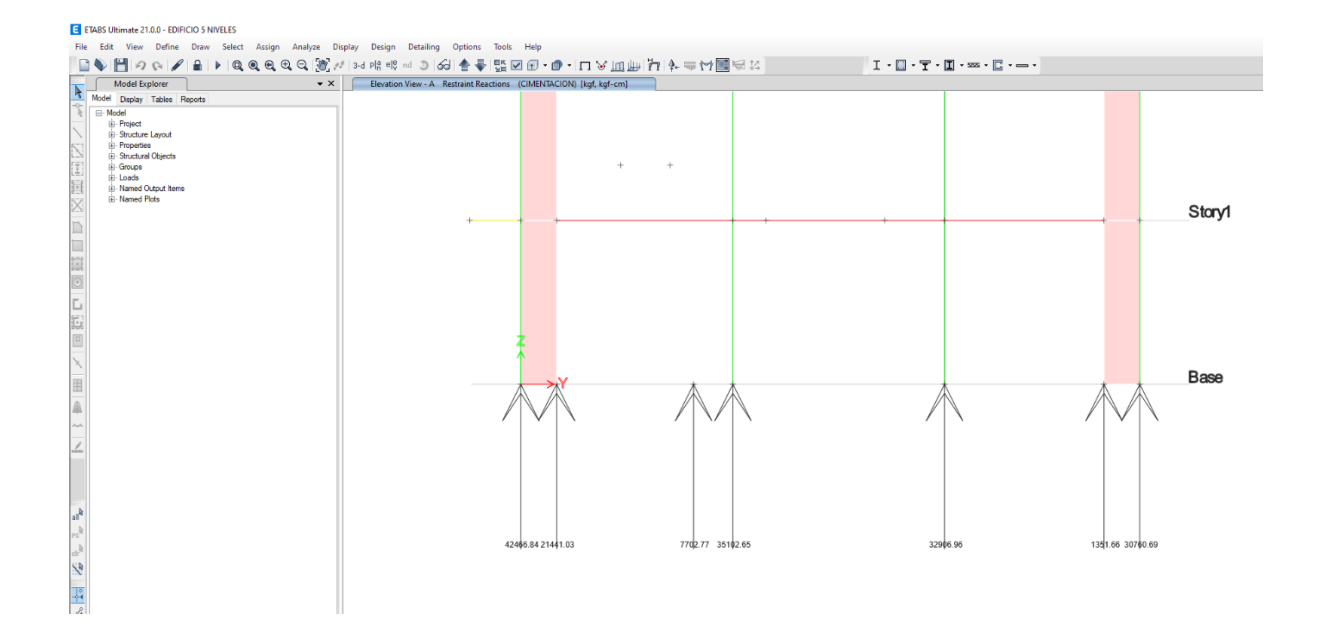

Gráfico 05 Reacciones Obtenidas

### **Predimensionamiento**

obtenemos las reacciones en cada punto de ubicación para las zapatas y procedemos a dimensionar las zapatas mediante el área de presión que se obtiene de dividir la carga de reacción entre la capacidad admisible del terreno.

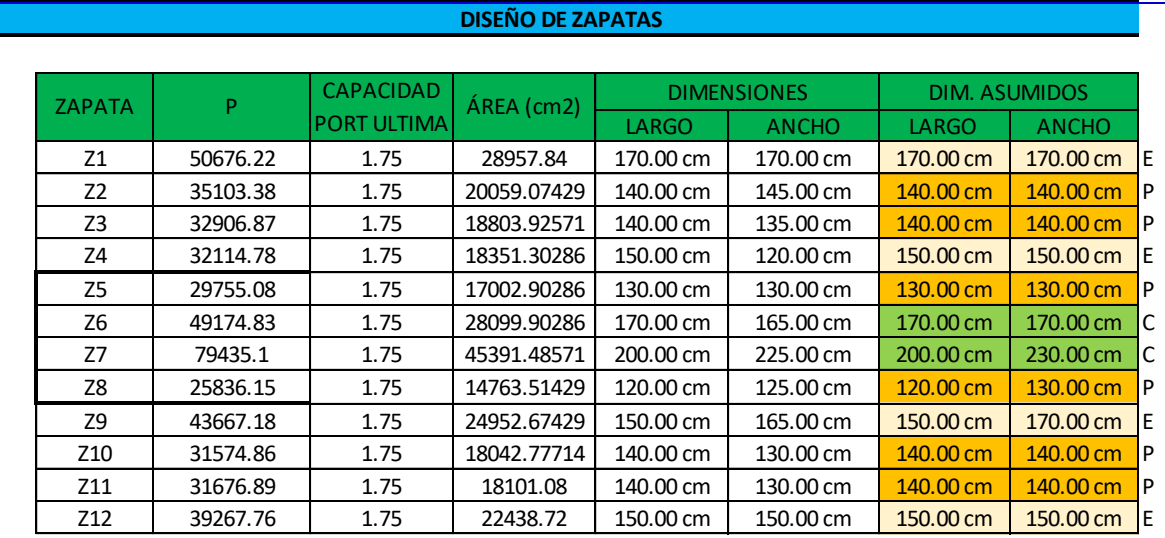

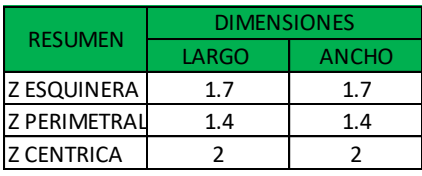

Tabla 15 Diseño de Zapatas

Procedemos a dibujar dentro del programa ETABS para luego exportar

al programa SAFE:

Diagrama de Zapatas en el Programa ETABS

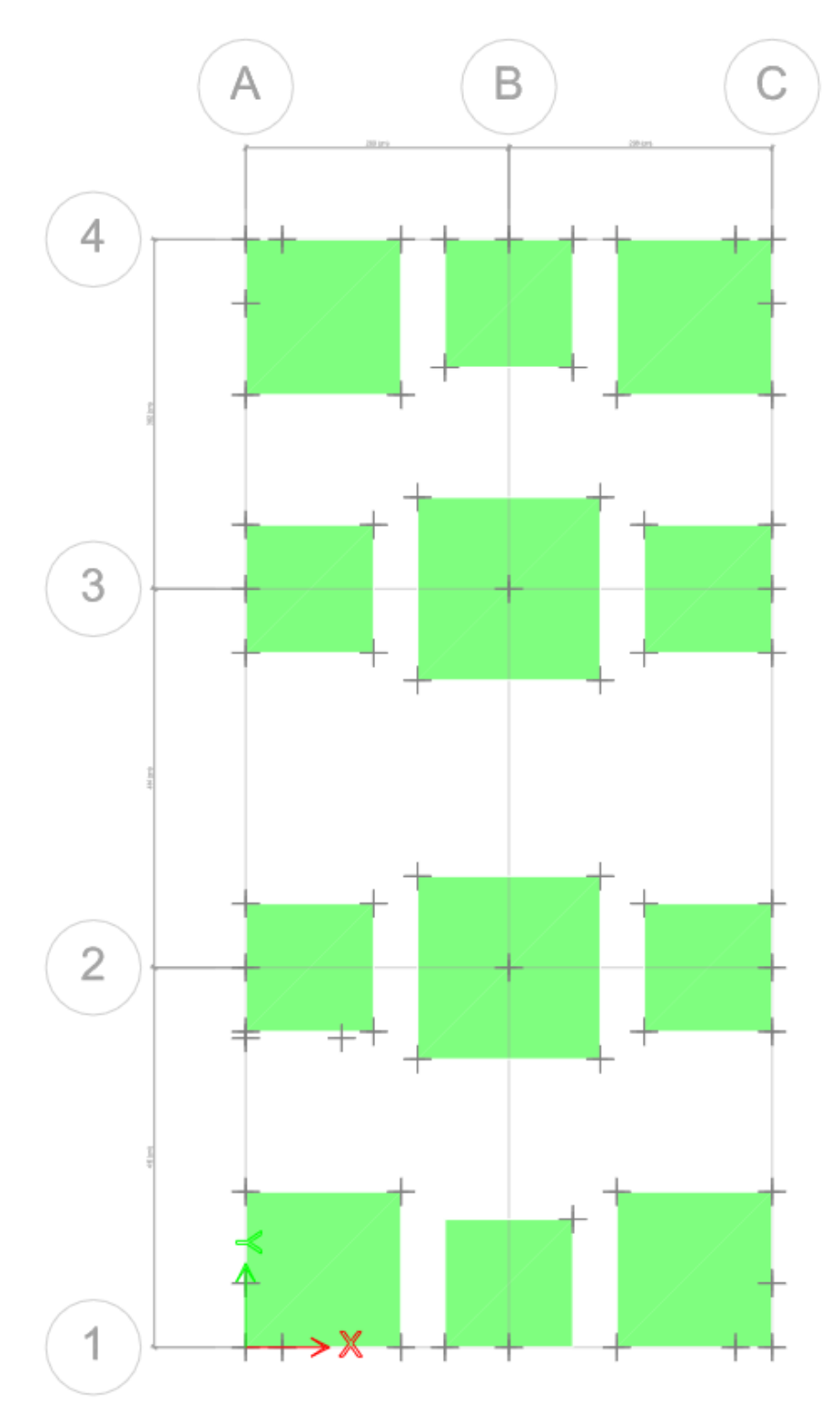

*Gráfico 06 Esquema de Zapatas*

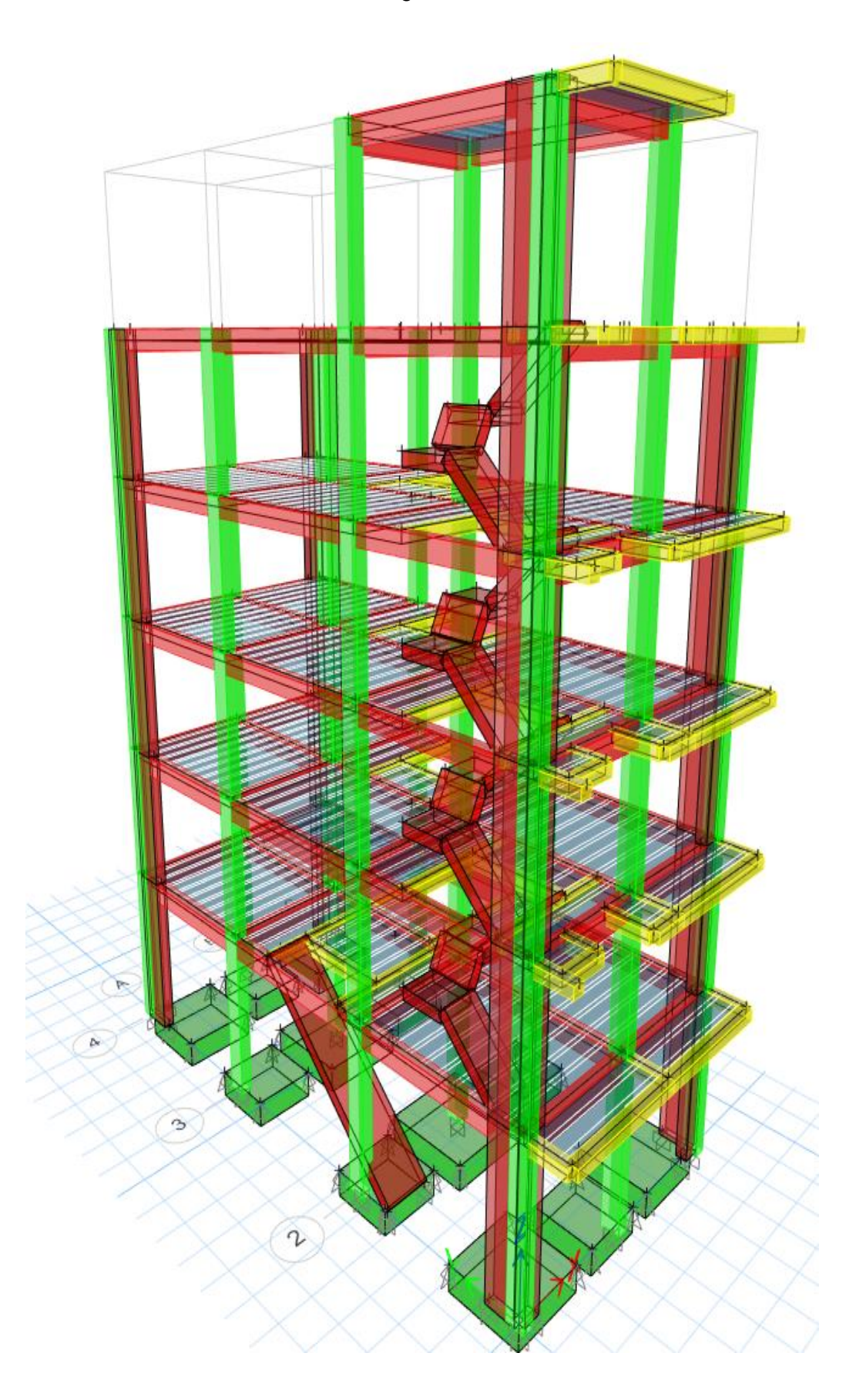

Quedando la estructura de la siguiente manera:

Procedemos a exportar los datos al programa SAFE

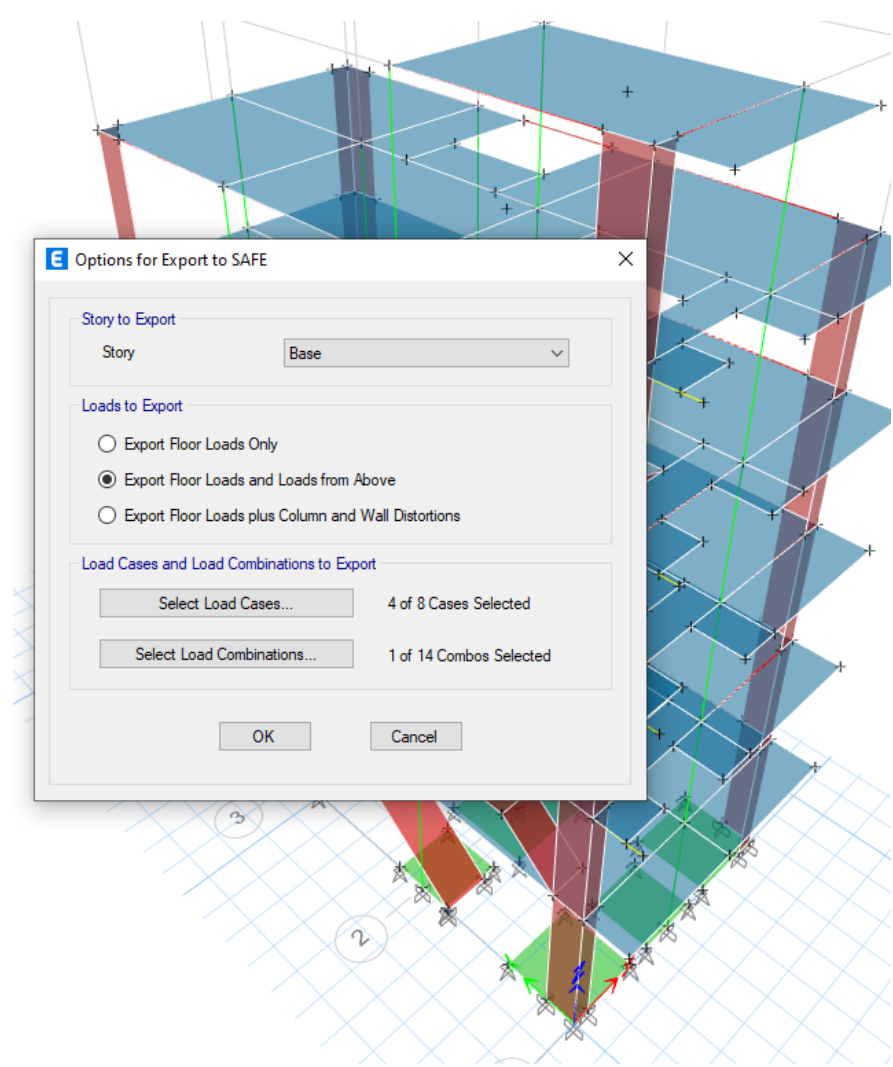

*Gráfico 07 Exportación de datos*

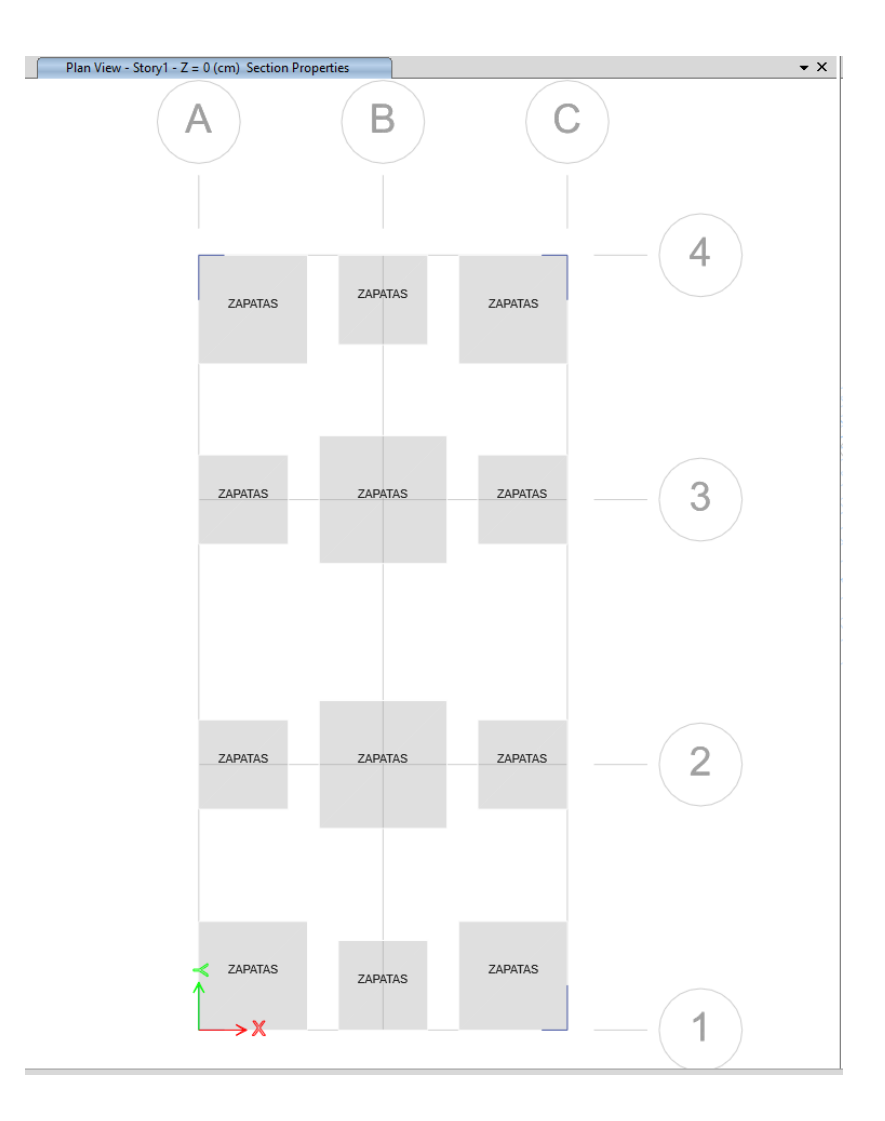

Una vez exportado al programa SAFE tendremos lo siguiente:

## Asignamos los refuerzos de Acero fy=4200kg/cm2

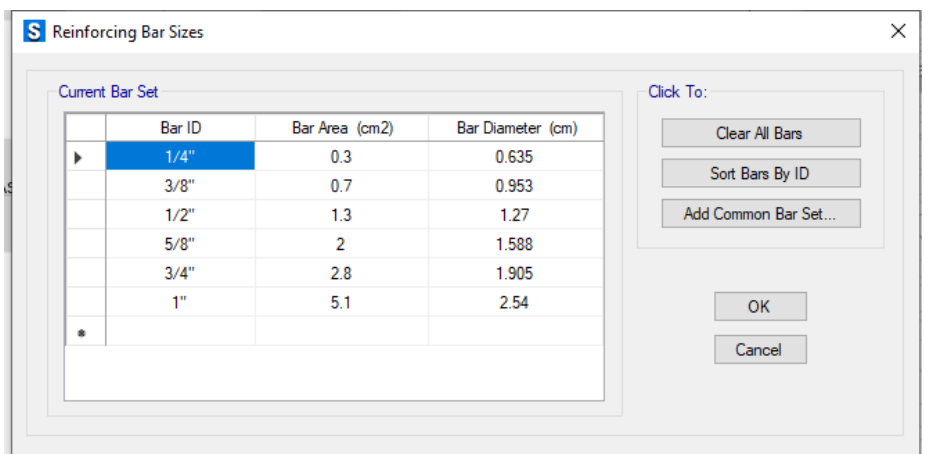

Asignamos el parámetro de suelo:

Tenemos como dato Esf Adm= 1.75 kg/cm2, de lo cual es modulo de Winkler es 3.55 Kg/cm3

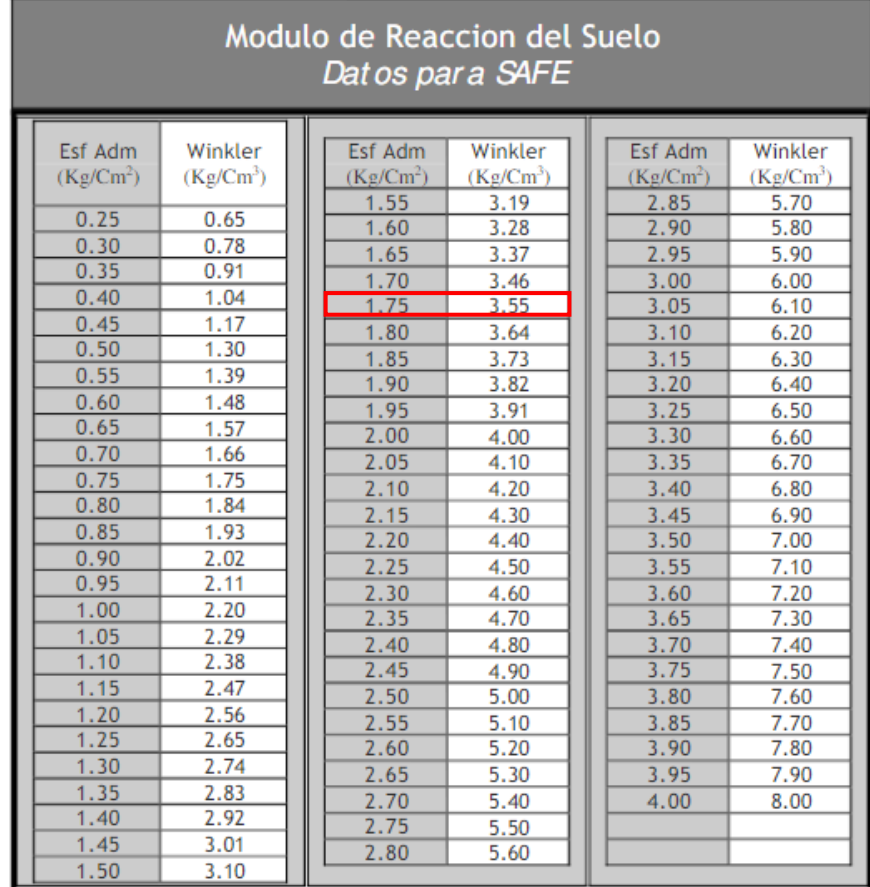

# Analizando la capacidad portante:

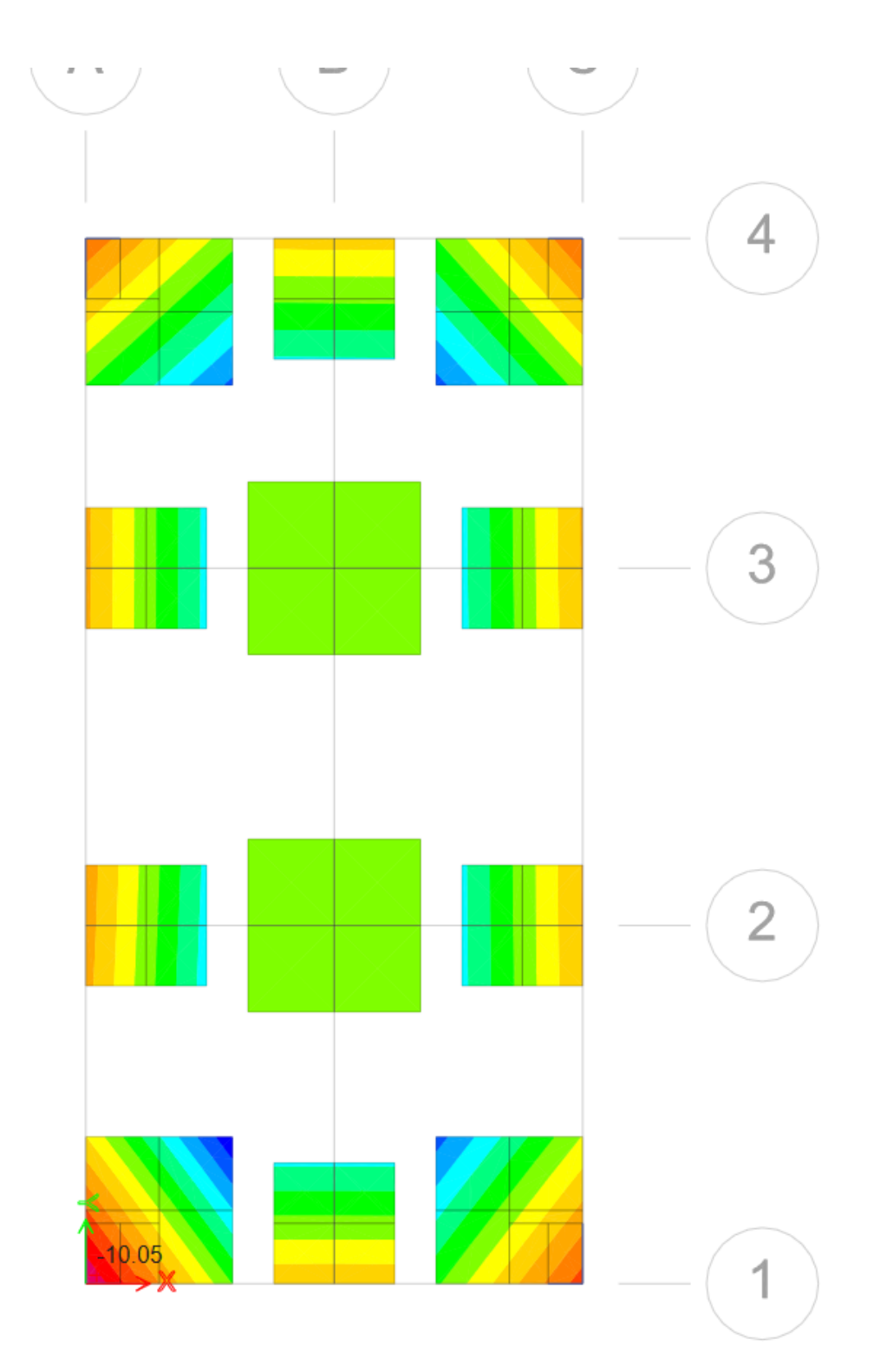

Obtenemos los esfuerzos producidos en las zapatas, teniendo en cuenta el más crítico.

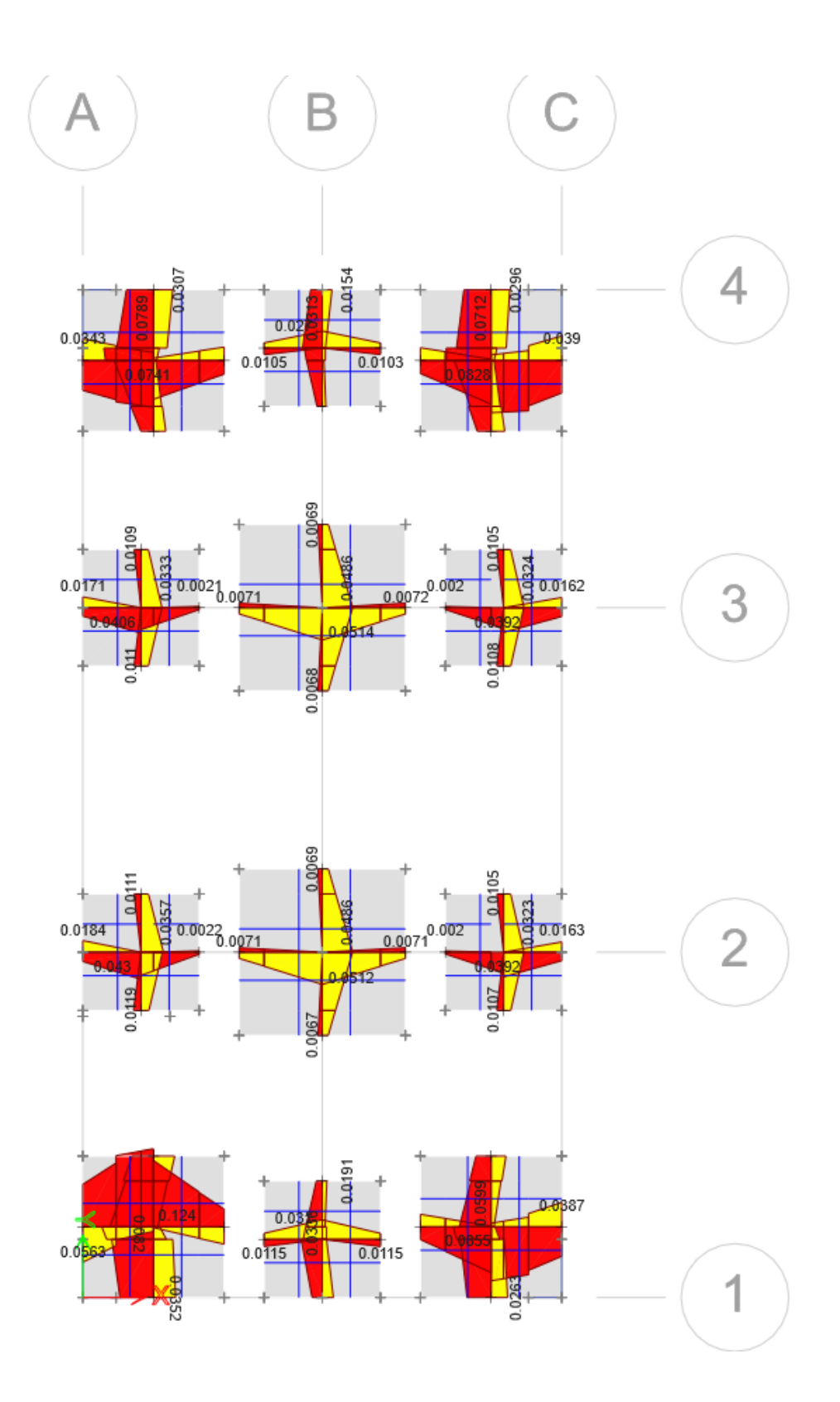

Proponiendo barras de acero de diámetro 5/8" a cada 15 centímetros, donde los esfuerzos vienen a ser nulos, en consecuencia, se asumen dichas barras con la distribución asumida.

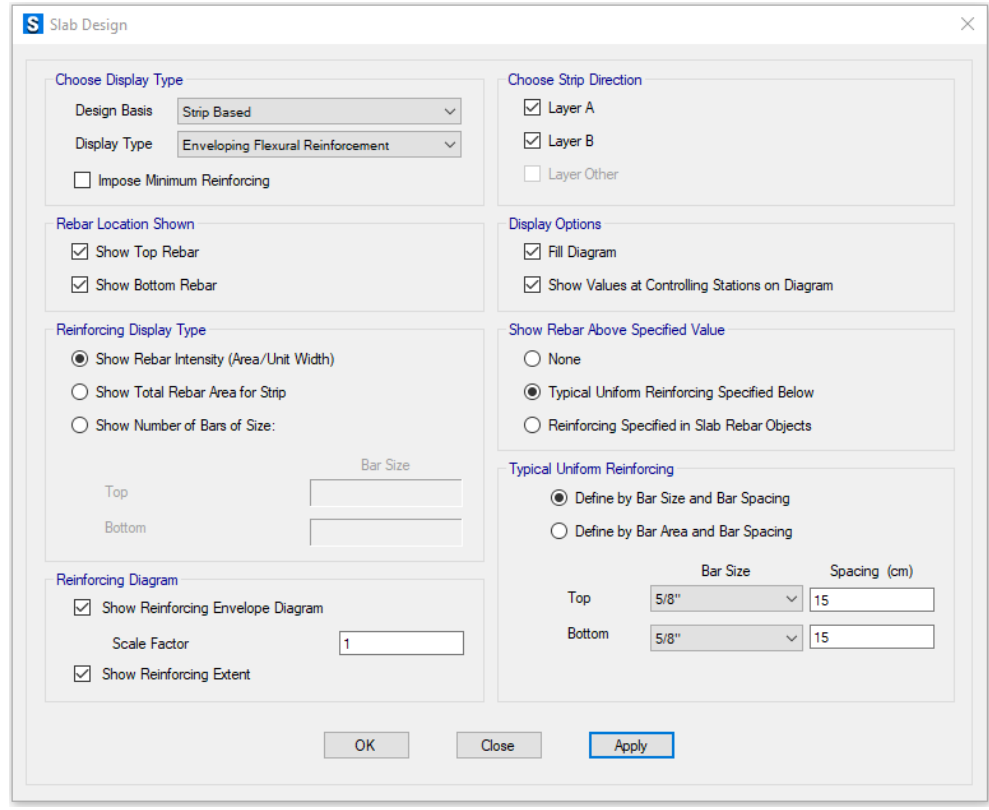

Zapata esquinera más crítica, esfuerzos reducidos a 0.

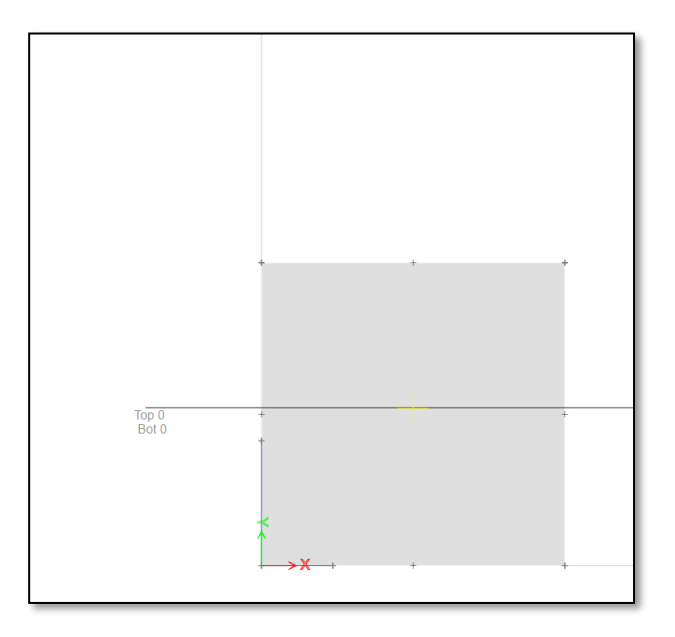

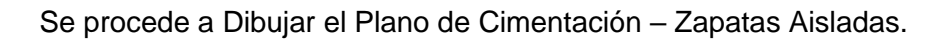

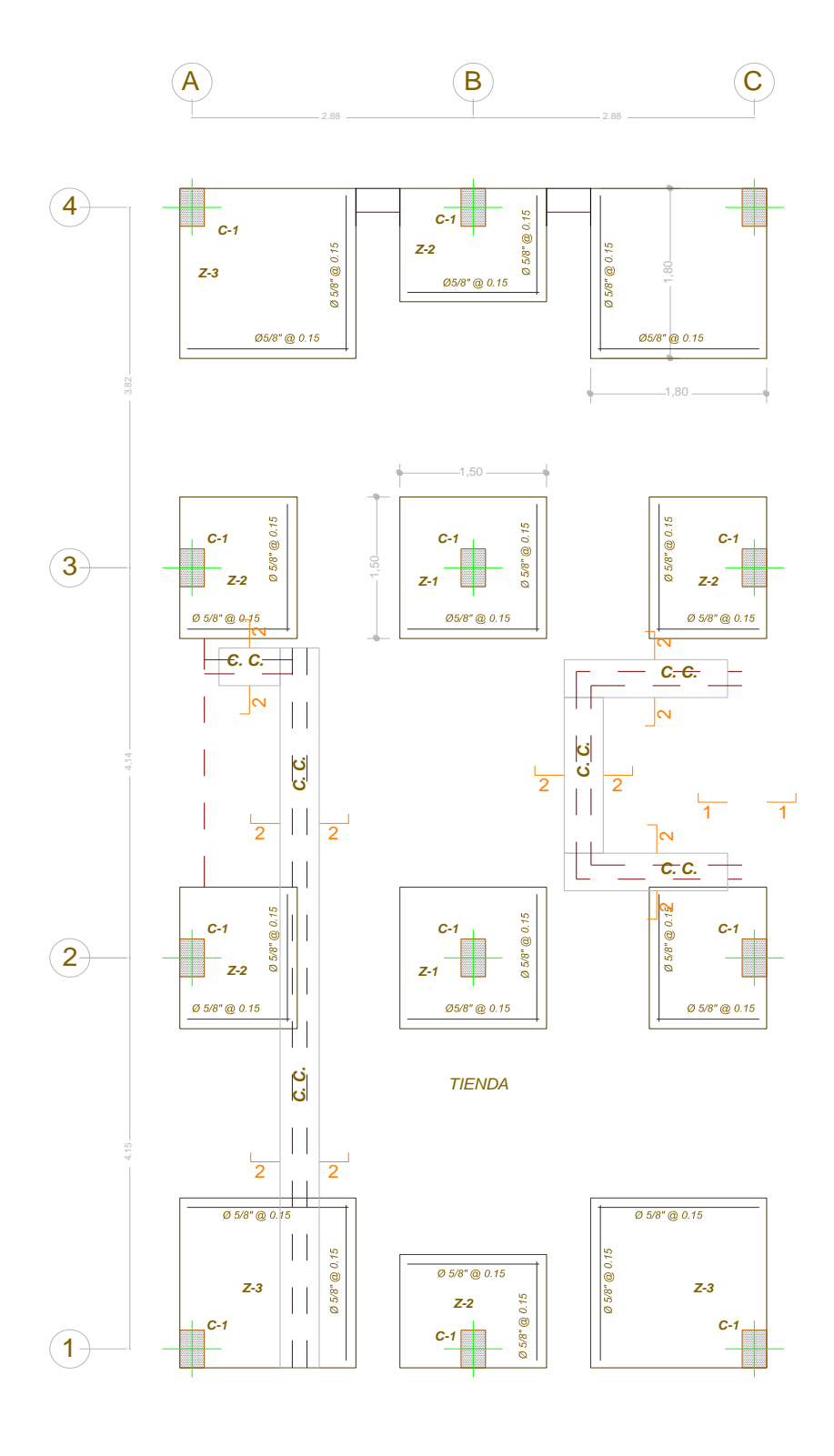

*PLANTA DE CIMENTACION ESCALA 1/50*

## Cuadro de dimensiones y zapatas

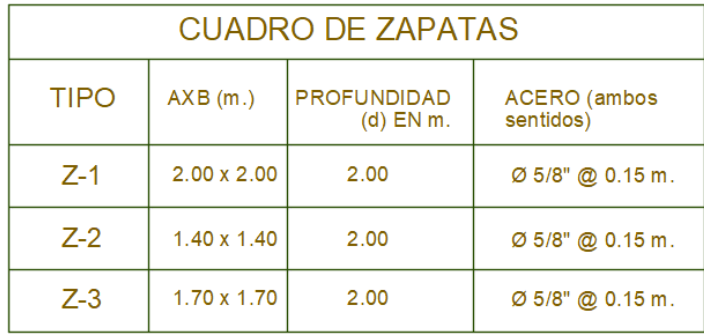

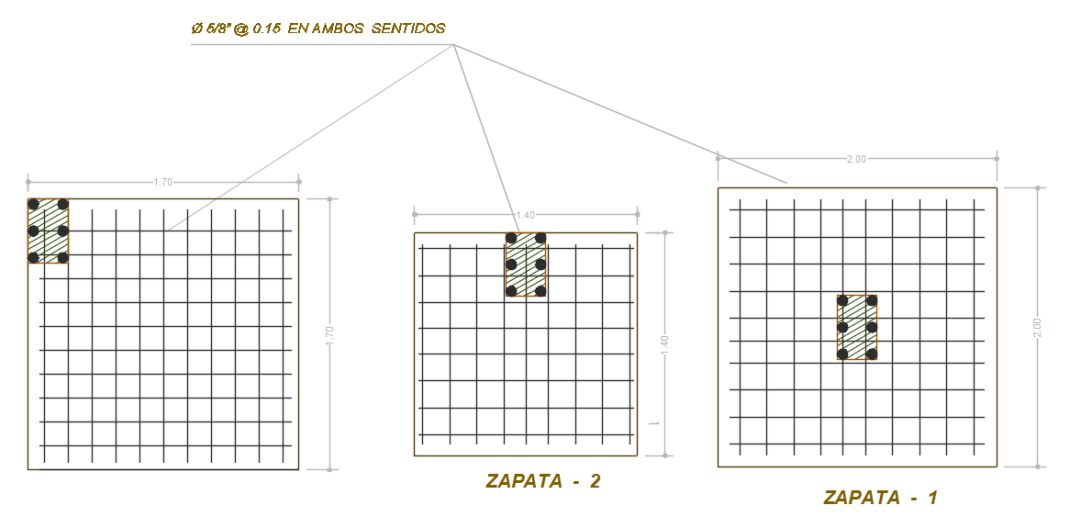

ZAPATA - 3

**PLANTA ZAPATAS** 

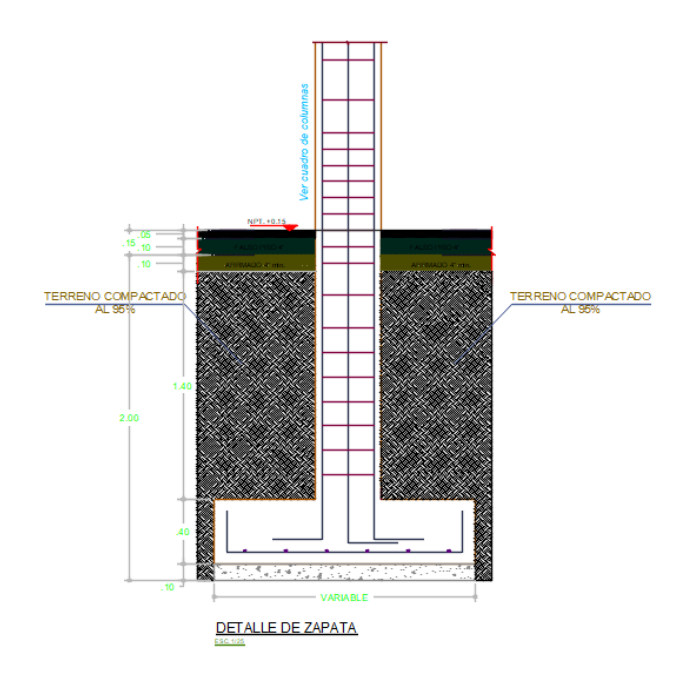

### **4.2.1.48. Diseño de Losa de Cimentación**

### **Predimensionamiento de la Losa**

#### **DISEÑO DE LOSA DE CIMENTACIÓN**

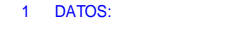

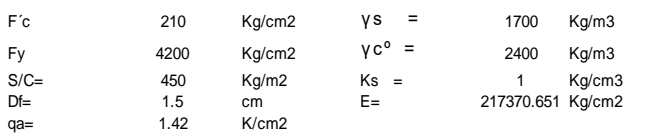

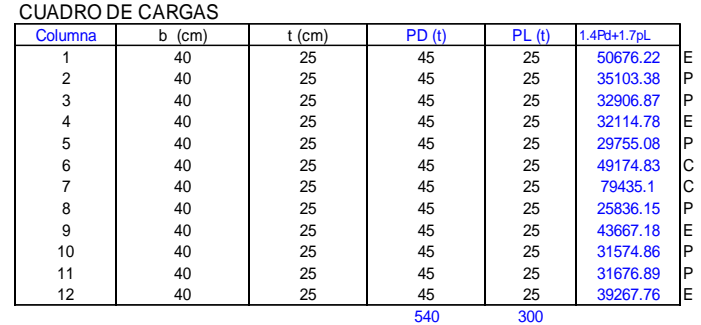

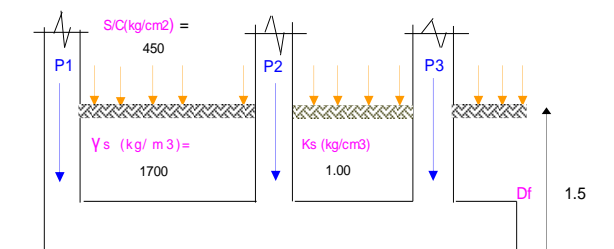

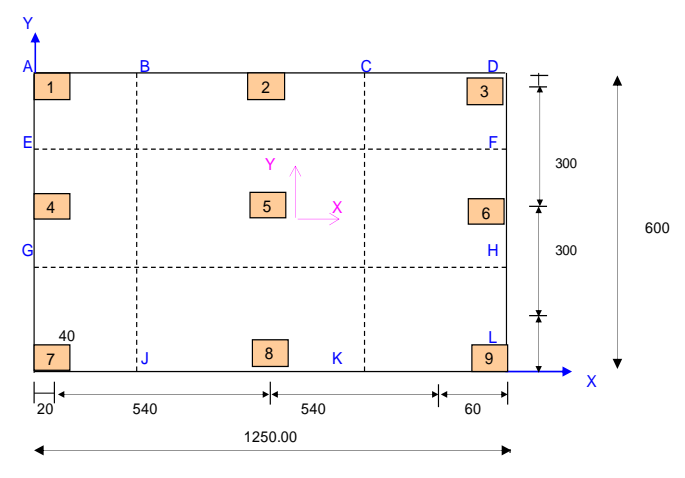

#### DEFINIR EL METODO A USAR:

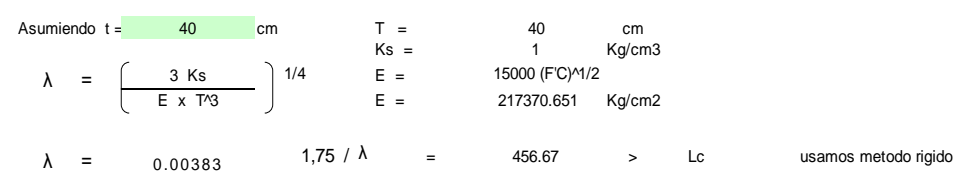

#### **1 CALCULO DEL AREA DE LA LOSA**

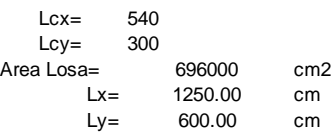

#### **2 CALCULO DE LA PRESON NETA**

q<sub>n</sub>= q<sub>a</sub>-γs<sub>1</sub> x h<sub>1</sub>-γs<sub>2</sub> x h<sub>2</sub> -γix h<sub>i</sub> -γc°x hc°-s/c

 $q_n =$  1.3445 K/cm2

#### **3 CALCULO DE LAS PRESIONES POR DEBAJO DE LOS PUNTOS PERIMETRALES**

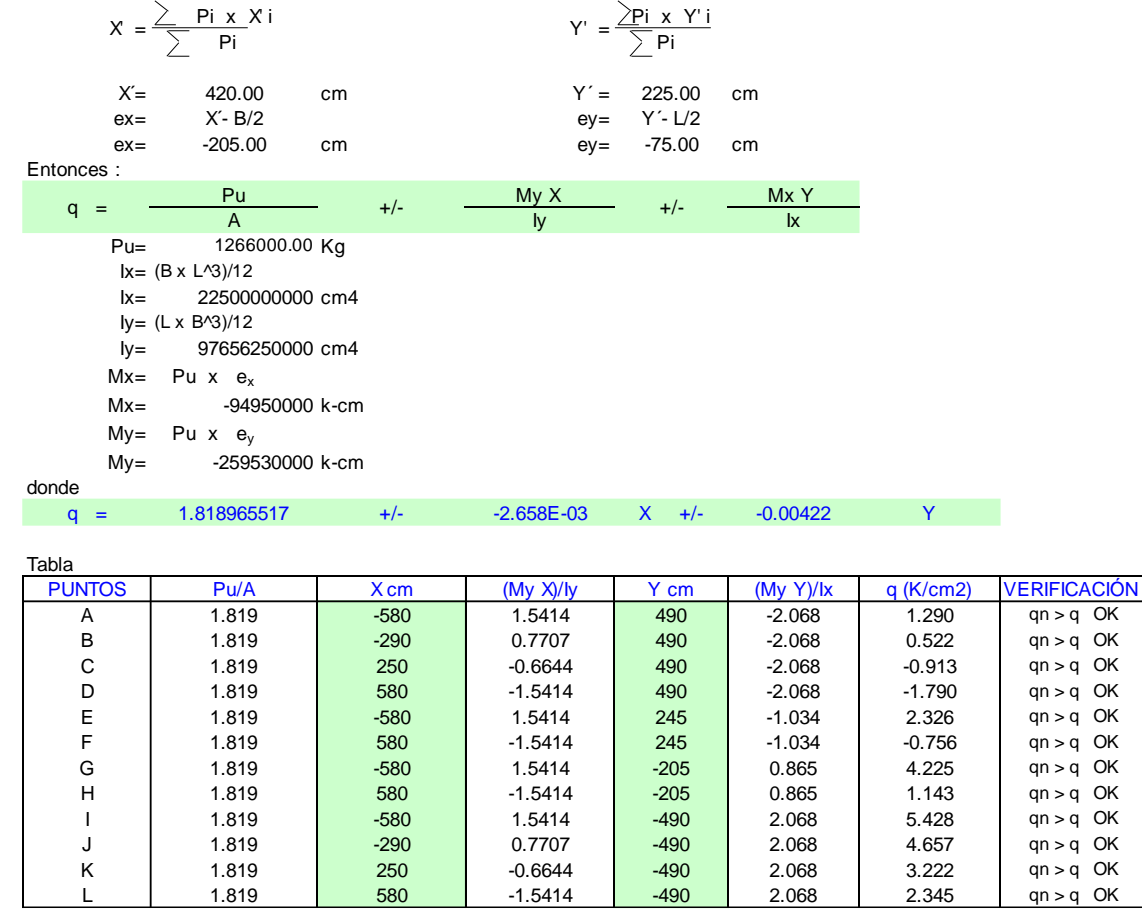

### **Verificaciones por Punzonamiento**

**COLUMNA 5** pu= 79435.1 Kg qnu= 1.3445 K/cm2  $m =$  40+d  $n =$  40+d  $40 + d$ Vu= 79435.1 -1.3445 x (40+d)x(40+d) ............(...)...1  $b_0 = 2m + 2n$  40 40 40+d ØVc = 14.35 x 4 x (40+d) x d ……………(..). | 25 Igualando  $1 = 2$   $d= 24$  cm **COLUMNA 2** 40 40+d/2 pu=  $35103.38$  Kg  $\vert$  25 qnu= 1.3445 K/cm2 Igualando  $Vu = ØVc$  40+d  $d=$  17 cm **COLUMNA 1** 40 pu= 50676.22 K g 40+d/2 qnu= 1.3445 K/cm2 25 Igualando Vu = ØVc  $d=$  35 cm  $\frac{1}{40+d/2}$ tomamos el mayor valor de "d" d= 35 cm<br>d= 35 cm d= 35 cm Tomamos t= 40 cm Verificación de la condición de diseño  $t = 40$  cm 3 Ks E x T^3  $\lambda$  = 0.00383 1,75 /  $\lambda$  = 456.67 > OK! METODO RIGIDO  $λ =$  $Vu= Pu - q<sub>nu</sub> x m x n$  $\varnothing$ Vc =  $\varnothing$ 1.1(F'c)^1/2 b<sub>o</sub>d 1/4

**4 CALCULO DEL PERALTE DE LA LOSA , VERIFICANDO EL CORTE POR PUNZONAMIENTO** En las columnas de mayor carga y de menor desarrollo de superficie de punzonamiento

Por lo tanto asumimos espesor de losa T=40cm.

**Diseño de la Armadura de Refuerzo de la losa de Cimentación en Safe.**

Dibujamos la losa de cimentación en el programa ETABS antes de exportar las cargas.

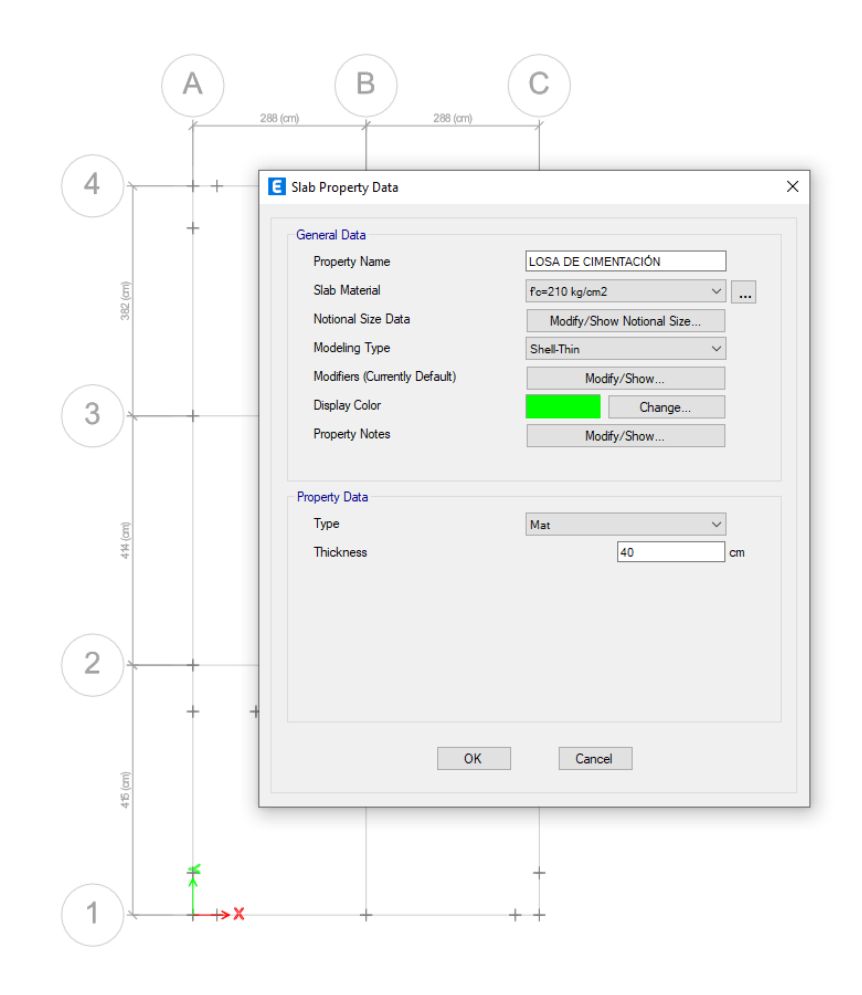

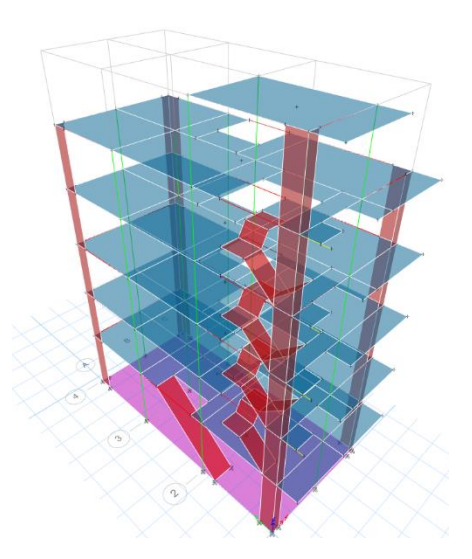

Exportamos las cargas al programa SAFE.

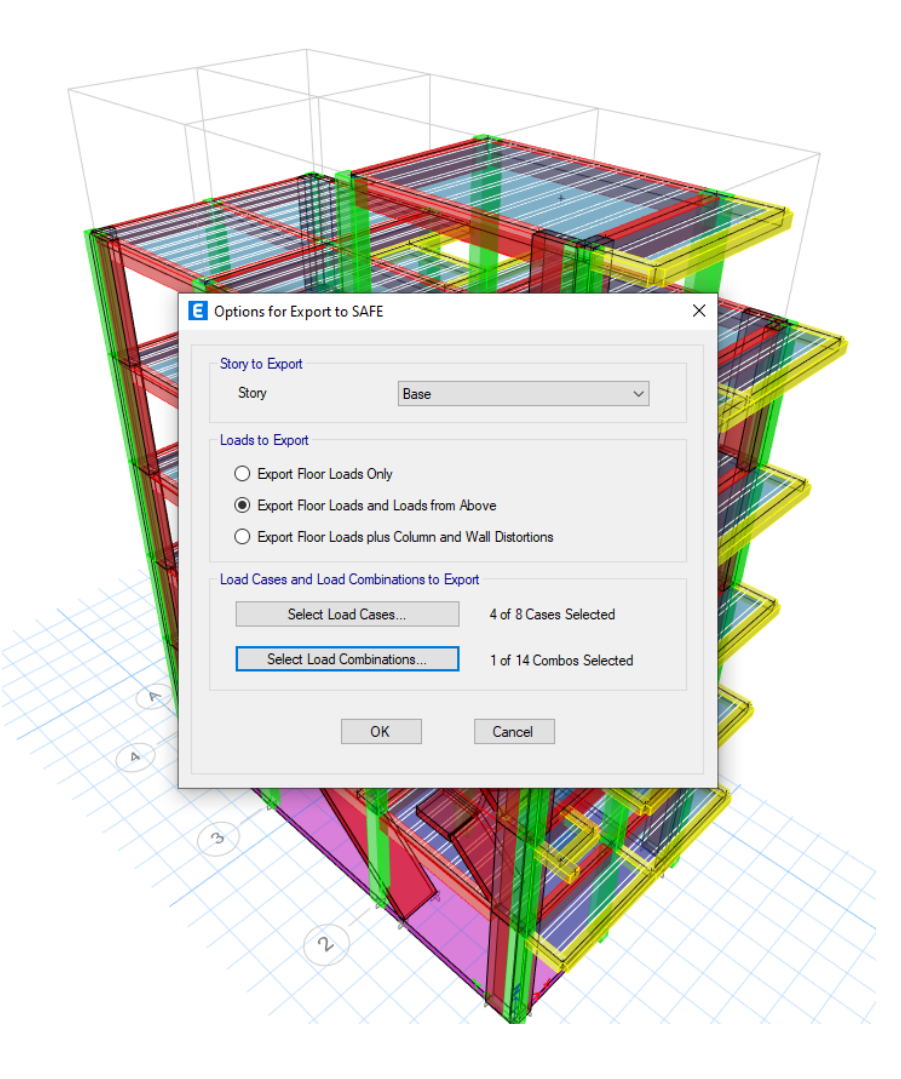

# Verificamos las cargas en SAFE

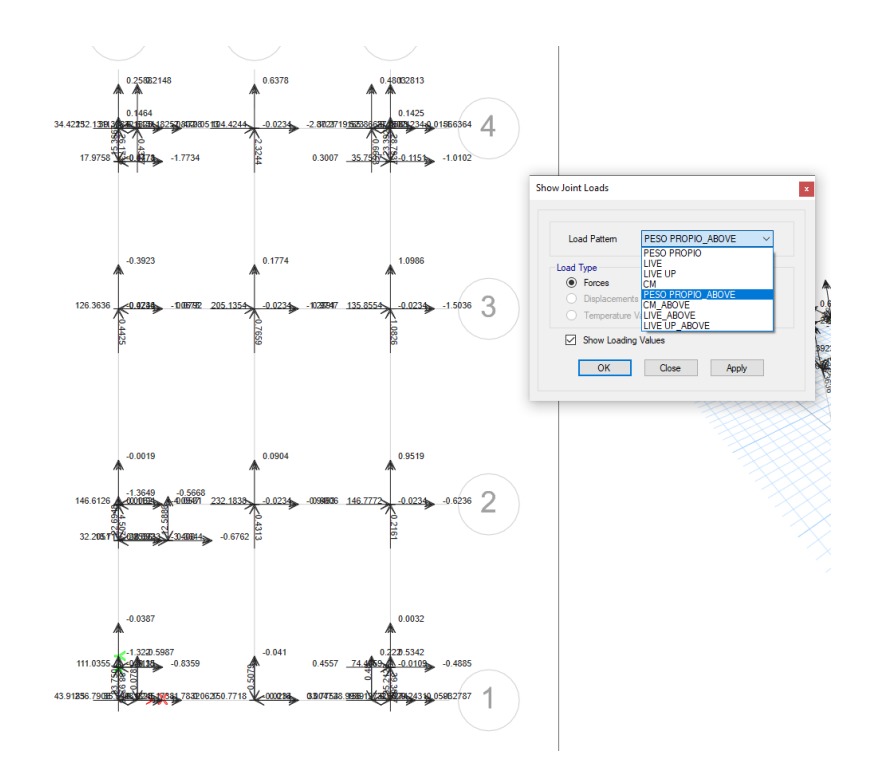

## Definimos materiales:

## Acero:

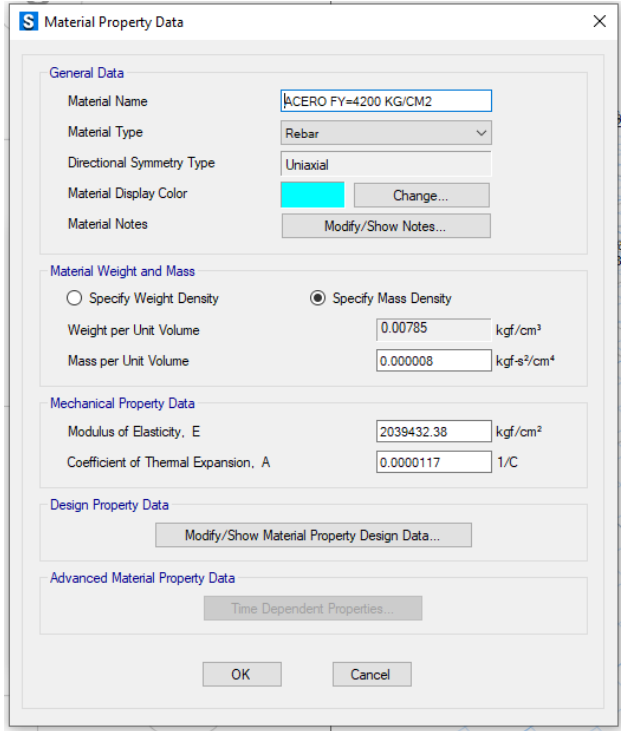

Concreto:

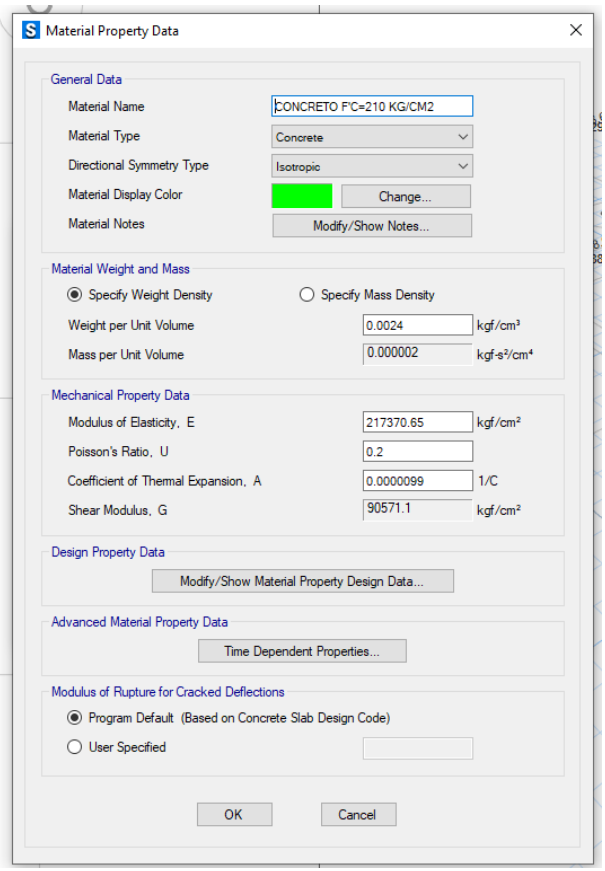

Definimos el diámetro de las barras de acero:

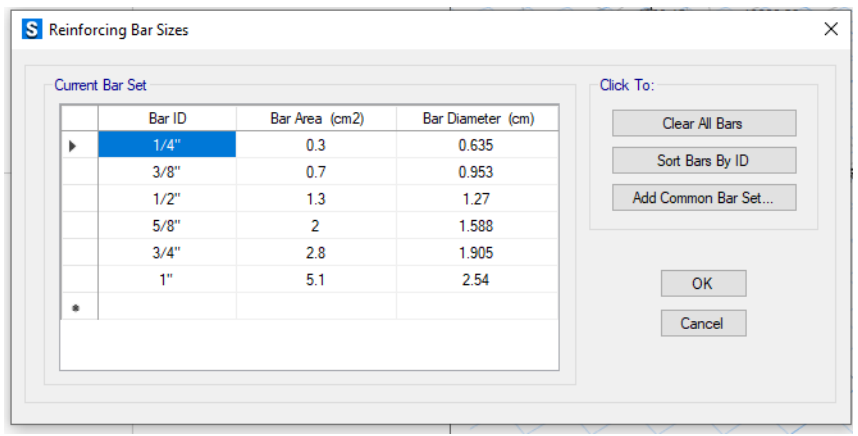

Definimos el espesor de la losa de cimentación asignando las propiedades tipo Mat:

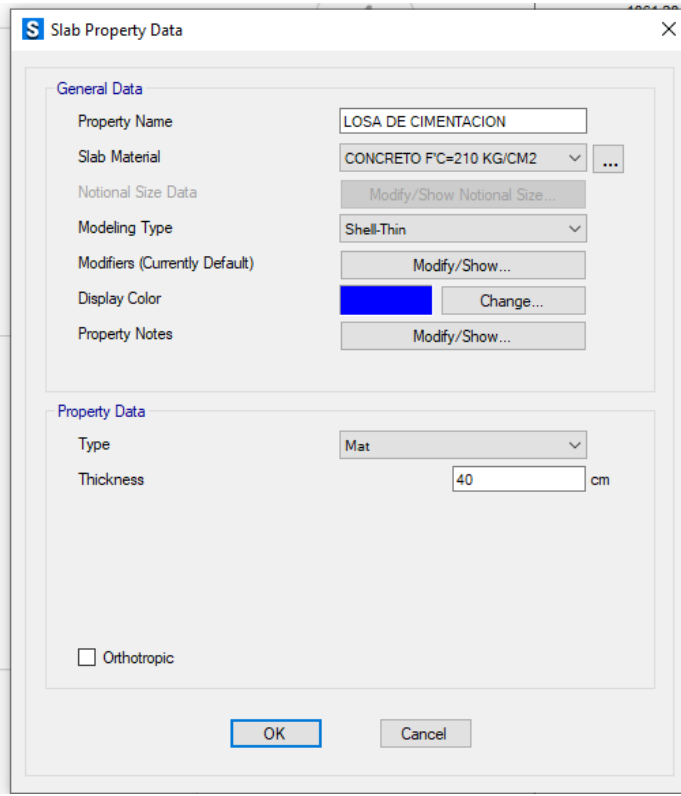

Asignamos elemento Pedestal:

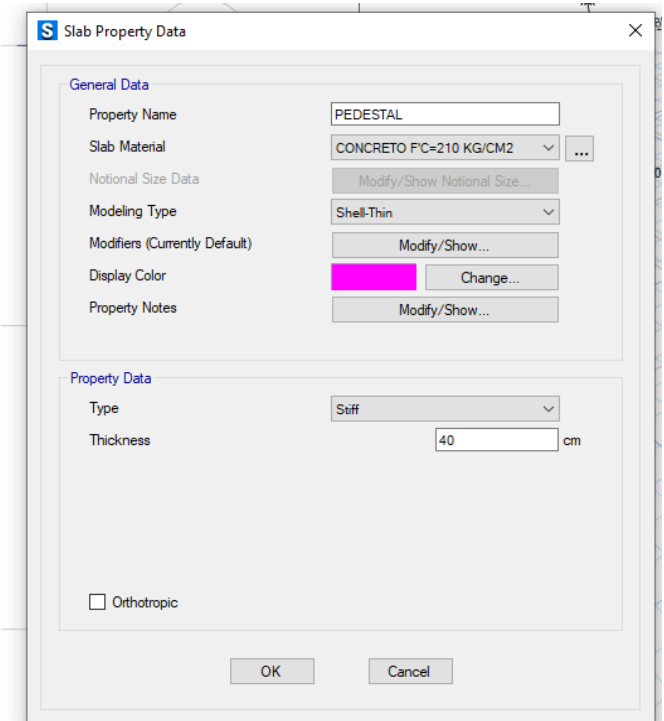

Definimos el parámetro de suelo, teniendo en cuenta que se asume el desplante a una altura h=1.50metros, es decir se utilizará la carga admisible del suelo qa=1.42 kg/cm2, los cual tabulando en la tabla se obtiene 2.956 kg/cm3 de módulo de Winkler.

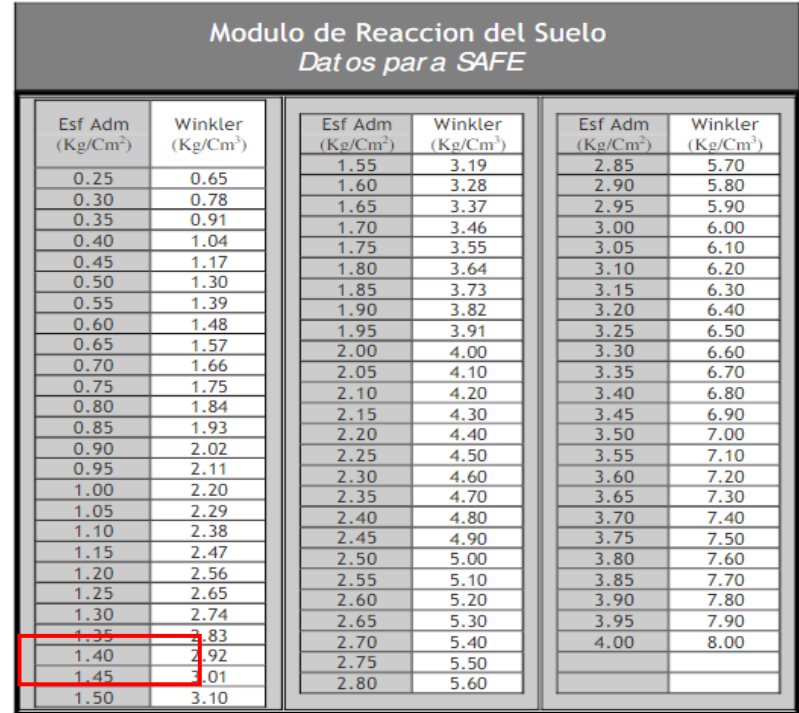

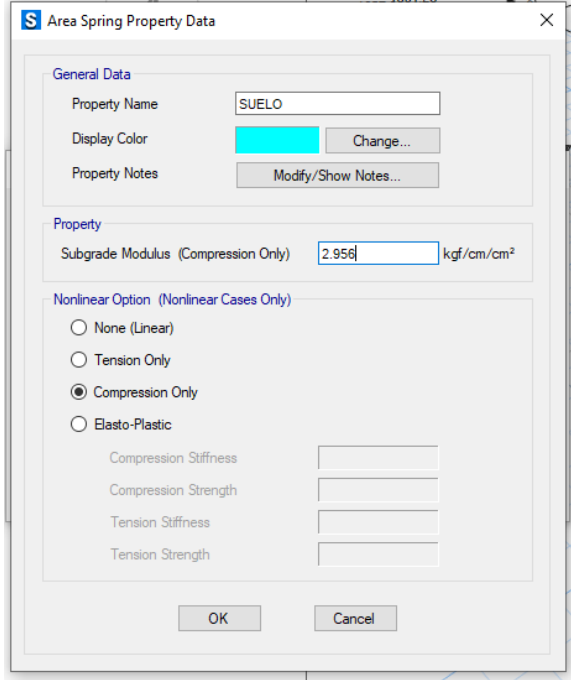

Creamos la Losa de Cimentación, Pedestales y Asignamos la carga de Suelo:

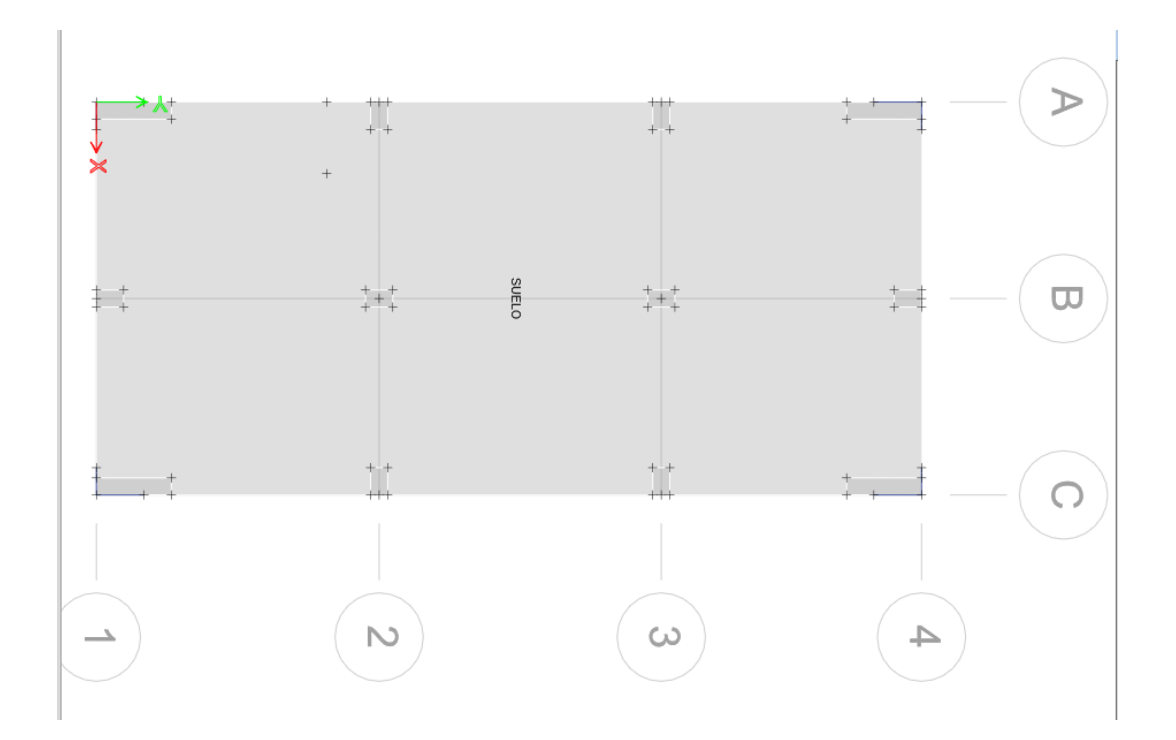

Asignamos las franjas unitarias de diseño de acero de refuerzo:

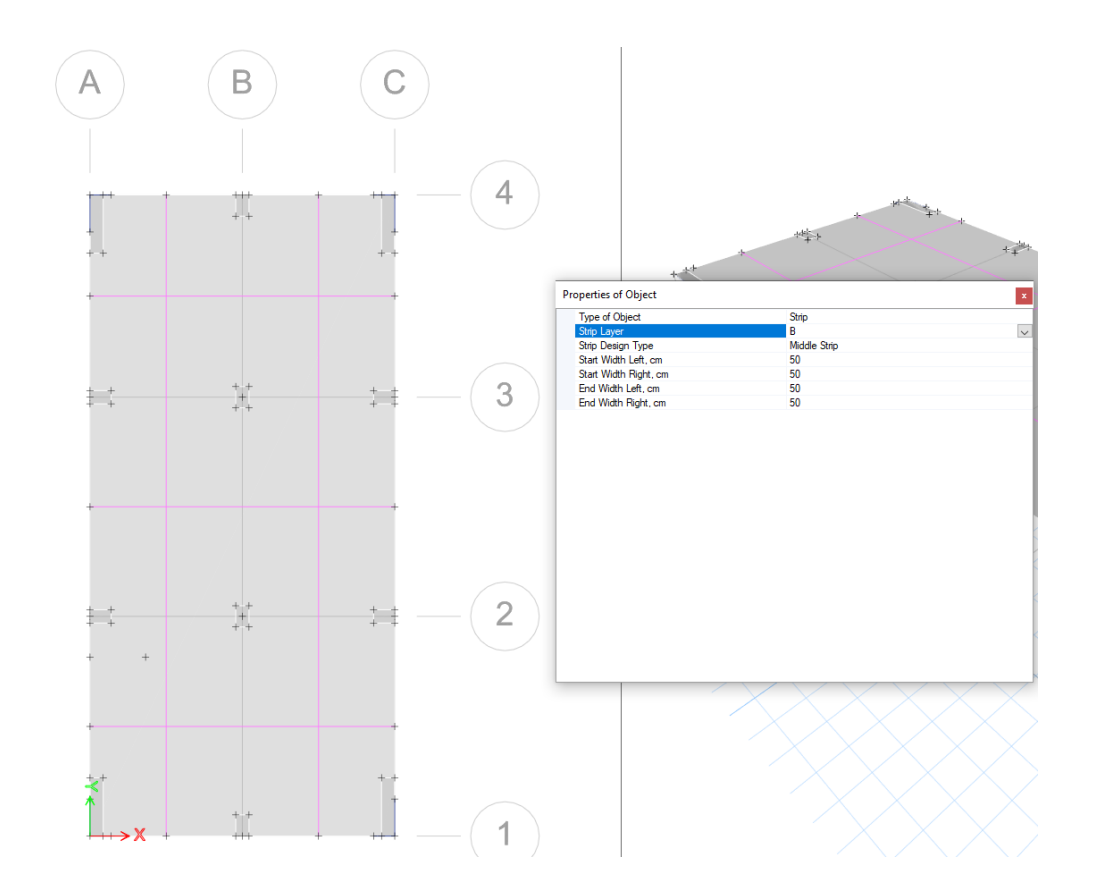

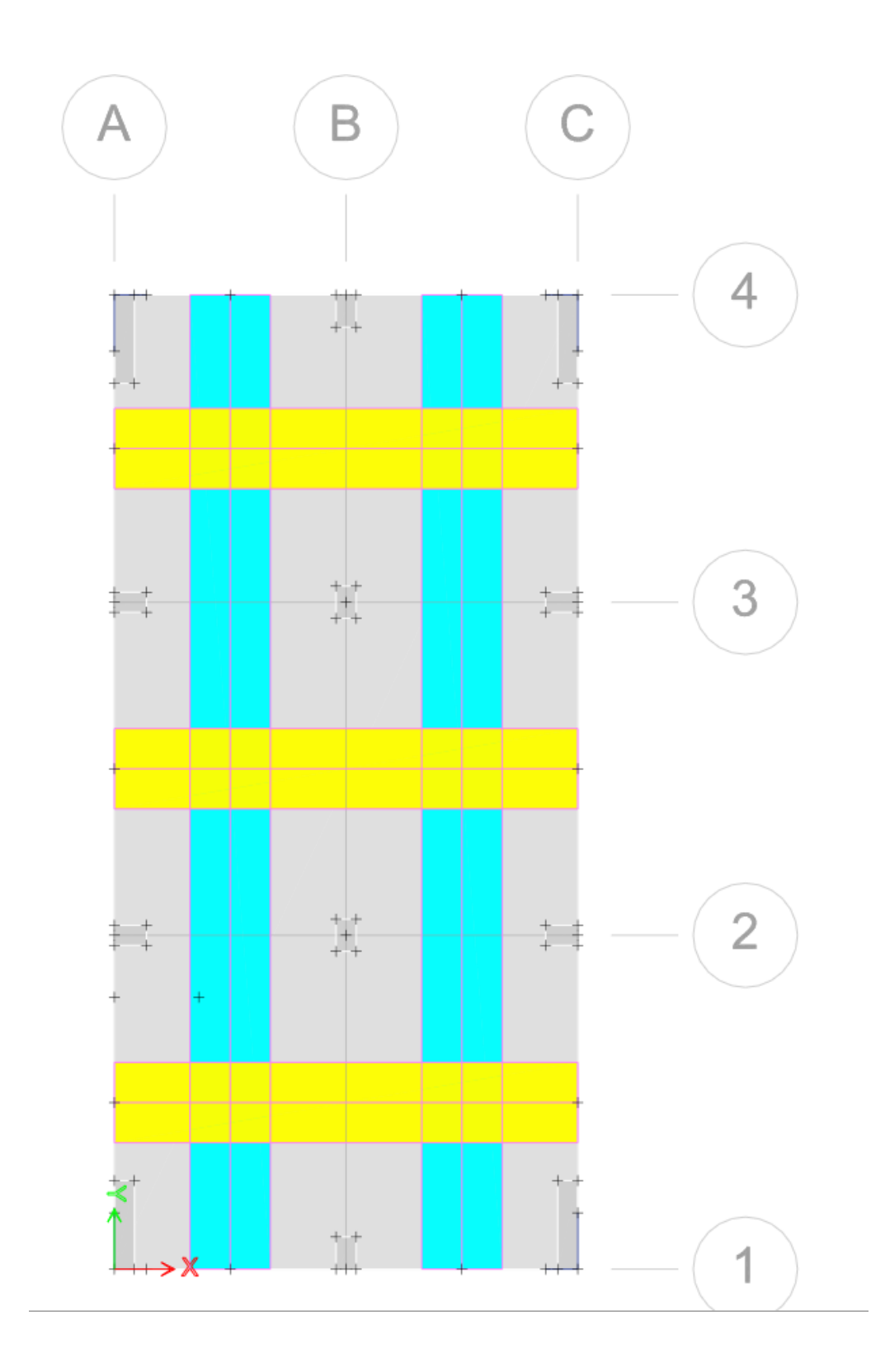

Procedemos al análisis del programa, el cual nos da los siguientes esfuerzos:

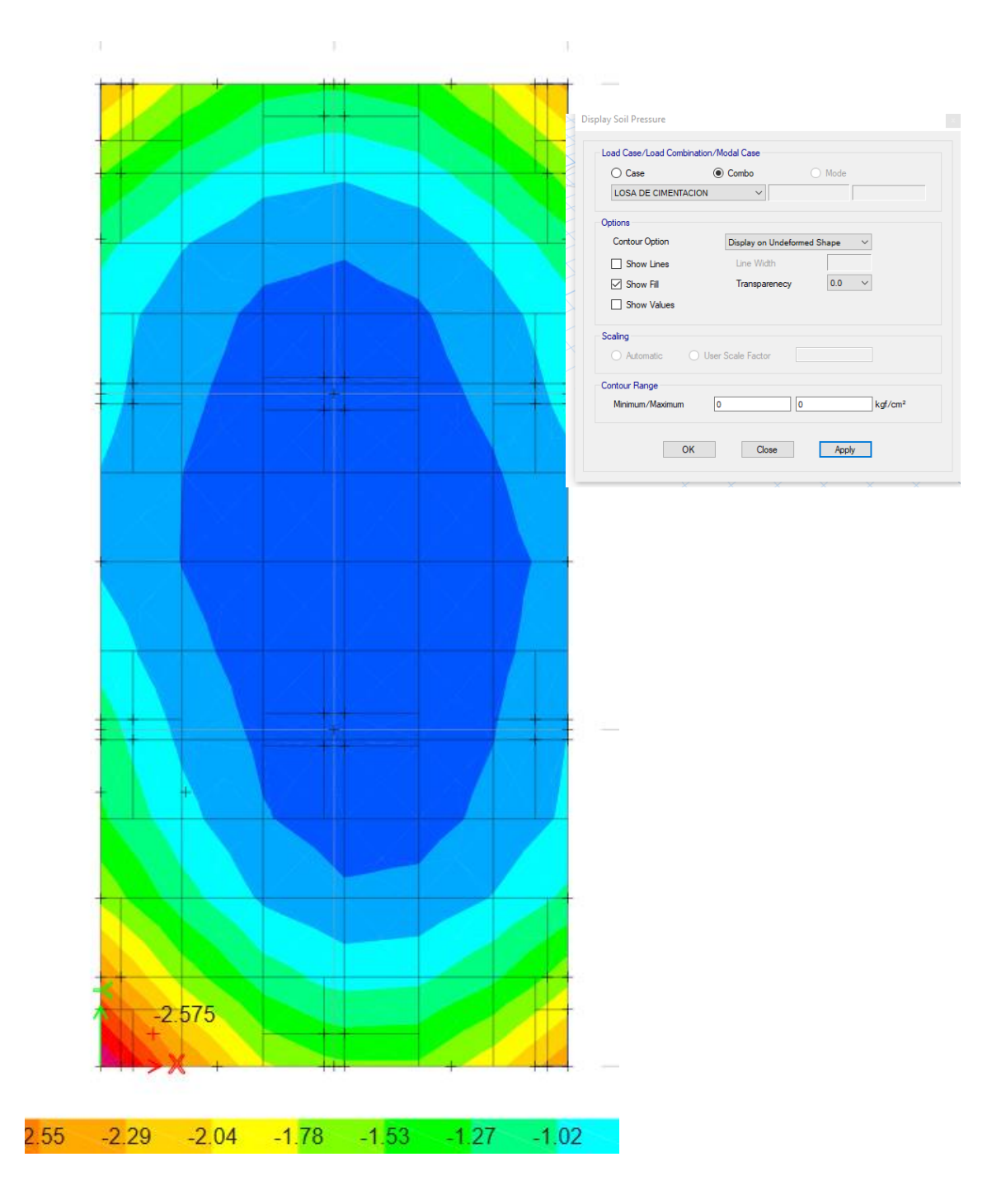

Obtenemos los diagramas de cortante para el diseño:

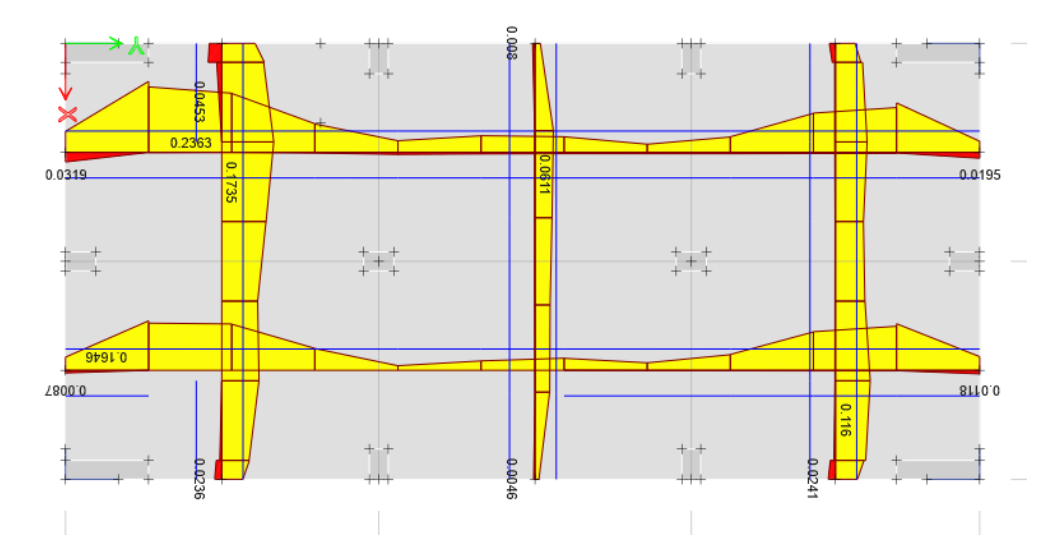

Proponemos Barras de 5/8" en refuerzo superior cada 10cm de espaciamiento y barras de 5/8" en refuerzo inferior cada 15 cm, lo cual reduce los esfuerzos a 0.

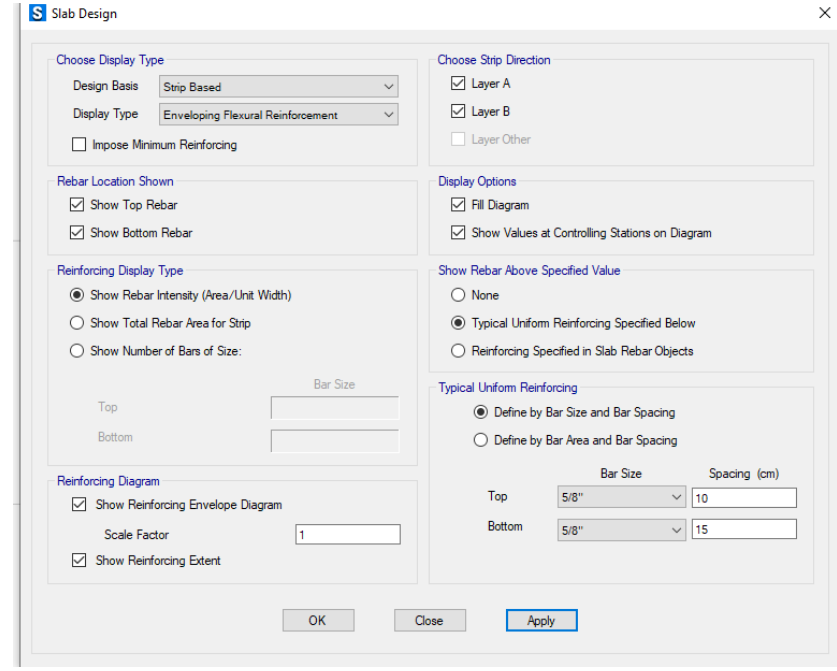

Continuando el proceso, se dibujan los planos de Losa de Cimentación que a continuación se detallan:

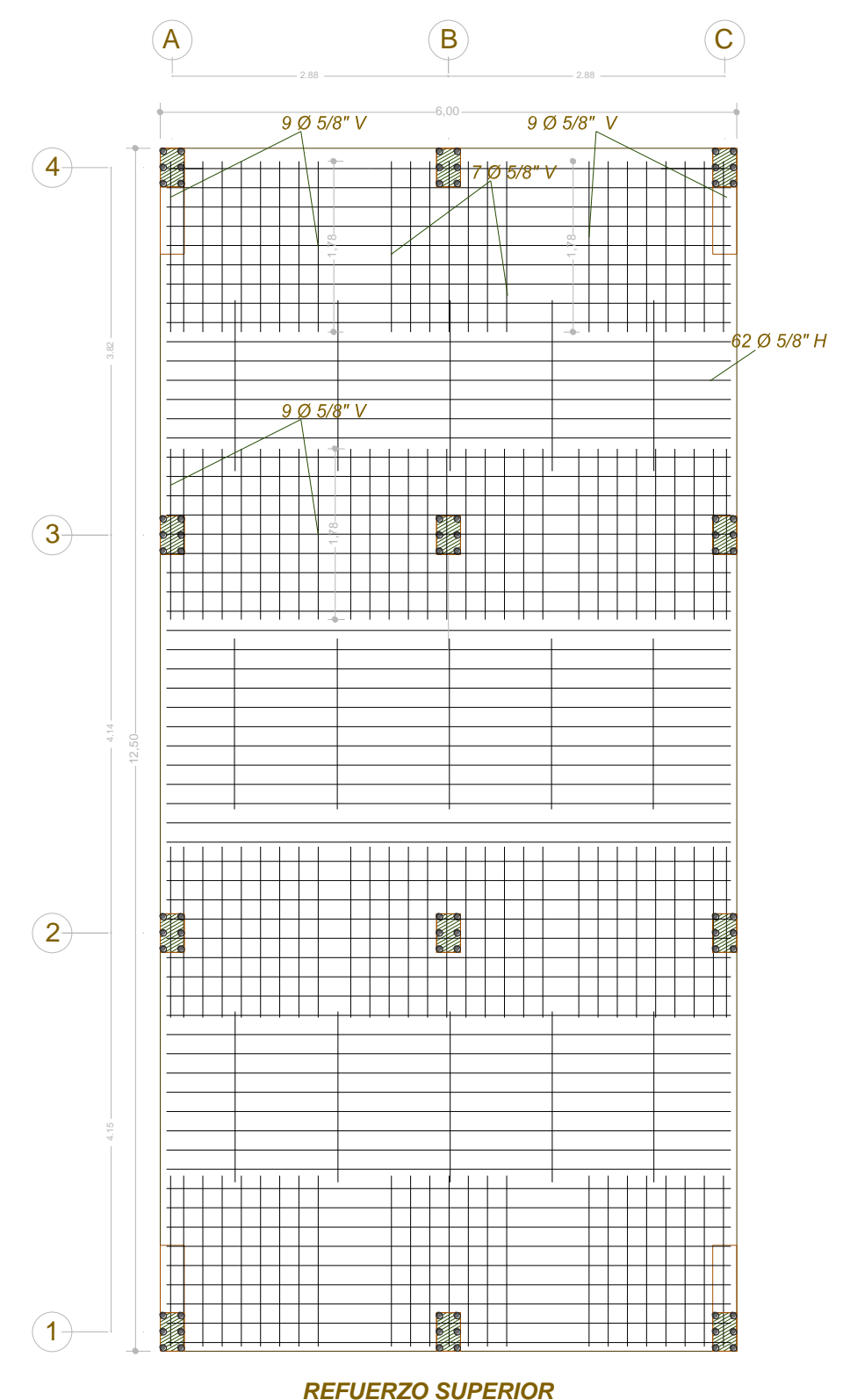

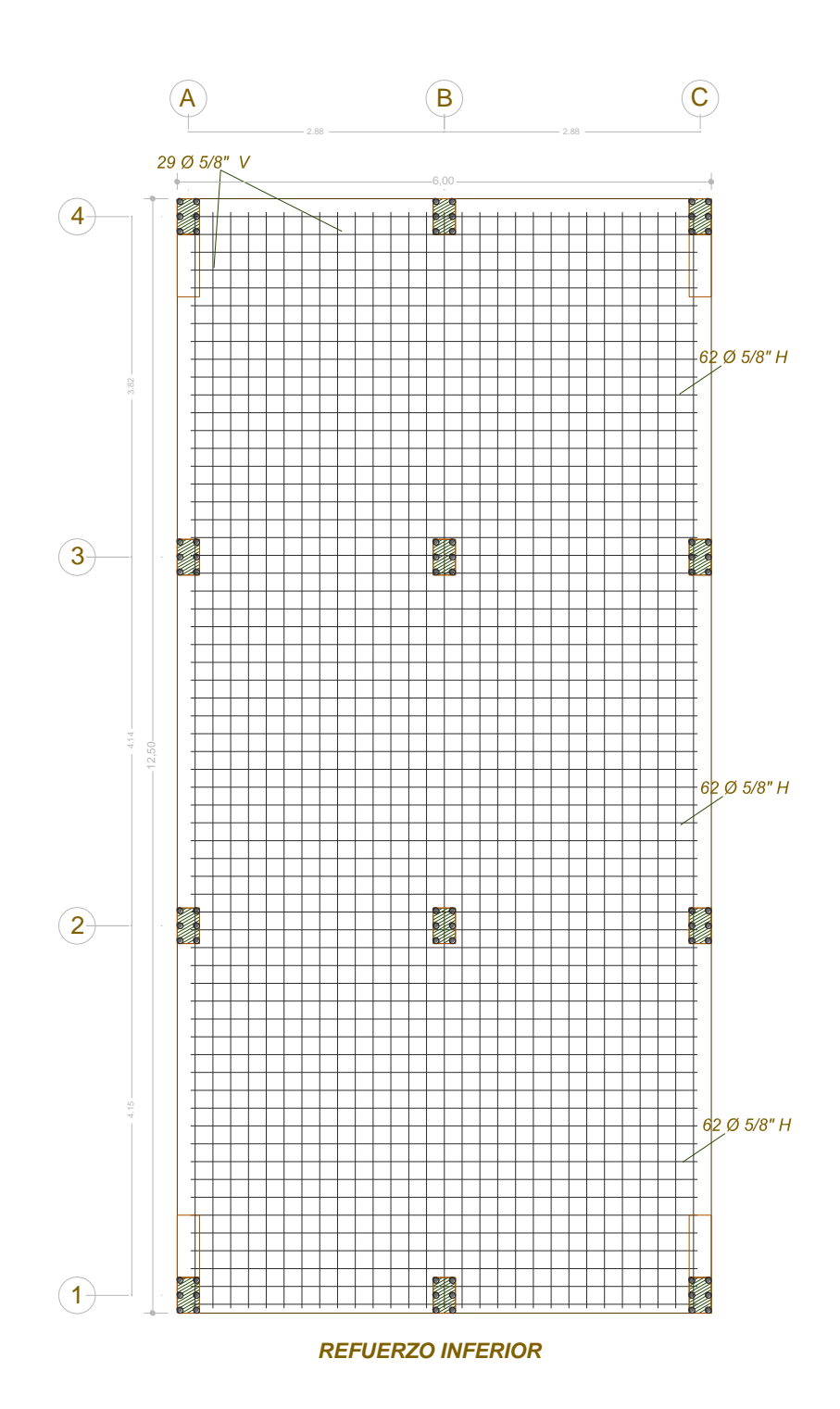

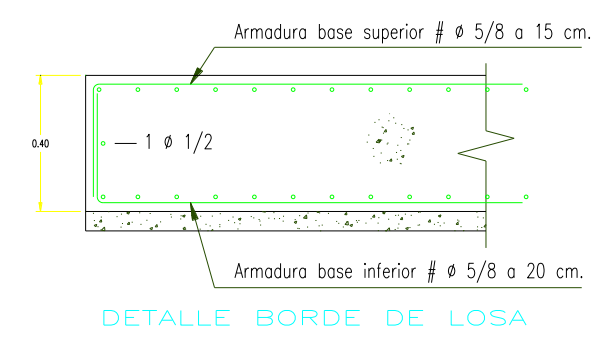

### **4.2.1.49. Análisis Económico.**

## **Presupuesto**

## *Presupuesto Zapatas Aisladas*

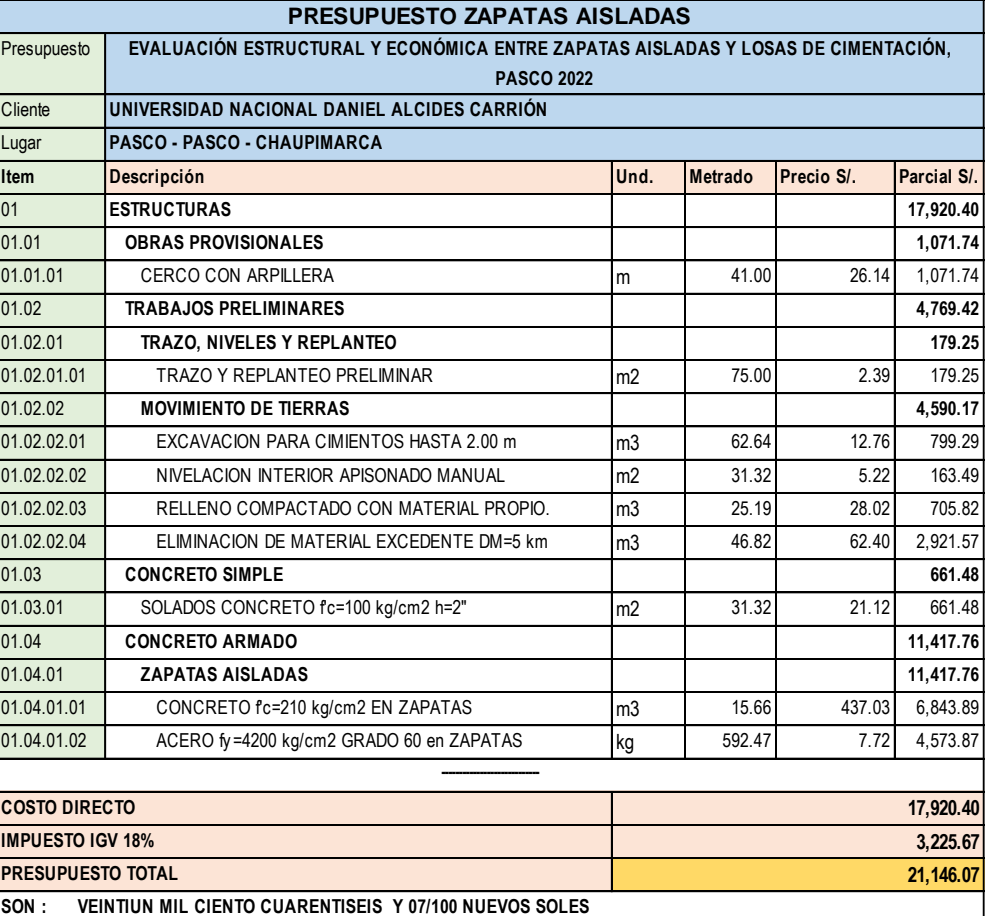

# *Análisis De Costos Unitarios Zapatas Aisladas*

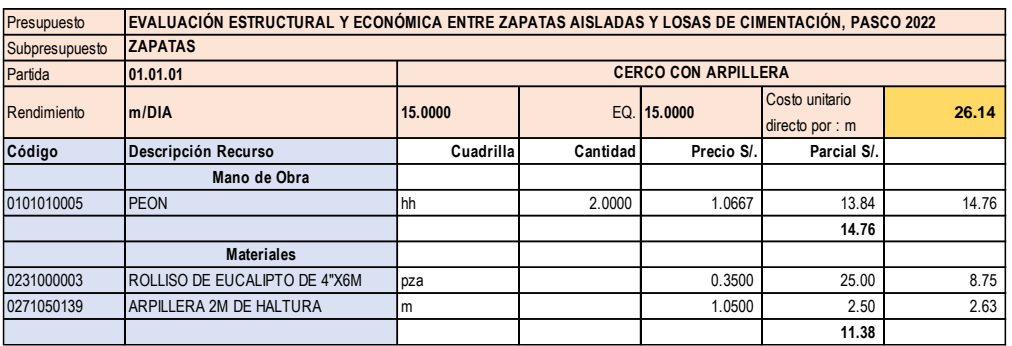

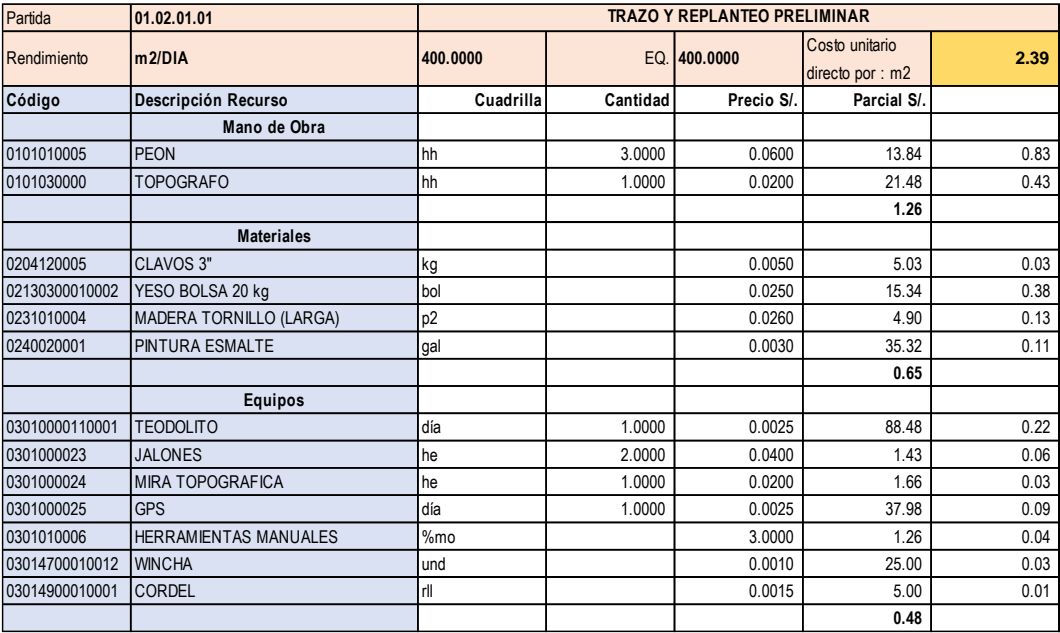

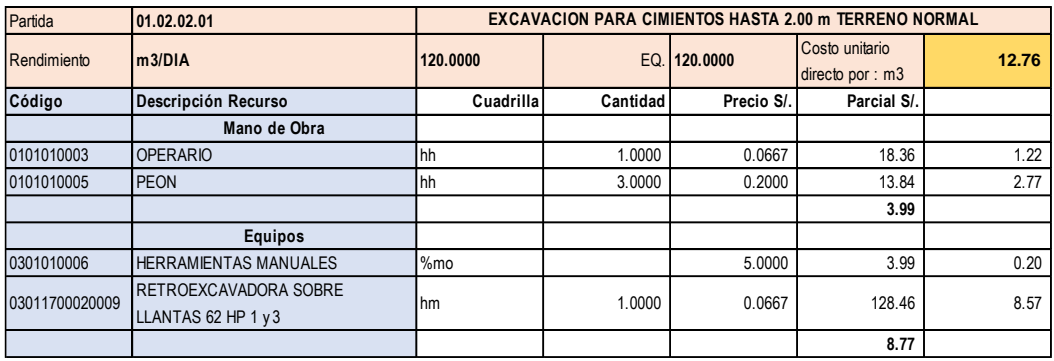

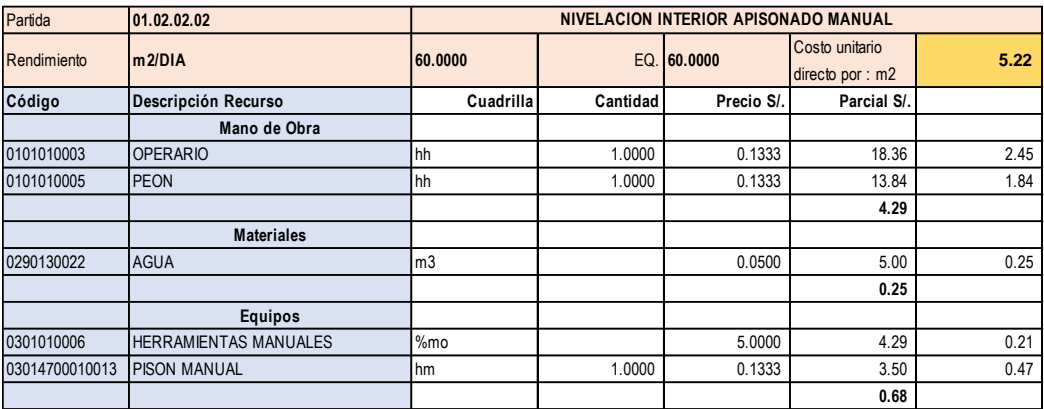

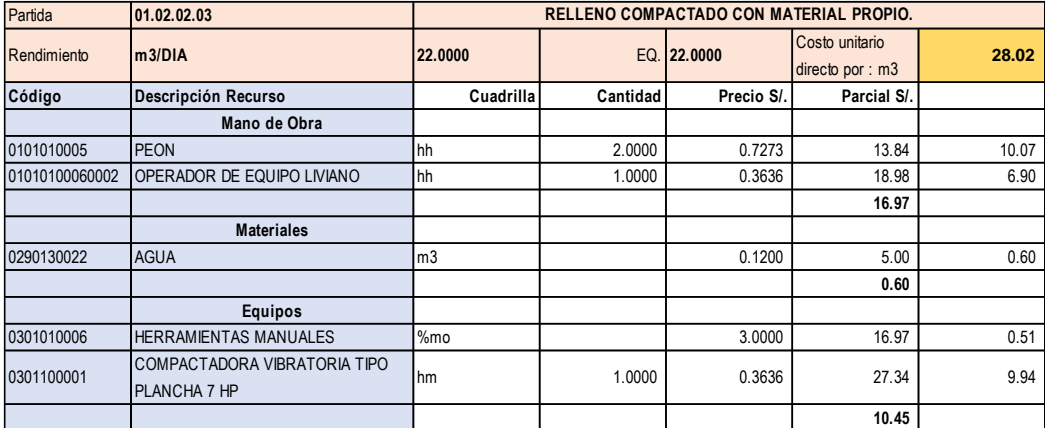

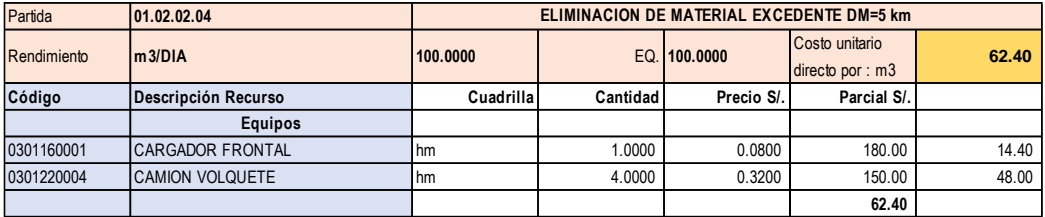

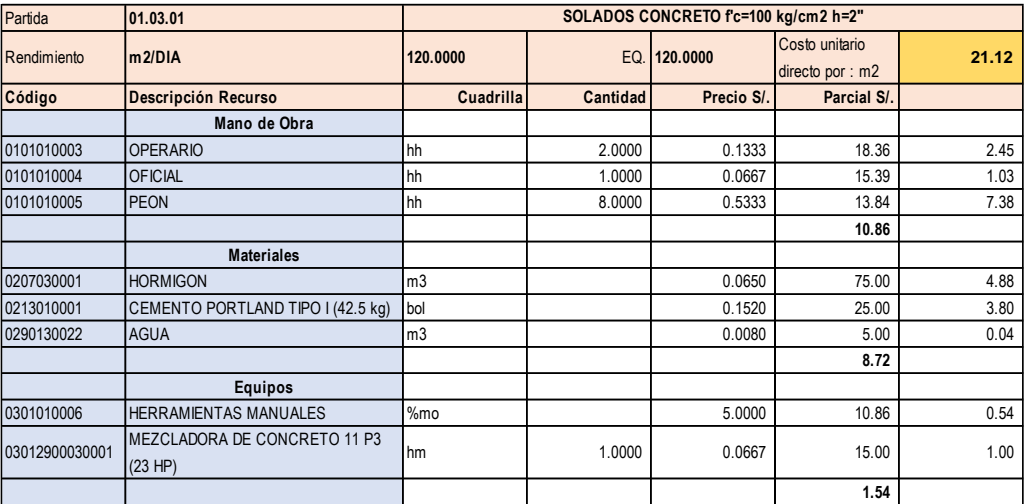

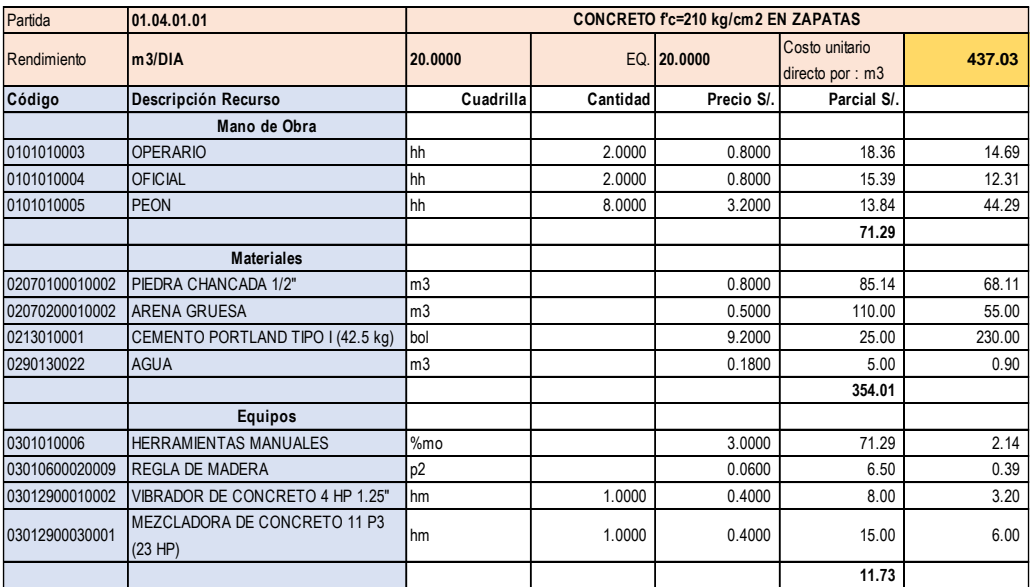

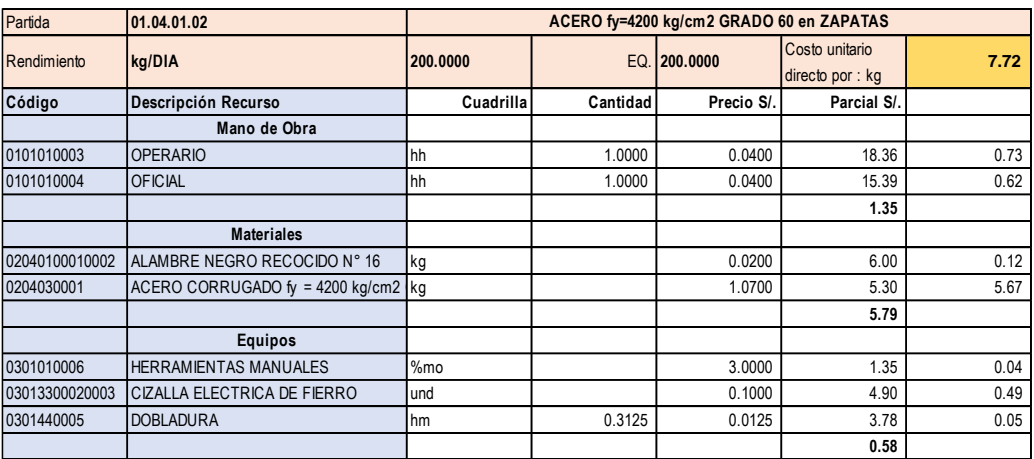

# *Presupuesto Losa De Cimentación*

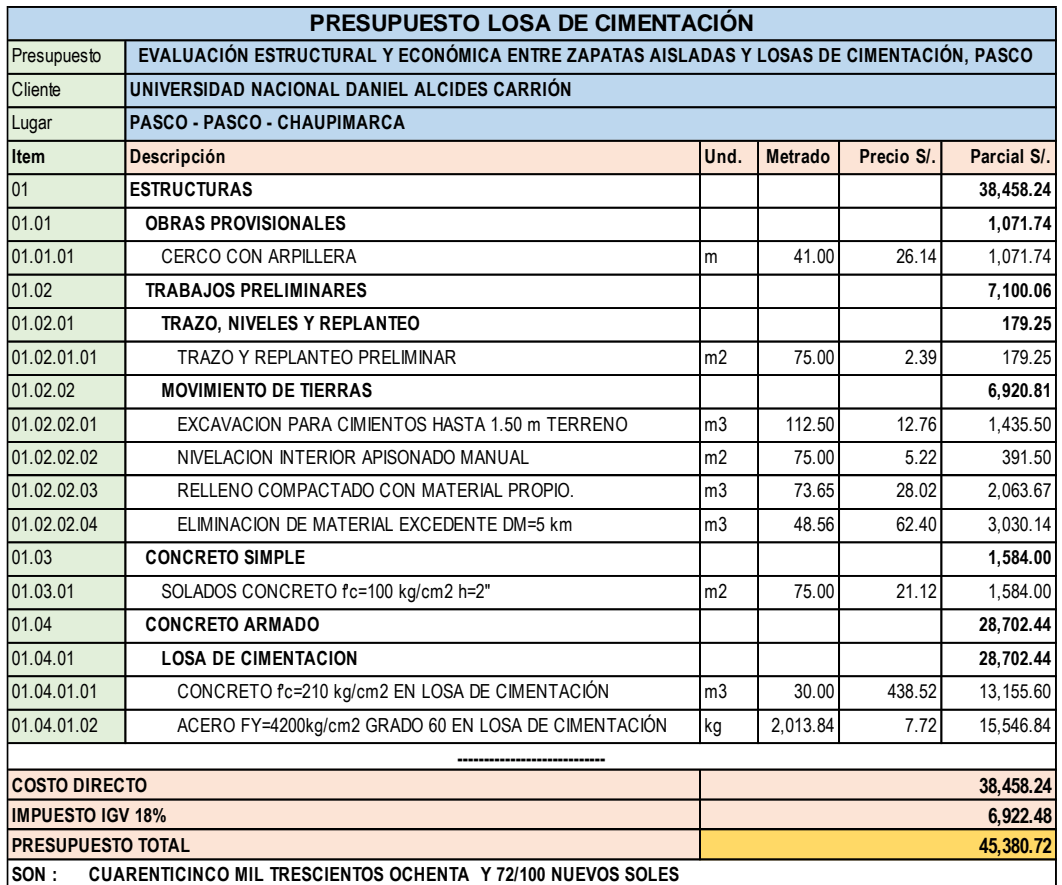

# *Análisis de Costos Unitarios Losa de Cimentación*

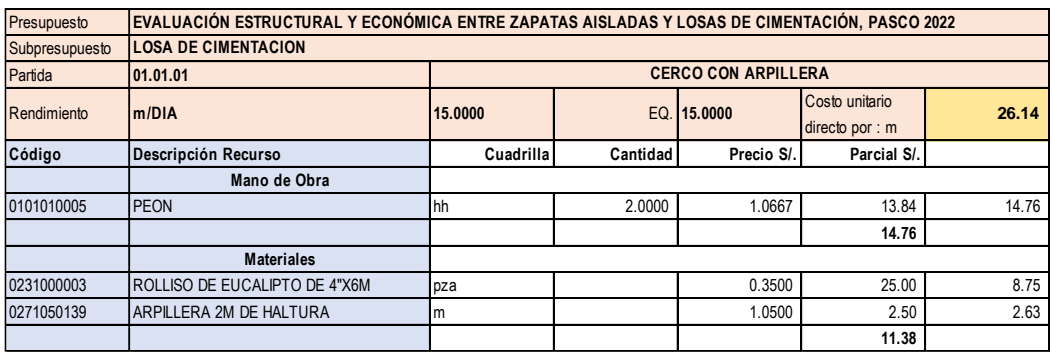
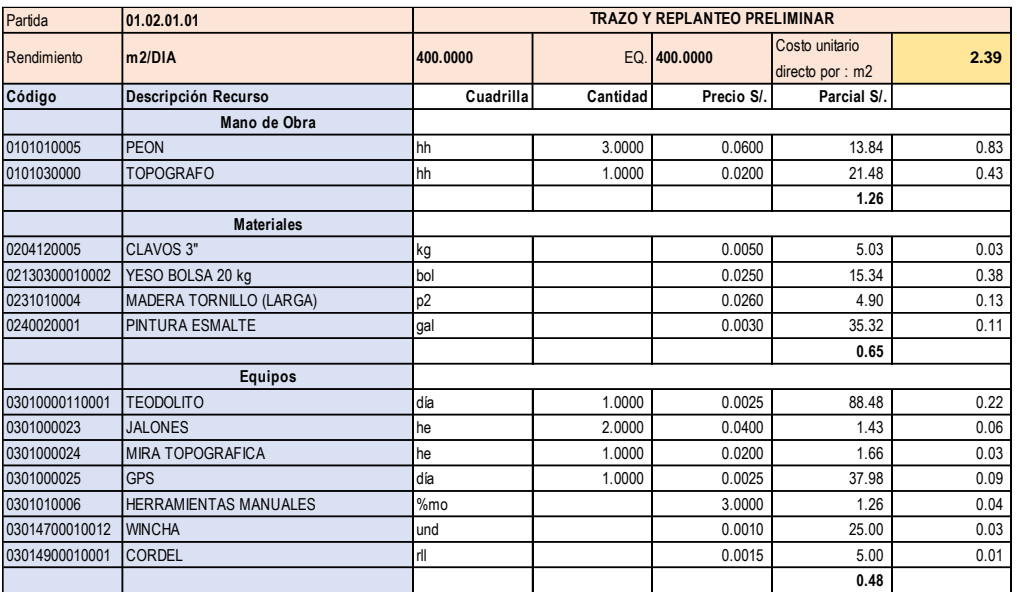

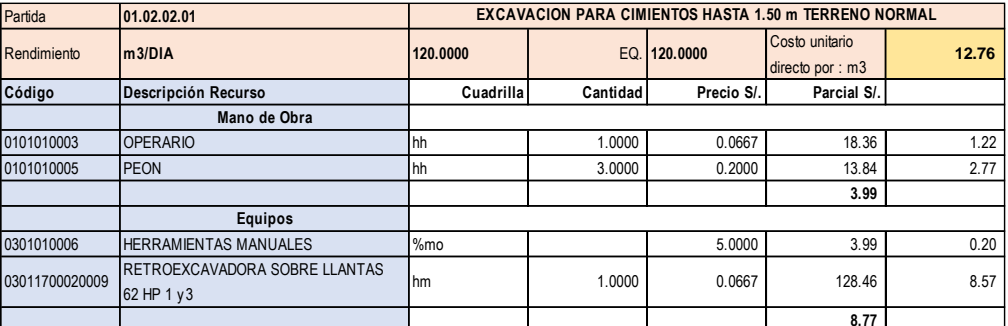

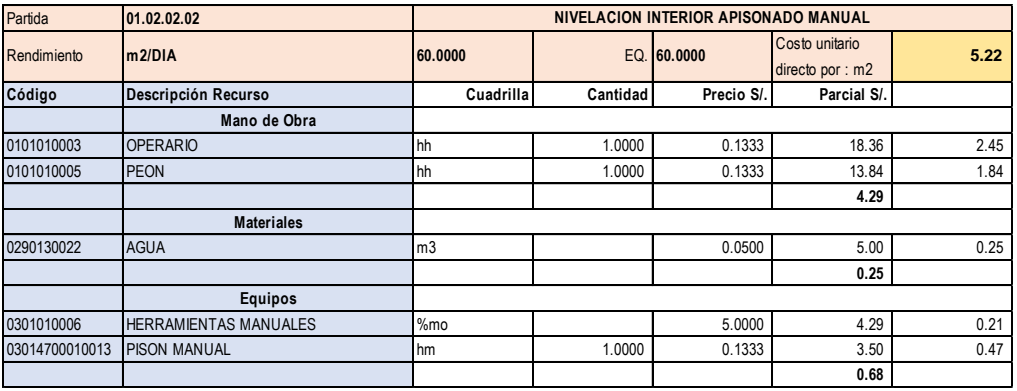

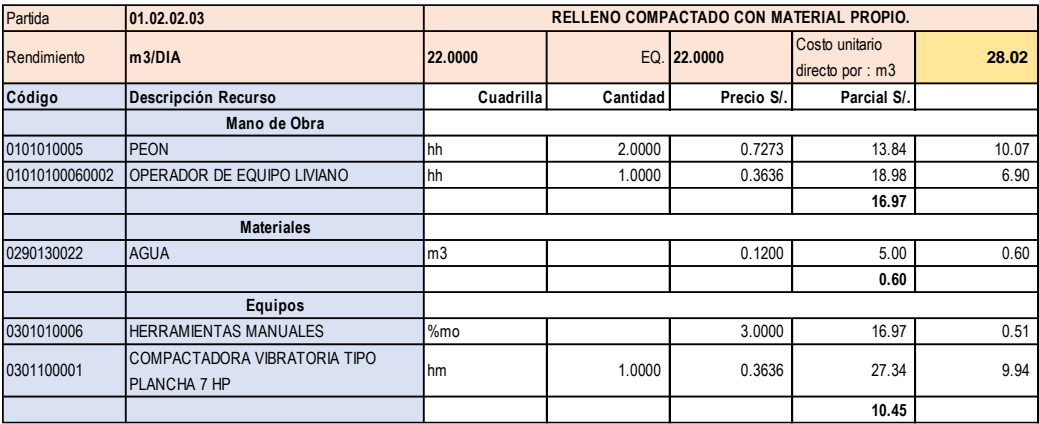

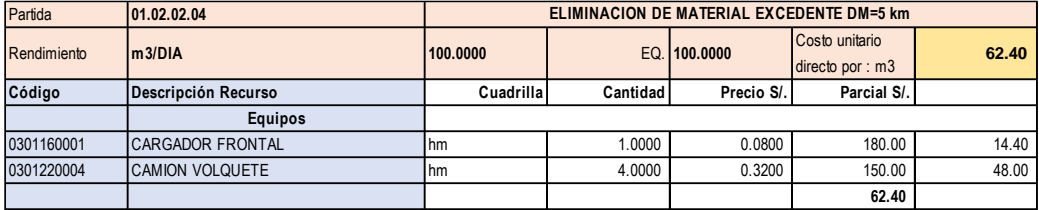

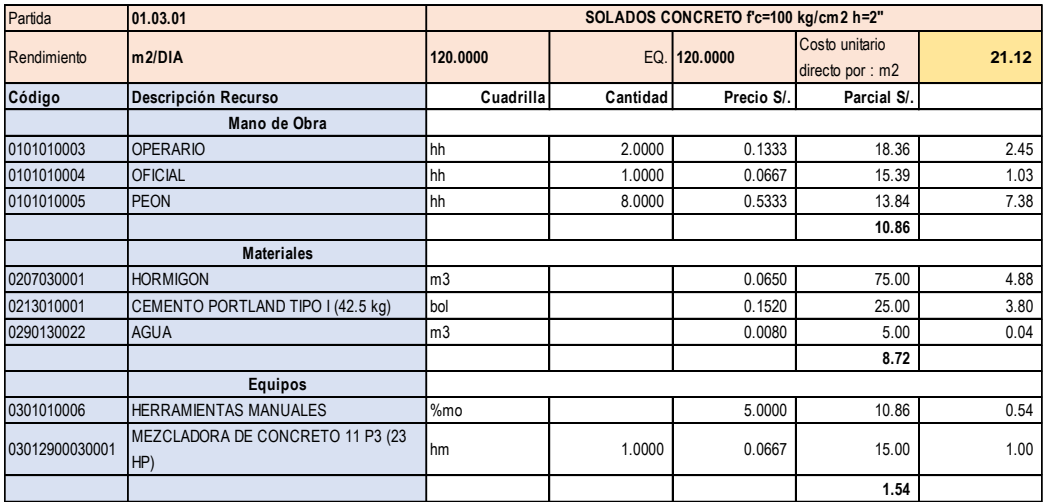

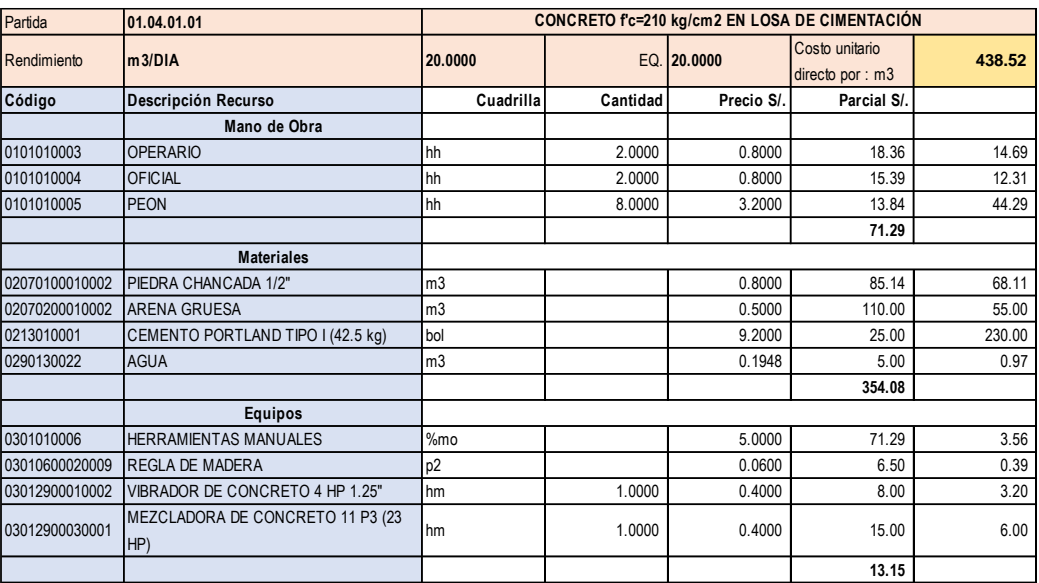

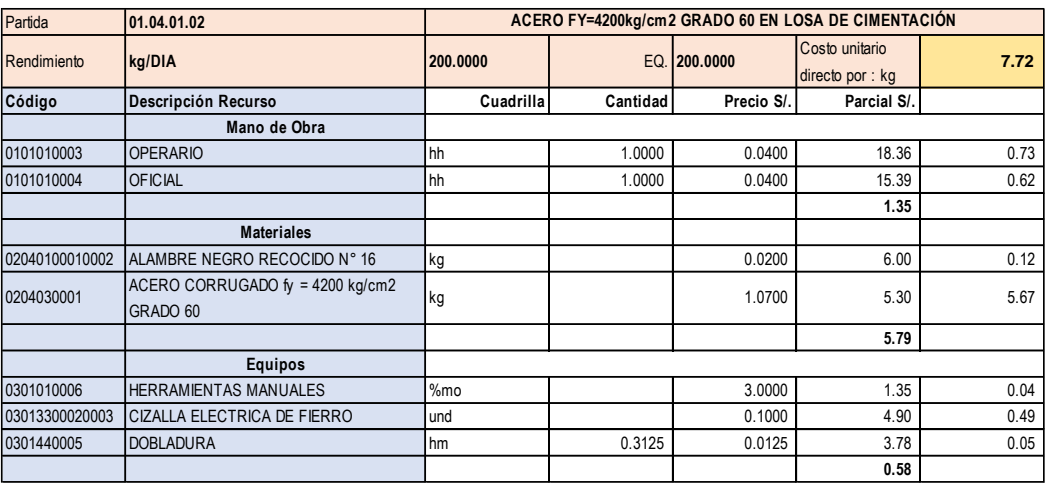

**Determinación de los Cómputos Métricos y Costos de** 

**Cimentaciones.**

*Cómputos Métricos Zapatas Aisladas (Metrados).*

# **RESUMEN DE METRADO**

#### **Proyecto: "EVALUACIÓN ESTRUCTURAL Y ECONÓMICA ENTRE ZAPATAS AISLADAS Y LOSAS DE CIMENTACIÓN, PASCO 2022"**

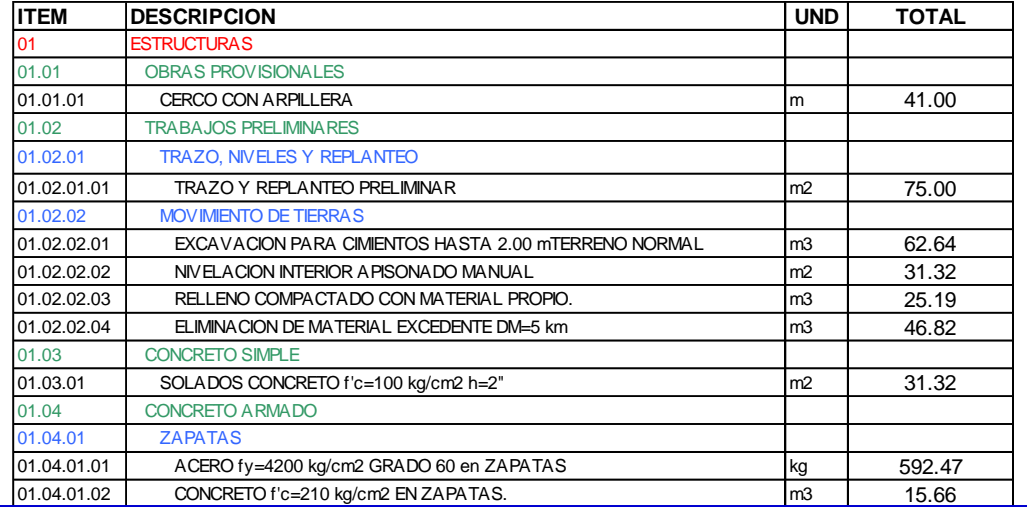

### *Metrado Detallado de Zapatas Aisladas*

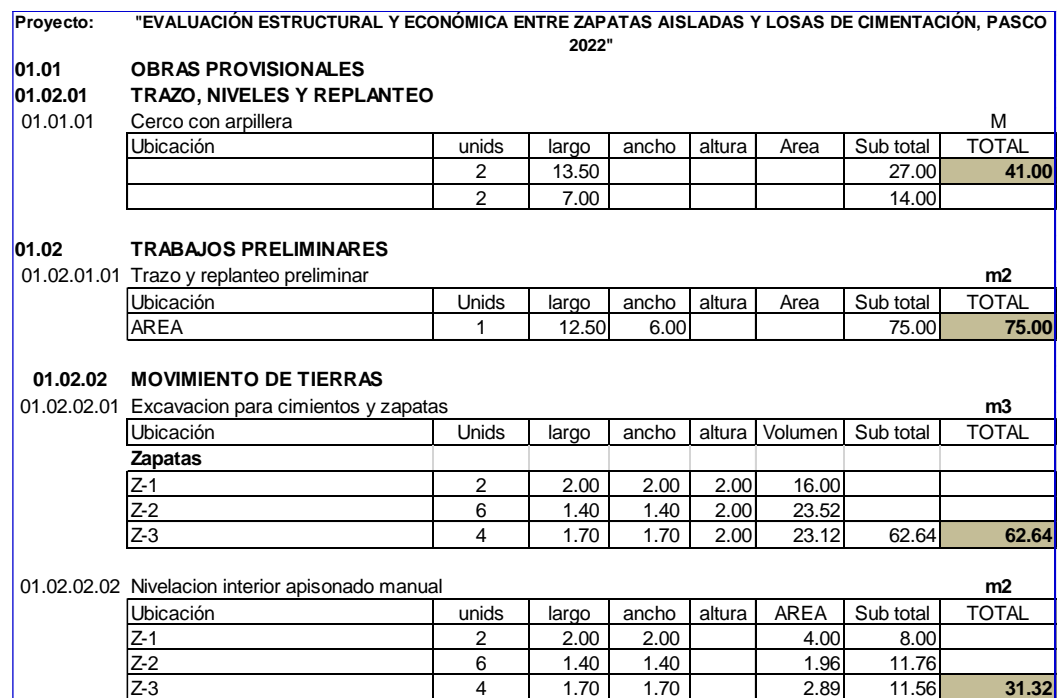

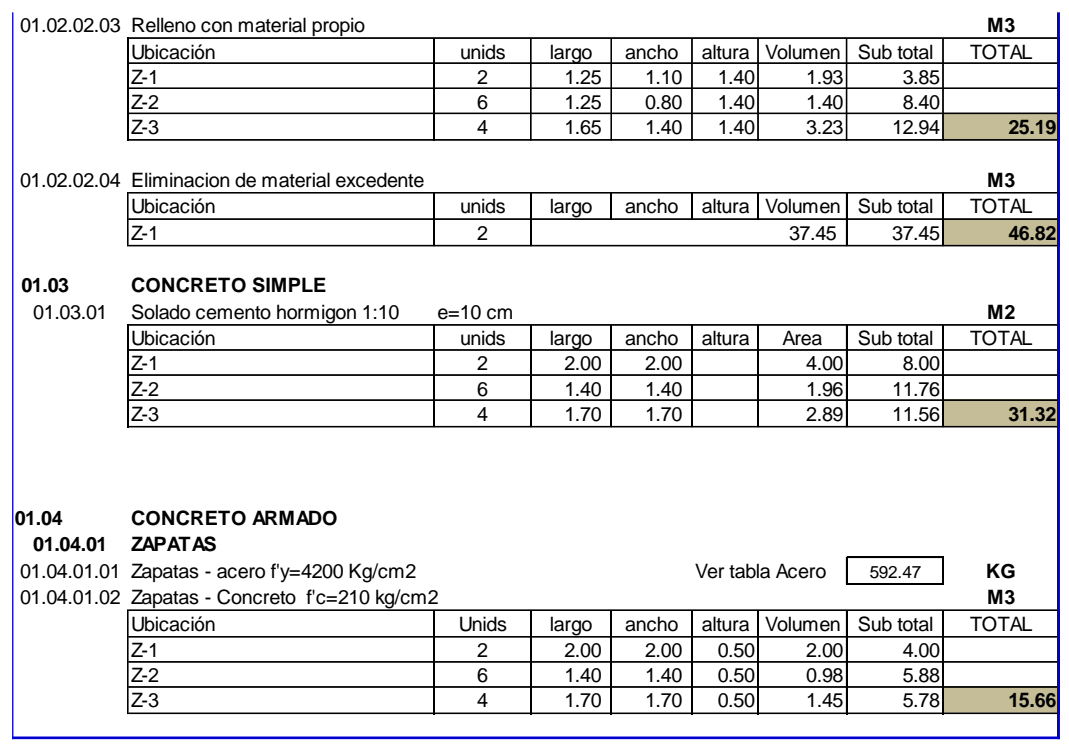

# *Metrado De Acero De Refuerzo Zapatas Aisladas*

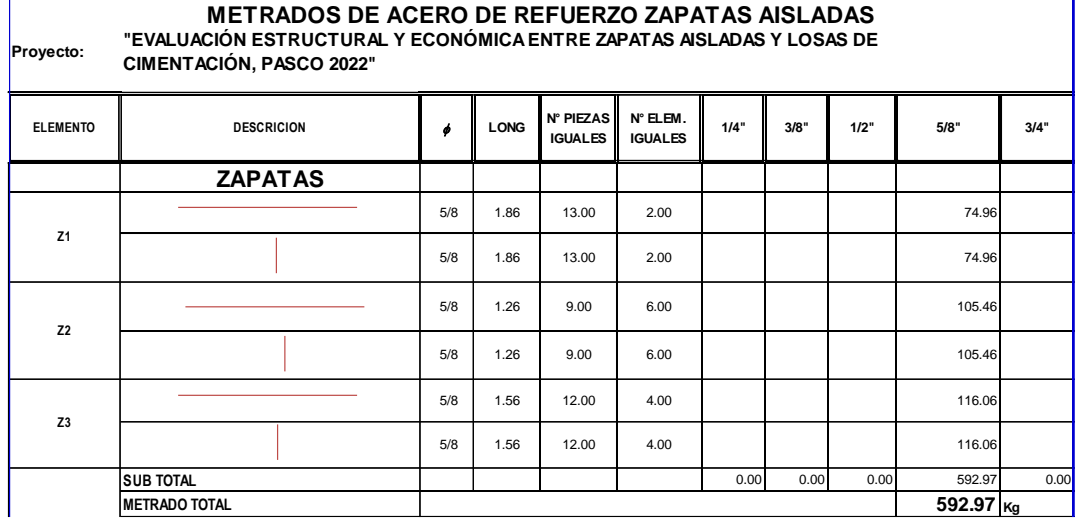

### *Cómputos Métricos Losa De Cimentación (Metrados).*

# **RESUMEN DE METRADO**

#### **Proyecto: "EVALUACIÓN ESTRUCTURAL Y ECONÓMICA ENTRE ZAPATAS AISLADAS Y LOSAS DE CIMENTACIÓN, PASCO 2022"**

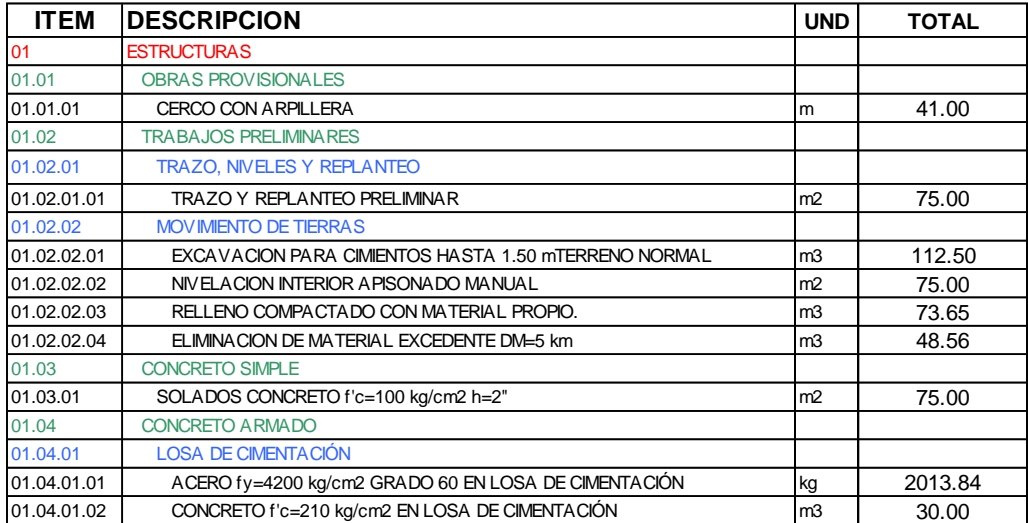

### *Metrado Detallado De Losa De Cimentación*

#### **01.01 OBRAS PROVISIONALES**

**01.02.01 TRAZO, NIVELES Y REPLANTEO**

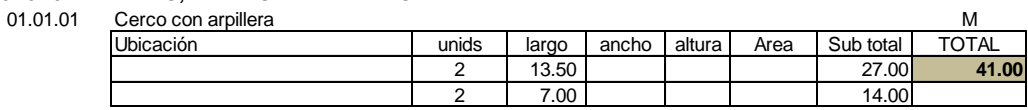

#### **01.02 TRABAJOS PRELIMINARES**

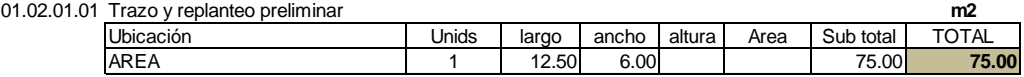

#### **01.02.02 MOVIMIENTO DE TIERRAS**

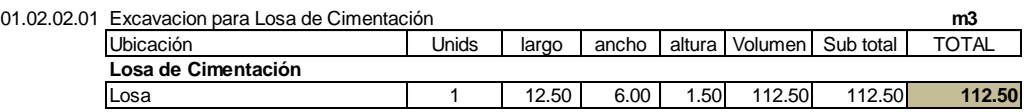

#### 01.02.02.02 Nivelacion interior apisonado manual **m2**

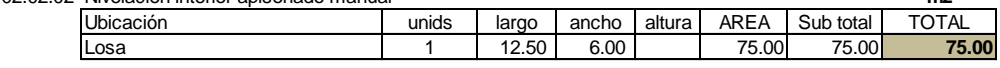

**Proyecto: "EVALUACIÓN ESTRUCTURAL Y ECONÓMICA ENTRE ZAPATAS AISLADAS Y LOSAS DE CIMENTACIÓN, PASCO 2022"** 

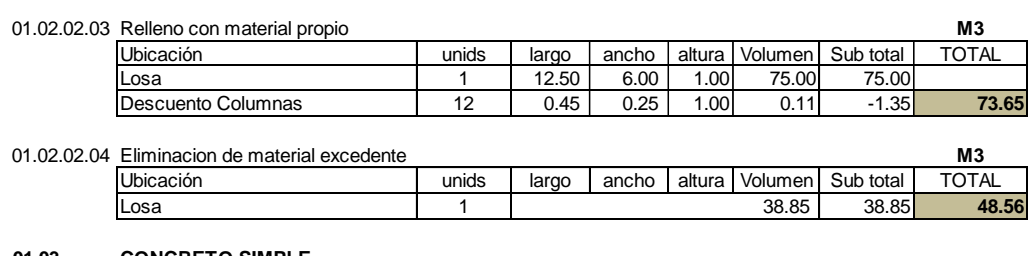

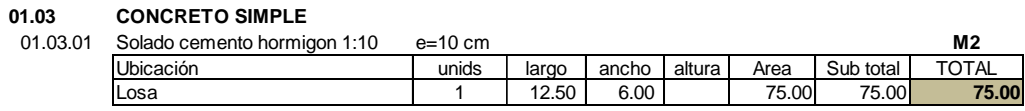

#### **01.04 CONCRETO ARMADO**

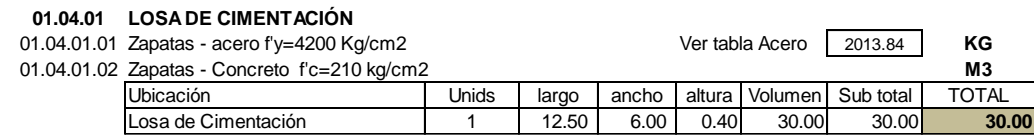

## *Metrado De Acero De Refuerzo Losa De Cimentación*

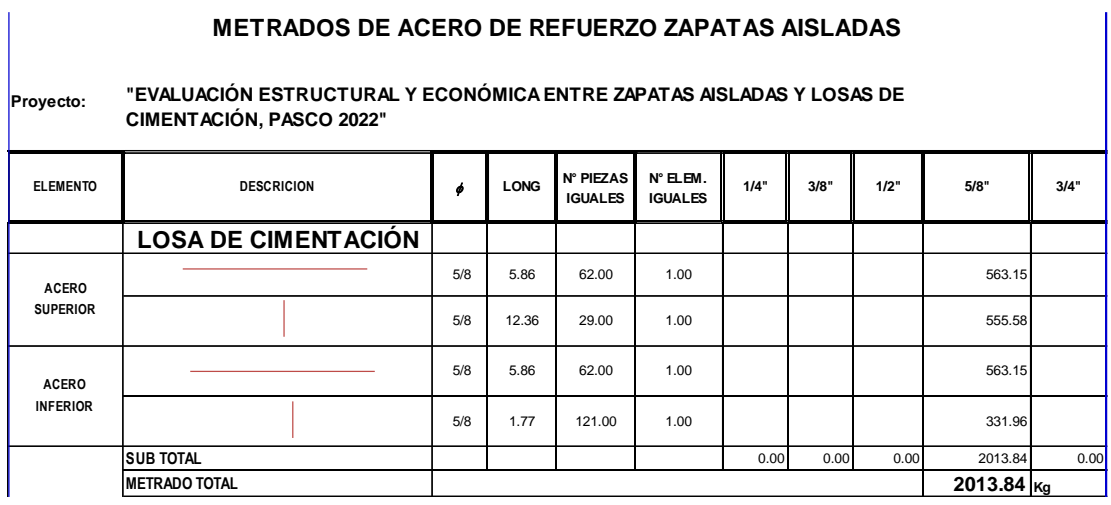

#### $4.3.$ **Prueba de hipótesis**

### **4.3.1. Prueba de Hipótesis General:**

**Hipótesis General:** Existe una diferencia significativa entre las zapatas aisladas y las losas de cimentación en términos de su desempeño estructural y costos en el contexto geotécnico y económico de Cerro de Pasco.

### **a. Prueba de Hipótesis:**

**Hipótesis Nula (H0):** Existen diferencias significativas en términos de eficiencia estructural y costos totales entre zapatas aisladas y losas de cimentación en la región de Pasco.

**Hipótesis Alternativa (H1):** No hay diferencias significativas en términos de eficiencia estructural y costos totales entre zapatas aisladas y losas de cimentación en la región de Pasco.

#### $4.4.$ **Discusión de resultados**

# **4.4.1. Análisis comparativo entre zapatas aisladas vs losa de cimentación**

**4.4.1.1. Evaluación técnica de zapatas aisladas vs losa de cimentación:**

Los parámetros a considerar son los siguientes:

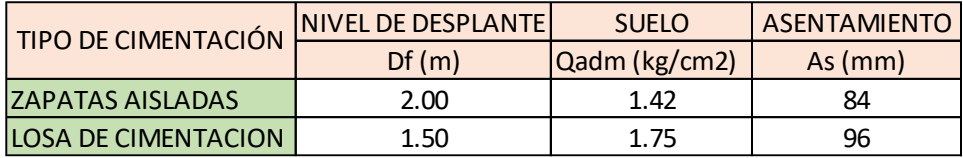

Considerando que el suelo es un relleno y que este no es estable, ya que actualmente las edificaciones existentes tales como viviendas y edificios menores, presentan asentamientos considerables y a la vez estos asentamientos produjeron agrietamientos en dichas edificaciones, por lo que se tiene precedentes de que el suelo de fundación es inestable a la fecha, por lo cual se recomendaría la construcción de una Losa de Cimentación, para de esta manera los asentamientos sean uniformes en todos los sentidos y prevenir los agrietamientos de las diferentes estructuras.

# **4.4.1.2. Evaluación económica entre zapatas aisladas y losa de cimentación**

Respecto a la Evaluación Económica, se evaluó de acuerdo a las partidas a utilizar, siendo para el proyecto las más básicas y enfocadas directamente a la cimentación.

### **Excavación:**

Es de apreciar que en cuanto a la excavación los volúmenes de los mismos, contando alternativas, muestran que las zapatas aisladas hacen la excavación moderada por la geometría de las fundaciones y considerando un nivel de fundación de -2.0m, al contrario del volumen máximo que son la losa de cimentación respectivamente, considerando en los mismos un nivel de fundación de -1.5 m. En cuanto a los costos totales de los mismos estos tienen una diferencia de 44% que por sentido común el costo de excavación en zapatas aisladas debería ser menor, pero se debe considerar que en este caso se cuenta con un agotamiento en el caso de zapatas aisladas, que para el nivel de fundación es considerado un desplante de 2.00m y esto hace que el precio se incremente a diferencia de la otra alternativa.

179

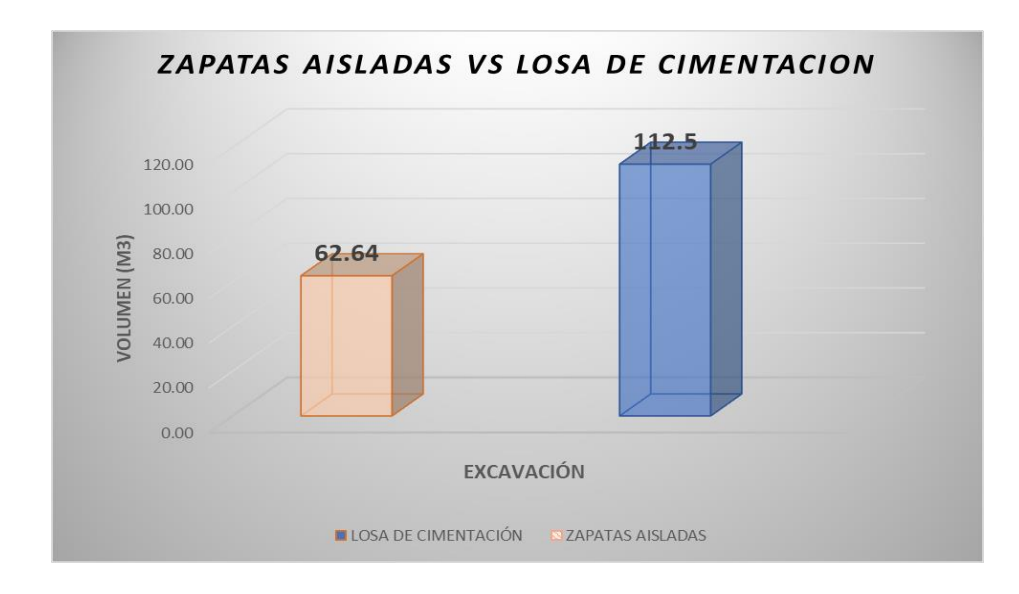

 *Figura . Cantidad en volumen de excavación por estructura. Fuente: Propia*

# **Concreto:**

En cuanto a la cantidad de Concreto es de notar que la losa de cimentación es la que se impone respecto a las zapatas aisladas, esto ocurre por la geometría de los elementos, en el caso de las zapatas aisladas son pequeñas losas respecto a la losa de cimentación lo que hace que el volumen que ocupa sea menor.

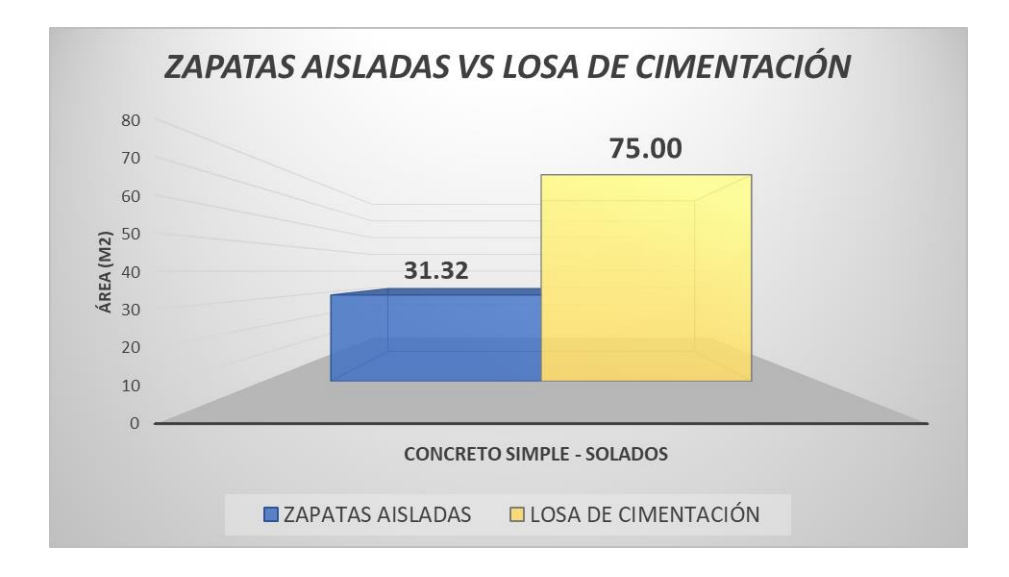

 *Figura . Cantidad en volumen de Concreto por estructura. Fuente: Propia*

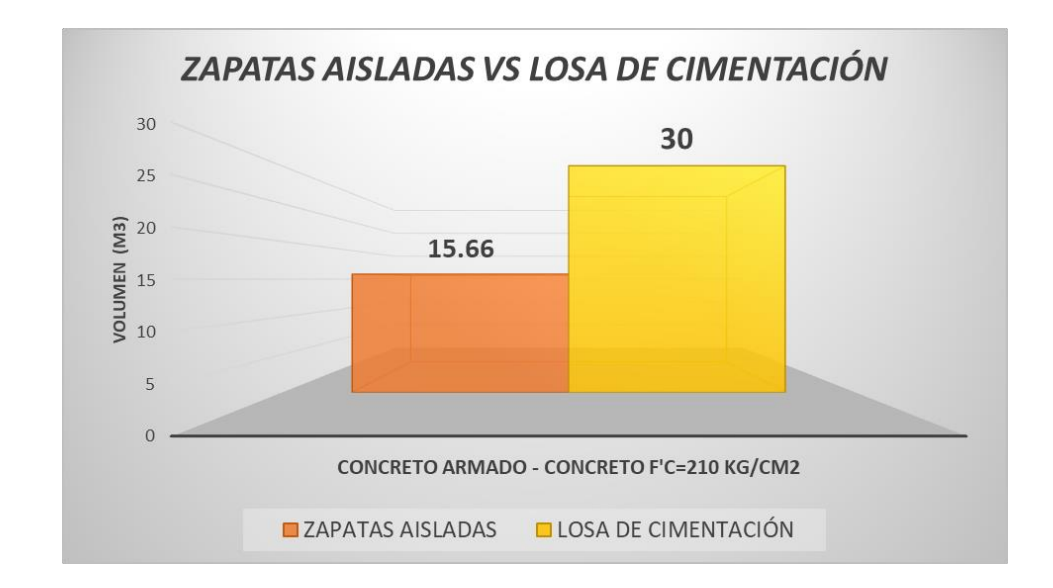

 *Figura . Cantidad en volumen de Concreto por estructura. Fuente: Propia*

### **Acero:**

En los cuadros de comparación se aprecian que la cantidad de acero en peso para el caso de losa de cimentación es la que se impone respecto a las zapatas, esto bien por el tipo de sistema estructural de losa de cimentación y capacidad portante del terreno que es de 1.42 kg/cm2 al nivel de fundación considerado, la cual requiere más armadura que las convencionales zapatas aisladas que sin embargo no está al mismo nivel de fundación, pero cambia el sistema estructural de diseño. También se debe notar que la cantidad de acero para la alternativa de zapatas aisladas es menor, esto por el tipo de diseño estructural de los elementos y que al nivel de fundación la capacidad portante del terreno es de 1.75 kg/cm2. En cuanto a los costos estos tiene una proporción ascendente en cuanto a la cantidad de material como se muestra en la gráfica de costos en material.

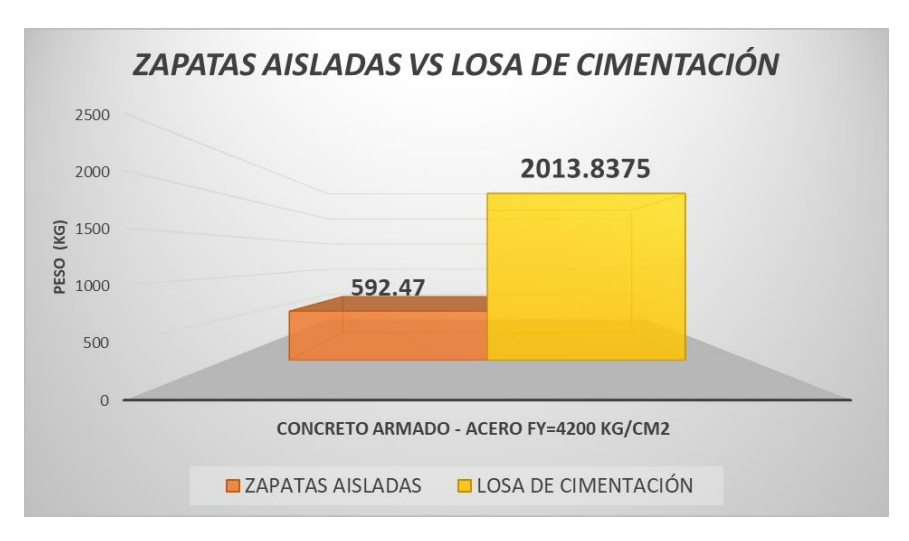

 *Figura 77. Cantidad en peso de acero por estructura. Fuente: Propia*

Se realizó una comparación de costos de materiales como se nuestra en la figura de abajo en la cual se determinó que la cantidad de acero prevalece en el caso de una losa de cimentación, la cantidad de Concreto en el caso de la losa de cimentación y la cantidad excavaciones en los dos casos son significativamente elevados.

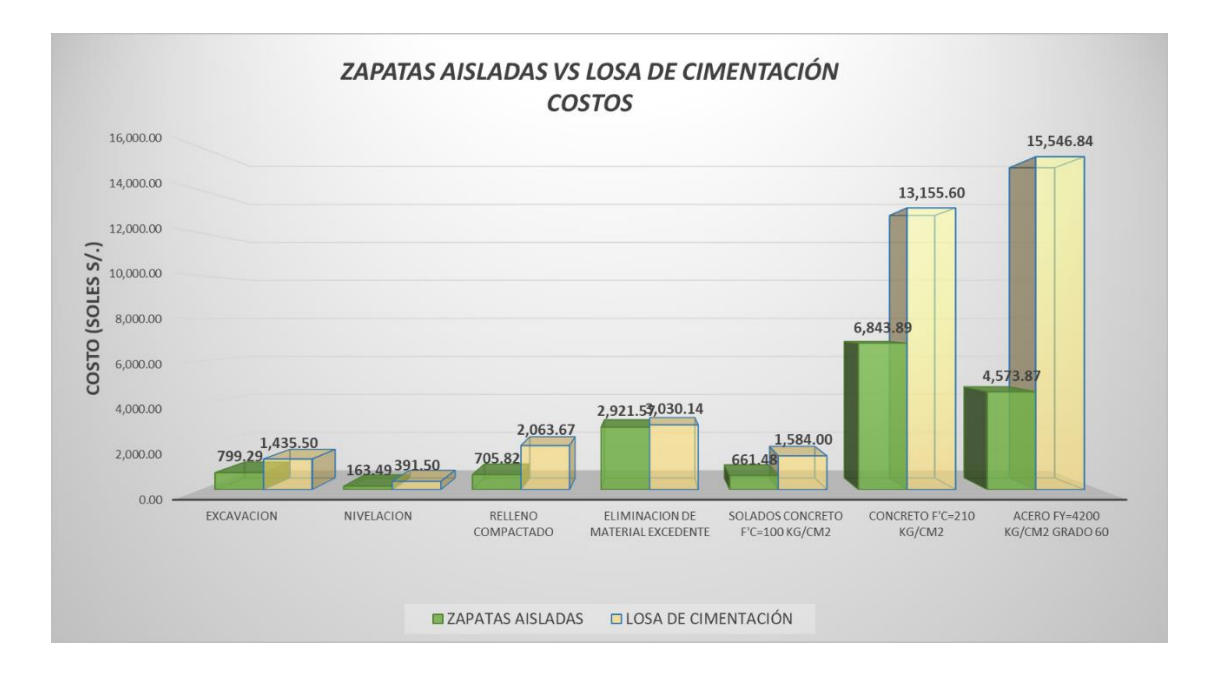

 *Figura . Costo en materiales por estructura. Fuente: Propia*

Por último, en cuanto a un análisis de comparación de presupuesto como

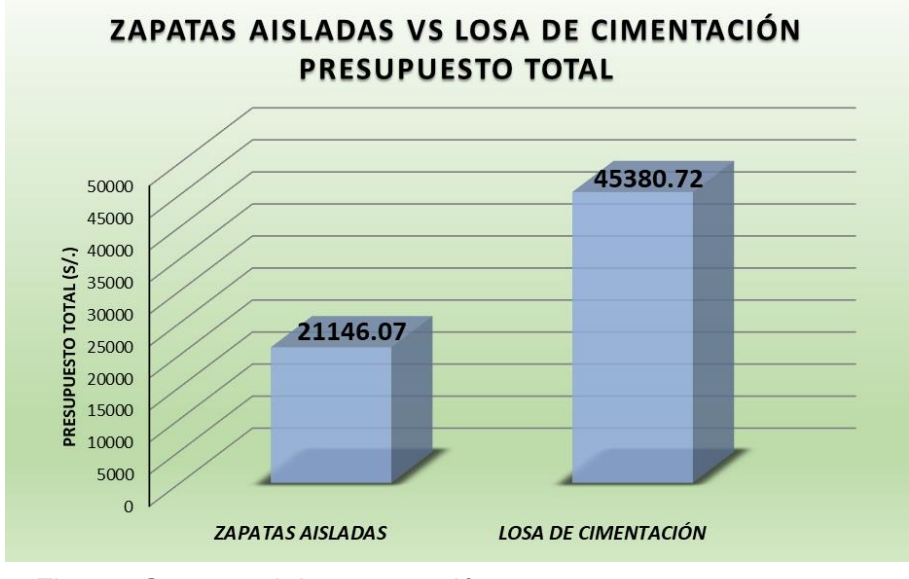

se muestra en el cuadro siguiente.

*Figura . Costo total de construcción por estructura. Fuente Propia*

En el siguiente cuadro se muestra la comparación de costos en cuanto a porcentajes, en el cual se nota la diferencia proporcional aproximada de 1 a 2 entre zapatas aisladas y losa de cimentación respectivamente.

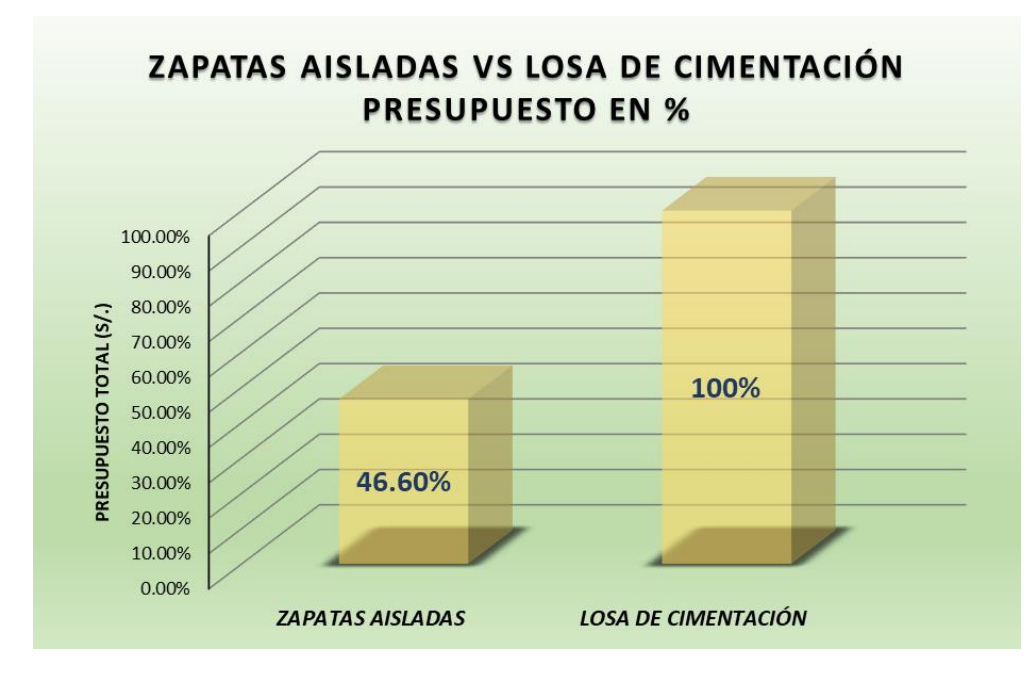

*Figura . Porcentajes en costo total de construcción por estructura. Fuente: Propia*

### **CONCLUSIONES**

- La presente investigación se ha enfocado en realizar una evaluación exhaustiva de los aspectos estructurales y económicos entre zapatas aisladas y losas de cimentación en la región de Pasco. A través del análisis detallado de datos, cálculos estructurales y consideraciones económicas, se han obtenido resultados significativos que arrojan luz sobre la elección óptima de sistemas de cimentación en esta región geográfica única.
- En primer lugar, se ha constatado que las zapatas aisladas demuestran una mayor eficiencia estructural al resistir las cargas aplicadas y distribuir las tensiones al suelo de manera efectiva. Esto sugiere que, en el contexto de Pasco, las zapatas aisladas pueden ser la elección preferida para garantizar la estabilidad y durabilidad de las estructuras, sin embargo, en condiciones geotécnicas específicas tales como el Relleno Patarcocha, siendo el ésta una zona donde antiguamente se ubicaba una laguna la cual fue rellenada con material de préstamo, se presentan asentamientos moderados debido al reacomodo de los estratos, lo cual hace que las zapatas aisladas no seas tan factibles al momento de edificar específicamente en la zona mencionada.
- En términos económicos, se ha confirmado que las losas de cimentación tienden a ser más costosas de implementar en la región de Pasco. La necesidad de mayores cantidades de material y recursos de construcción, junto con la mano de obra adicional requerida para la construcción de las losas, contribuye a un aumento significativo en los costos totales. Esta observación subraya la importancia de consideraciones económicas al seleccionar el sistema de cimentación adecuado para proyectos en esta región, sin embargo, tratándose de zonas específicas como el Relleno Patarcocha, es factible la construcción de losas de cimentación para edificaciones de gran altura ya sean tipo A o B.

Se concluye que Técnicamente:

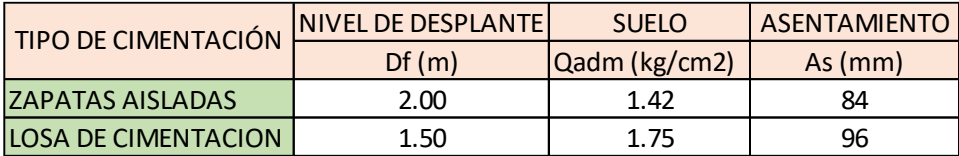

Las zapatas aisladas son más eficientes en términos de diseño, a menos que se apliquen en zonas muy específicas donde el suelo es tiene una capacidad portante muy baja, es decir, menor a 0.5 kg/cm2, en cuyo caso dejaría de ser una alternativa viable en términos de diseño.

Se concluve que Económicamente:

Las losas de cimentación son mas costosas que las zapatas aisladas, sin embargo, en zonas específicas como es el caso tratado, es recomendable su uso a pesar del costo extra, ya que una losa de cimentación asegura la eficiencia de la estructura y un comportamiento uniforme a las deformaciones y asentamientos que puedan ocurrir por el reacomodo de partículas de relleno a través del tiempo e incluso en casos de sismo.

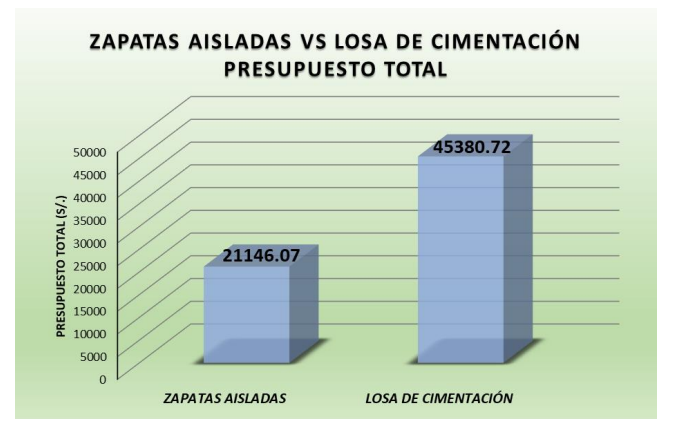

*Costo total de construcción por estructura.*

• En el siguiente cuadro se muestra la comparación de costos en cuanto a porcentajes, en el cual se nota la diferencia proporcional aproximada de 1 a 2 entre zapatas aisladas y losa de cimentación respectivamente.

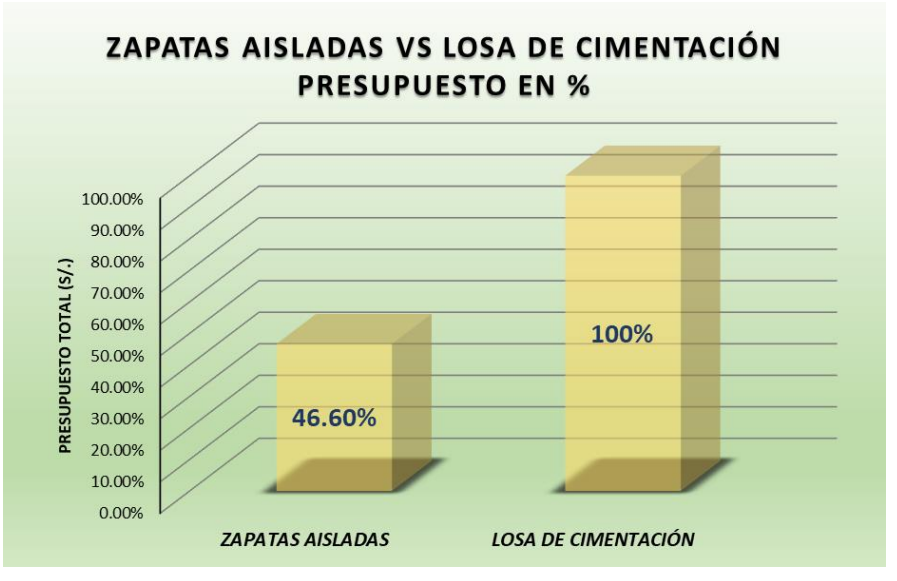

 *Porcentajes en costo total de construcción por estructura.*

### **RECOMENDACIONES**

Basados en los hallazgos y conclusiones de esta investigación, se ofrecen las siguientes recomendaciones para profesionales de la ingeniería civil y tomadores de decisiones involucrados en proyectos de construcción en la región de Pasco:

- Consideración Geotécnica Detallada: Antes de seleccionar un sistema de cimentación, se recomienda llevar a cabo un estudio geotécnico exhaustivo que tenga en cuenta las características específicas del terreno en la región de Pasco. Esto permitirá una comprensión completa de las condiciones del suelo y la selección más adecuada del sistema de cimentación.
- Análisis de Costos a Largo Plazo: Aunque las losas de cimentación pueden tener costos iniciales más altos, es esencial considerar los costos a largo plazo, incluidos el mantenimiento y la durabilidad de las estructuras. Se recomienda realizar un análisis de costo-beneficio que evalúe los gastos a lo largo de la vida útil de la construcción.
- Innovación en Diseño y Construcción: Los avances en tecnología de construcción y diseño estructural pueden ofrecer soluciones más eficientes y económicas para proyectos en Pasco. Se insta a los profesionales a explorar enfoques innovadores que puedan mejorar tanto la eficiencia estructural como los costos de construcción.
- Capacitación y Actualización Profesional: Dada la evolución constante en el campo de la ingeniería civil, se recomienda que los profesionales se mantengan actualizados con las últimas tendencias y avances en sistemas de cimentación, técnicas de diseño y tecnologías constructivas.
- En resumen, la elección entre zapatas aisladas y losas de cimentación en la región de Pasco debe basarse en un análisis integral que considere tanto los aspectos estructurales como los económicos. Esta investigación proporciona una base sólida para la toma de decisiones informadas y contribuye al desarrollo sostenible de la infraestructura en esta región geográfica única.

# **REFERENCIAS BIBLIOGRÁFICAS**

- Proyecto Y Cálculo De Estructuras De Concreto. Tomos I Y II Calavera, J. Dr. Ingeniero De Caminos, Intemac.
- Braja M. Das (2009) Fundamentos De Ingeniería Geotécnica
- Braja M. Das (2009) Ingeniería De Cimentaciones Quinta Edición
- Barrantes, L. (2017). Tecnología Para Cimentaciones En Proyectos De Ingeniería Civil.
- American Concrete Institute ACI 318-19 Reglamento Estadounidense Actualizado Al 2019.
- Castro, E. (2001). Diseño Y Construcción De Unidades De Cimentación Utilizando Pilotes.
- Reglamento Nacional De Edificaciones
- Norma E 020- Cargas
- Norma E 030– Diseño Sismorresistente
- Norma E 050– Suelos Y Cimentaciones
- Norma E 060– Concreto Armado
- Norma E 070- Albañilería
- Determinación De Modificadores De Rigidez Para El Análisis De Losas Macizas Tesis De Grado Facultad De Ingeniería - Ing. Jorge G. Fernández De Córdova L.
- Concreto Armado I Y II Ing. Miguel Muñoz Black
- Apuntes Fundaciones Docente: Ing. M.Sc. Waldo Aliaga Aranda
- Jiménez, N. (2018). Cimentación En Los Edificios De Gran Altura. (Tesis De Fin De Grado).

# **ANEXOS**

# **Instrumentos de Recolección de Datos**

# **Presupuesto Cliente S10 – Zapatas Aisladas**

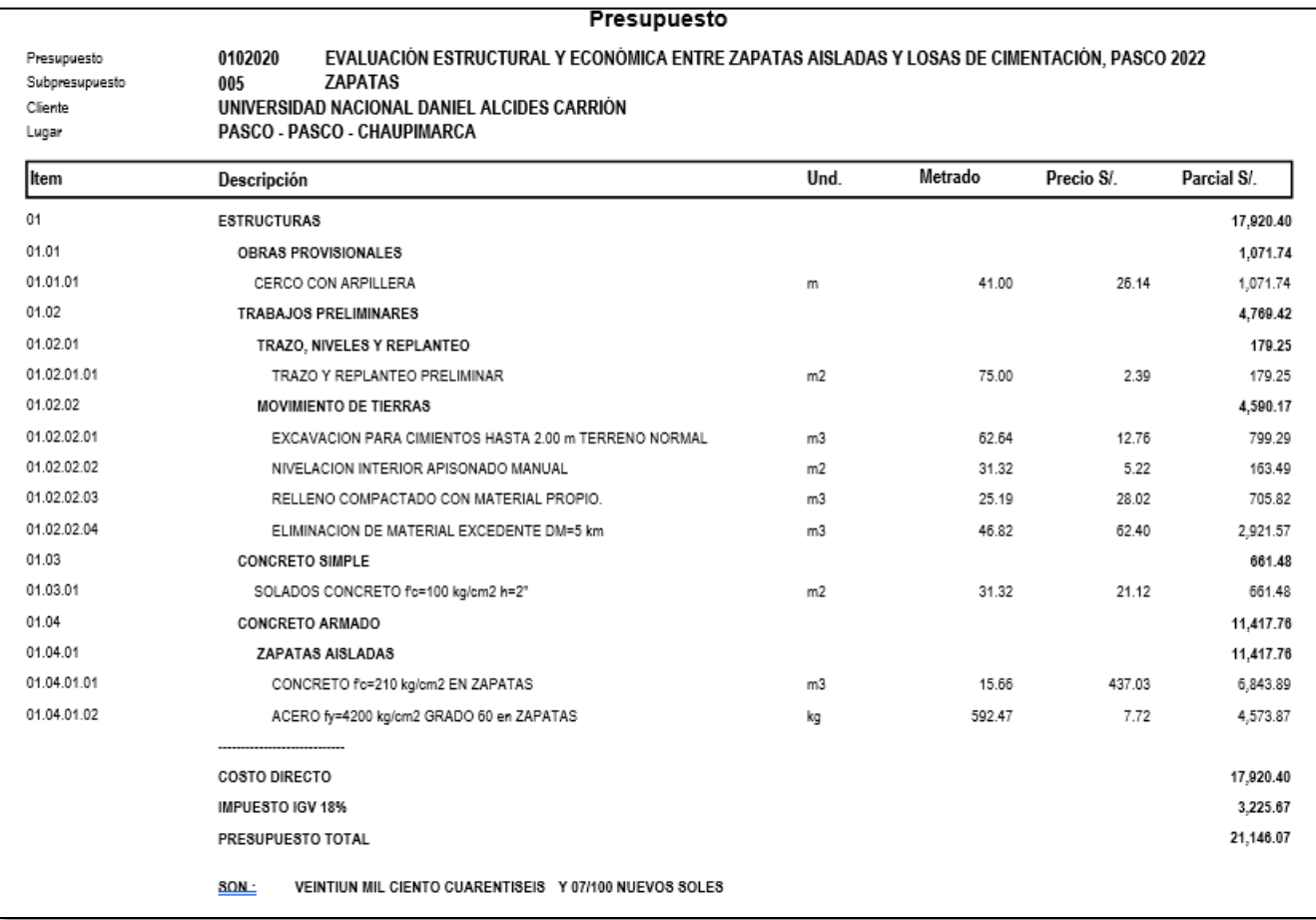

# **Presupuesto Cliente S10 – Losa de Cimentación**

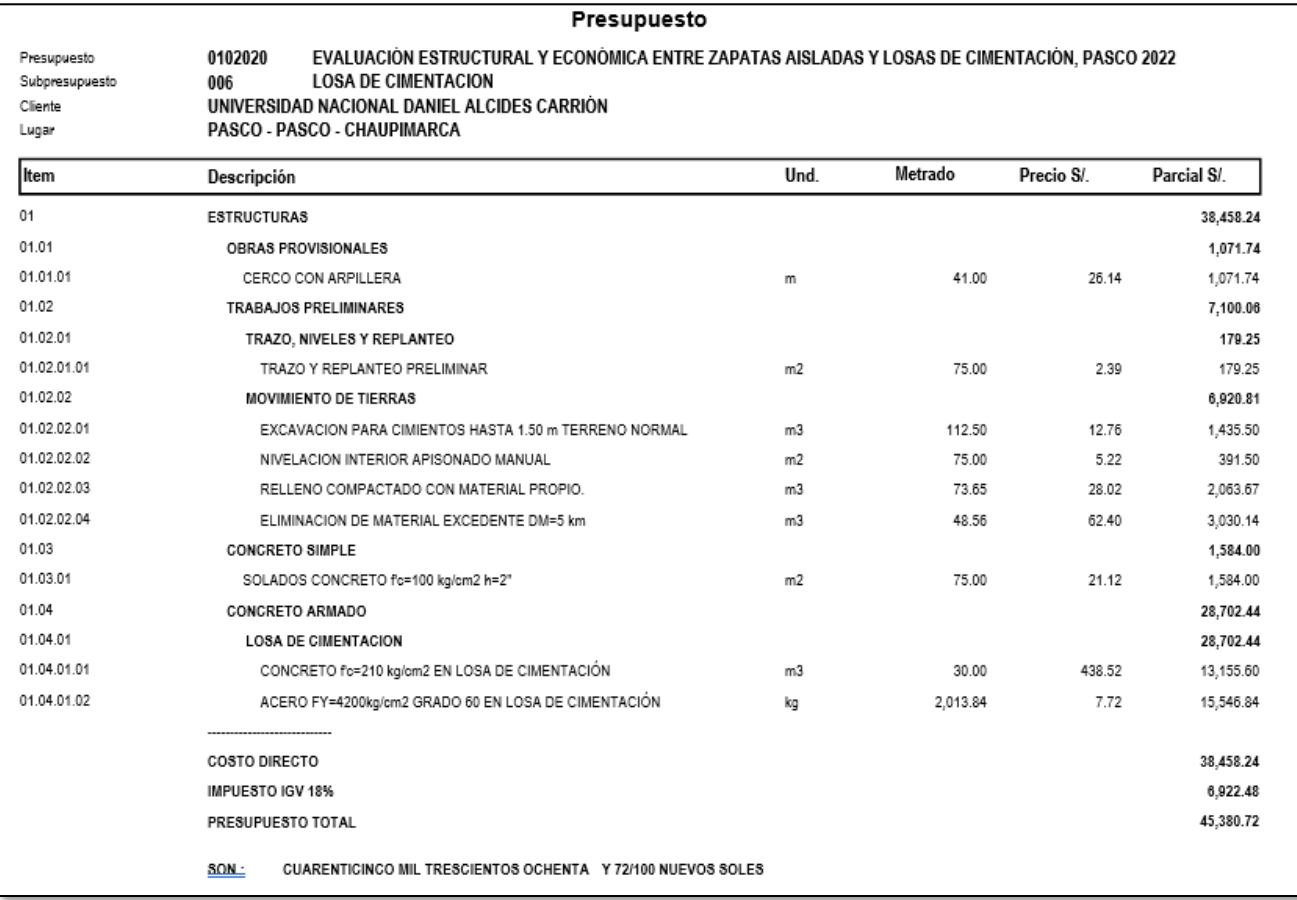

# **Análisis de precios unitarios – Zapatas Aisladas**

Presupuesto: **EVALUACIÓN ESTRUCTURAL Y ECONÓMICA ENTRE ZAPATAS AISLADAS Y LOSAS DE** 

**CIMENTACIÓN, PASCO 2022**

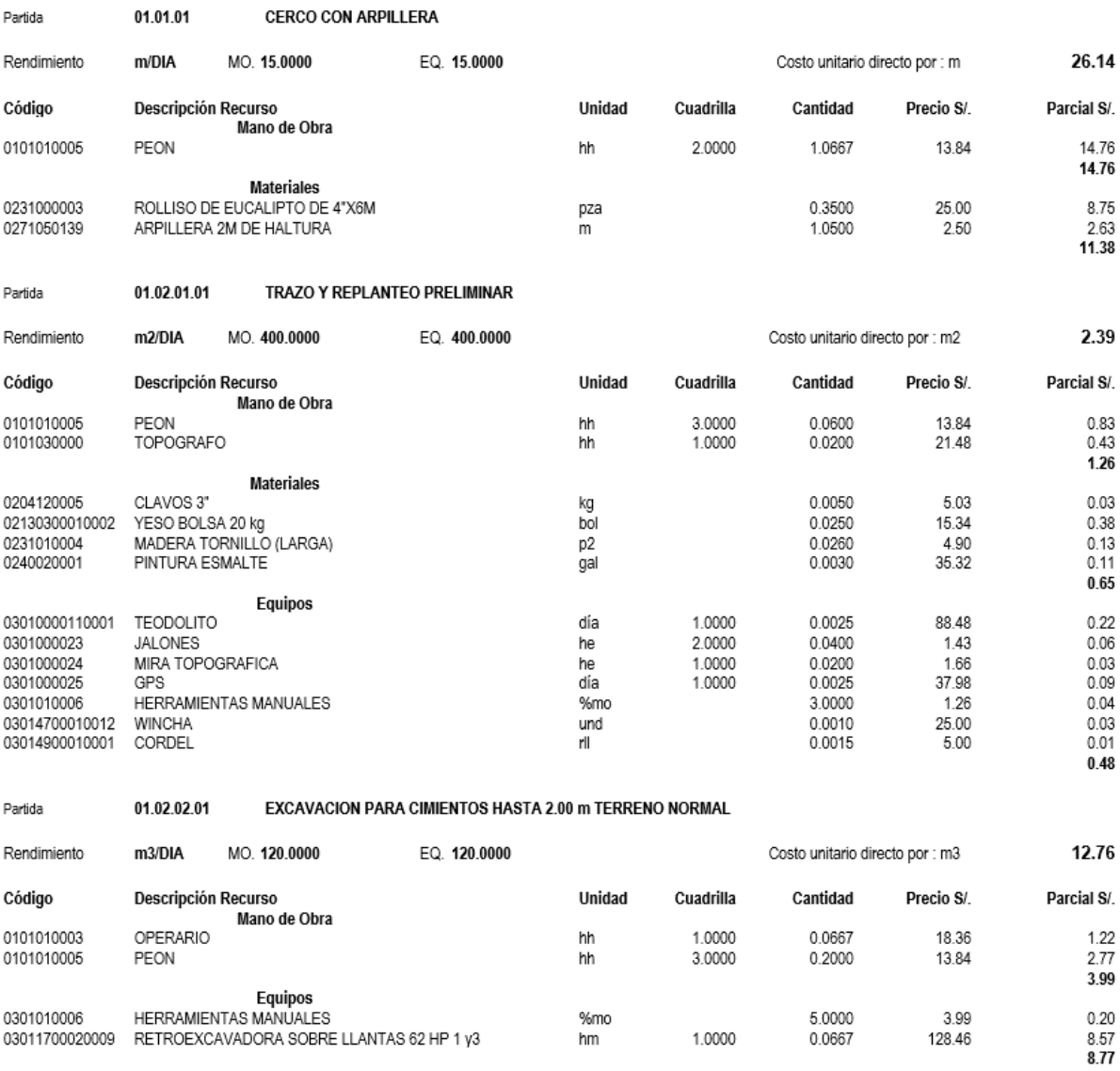

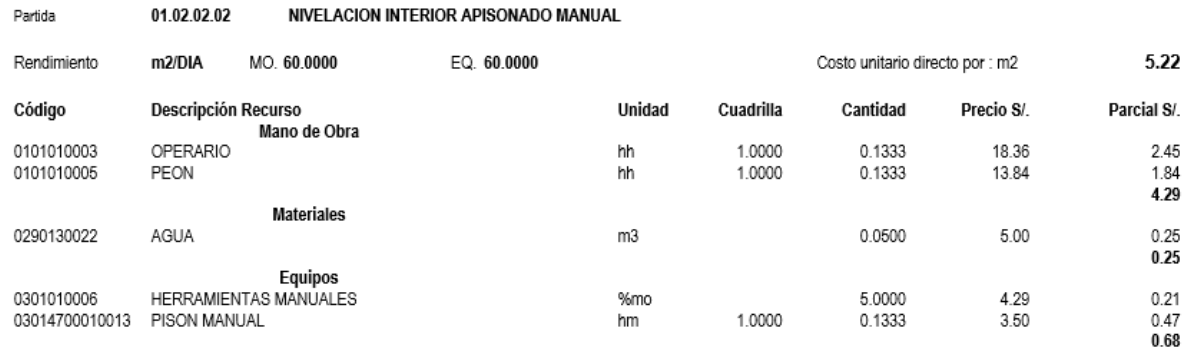

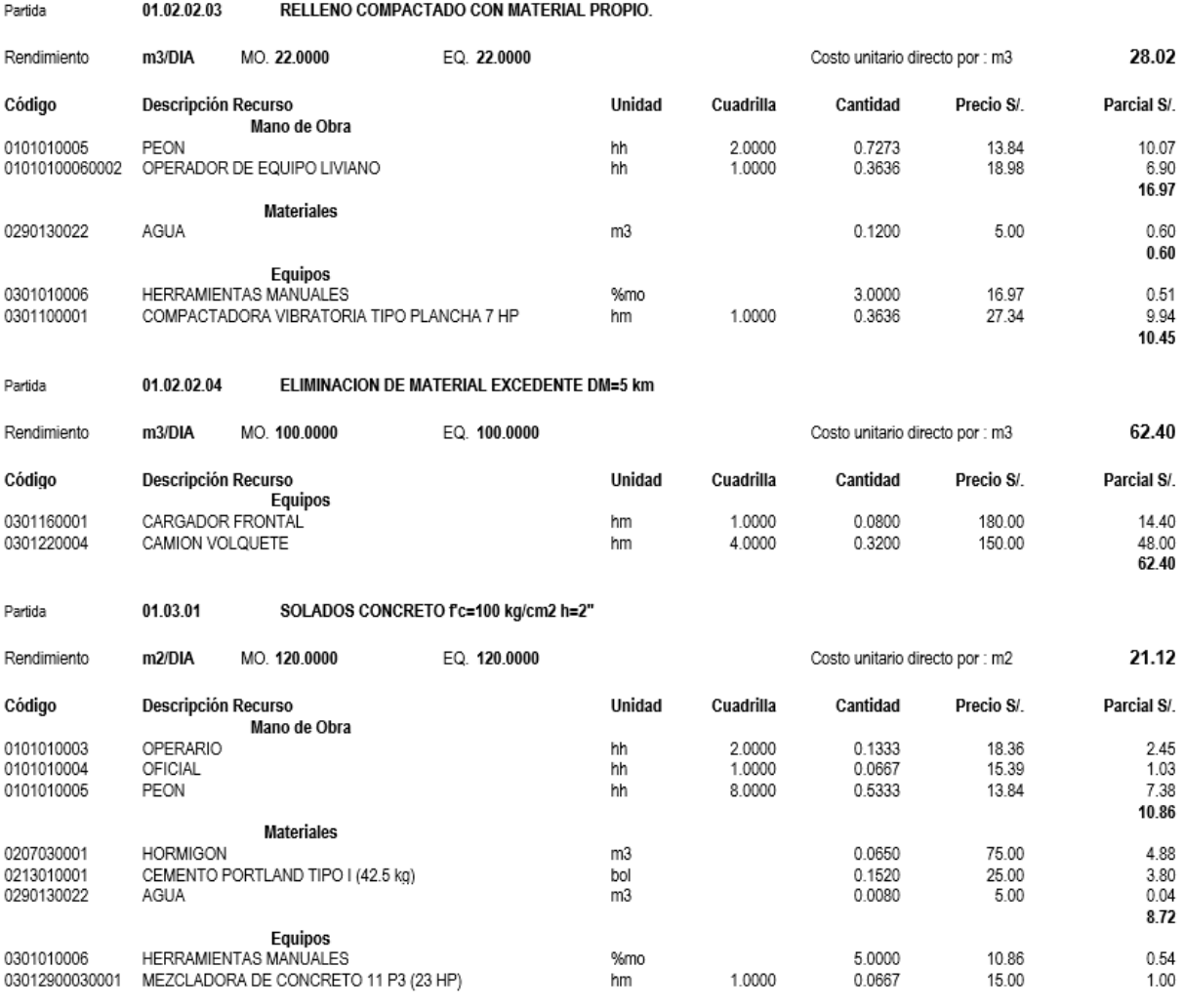

#### Partida 01.04.01.01 CONCRETO fc=210 kg/cm2 EN ZAPATAS

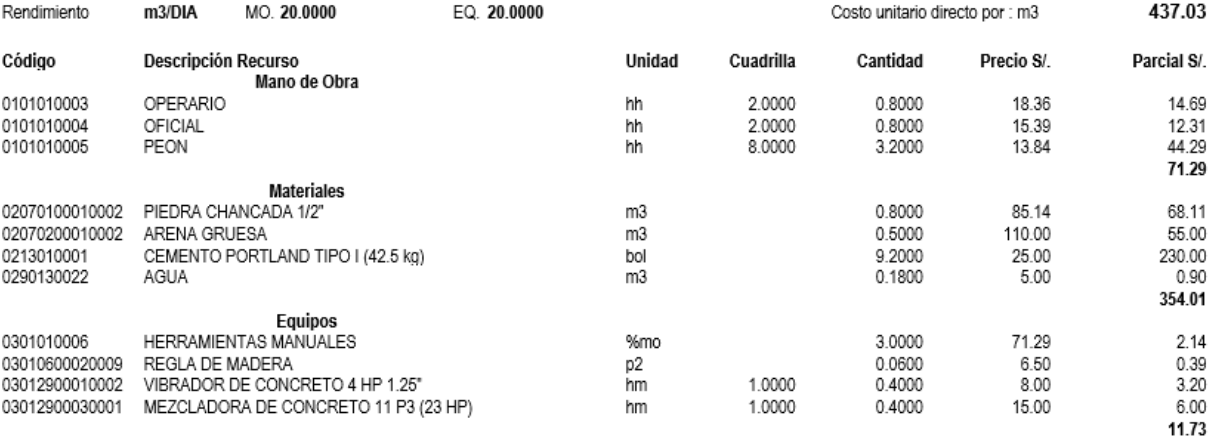

#### ACERO fy=4200 kg/cm2 GRADO 60 en ZAPATAS Partida 01.04.01.02

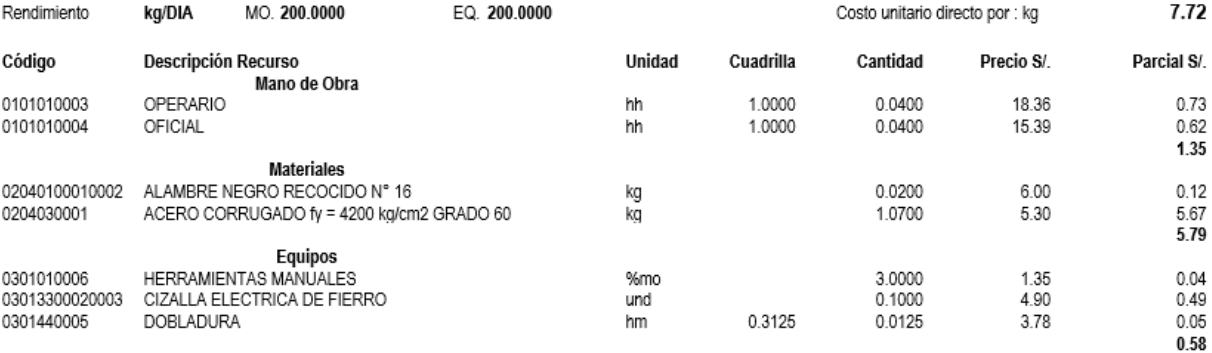

# **Análisis de precios unitarios – Losa de Cimentación**

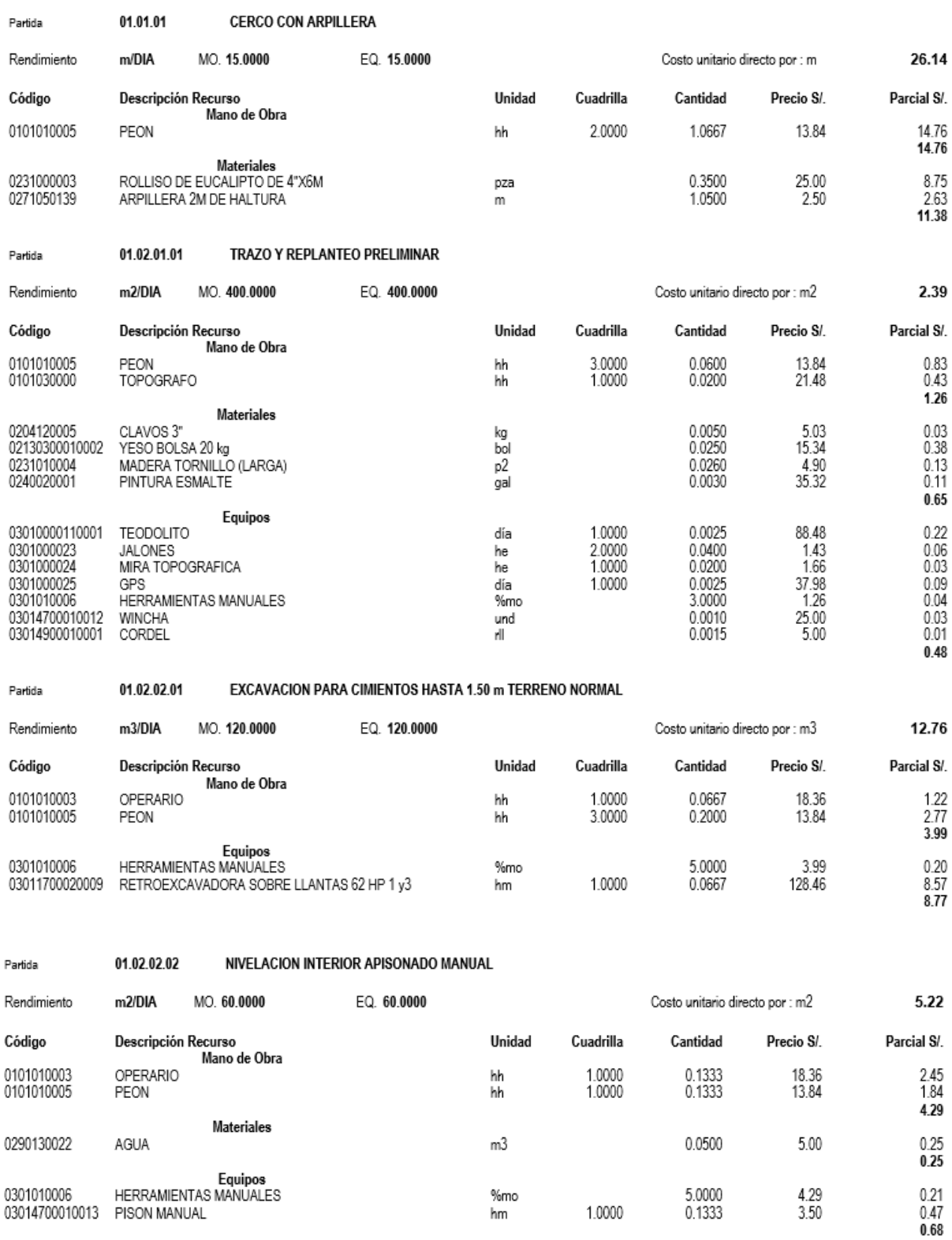

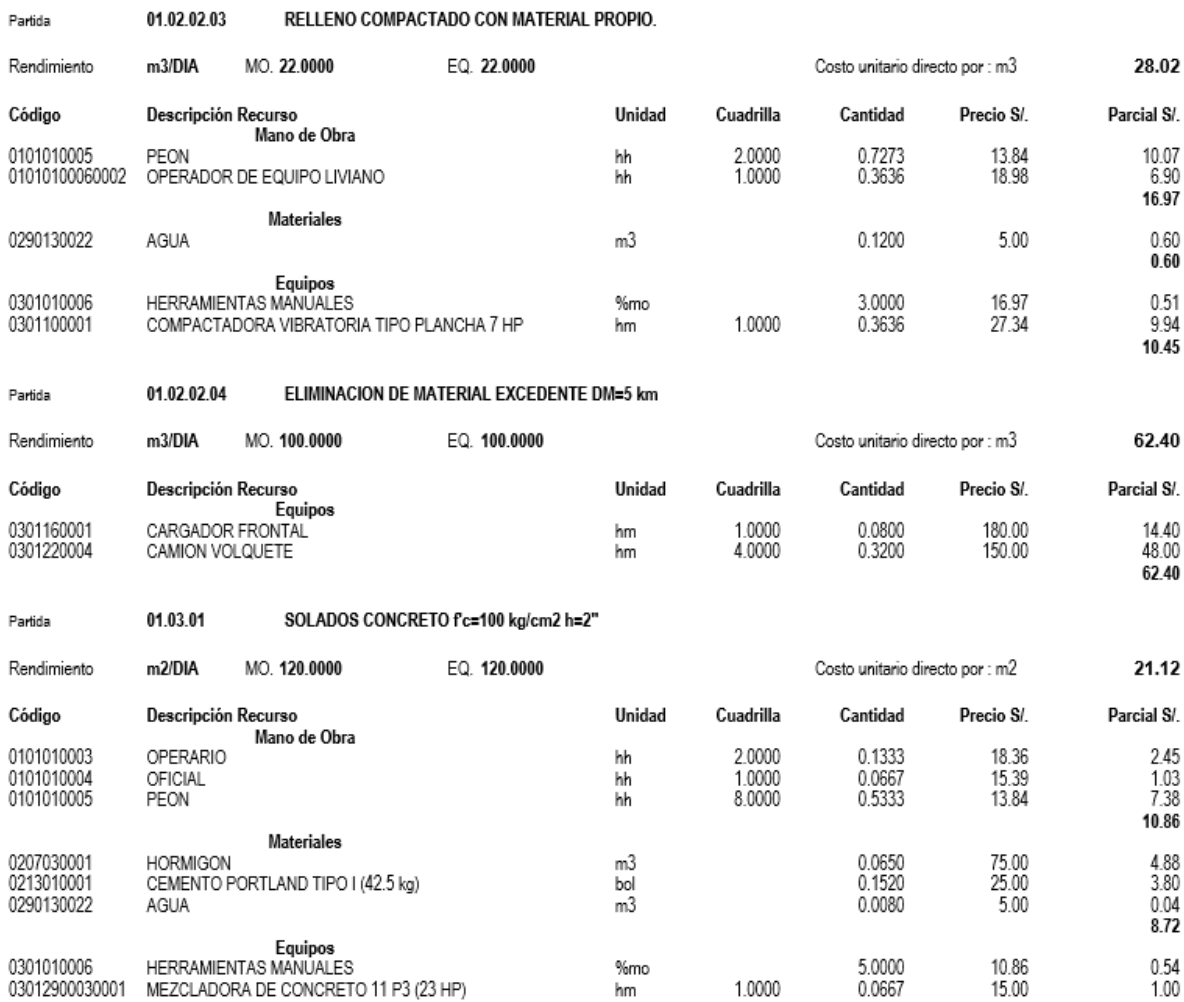

#### Partida 01.04.01.01 CONCRETO f'c=210 kg/cm2 EN LOSA DE CIMENTACIÓN

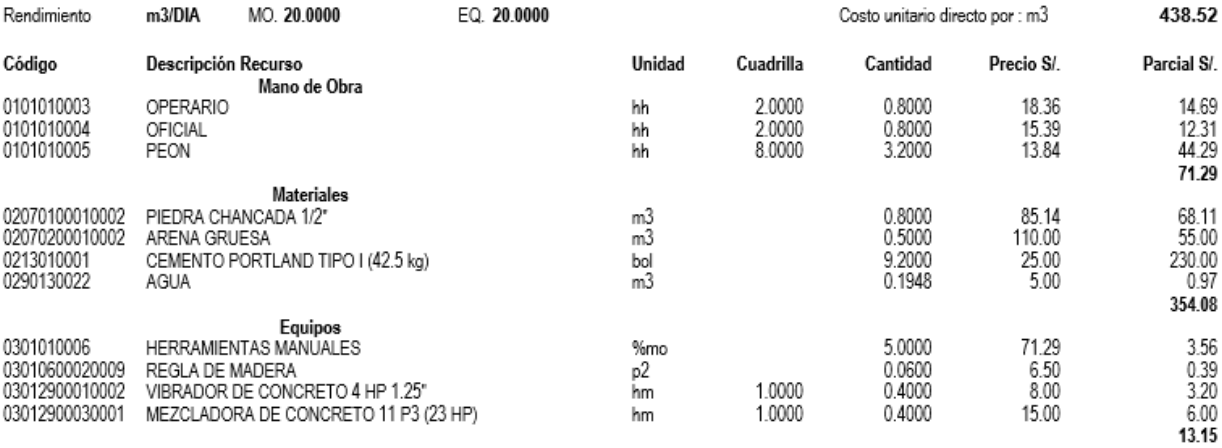

#### ACERO FY=4200kg/cm2 GRADO 60 EN LOSA DE CIMENTACIÓN 01.04.01.02 Partida

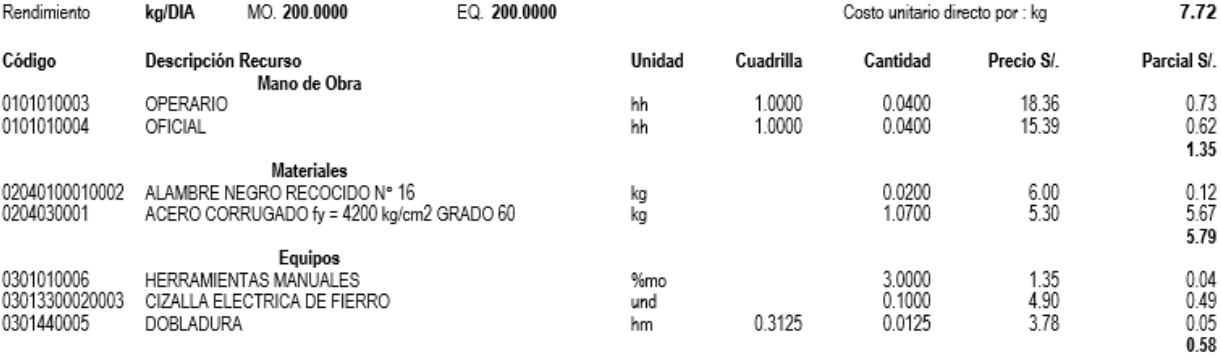

# **Relación de Insumos – Zapatas Aisladas**

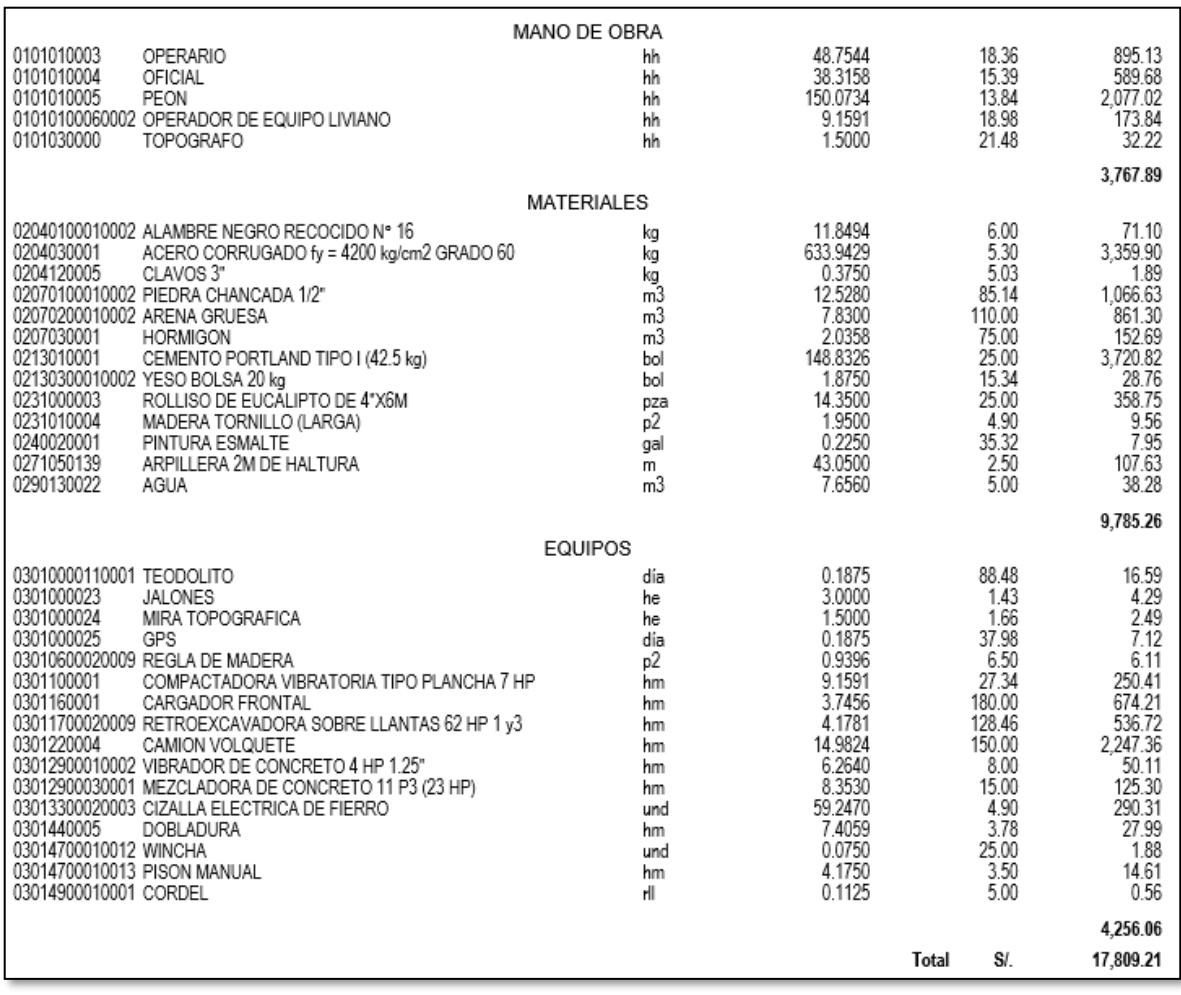

# **Relación de Insumos – Losa de Cimentación**

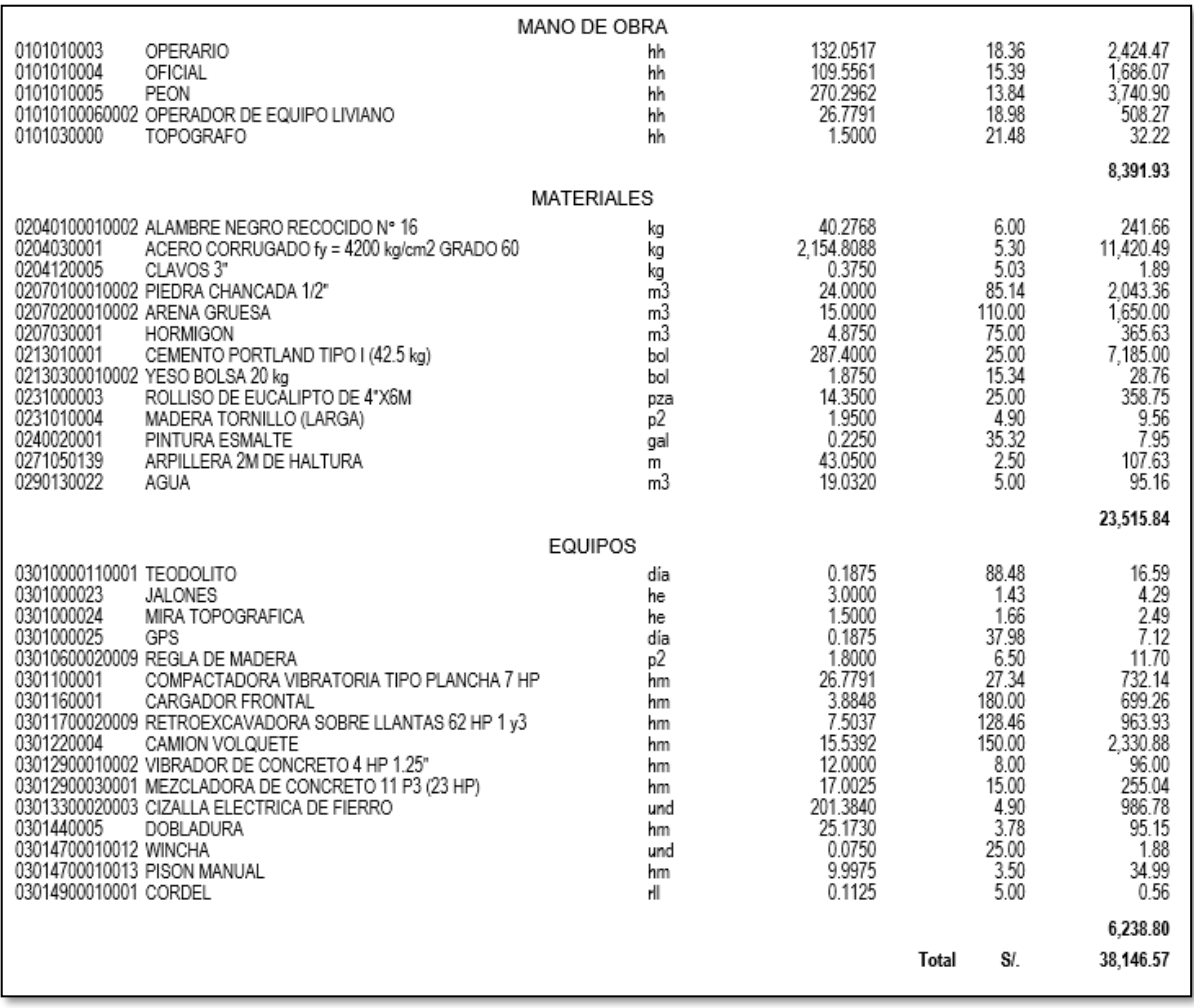

**Planos De Edificación Vivienda Multifamiliar**

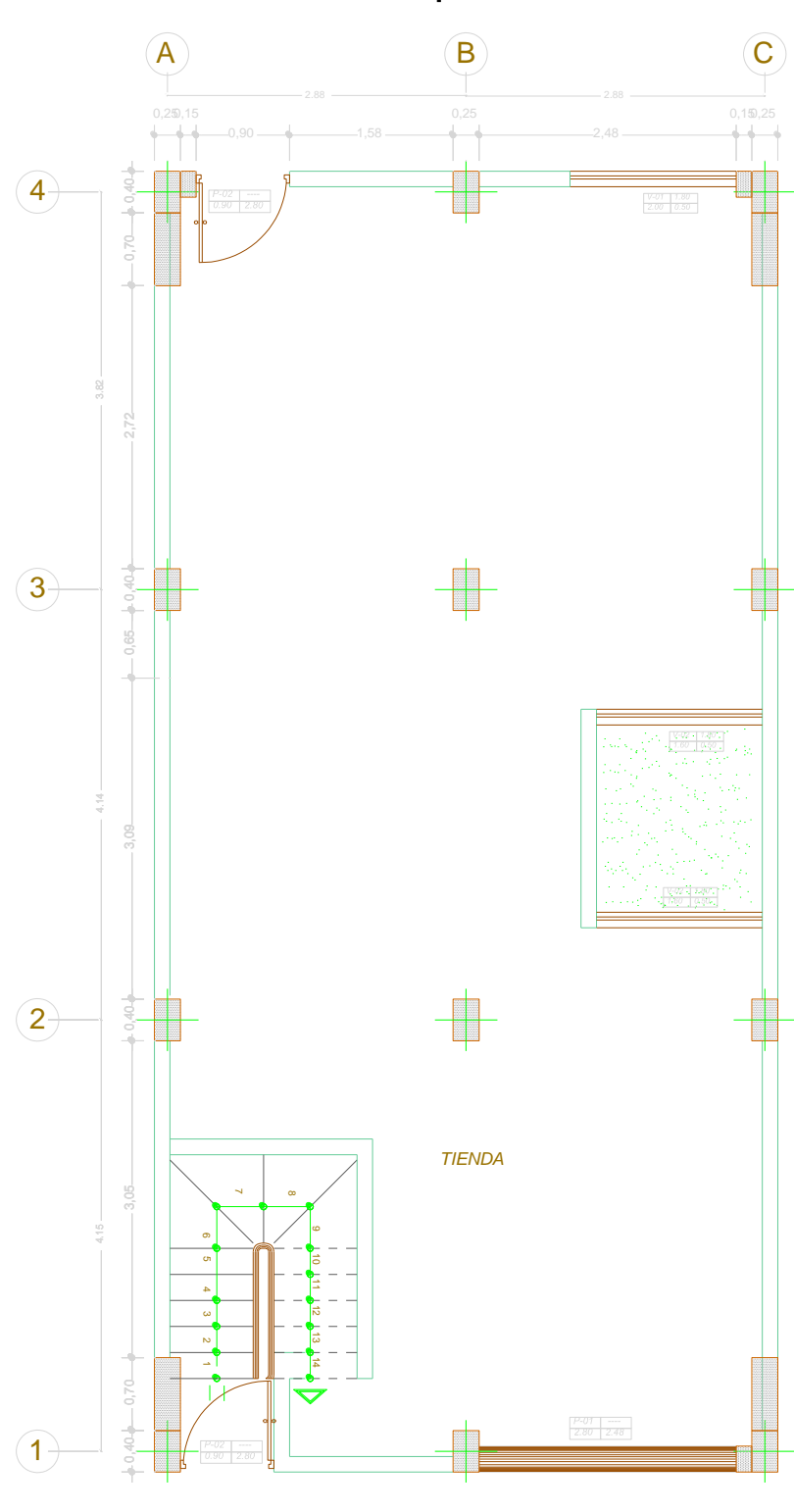

**Plantas Arquitectónicas**

*PRIMERA PLANTA*

*ESCALA 1/50*

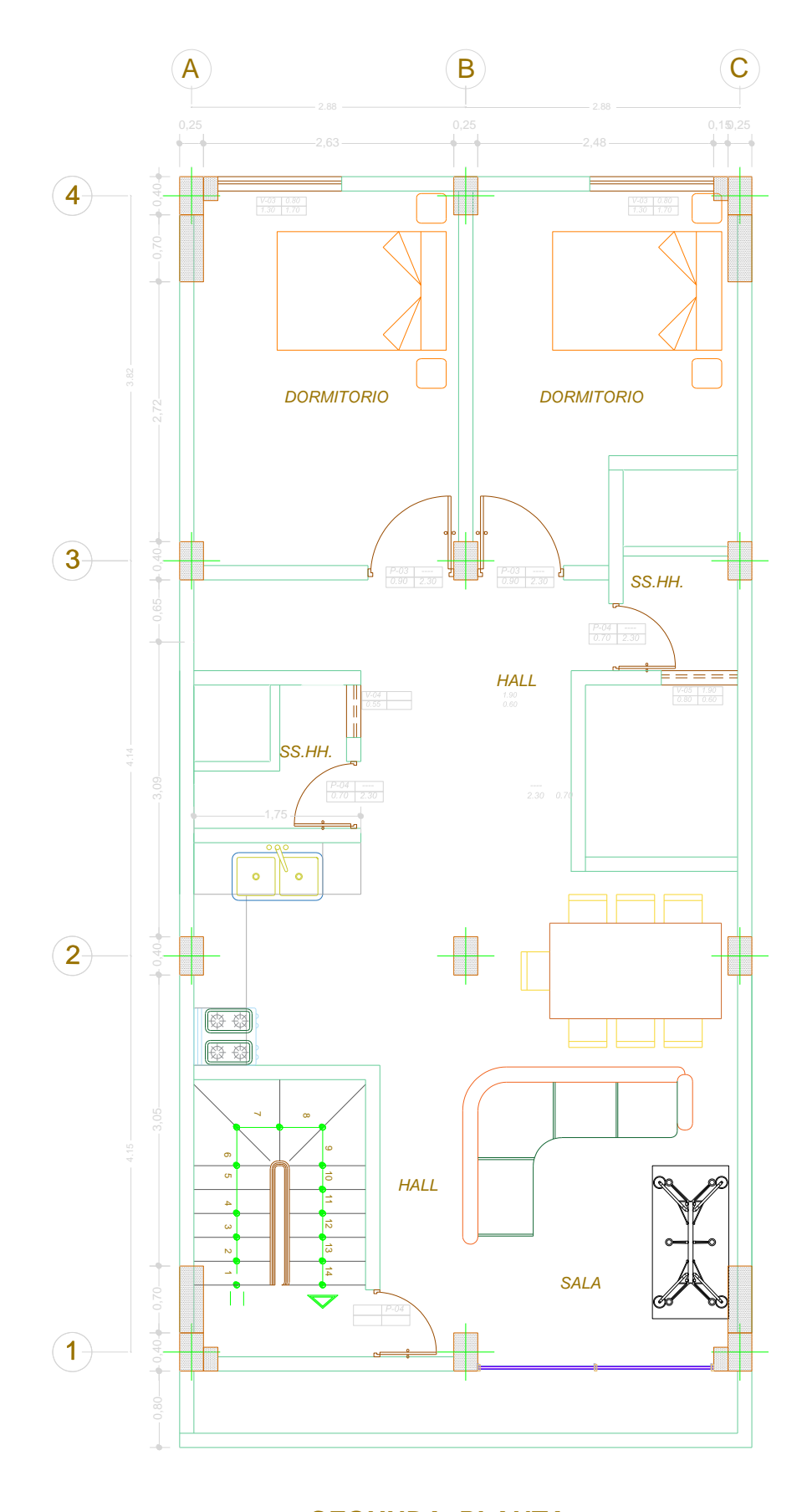

*SEGUNDA PLANTA ESCALA 1/50*

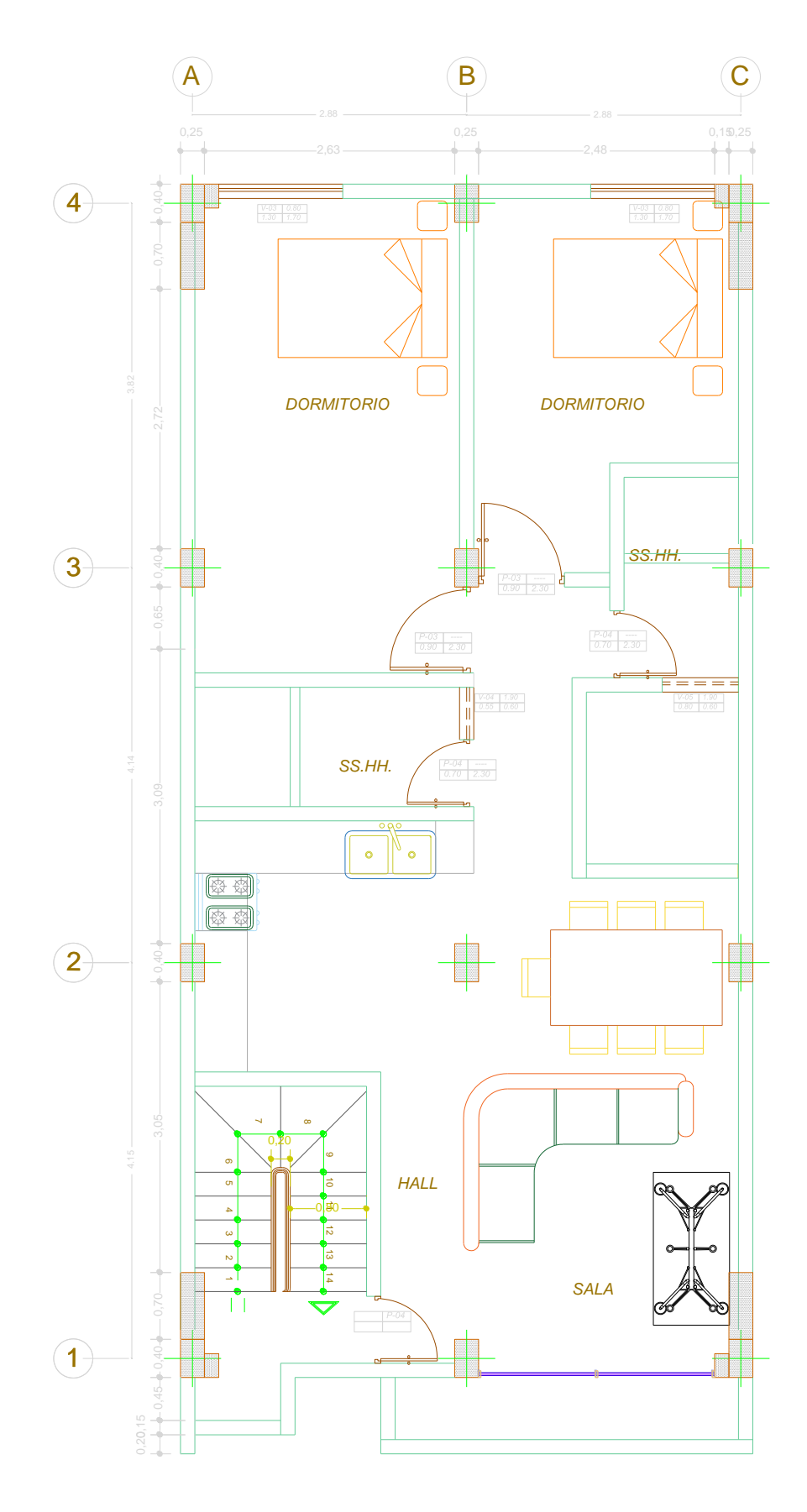

*3ERA, 4TA Y 5TA PLANTA ESCALA 1/50*

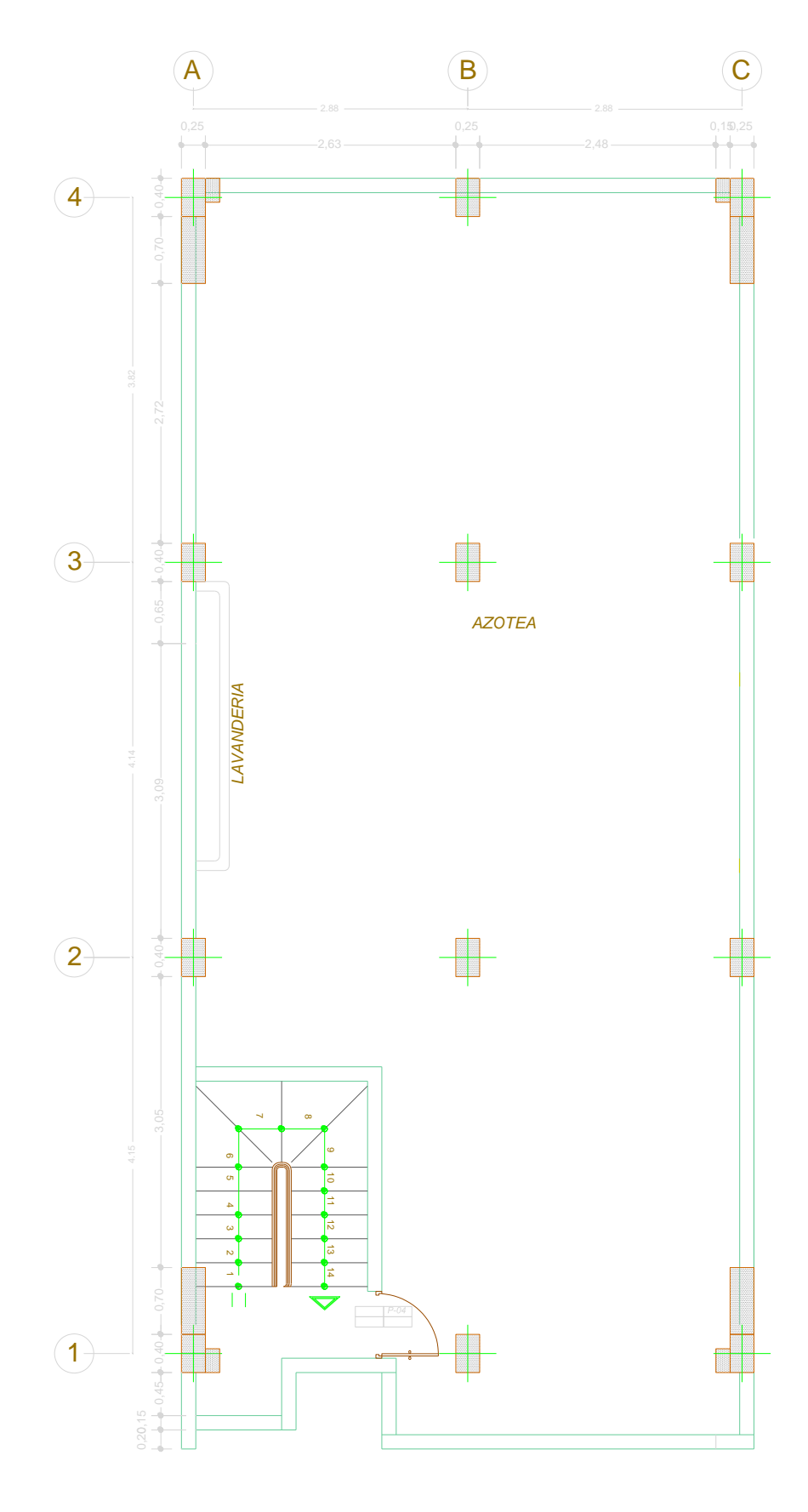

*PLATA AZOTEA ESCALA 1/50*

# **CORTES ARQUITECTONICOS**

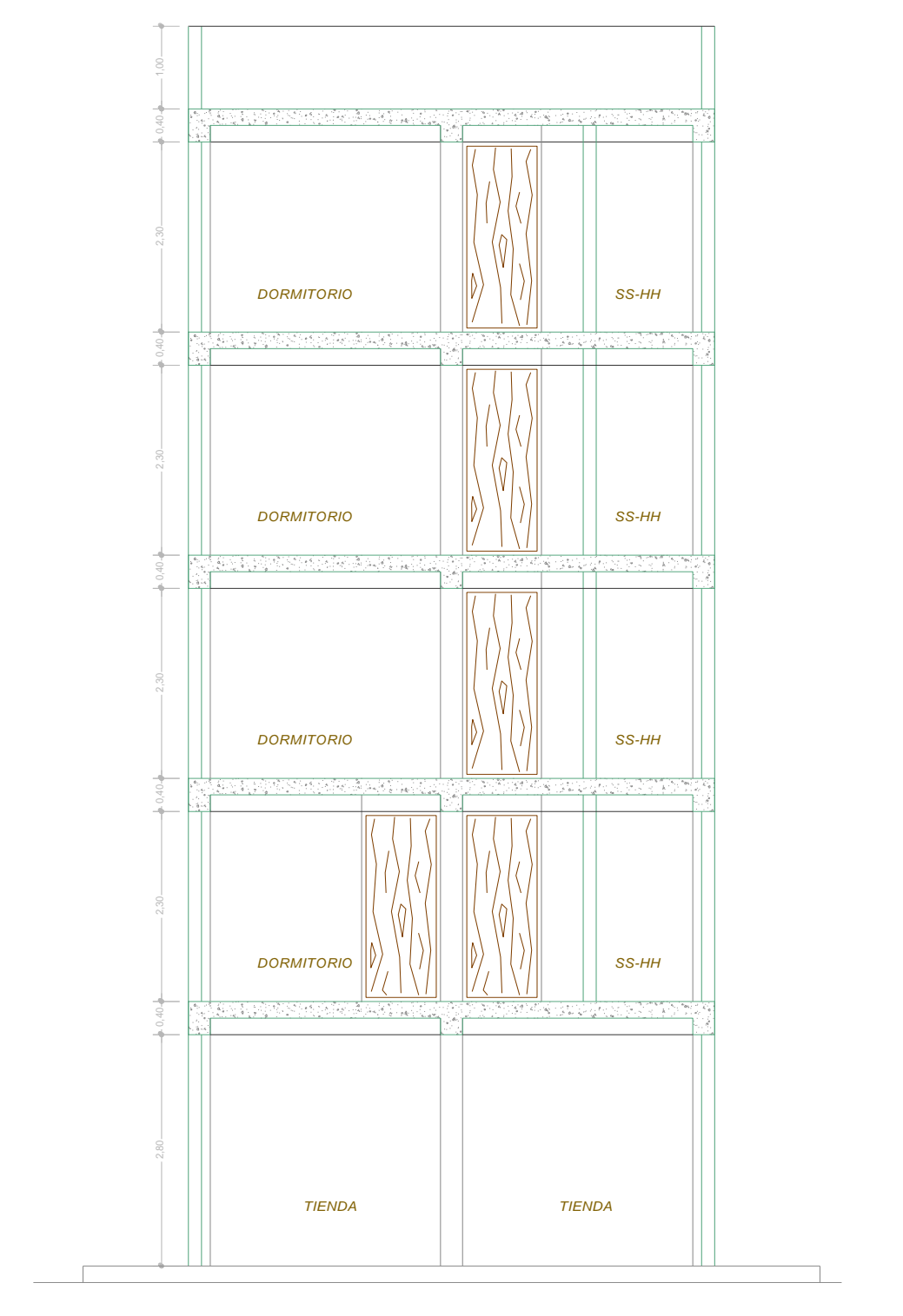

*CORTE A - A Esc. 1/50*

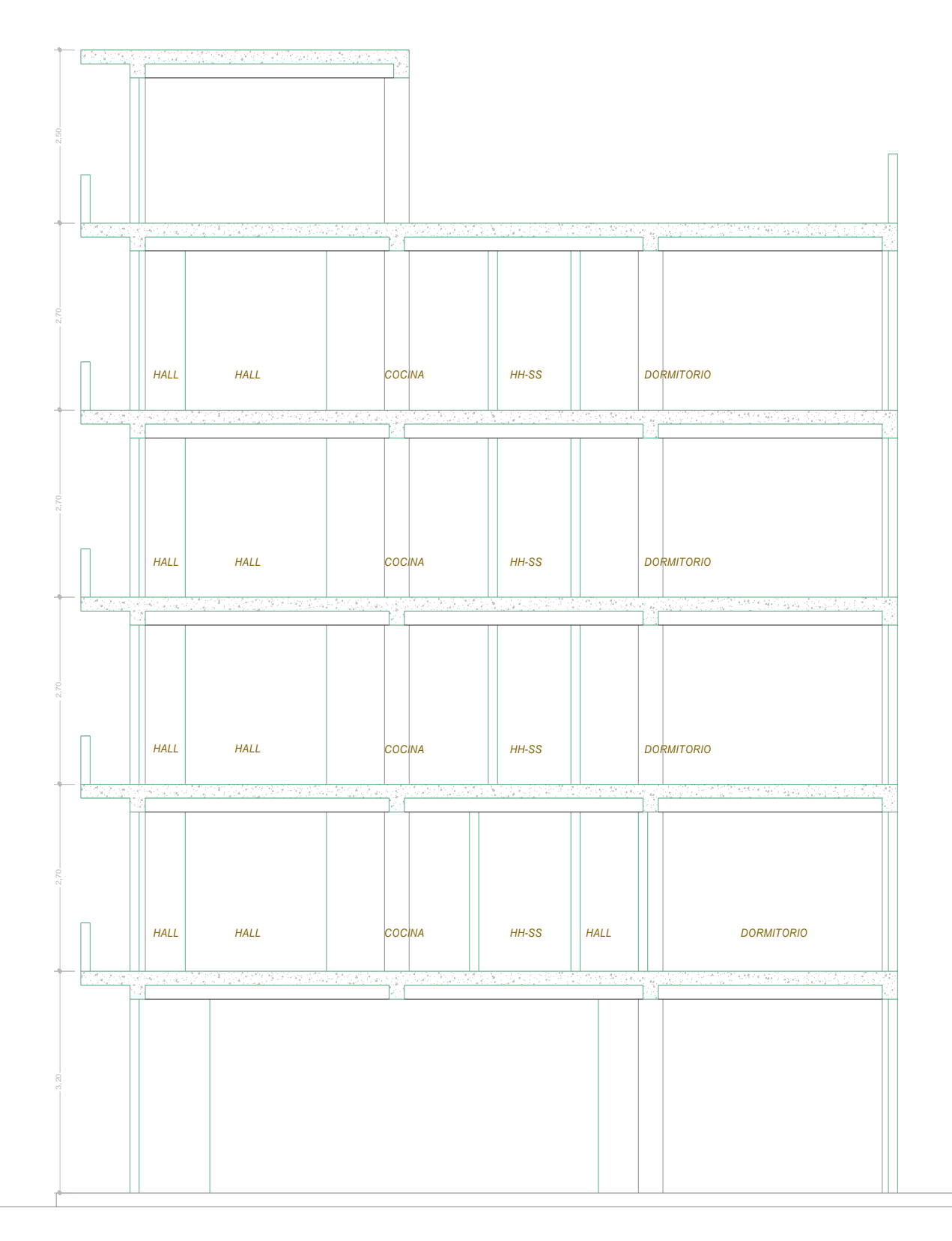

*CORTE B - B Esc. 1/50*

# **ELEVACIÓN PRINCIPAL**

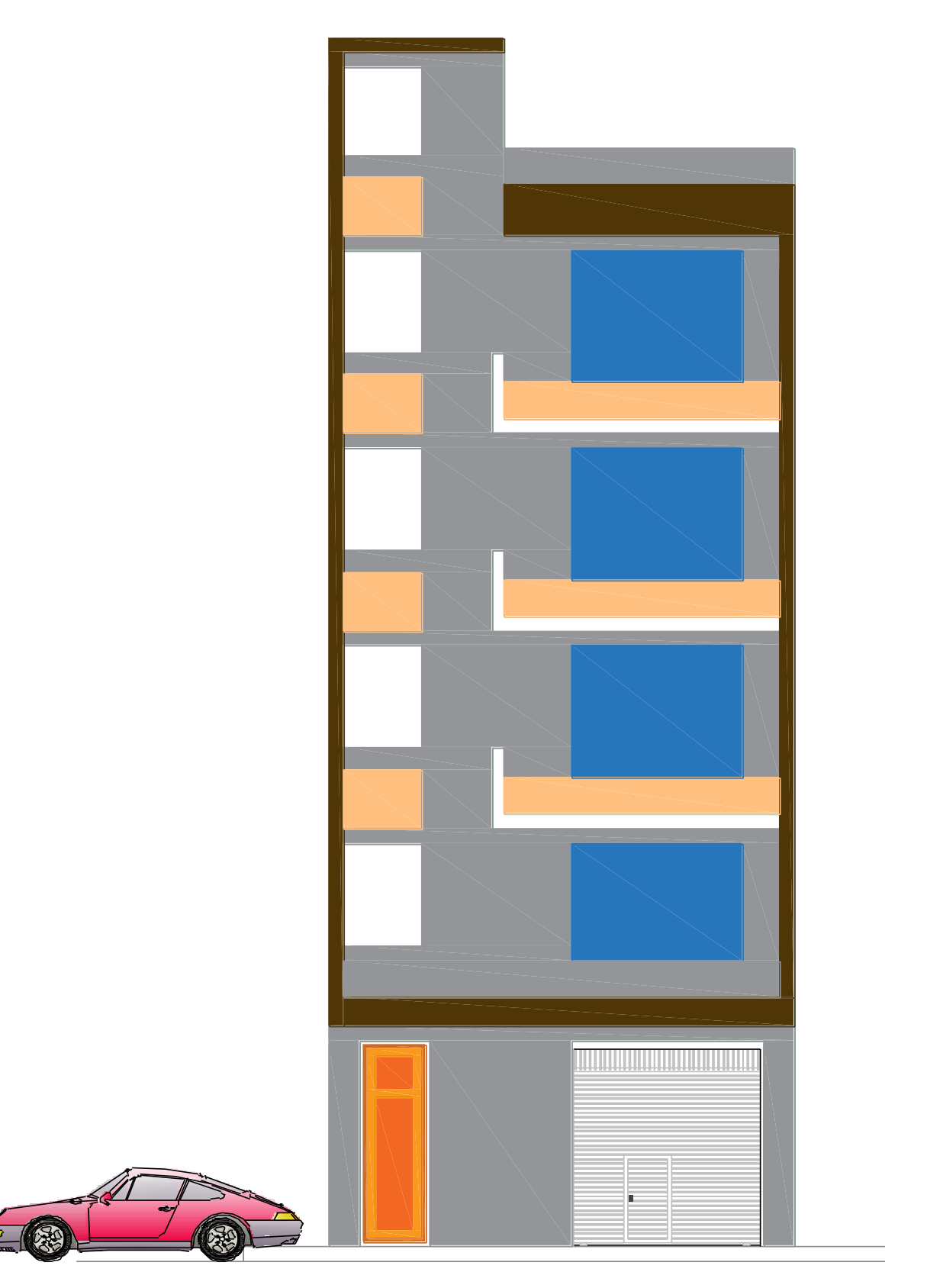

*ELEVACION 1 Esc. 1/50*